# **ПІЛИПАНОВСКИЕ** НАУЧНЫЕ ЧТЕНИЯ

Материалы Всероссийской школы-семинара молодых ученых и студентов «Высокопроизводительные вычисления, визуальные технологии и математическое моделирование задач механики, баллистики и управления техническими и социально-экономическими системами»

(Ижевск, 14-16 июня 2023 г.)

## МИНОБРНАУКИ РОССИИ

Федеральное государственное бюджетное образовательное учреждение высшего образования «Ижевский государственный технический университет имени М. Т. Калашникова» Федеральное государственное бюджетное учреждение науки «Удмуртский федеральный исследовательский центр Уральского отделения Российской академии наук»

# «II ЛИПАНОВСКИЕ НАУЧНЫЕ ЧТЕНИЯ»

Материалы Всероссийской школы-семинара молодых ученых и студентов «Высокопроизводительные вычисления, визуальные технологии и математическое моделирование задач механики, баллистики и управления техническими и социально-экономическими системами»

(Ижевск, 14–16 июня 2023 г.)

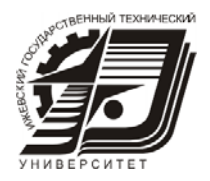

Издательство УИР ИжГТУ имени М. Т. Калашникова Ижевск 2023

#### УДК 001.89:378+531/534:519.6+519.711.3(06)

Л61

#### Ответственные редакторы:

*И. Г. Русяк*, зав. кафедрой ПМиИТ, академик РАРАН, д-р техн. наук, проф.,

ИжГТУ имени М. Т. Калашникова

*С. А. Королев*, проф. каф. ПМиИТ, д-р техн. наук, доц., ИжГТУ имени М. Т. Калашникова

#### Оргкомитет школы- семинара

*А. М. Липанов* – председатель оргкомитета, д-р техн. наук, проф., академик РАН, академик РАРАН, гл. науч. сотрудник ИПМ им. М. В. Келдыша, проф. ИжГТУ имени М. Т. Калашникова;

*М. Ю. Альес,* зам. председателя, д-р. физ.-мат. наук, проф., директор Удмуртского федерального исследовательского центра УрО РАН;

*А. Н. Копысов,* зам. председателя, канд. техн. наук, доц., проректор по научной и инновационной деятельности ИжГТУ имени М. Т. Калашникова;

*В. Б. Дементьев,* д-р техн. наук, проф., член-корреспондент РАРАН, руководитель Института механики УдмФИЦ УрО РАН;

*В. В. Соболев,* д-р физ.-мат. наук, проф., декан ф-та «Математика и естественные науки» ИжГТУ имени М. Т. Калашникова;

*И. Г. Русяк,* д-р техн. наук, проф., академик РАРАН, зав. кафедрой ПМиИТ ИжГТУ имени М. Т. Калашникова;

*С. А. Королев,* секретарь школы-семинара, д-р техн. наук, проф. кафедры ПМиИТ

Программный комитет

А. А. Айзикович, К. И. Дизендорф, О. В. Жуйкова, К. В. Кетова, М. А. Плетнев, С. А. Рябая, С. Г. Селетков, В. Г. Суфиянов, В. А. Тененев, Ю. К. Шелковников, Ю. А. Шихов

Л61 **«II Липановские научные чтения»** : материалы Всероссийской школы-семинара молодых ученых и студентов «Высокопроизводительные вычисления, визуальные технологии и математическое моделирование задач механики, баллистики и управления техническими и социальноэкономическими системами» (Ижевск, 14–16 июня 2023 г.). – Ижевск : Изд-во УИР ИжГТУ имени М. Т. Калашникова, 2023. – 216 с. – 10,5 МБ. – Текст: электронный.

ISBN 978-5-7526-1014-1

В сборнике представлены материалы докладов, включенных в программу Всероссийской школы-семинара молодых ученых и студентов, посвященной достижениям научной школы академика РАН, академика РАРАН Алексея Матвеевича Липанова в ИжГТУ имени М. Т. Калашникова («II Липановские научные чтения»). Тематика охватывает широкий спектр проблем научных исследований, проводимых в рамках данной научной школы, а также другие смежные вопросы математического моделирования.

Предназначен для научных работников, преподавателей, аспирантов и студентов.

УДК 001.89:378+531/534:519.6+519.711.3(06)

ISBN 978-5-7526-1014-1 © ИжГТУ имени М.Т. Калашникова, 2023 © Оформление. Издательство УИР ИжГТУ имени М. Т. Калашникова, 2023

# Академик **Алексей Матвеевич Липанов**

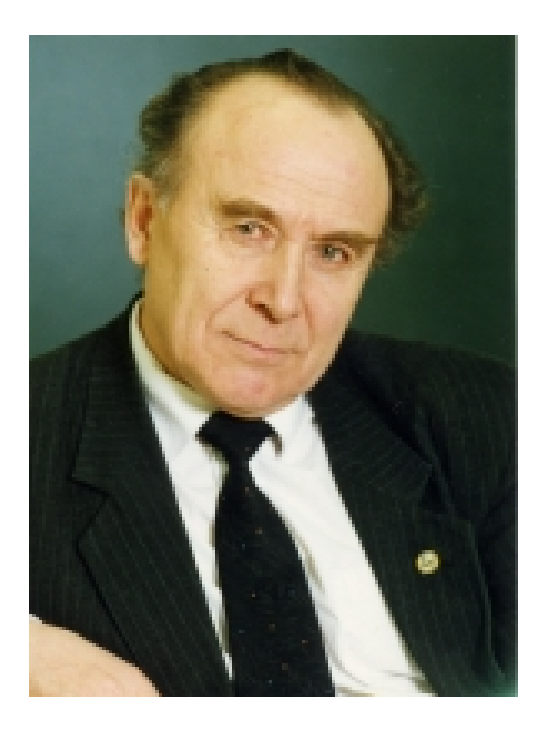

**Алексей Матвеевич Липанов** – выдающийся ученый и организатор науки, академик РАН, академик РАРАН, лауреат Государственной премии СССР и премии Правительства Российской Федерации в области науки и техники, получивший признание в широких кругах отечественной и зарубежной научной общественности за крупный вклад в развитие исследований внутрикамерных процессов в установках на твердом топливе, теории гидромеханики турбулентных процессов, физики твердого тела и механики вязких ньютоновских и неньютоновских жидкостей. Он является основоположником современной внутренней баллистики систем на твердом топливе, одним из создателей отечественных межконтинентальных твердотопливных ракет наземного и морского базирования. А. М. Липанов – автор более 800 научных работ, 17 монографий и учебников, 65 изобретений и патентов, им подготовлено более 80 докторов и кандидатов наук.

Окончив в 1959 году с отличием Томский университет по специальности «баллистика» с квалификацией «математик-механик», был распределен в НИИ-125 – Научно-исследовательский химико-технологический институт (г. Дзержинский Московской обл.), ныне ФГУП «Федеральный центр двойных технологий "Союз"», где работал вначале инженером, затем начальником отдела и начальником вычислительного центра.

В 1965 году защитил диссертацию на соискание ученой степени кандидата технических наук, в 1970 году защитил докторскую диссертацию, посвященную решению проблемы обоснования моделирования процессов внутренней баллистики РДТТ на основе газодинамического подхода с учетом случайных полей скорости горения заряда по его объему. В 1975 ему присвоено ученое звание «профессор» по специальности «Механика жидкости, газа и плазмы».

С 1975 по 1983 год – ректор Ижевского механического института, ныне ФГБОУ ВО «ИжГТУ имени М. Т. Калашникова».

В 1983 году А. М. Липанова назначают заместителем министра высшего и среднего специального образования РСФСР по науке.

В 1987 году его избрали член-корреспондентом АН СССР.

В 1988 году по поручению академика АН СССР Г. А. Месяца он приехал в Ижевск в качестве уполномоченного по созданию Удмуртского научного центра УрО АН СССР. В марте 1991 года под его руководством был создан Институт прикладной механики УрО АН СССР, а декабре 1991 года – Удмуртский научный центр УрО АН СССР, где он был руководителем вплоть до 2013 года.

За цикл работ в области исследования турбулентных потоков теоретическими средствами (прямое численное моделирование уравнений Навье – Стокса, с использованием высокоточных разностных методов) А. М. Липанов в 2000 году был удостоен звания академика РАН.

С 2013 года работает главным научным сотрудником Института прикладной математики РАН имени М. В. Келдыша (г. Москва) и по совместительству профессором ИжГТУ имени М. Т. Калашникова.

# **СОДЕРЖАНИЕ**

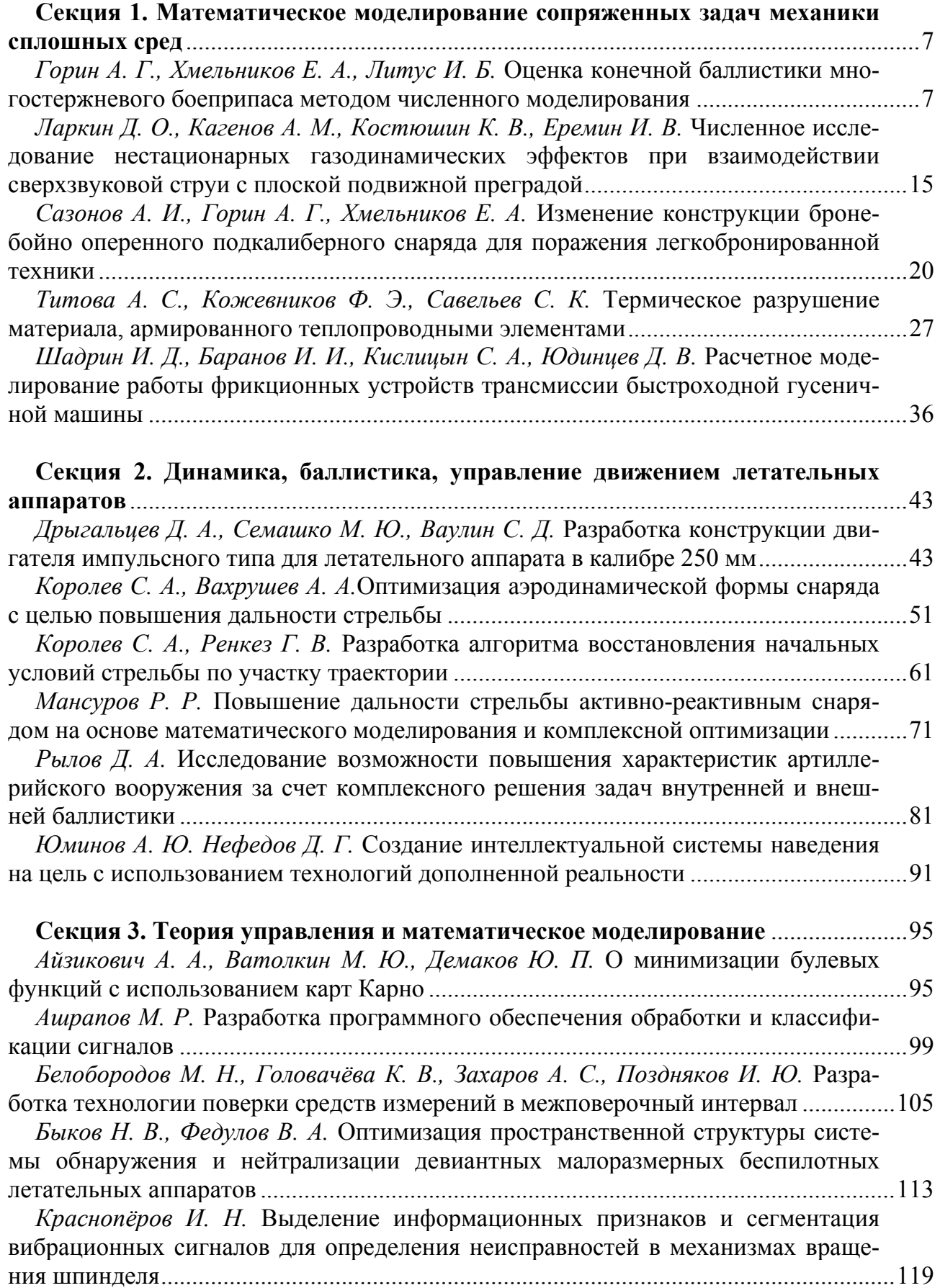

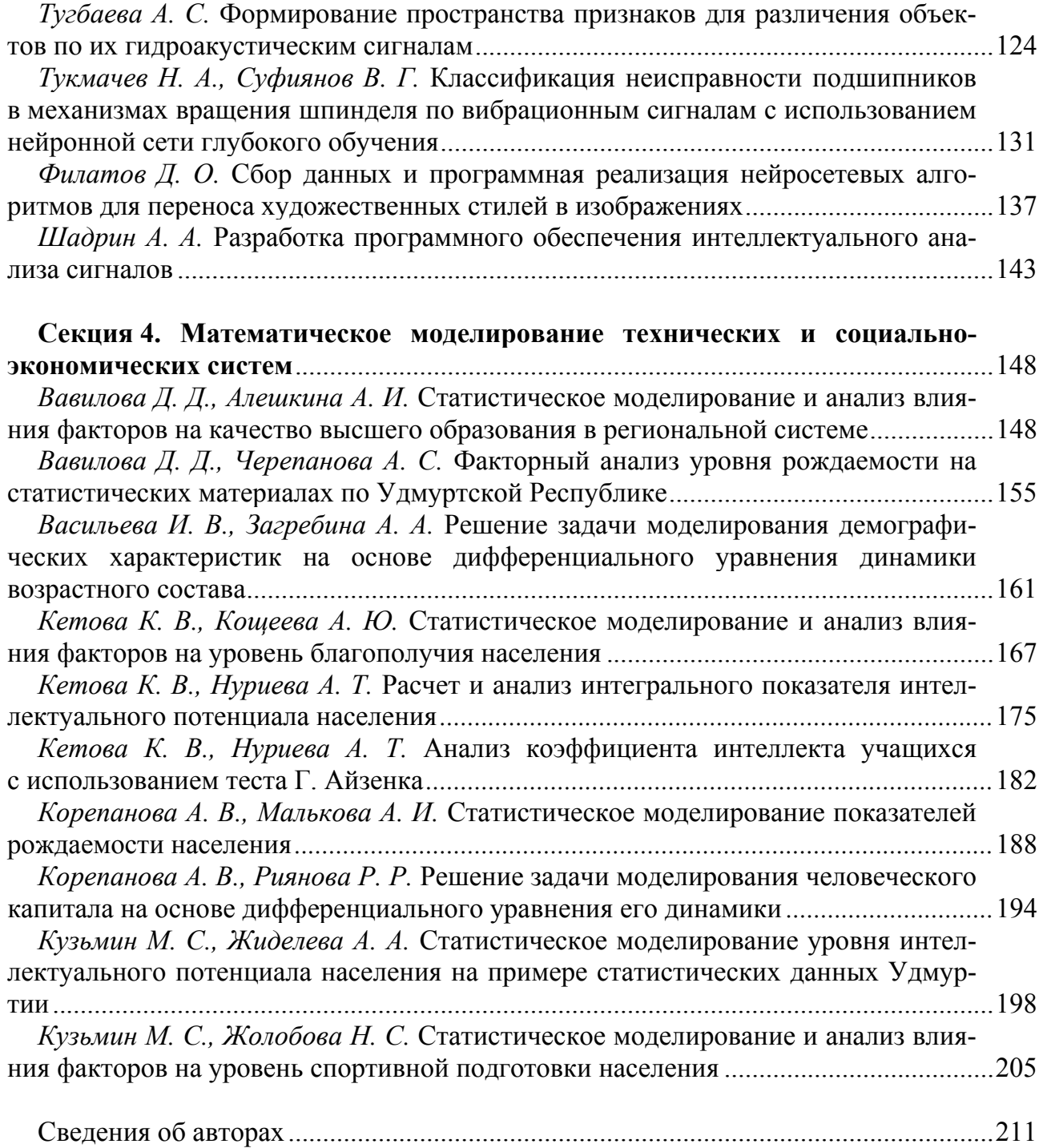

# **Секция 1 МАТЕМАТИЧЕСКОЕ МОДЕЛИРОВАНИЕ СОПРЯЖЕННЫХ ЗАДАЧ МЕХАНИКИ СПЛОШНЫХ СРЕД**

УДК 623.451.4.081.25

### **Оценка конечной баллистики многостержневого боеприпаса методом численного моделирования**

*А. Г. Горин*<sup>1</sup> *, Е. А. Хмельников*<sup>1</sup> *, И. Б. Литус*<sup>2</sup> 1 Нижнетагильский технологический институт (филиал) УрФУ, 2 <sup>2</sup>Нижнетагильский институт испытания металлов (филиал) ФКП «НИО «ГБИП России»

*Представлены результаты анализа конечной баллистики бронебойного снаряда для боеприпаса телескопической конструкции. Проведена оценка влияния применения многостержневой конструкции, изменения материала, количества и расстояния между ударниками сердечника снаряда на глубину проникания в полубесконечную катанную гомогенную броню методами численного моделирования с помощью модуля явной динамики AUTODYN программного комплекса ANSYS.* 

**Ключевые слова:** телескопический боеприпас, группа ударников, конечная баллистика, численное моделирование.

Вопрос эффективного поражения легко бронированной техники (ЛБТ) средствами артиллерийского вооружения отечественных боевых машин всегда являлся актуальной темой исследований ввиду развития средств защиты и увеличения дистанции ведения боя. Основным вооружением отечественной ЛБТ являются автоматические пушки калибра 30 мм – 2А42 и 2А72, имеющие низкую эффективность бронебойного боеприпаса. Так, бронебойный снаряд 3УБР8 «Кернер» на дистанции в 1000 м пробивает 27 мм катанной гомогенной брони под углом 60° от нормали к броне [1], что недостаточно для поражения современной иностранной ЛБТ.

Калибр 57 мм, представленный артиллерийскими системами 2А90 и 2А91, является перспективным, но с увеличением калибра возникает проблема размещения боекомплекта в боевом отделении. Возможным решением является разработка телескопических боеприпасов, в которых снаряд помещен внутрь

 $\overline{a}$ 

<sup>©</sup> Горин А. Г., Хмельников Е. А., Литус И. Б., 2023

гильзы, но такой подход требует и создание орудий с возможностью заряжания телескопических боеприпасов.

Примером такого орудия является Франко-Британская пушка 40 СТ калибром 40 мм, разработанная для стрельбы телескопическими боеприпасами. Бронебойный оперенный подкалиберный снаряд из боекомплекта к данной пушке, по заявлениям разработчиков, имеет начальную скорость 1500 м/с и пробивает более 140 мм катанной гомогенной брони на дистанции в 1500 м [2].

Исходя из анализа описанных образцов вооружения, была разработана конструкция телескопического выстрела[3].

Целью данной работы являлась оценка конечной баллистики и выбор оптимальной конструкции многостержневого сердечника снаряда с помощью численного эксперимента без учета реакции энерговыделения в наполнителе из реакционного материала.

Основная задача внутренней баллистики была решена с расчетного модуля «ВБТБ» [4]. Основные конструктивные характеристики артиллерийской системы, выбранной для расчета, соответствуют 57-мм пушке АЗП.

По результатам решения основной задачи внутренней баллистики для метательного заряда была выбрана комбинация порохов ДГ-3 14/1 для основного и 4/1 для вспомогательных зарядов, расчетная дульная скорость снаряда составила – 2044 м/с (рис. 1), а максимальное давление в канале ствола – 303 МПа  $(3085 \text{ kpc/cm}^2)$ .

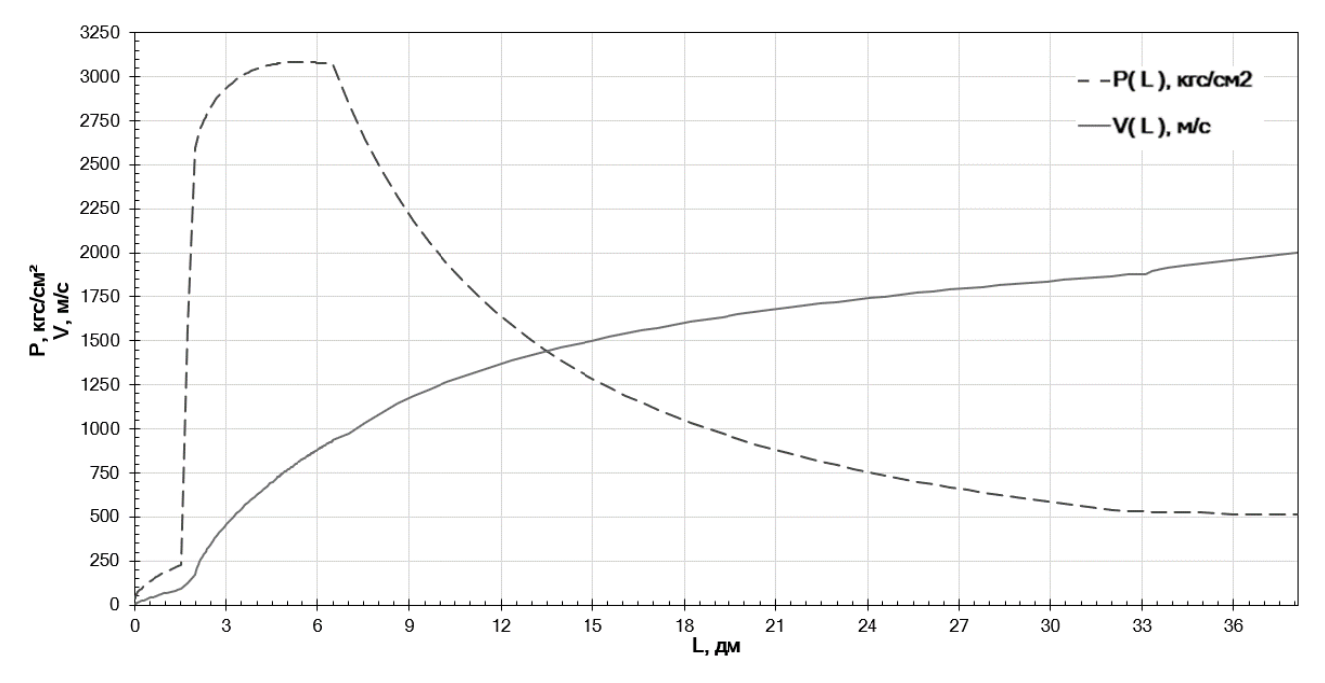

Рис. 1. Зависимости давления (P) пороховых газов в канале ствола и скорости снаряда  $(V)$  от расстояния  $(L)$ , пройденного в канале ствола

Для определения внешнебаллистических характеристик снаряда был проведен расчет коэффициента силы лобового сопротивления при угле атаки, равном  $\alpha = 0$  по методике, согласно которой, исходя из принципа независимости действия аэродинамических сил на корпус и оперение снаряда, коэффициент лобового сопротивления определяется по следующим зависимостям как сумма коэффициентов [5]:

$$
C_{X_{\text{on}}} = C_{X_{\text{B}}} + C_{X_f},\tag{1}
$$

$$
C_{X_f} = 0.0315 \text{Re}^{-0.145} \frac{2S_{\text{on}}}{S_{\text{M}}},\tag{2}
$$

$$
C_{X_{\rm B}} = \frac{\frac{4}{b_{\rm cp}} \int_0^{b_{\rm cp}} (y')^2 dx}{\sqrt{M^2 - 1}} \frac{2S_{\rm on}}{S_{\rm M}},
$$
(3)

$$
C_{X_{\mathbf{R}}} = C_{X_{\mathbf{B}}} + C_{X_f} + C_{X_{\mathbf{A}}} \tag{4}
$$

$$
C_{X_{\rm B}} = 0,415\overline{p}_0 - 0,667\left(0,327\overline{p}_0 + \frac{1,43}{M^2}\right) \cdot \left(1 - v_0\right),\tag{5}
$$

$$
\overline{p}_0 = \left(0,083 + \frac{0,096}{M^2}\right) \cdot \left(\frac{\beta_0}{10}\right)^{1,69},\tag{6}
$$

$$
C_{X_{\pi}} = \frac{1,43}{M^2} - \frac{0,772}{M^2} \left(1 - 0,011M^2\right)^{3,5} \cdot \frac{S_{\pi}}{S_{\pi}},\tag{7}
$$

$$
C_{X_f} = 0.0315 \text{Re}^{-0.145} \frac{S_{60k}}{S_M},
$$
\n(8)

где  $C_{X_{\text{on}}}$  – коэффициент лобового сопротивления оперения;  $C_{X}$  – коэффициент волнового сопротивления;  $C_{X_c}$  – коэффициент сопротивления трения;  $b_{cp}$  – средняя хорда стабилизатора, м;  $y = y(x)$  уравнение контура профиля оперения;  $S_{\text{on}}$  – площадь одного стабилизатора, м<sup>2</sup>;  $S_{\text{M}}$ – площадь миделя снаряда, м<sup>2</sup>;  $M$ – число Маха; Re – число Рейнольдса;  $C_{X_{\text{K}}}$ – коэффициент лобового сопротивления корпуса;  $C_{X_{n}}$  – коэффициент донного сопротивления;  $\bar{p}_0$  – коэффициент давления на конусе;  $v_0$ - коэффициент восстановления давления;  $\beta_0$ угол конуса у острия снаряда;  $S_n$  – площадь донного среза снаряда, м<sup>2</sup>.

Расчет внешней баллистики проводился в специальном программном обеспечении «РЛС ЛУЧ-83М ЛУЧ-88М». Данные расчетов показали, что снаряд устойчив на траектории. Боковое отклонение на дальности 2 км составляет не более 0,13 м, что дает нам высокую кучность стрельбы.

Оценку конечной баллистики различных конструкций бронебойного снаряда можно произвести с помощью численного моделирования проникания снаряда в полубесконечную стальную катанную гомогенную броню (RHA) по нормали и с подходом под углом от нормали к броне  $\theta = 60^{\circ}$ . Четыре варианта конструкции снаряда, включая вариант конструкции с одним сердечником

эквивалентной массы, представлены на рис. 2 и в табл. 1. Диаметр корпуса снаряда  $d_{v} = 20$  мм.

| № Задачи | Кол-во ударников | Материал        | $d$ , MM | $d_H/d$ | $m$ , K $\Gamma$ | M/C  |
|----------|------------------|-----------------|----------|---------|------------------|------|
|          |                  | BK <sub>8</sub> | 5,53     | ر ∠…⊾   |                  |      |
|          |                  | BK <sub>8</sub> | 9,60     |         | 0.989            | 1752 |
| 5, 6     |                  | BK <sub>8</sub> | 3,62     | 2,30    |                  |      |
|          |                  | <b>BHX-90</b>   | 5,53     | 1,25    | .017             |      |

*Таблица 1.* **Конструкция сердечника снаряда и постановка задачи, δ = 0,175 клб**

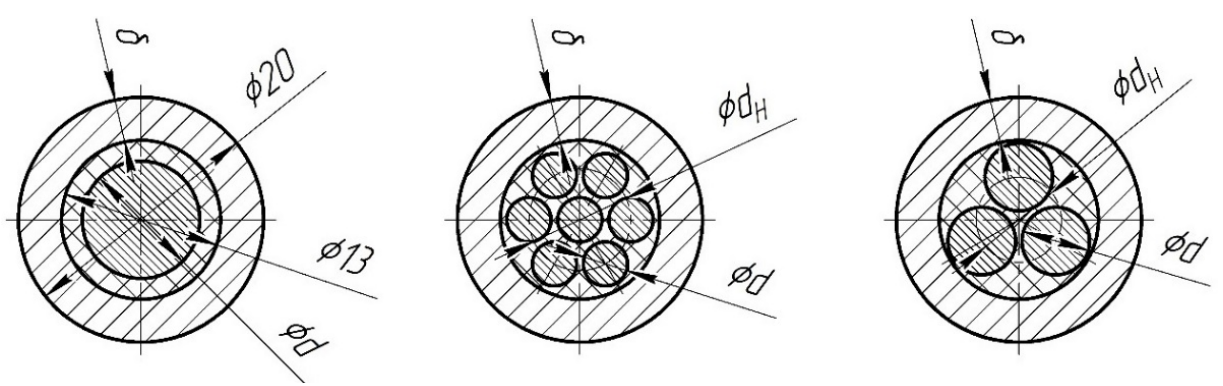

*Рис. 2*. Варианты конструкции сердечника снаряда

В ходе поиска рациональной конструкции сердечника и оценки конечной баллистики снаряда были решены несколько задач с целью выявить влияние материала стержней, их количества и расстояния между ударниками на глубину проникания по нормали в полубесконечную преграду из катанной гомогенной брони (RHA), конструкции сердечников и начальные условия подхода к преграде приведены в табл. 2 и на рис. 3.

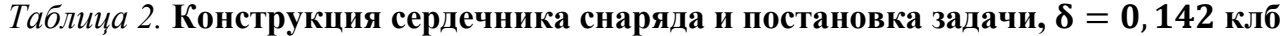

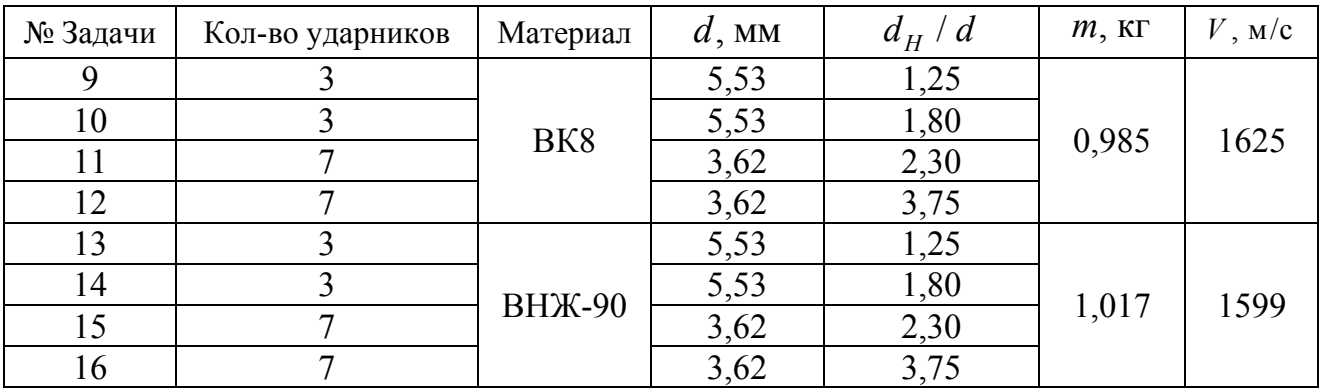

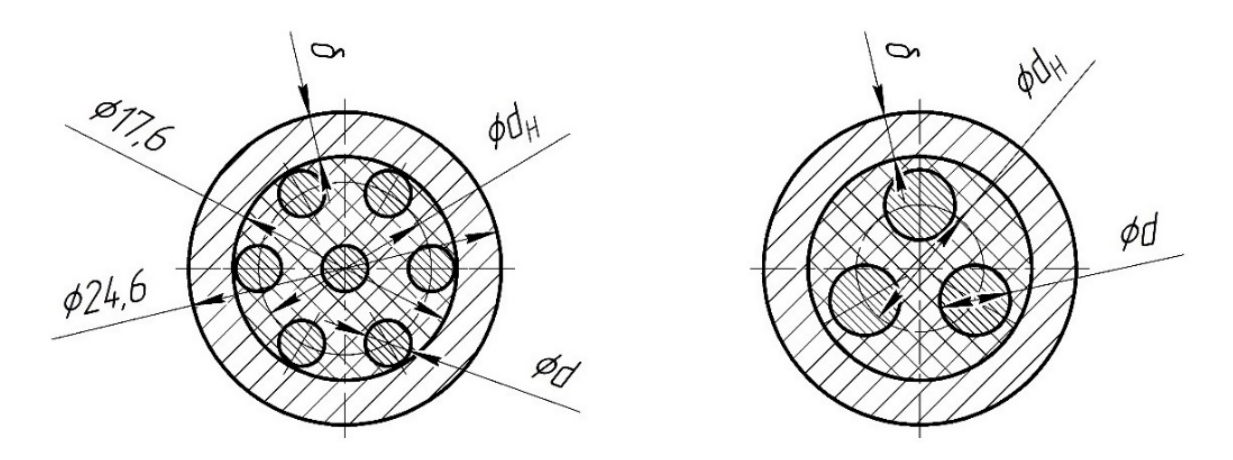

Рис. 3. Варианты конструкции сердечника снаряда

Во всех задачах скорость подхода снаряда к преграде определялась из условия равенства кинетической энергии для всех вариантов конструкции, изначальная скорость подхода снаряда к броне принята равной 1752 м/с, что соответствует дальности стрельбы в 1500 м. Численное моделирование проводилось с помощью модуля явной динамики Autodyn программного комплекса ANSYS. Модели используемых материалов ударников представлены в табл. 3. Модели материалов остальных элементов снаряда соответствуют моделям встроенной библиотеки материалов ANSYS. Результаты решения задач приведены в табл. 4 и на рис. 4, 5.

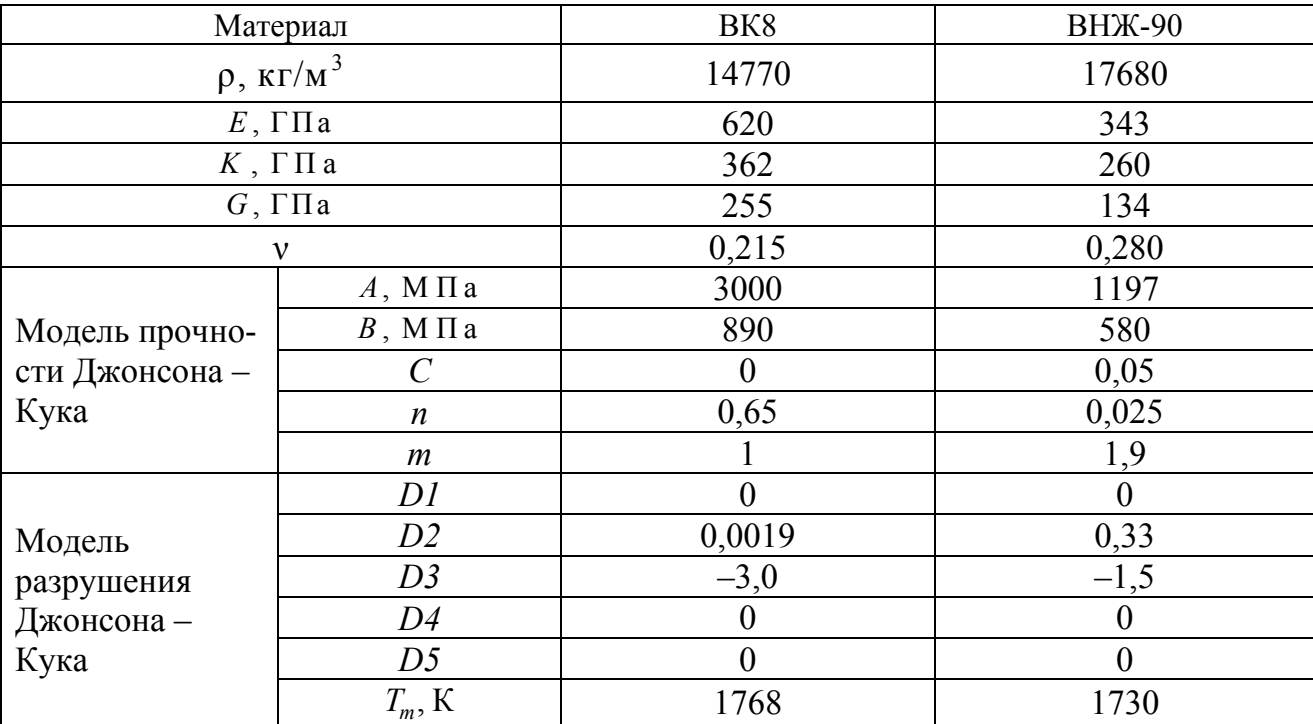

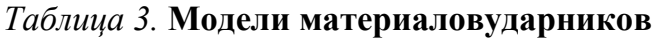

|        | Кол-во         | Материал        | $d$ , MM | $d_H/d$ | Глубина бронепробития L, |                     |
|--------|----------------|-----------------|----------|---------|--------------------------|---------------------|
| $N_2$  |                |                 |          |         | MM                       |                     |
| Задачи | ударников      |                 |          |         | $\theta = 0^{\circ}$     | $\theta = 60^\circ$ |
| 1,2    | 3              | BK <sub>8</sub> | 5,53     | 1,25    | 226                      | 94                  |
| 3,4    |                | BK <sub>8</sub> | 9,60     |         | 186                      | 109                 |
| 5,6    | 7              | BK <sub>8</sub> | 3,62     | 2,30    | 151                      | 53                  |
| 7,8    | 3              | <b>BHX-90</b>   | 5,53     | 1,25    | 145                      | 88                  |
| 9      | 3              | BK <sub>8</sub> | 5,53     | 1,25    | 216,00                   |                     |
| 10     | 3              | BK <sub>8</sub> | 5,53     | 1,80    | 206,00                   |                     |
| 11     | 7              | BK <sub>8</sub> | 3,62     | 2,30    | 208,00                   |                     |
| 12     | 7              | BK <sub>8</sub> | 3,62     | 3,75    | 198,00                   |                     |
| 13     | $\overline{3}$ | <b>BHX-90</b>   | 5,53     | 1,25    | 198,00                   |                     |
| 14     | 3              | <b>BHX-90</b>   | 5,53     | 1,80    | 196,00                   |                     |
| 15     | 7              | <b>BHX-90</b>   | 3,62     | 2,30    | 201,00                   |                     |
| 16     | 7              | <b>BHX-90</b>   | 3,62     | 3,75    | 222,00                   |                     |

*Таблица 4.* **Результаты численного моделирования**

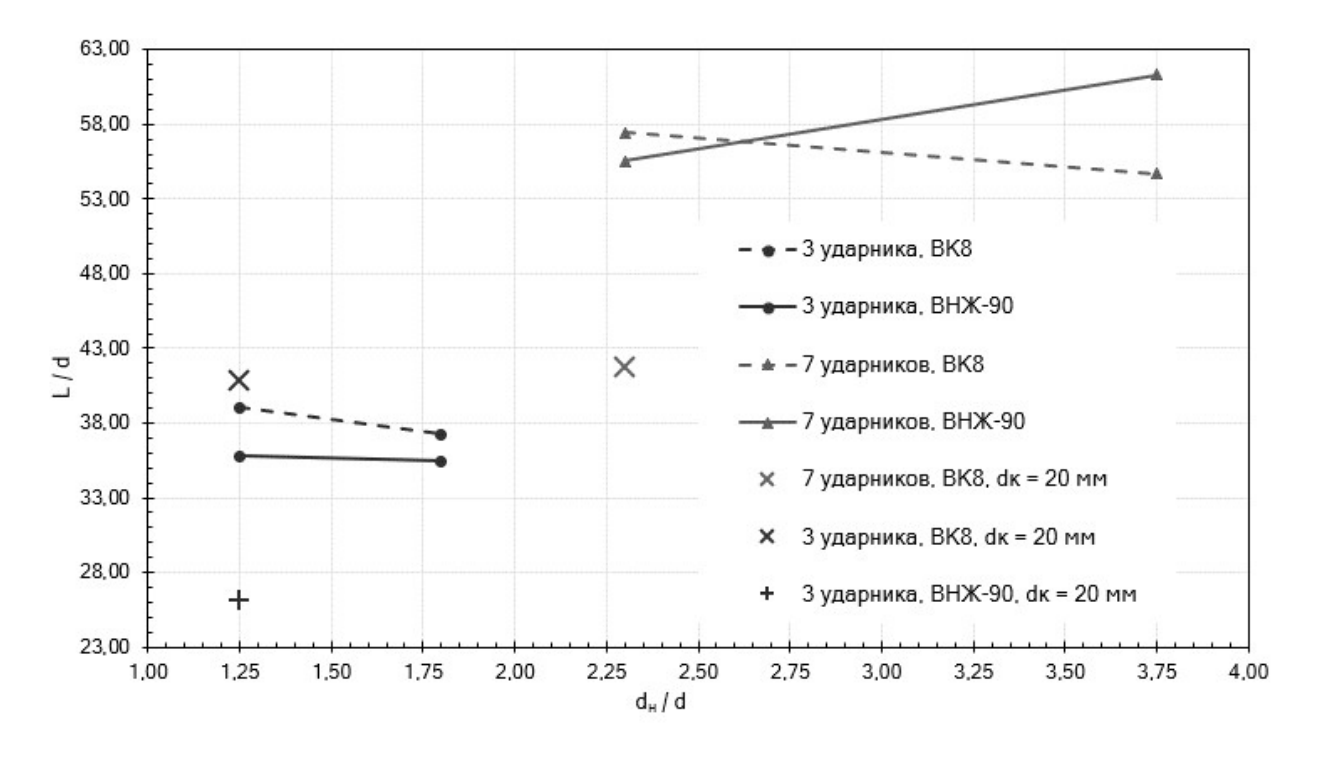

*Рис. 4.* Относительная глубина проникания в броню по нормали

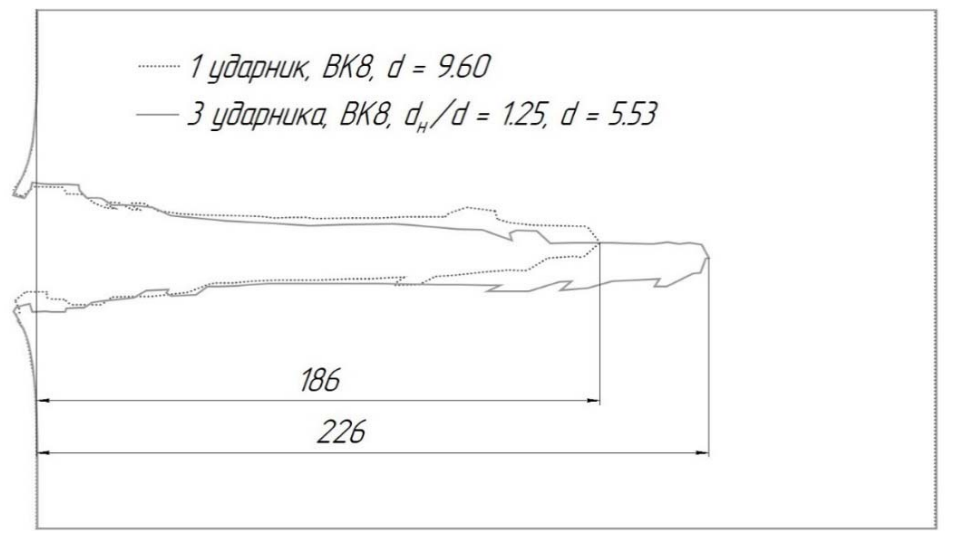

*Рис. 5.* Сравнение форм каверн

Исходя из результатов численного моделирования можно сделать вывод, что для конструкций с сердечниками из твердого сплава глубина проникания уменьшается с увеличением расстояния между сердечниками. В конструкции с тремя сердечниками применение сплава ВНЖ-90 снижает глубину бронепробития в сравнении с вариантом из сплава ВК8. Поперечные размеры каверны мало изменяются при переходе от конструкции с одним ударником к конструкции в многосердечниковом варианте. Группа ударников позволяет увеличить глубину бронепробития по сравнению с одним ударником эквивалентной массы, что подтверждается экспериментальными и численными исследованиями об одновременном проникании группы ударников в металлические преграды [6].

#### **Заключение**

В ходе выполненной работы была предложена конструкция телескопического выстрела с бронебойным оперенным подкалиберным снарядом калибра 57 мм в многосердечниковом варианте, позволяющим увеличить глубину пробития брони по сравнению с конструкцией с одним ударником эквивалентной массы. Увеличение заброневого воздействия снаряда обеспечивается зажигательным эффектом за счет применения реакционных материалов.

Численное моделирование конечной баллистики показало влияние материала, количества и расстояния между ударниками на величину бронепробития. Предложенная конструкция является рациональной и с учетом полученных результатов может быть применена в случае изменения калибра боеприпаса.

#### **Список литературы**

1. Оружие и технологии России XXI век: энцикл. в 18 т. Т. 12: Боеприпасы и средства поражения / под общ. ред. С. Иванова. – Москва : Оружие и технологии,  $2006. - 848$  c.

2. CTAInternational: [сайт]. – URL: https://www.ctainternational.com/ammunition (датаобращения: 05.02.2023).

3. Модернизация конструкции телескопического бронебойного оперенного подкалиберного боеприпаса калибра 57 мм / А. Г. Горин, В. А. Сидоркин, Р. С. Чванов, Е. А. Хмельников, К. В. Смагин // Наука. Промышленность. Оборона: труды XXIII Всероссийской научно-технической конференции : в 4 т. / коллектив авторов; под ред. С. Д. Саленко. – Новосибирск : Изд-во НГТУ, 2022.

4. *Ширяева, В. Ю.* Расчет внутрибаллистических параметров при выстреле для обычных орудий и орудий с выстрелом телескопической формы: уч.-метод. пособие / В. Ю. Ширяева, Е. А. Хмельников. – Нижний Тагил : ФКП «НТИИМ», 2020. – 44 с.

5. Основы проектирования пороховых ракетных снарядов : учеб. пособие для техникумов / В. Д. Куров, Ю. М. Должанский. – Москва : Оборонгиз, 1961. – 294 с.

6. Особенности проникания группы удлиненных ударников в металлические преграды / В. А. Велданов, М. А. Максимов, С. В. Федоров, А. Ю. Даурских, В. С. Козлов // Вестник Московского государственного технического университета им. Н.Э. Баумана. Серия «Машиностроение». – 2011. – № SP.

# **Численное исследование нестационарных газодинамических эффектов при взаимодействии сверхзвуковой струи с плоской подвижной преградой**

*Д. О. Ларкин, А. М. Кагенов, К. В. Костюшин, И. В. Еремин* Национальный исследовательский Томский государственный университет

*Рассмотрена задача о нестационарном взаимодействии одиночной сверхзвуковой струи с плоской подвижной преградой. Задача решена в осесимметричной постановке. Для согласования поля давления и скорости применялся алгоритм PIMPLE. Моделирование движения выполнено с использованием сеток типа «Химера» в пакете с открытым исходным кодом OpenFOAM.* 

**Ключевые слова:** сверхзвуковое течение, сетки типа «Химера», вязкий газ, OpenFOAM.

Во время старта или посадки летательного аппарата наибольший интерес переставляют нестационарные эффекты, возникающие в зоне взаимодействия струй с поверхностями, так как там образуется сложная газодинамическая картина, состоящая из ударных волн, волн разряжения, зон смешения и т. д. Однако большинство исследований и экспериментов сосредоточены на неподвижных преградах, что не всегда позволяет полностью изучить нестационарные процессы в области торможения струи. Поэтому целью данной работы является численное исследование нестационарных газодинамических эффектов при взаимодействии сверхзвуковой струи с плоской подвижной преградой.

Рассматривается задача о натекании сверхзвуковой струи на плоскую подвижную преграду.

Для моделирования течения сверхзвуковой струи используется система уравнений Навье – Стокса, осредненная по Фавру в декартовой системе координат [1]:

Уравнение неразрывности:

$$
\frac{\partial \rho}{\partial t} + \frac{\partial}{\partial} [\rho u_j] = 0. \tag{1}
$$

Уравнение движения:

$$
\frac{\partial(\rho u_k)}{\partial t} + \frac{\partial}{\partial x_j} [\rho u_i u_j + \rho \delta_{ij} - \tau_{ij}] = 0, \tag{2}
$$

где τ*ij* – тензор вязких напряжений:

 $\overline{a}$ 

$$
\tau_{i,j} = 2\mu \left[\frac{1}{2}\left(\frac{\partial u_i}{\partial x_j} + \frac{\partial u_j}{\partial u_i}\right) - \frac{1}{3}\frac{\partial [u_k]}{\partial x_k}\delta_{ij}\right].
$$
\n(9)

<sup>©</sup> Ларкин Д. О., Кагенов А. М., Костюшин К. В., Еремин И. В., 2023

Результаты были получены в рамках выполнения государственного задания Минобрнауки России, проект № 0721-2020-0032.

Уравнение энергии:

$$
\frac{\partial(\rho E)}{\partial x_j} + \frac{\partial}{\partial x_j} [\rho u_j E + u_j p + q_j - u_i \tau_{ij}] = 0.
$$
 (10)

Для замыкания системы уравнения вязкого газа использовалась гибридная модель турбулентности k-ω SST [2]. Она представляет собой комбинацию kє и k-ю моделей турбулентности. Для расчета течения в свободном потоке используются уравнения k-є модели, а в области вблизи стенок – уравнения k- $\omega$ модели.

Уравнение дли кинетической энергии турбулентности:

$$
\frac{\partial(\rho k)}{\partial t} + \frac{\partial}{\partial x_j} [\rho u_j k] - \frac{\partial}{\partial x_j} \left[ (\mu + \sigma_k \mu_t) \frac{\partial \omega}{\partial x_j} \right] + \Pi_{ij} \frac{\gamma \rho}{\mu_t} \frac{\partial u_i}{\partial x_j} = -\beta \rho \omega k. \tag{3}
$$

Уравнение для удельной скорости диссипации кинетической энергии турбулентности имеет вид:

$$
\frac{\partial (\rho \omega)}{\partial t} + \frac{\partial}{\partial x_j} \Big[ \rho u_j \omega \Big] - \frac{\partial}{\partial x_j} \Big[ (\mu + \sigma_\omega \mu) \frac{\partial \omega}{\partial x_j} \Big] =
$$
\n
$$
= \Pi_{ij} \frac{\gamma \rho}{\mu_i} \frac{\partial u_i}{\partial x_j} - \beta \rho \omega k + 2(1 - F_1) \frac{\rho \sigma_{\omega_2}}{\omega} \frac{\partial k}{\partial x_j} \frac{\partial \omega}{\partial x_j}.
$$
\n(4)

Функция переключения между k-є и k-ω моделями:

$$
F_1 = \tanh\left[\min\left[\max\left(\frac{\sqrt{k}}{\beta\omega d}, \frac{500}{\rho d^2 \omega}\right), \frac{4\rho\sigma_{\omega_2}k}{\left[\max\left(2\rho\sigma_{\omega_2}\frac{1}{\omega}\left[\frac{\partial k}{\partial x_j}\frac{\partial \omega}{\partial x_j}\right], 10^{-20}\right)\right]d^2}\right]\right],
$$
 (5)

$$
\sigma_k = F_1 \sigma_{k_1} + (1 - F_1) \sigma_{k_2}, \qquad (6)
$$

$$
\sigma_{\omega} = F_1 \sigma_{w_1} + (1 - F_1) \sigma_{w_2}, \qquad (7)
$$

$$
\beta = F_1 \beta_1 + (1 - F_1) \beta_2,\tag{8}
$$

$$
\gamma = F_1 \gamma_1 + (1 - F_1) \gamma_2. \tag{9}
$$

В работе используются следующие константы для модели турбулентно-CTH:  $\sigma_{k1} = 0.85$ ,  $\sigma_{k2} = 1$ ,  $\sigma_{01} = 0.5$ ,  $\sigma_{02} = 0.856$ ,  $\beta_1 = 0.075$ ,  $\beta_2 = 0.0828$ ,  $k_1 = 0.41$ ,  $\alpha_1 =$  $= 0.31$ .

На рис. 1 показана расчетная область в проекции на оси *х* и *у*. Здесь Г5 входное сечение сопла;  $\Gamma 4$ ,  $\Gamma 2$  - стенки;  $\Gamma 1$ ,  $\Gamma 3$  - границы расчетной области. В момент времени  $t = 0$  во всей расчетной области задаются параметры покоящейся окружающей среды: давление  $P = P_a$ ; температура  $T = T_a$ ; компоненты вектора скорости  $U_x = 0$ ,  $U_y = 0$ ,  $U_z = 0$ . На границе Г5 давление и температура равны  $P_0$  и  $T_0$  соответственно, а для скорости производная по всем направлениям равно нулю. Для стенок (граница  $\Gamma$ 4,  $\Gamma$ 2) grad(T) = 0 (стенки считаются теплоизолированными),  $grad(p) = 0$  (условие непроницаемости) и для скорости условие прилипания. Для границы Г1 выставляются «мягкие» граничные условия (производные параметров газа по нормали к поверхности границы равны нулю). Для границы ГЗ давление и температура задаются равными давлению и температуре окружающей среды, а для скорости используются «мягкие» граничные условия.

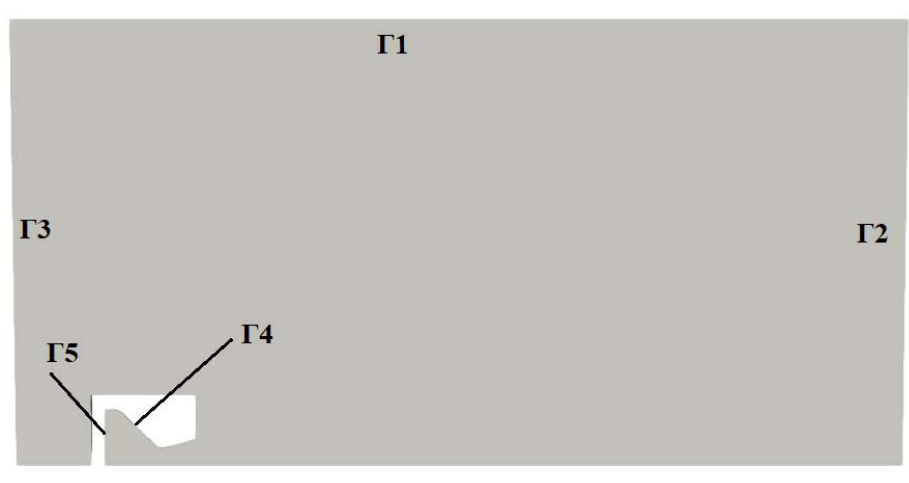

Рис. 1. Расчетная область

Для реализации поставленной задачи использовался пакет с открытым исходным кодом OpenFOAM. Он, как и многие коммерческие продукты, содержит большое количество численных методов, физико-математических моделей и по сравнению с ними обладает кроссплатформенностью, открытым исходным кодом, написанным на языке C++, расширяемой архитектурой, лицензией GNU GPL, совместной работой с различными программами и форматами файлов.

Интегрирование дифференциальных уравнений в частных производных выполнялось методом контрольных объемов. Для дискретизации конвективных членов уравнения использовалась противопоточная схема. Интегрирование по времени производилось по схеме Эйлера. Решения СЛАУ производилось методом Гаусса - Зейделя. Для согласования поля скорости и давления использовался алгоритм PIMPLE, который является комбинацией алгоритмов PISO и SIMPLE. Преимуществом данного алгоритма является то, что он обладает надежностью и скоростью счета, а также позволяет использовать число Куранта больше единицы. Моделирование подвижной преграды выполнялось на сетках типа «Химера» [3]. Для интерполяции между сетками использовалась схема интерполяции, взвешенной по объему. Она имеет первый порядок точности.

Моделирование выполнено для конического сопла с числом Маха на срезе равное  $M = 2,3$ , степень несчетности  $n = 0,8$ . В качестве рабочего тела использовался воздух. Расстояние от среза сопла до преграды составляло 0,643 м. Расчетная сетка обеспечила 15 ячеек на радиус среза сопла. Скорость сближения с преградой составляло 1 м/с.

На рис. 2 показано распределение числа Маха в моменты времени  $t = 0.01$  с,  $0,1$  c,  $0,2$  c.

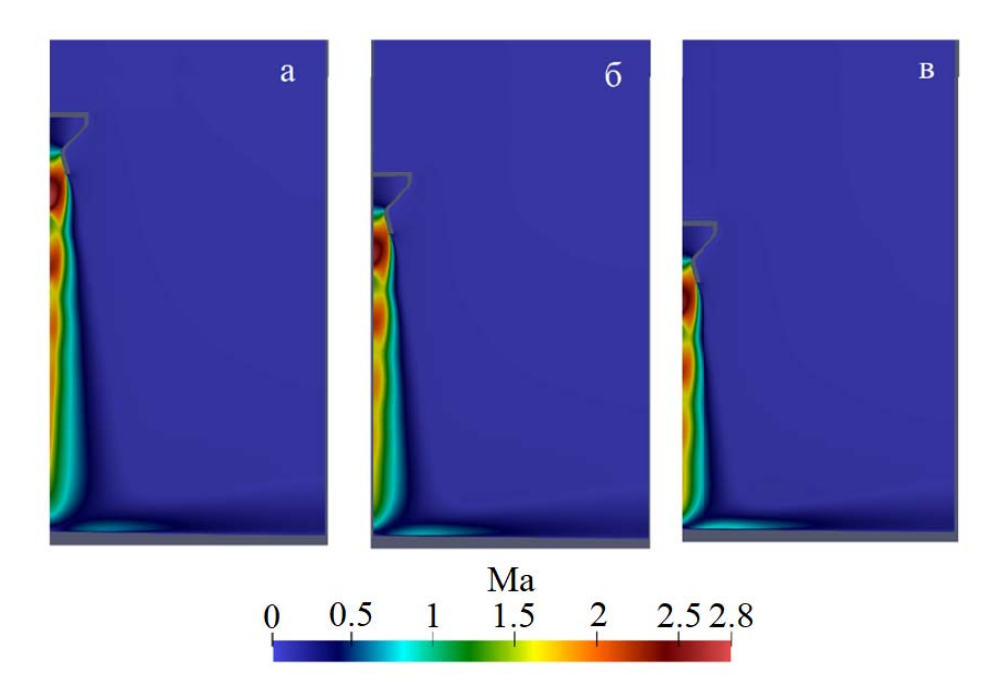

Рис. 2. Распределение числа Маха вразличные моменты времени:  $a - 0.01$  c;  $\bar{b} - 0.1$  c;  $\bar{e} - 0.2$  c

На рис. 3 представлено распределение давления вдоль преграды в моменты времени  $t = 0.01$  c, 0,1 c, 0,2 c. Видно, что при уменьшении расстояния до преграды давление в критической точке возрастает. Реализуется режим взаимодействия с преградой с максимум давления на оси сопла.

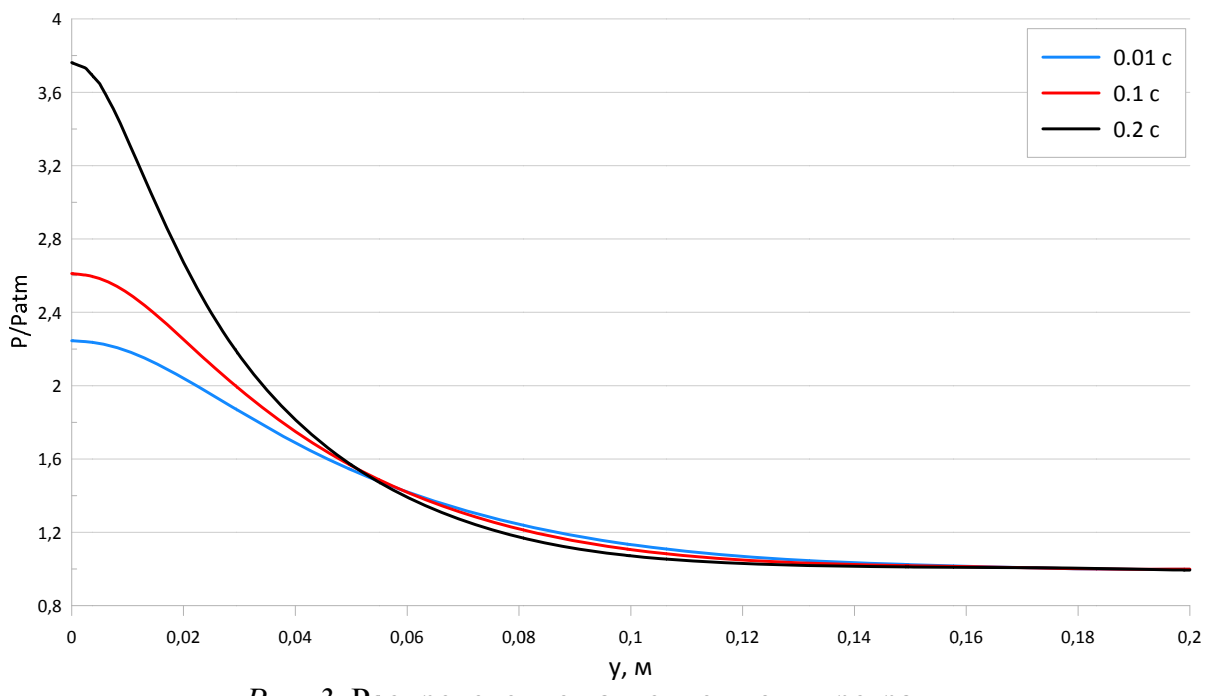

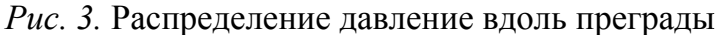

Проведено численное моделирование взаимодействия одиночной сверхзвуковой струи с плоской подвижной преградой. Максимальное давление на преграде составило *p* = 381133 Па, в момент времени *t* = 0.2 с. Полученные результаты хорошо согласуются с теоретическими данными.

#### **Список литературы**

1. *Toro, E.F.* Restoration of the contact surface in the HLL-Riemann solver / E.F. Toro, M. Spruce, W. Speares // Shock Waves. – 1994. – Vol. 4. – P. 25-34.

2. *Wilcox, D. C*. Turbulence Modeling for CFD. — California: DCW Industries, Inc.,  $1993. - 460$  p.

3. *Benek, J. A*. A 3-D Chimera Grid Embedding Technique / J.A. Benek, P.G. Buning, J.L. Steger // AIAA Paper. – 1985. – No. 85-1523.

# **Изменение конструкции бронебойно оперенного подкалиберного снаряда для поражения легкобронированной техники**

*А. И. Сазонов, А. Г. Горин, Е. А. Хмельников* Нижнетагильский технологический институт (филиал) УрФУ

*В связи с необходимостью эффективного поражения легкобронированной техники с сохранением достаточной энергии на заброневое воздействие и точности возникает необходимость создания нового боеприпаса. В статье рассматривается возможность увеличения запреградного действия по ЛБТ целям путем замены твердосплавного сердечника в подкалиберном боеприпасе на реакционный материал на основе прессованной смеси фторопласт-алюминия и проведена оценка конечной баллистики разработанной конструкции.* 

**Ключевые слова:** реакционные материалы, бронепробитие, моделирование, заброневое воздействие, легкобронированная техника.

В настоящее время ведутся интенсивные исследования по отработке новых принципов усиления поражающего действия артиллерийских боеприпасов (БП), боевых частей ракет и авиабомб за счет включения в их состав высокоплотных реакционноспособных материалов (РМ).

Наибольший интерес представляют РМ на основе металлов, в которых высокоэффективными окислителями по отношению к металлам выступают фторорганические полимеры, например политетрафторэтилен (ПТФЭ, он же фторопласт Ф-4 или тефлон  $[C_1F_4]$  n) с содержанием фтора до 76 %.

Целью работы является разработка новой конструкции БП с увеличенным заброневым действием для поражения ЛБТ. Объектом исследования – это процесс бронепробития вольфрамового корпуса бронебойного оперенного подкалиберного боеприпаса, снаряженного реакционноспособным материалом.

Предложена конструкция снаряда, на основе стоящего на вооружении 125-мм 3БМ42 «Манго» (рис. 1).

Используемые материалы:

- ВНЖ-90 материал демпфера и корпуса;
- сталь 4340 материал стабилизатора;
- PTFE/Al материал сердечника;
- Аl 7039 материал брони БМП;
- Al 7076-T6 баллистический наконечник;
- RHA материал брони;

 $\overline{a}$ 

– сталь S-7 – материал брони.

<sup>©</sup> Сазонов А. И., Горин А. Г., Хмельников Е. А., 2023

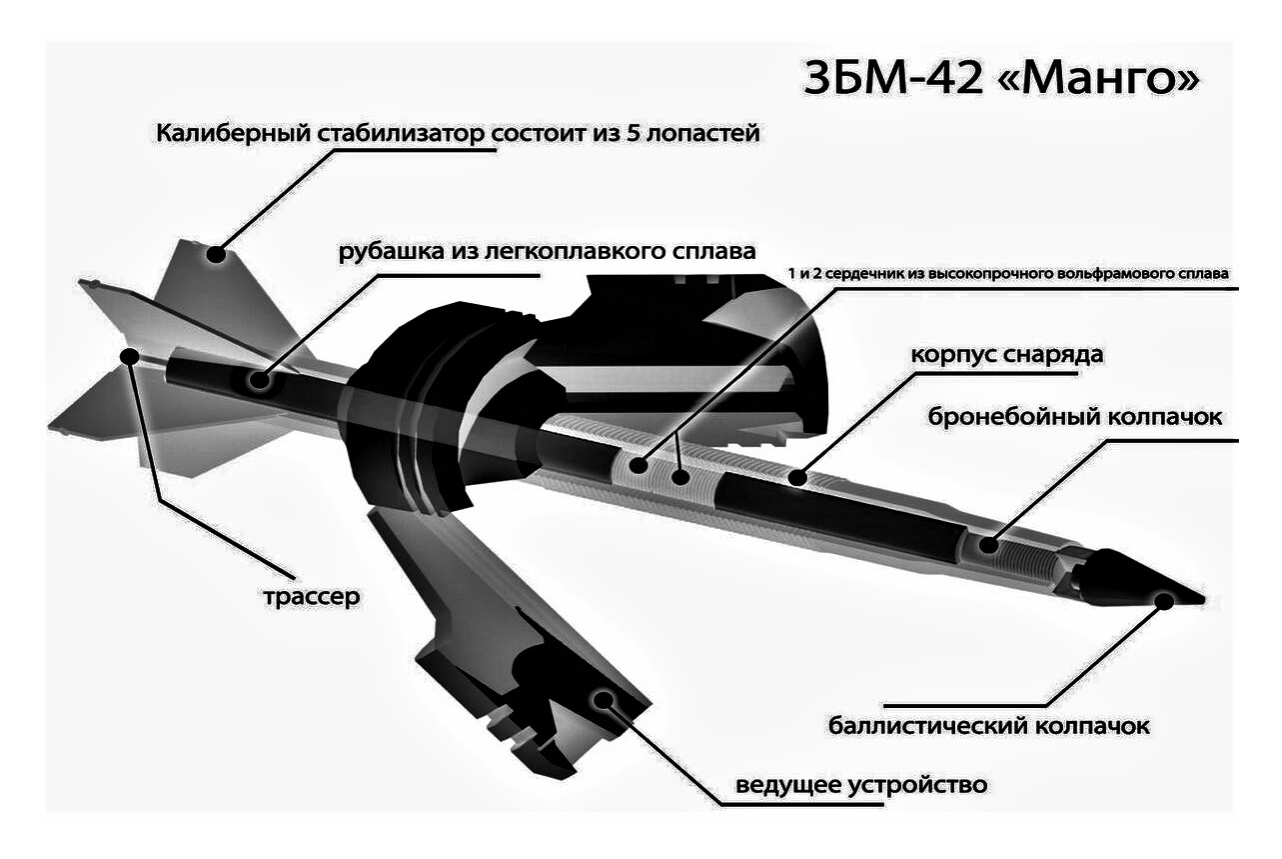

*Рис. 1.* Модель 3БМ42 «Манго»

Были проведены расчеты прочности конструкции снаряда с учетом максимальных давлений и скорости при используемых порохах ДГ-3 14/1 и 12/1 тр (рис. 2, табл. 1). Алгоритм траекторных расчетов реализован с применением ГОСТ В24288–80 (Снаряды неуправляемые артиллерийские, реактивные, активно-реактивные. Метод расчета траектории полета) [1].

По расчетам внешней баллистики в программном комплексе СПО РЛС ЛУЧ-83М ЛУЧ-88М был проведен анализ, который показал, что прочность конструкции снаряда с учетом максимальных давлений и скорости достаточна для устойчивого полета на траектории (табл. 2) [2]. На дальности в 1500 м снаряд имеет скорость 1498 м/с, боковое отклонение снаряда не превышает 9 см.

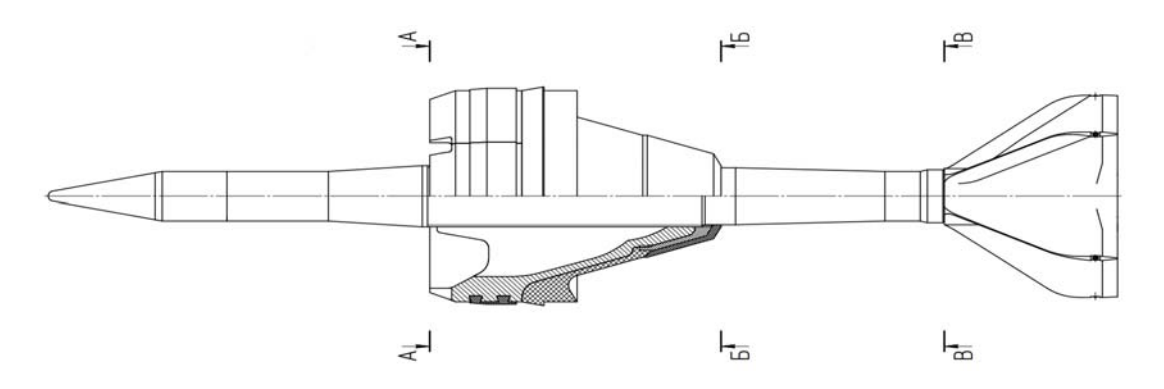

*Рис. 2.* Критические сечения снаряда

*Таблица 1.* **Таблица расчетов прочности по сечениям**

|                                                                                                    | Расчетная формула<br>Сечение                                                                                                    |                       |  |  |
|----------------------------------------------------------------------------------------------------|----------------------------------------------------------------------------------------------------|-----------------------|--|--|
| Результаты<br>Условие прочности для зубцов гребенки                                                                                                    |                                                                                                    |                       |  |  |
| $\tau_{cp} = \frac{P_{max}d^2}{4N_{36} (2r_a^2 - b_{rp}^2) \left[\frac{h_K + 0.5b_{rp} (tan\psi + tan\delta_p)}{h_K + 0.5b_{rp} (tan\psi + tan\delta_p)}\right]} \frac{q_H}{q} - \left(\frac{d_{x, q}}{d}\right)^2 \leq \left[\tau_{cp}\right] \frac{377 \text{ M} \text{H}a}{764 \text{ M} \text{H}a} $ |                                                                                                    |                       |  |  |
| $\sigma_{\rm CM} = \frac{P_{\rm max}d^2}{4N_{\rm 2G} (r_{\rm a}^2 - r_{\rm c}^2)} \left  \frac{q_{\rm H}}{q} - \left(\frac{d_{\rm X \, \rm H}}{d}\right)^2 \right  < \left[\sigma_{\rm CM}\right]$                                                                                                    |                                                                                                    |                       |  |  |
| $\sigma_{\rm H} = \frac{3P_{\rm max}d^2}{4N_{\rm inf}r_{\rm h}h_{\rm c}} \left  \frac{q_{\rm H}}{q} - \left(\frac{d_{\rm x, u}}{d}\right)^2 \left  \left(r_{\rm a} - \frac{b_{\rm rp}}{2}\right) \right  < \left[\sigma_{\rm H}\right]$                                                                  |                                                                                                    |                       |  |  |
|                                                                                                    | Условие прочности для ведущего устройства                                                                                                    |                       |  |  |
| $\tau_{cp} = \frac{F_{_{HH}}}{\pi d_{c} l_{p} u} \leq \left[ \tau_{cp} \right]$                                                                                                    |                                                                                                    |                       |  |  |
|                                                                                                    | Условие прочности корпуса                                                                                                    |                       |  |  |
| $A-A$                                                                                                    | $\sigma_{\rm cx} = \frac{P_{max} \cdot d^2}{d_{\rm x}^2} \frac{q_{\rm H}}{q} < \left[\sigma_{\rm cx}\right]$                                                                                               | 950 МПа<<br>1324 МПа  |  |  |
| $B - B$                                                                                                    | $\sigma_{\rm p} = \frac{P_{\rm max} \cdot d^2}{d^2} \left[ \frac{q_{\rm HII}}{q} - \left( \frac{d_{\rm x.u.}}{d} \right)^2 \right] < \left[ \sigma_{\rm p} \right]$                                        | 1187 МПа<<br>1324 МПа |  |  |
| $B-B$                                                                                                    | $\sigma_{\rm p} = \frac{P_{\rm max} \cdot d^2}{\left(d_{\rm m}^2 - d_{\rm s}^2\right)} \left  \frac{q_{\rm pIII}}{q} - \left(\frac{d_{\rm x.u.}}{d}\right)^2 \right  < \left[\sigma_{\rm p}\right]$        | 932 МПа<<br>1324 МПа  |  |  |
| Условие прочности оперения                                                                                                    |                                                                                                    |                       |  |  |
|                                                                                                    | $\sigma_{\rm n} = \frac{q_{\rm on} \cdot P_{\rm max} \cdot \pi \cdot R^2}{q \cdot h_{\rm on} \cdot \delta_{\rm on}} \cdot \sqrt{\left(\frac{4\chi_{\rm n}}{h}\right)^2 + 3} < \left[\sigma_{\rm n}\right]$ | 236 МПа<<br>1539 МПа  |  |  |

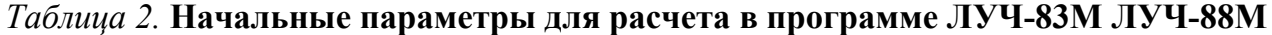

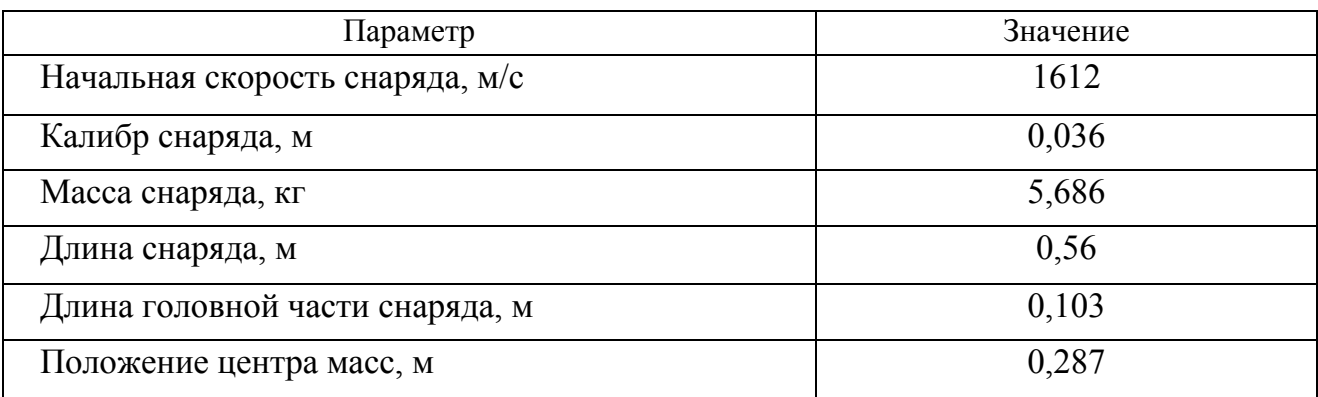

Окончание табл. 2

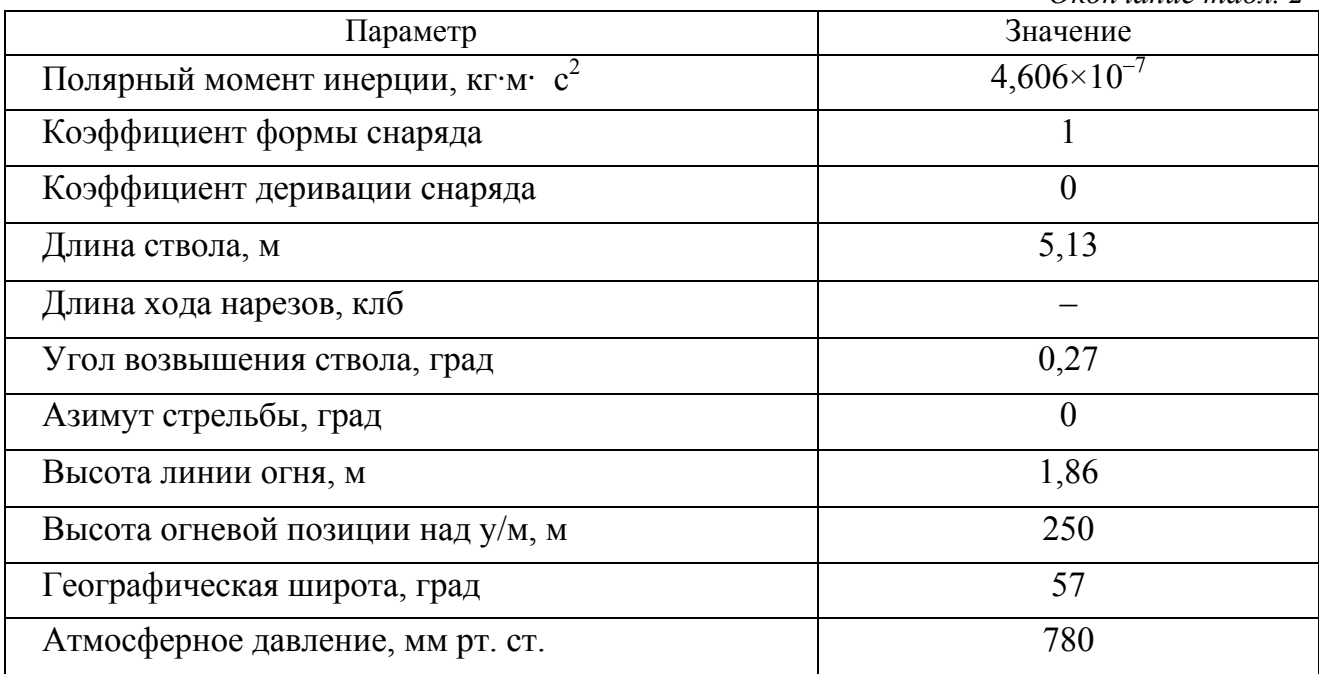

Следующим этапом в работе была постановка задачи в ANSYSAutodyn с представленными моделями материалов (табл. 3) [3].

 $p = p_{\text{H}} + \Gamma \cdot \rho(e - e_{\text{H}})$  – уравнение состояния Ми – Грюзайнера;

 $U = c_0 + s \times u_p$ — ударная адиабата Гюгонио;

 $p = k \times u$  – линейное уравнение состояния;

$$
p_{\rm H} = \frac{\rho_0 \cdot c_0^2 \cdot \mu (1 + \mu)}{\left[1 - (s - 1)\mu\right]^2} - \text{qавление Гютонио;}
$$
\n
$$
e_{\rm H} = \frac{1}{2} \frac{p_{\rm H}}{\rho} \left(\frac{\mu}{1 + \mu}\right) - \text{энергия Гюгонио;}
$$
\n
$$
\sigma = \left(A + B \cdot \varepsilon^{-p^n}\right) \left(1 + C \cdot \ln \varepsilon^*\right) \left(1 - \left(T^*\right)^m\right) - \text{модель разрушения Джонсона} - \text{Kyка;}
$$
\n
$$
\varepsilon^f = \left(D_1 + D_2 \cdot \exp\left(D_3 \cdot \sigma^*\right)\right) \left(1 + D_4 \cdot \ln \varepsilon^*\right) \left(1 + D_5 \cdot T^*\right) - \text{модель разрушения Джонсона} - \text{Kyка;}
$$
\n
$$
\text{сона} - \text{Kyka.}
$$

#### Таблица 3. Параметры, использованные при постановке задачи

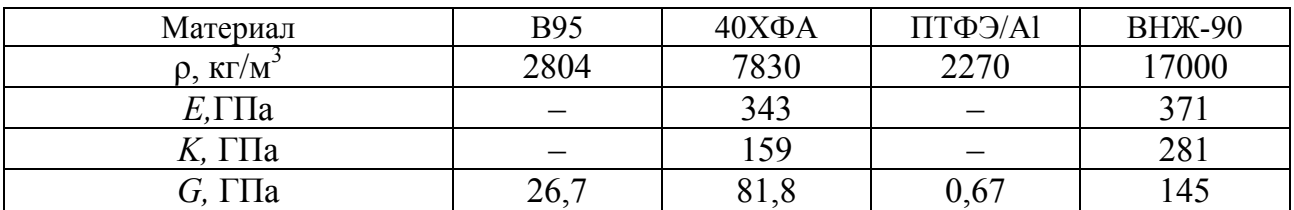

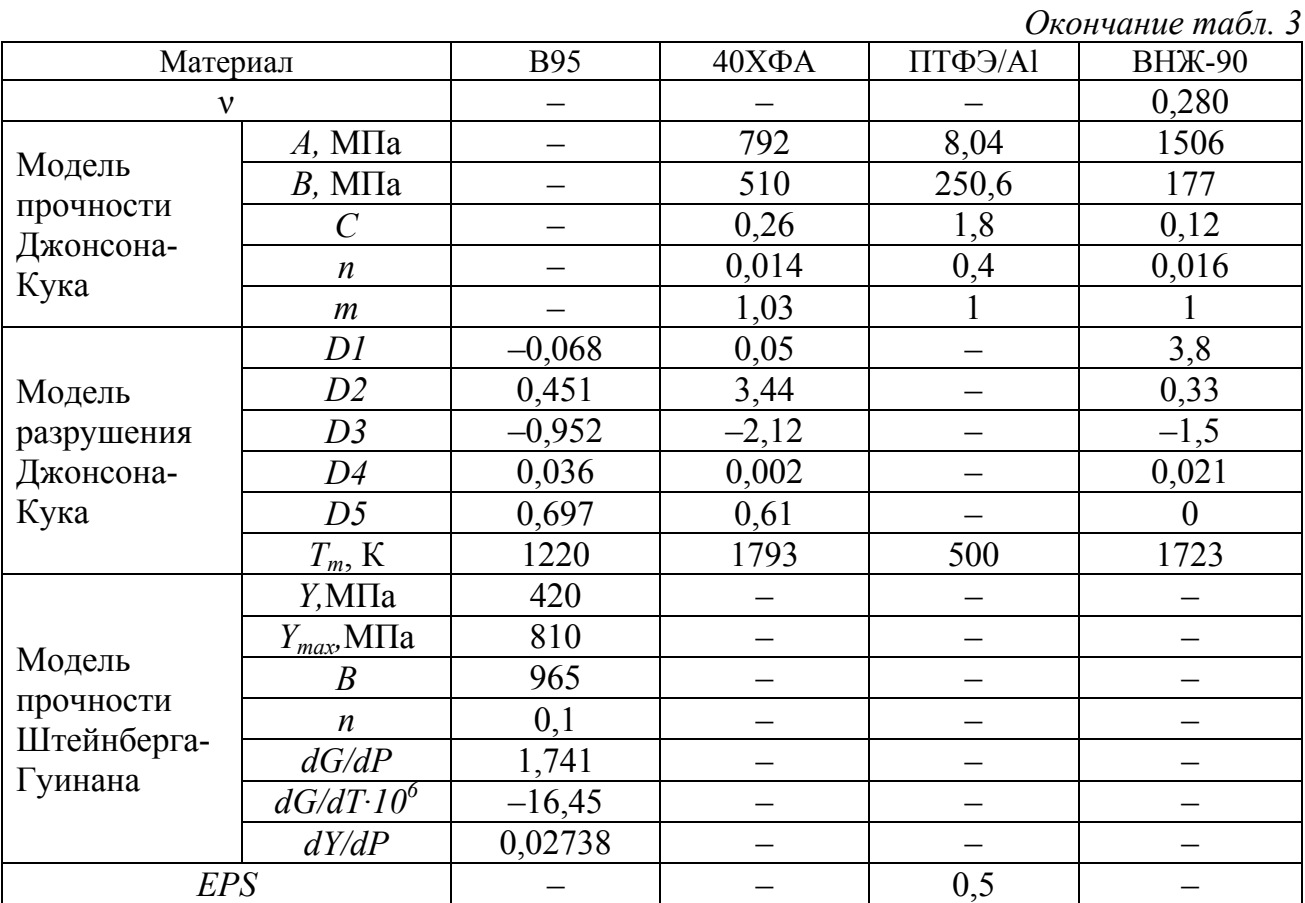

На следующем этапе работы проведено моделирование пробития корпуса М2А3 «Брэдли» в лобовую проекцию (рис. 3), программном комплексе ANSY-SAutodyn.

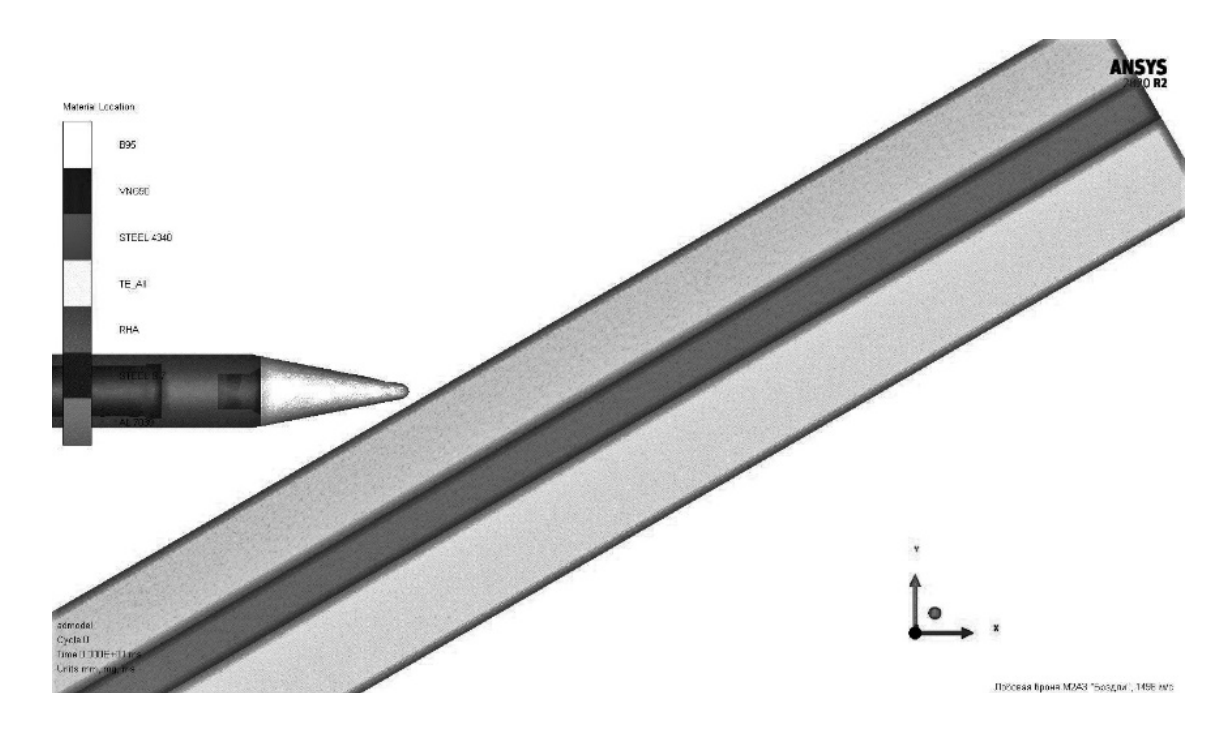

Рис. 3. Моделирование пробития корпуса М2А3 «Брэдли» в лобовую проекцию, скорость подхода  $V_{\rm k}$  = 1498 м/с

На рис. 4 показан результат пробития лобовой брони БМП М2А3, состоящей из 2 стальных и 1 алюминиевой плиты толщиной 32, 18 и 38 мм соответственно. Остаточная скорость снаряда составляет ~1000 м/с. Давления в наполнении из реакционного материала в процессе проникания составляют от 3 до 35 МПа (рис. 5).

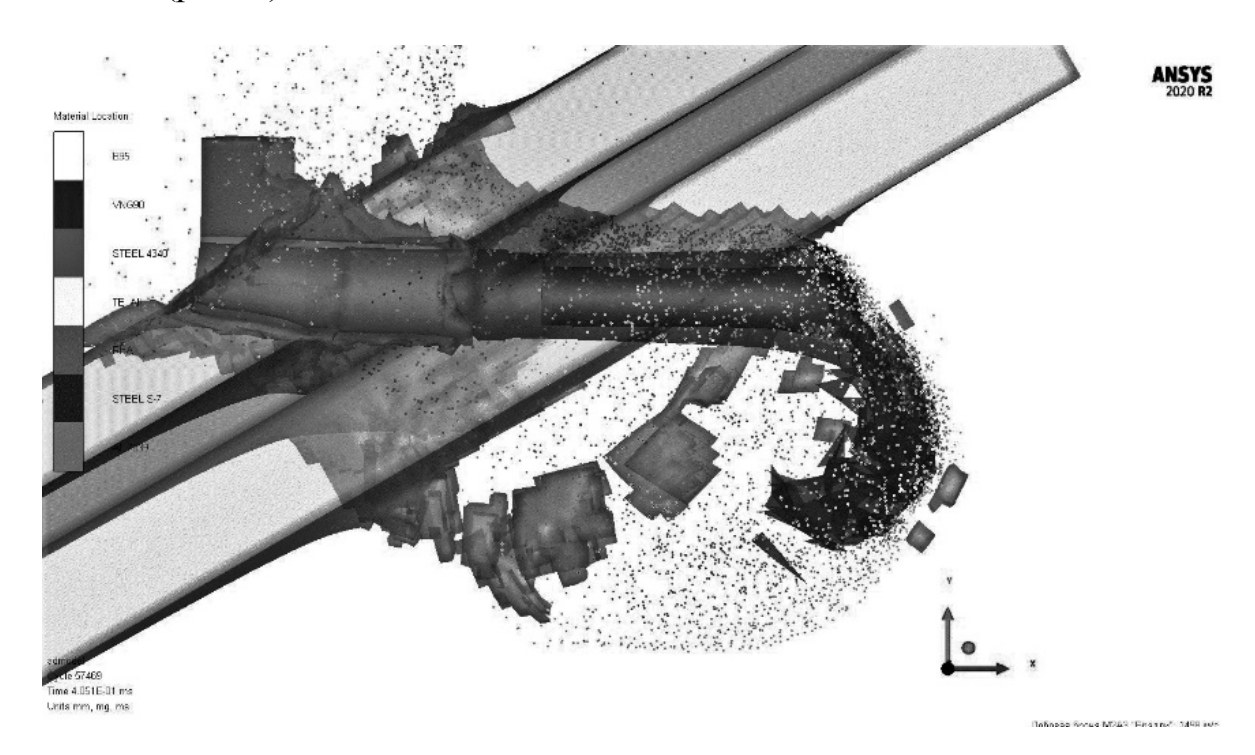

*Рис. 4.* Пробитие лобовой брони корпуса БМП М2А3

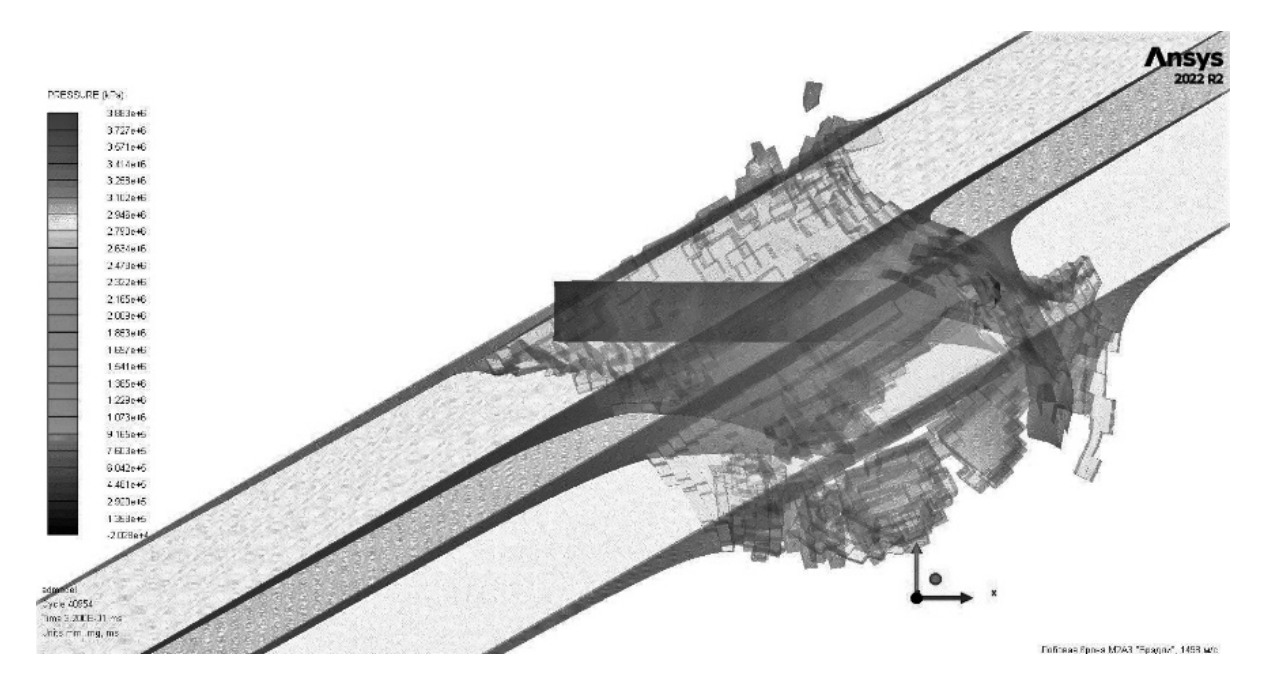

*Рис. 5.* Давления внутри корпуса снаряда

На основании проделанной работы можно сделать заключение, что представленные изменения в конструкции могут оказать значительное заброневое воздействие на БМП М2А3 «Брэдли» при стрельбе в лобовую проекцию. Открытым остается вопрос о дальнейших внесениях изменения в конструкцию боеприпаса с использованием более совершенных материалов для повышения эффективности поражения легко бронированной техники путем замены материала корпуса, выбором другого наполнения реакционными материалами и сменой калибра на 57-мм.

#### **Список литературы**

1. ГОСТ В24288–80. Снаряды неуправляемые артиллерийские, реактивные, активно-реактивные. Метод расчета траектории полета. Введ. – 01.07.1981. – Москва : Государственный комитет СССР по стандартам, 1980. – 55 с.

2. *Хмельников, Е. А*. Решение основной задачи внутренней баллистики : учеб. пособие по курсу «Основы баллистики и аэродинамики» / Е. А. Хмельников, А. В. Стыров. – Нижний Тагил : ФКП «НТИИМ», 2017. – 122 с.

3. Инженерный анализ в ANSYS Workbench : учеб. пособие / В. А. Бруяка, В. Г. Фокин, Е. А. Солдусов [и др.]. – Самара : Самар. гос. техн. ун-т, 2010. – 271 с. : ил.

## **Термическое разрушение материала, армированного теплопроводными элементами**

*А. С. Титова, Ф. Э. Кожевников, С. К. Савельев* Балтийский государственный технический университет «ВОЕНМЕХ» имени Д. Ф. Устинова

*В статье был проведен обзор существующей литературы о термическом разрушении материала, армированного теплопроводными элементами. Предложен новый метод расчета площади поверхности термического разрушения. Продемонстрированы его возможности на примере твердого тела с упорядоченным армированием при разной форме теплопроводного элемента и для хаотичного армирования с изменяемыми характеристиками. Выведена зависимость относительного приращения площади поверхности термического разрушения от коэффициента увеличения скорости термического разрушения. Проанализирована корреляционная функция исследуемого процесса.* 

**Ключевые слова:** термическое разрушение, теплопроводный элемент, математическое моделирование, корреляция.

Разработка способов изменения скорости деградации твердого тела при тепловом воздействии может существенно расширить области применения твердых энергоносителей.

Достичь переменной скорости термического разрушения твердого тела можно при использовании элементов с теплопроводностью, отличающейся от теплопроводности твердого энергоносителя.

Теплопроводные элементы (ТЭ) в форме нитей либо фольг внедряются в объем твердого тела и могут различаться не только материалом, но и формой, длиной и расположением.

Первые работы об использовании ТЭ для регулировки скорости термического разрушения твердого тела были начаты после Второй мировой войны. Одной из первых обобщающих работ была статья Геральда Голуба 1964 года [1]. Для увеличения скорости термического разрушения твердого тела предлагается использовать экзотермические материалы, например алюминий, обладающий высокой теплопроводностью, для снижения скорости термического разрушения могут быть применены эндотермические материалы, такие как пластик и оргстекло. В работе также приведены коэффициенты увеличения скорости термического разрушения твердого тела при встраивании непрерывной металлической проволоки различного материала диаметром 0,127 мм в твердого тела цилиндрической формы.

 $\overline{a}$ 

<sup>©</sup> Титова А. С., Кожевников Ф. Э., Савельев С. К., 2023

В 2010 году была издана книга под авторством В. А. Сорокина. В разделе 3.2.2 описано применение трех теплопроводных цилиндров, расположенных параллельно продольной оси твердого тела [2]. Было зафиксировано увеличение угла полураствора конуса до выхода на стационарный режим термического разрушения.

В статье 2020 года [3] авторы провели эксперимент по использованию печатных реактивных проволок из алюминия и поливинилиденфторида (Al/PVDF), которые были внедрены в виде одиночных проволок, вил, а также U- и V-образных геометрий в объем твердого тела. Реактивные проволоки можно использовать для настройки скорости термического разрушения в широком диапазоне, регулируя стехиометрию проволоки Al/PVDF или создавая сложные геометрические формы с помощью аддитивного производства. Эволюция поверхности термического разрушения была зафиксирована с помощью рентгеновской радиографии. Авторы также указывают на отсутствие расчетных методик для анализа ситуаций с элементами сложной геометрии.

В статье [4] была проанализирована возможность переменной теплопроводности вдоль серебряной нити, которая достигается за счет неравномерного алмазного напыления. Использование CVD алмазных ТЭ позволяет расширить диапазон достигаемых скоростей термического разрушения.

Некоторые исследователи при помощи математического моделирования прогнозируют процесс термического разрушения твердого тела при переменных скоростях термического разрушения. Так, А. Ю. Беляков представил свою математическую модель термического разрушения твердого тела с учетом температурного поля самого тела [5]. Смоделированная поверхность схожа с поверхностями, полученными экспериментальным путем в книге В. А. Сорокина. В работе южнокорейских исследователей [6] авторами был разработан метод прогнозирования поверхности термического разрушения цилиндрического твердого тела с вставленной металлической проволокой и расчета площади поверхности термического разрушения. По данным из статьи поверхность термического разрушения составляется из фигур, которые могут быть выражены как функция в трехмерной прямоугольной системе координат, а фактическая поверхность термического разрушения составляется из точек, имеющих минимальное значение среди значений координаты *z* при тех же координатах *x*, *y*. Площадь поверхности термического разрушения была получена путем численной аппроксимации функции площади фигуры, выраженной интегральным уравнением в виде суммы Римана.

К настоящему моменту времени выполнен значительный комплекс работ по описанию закономерностей влияния теплопроводных элементов на процесс термического разрушения. Известные методики расчета трансформации тела для рассматриваемых условий [5, 6], как правило, сводятся к анализу ситуаций с ориентированными теплопроводными элементами простой формы.

В настоящей работе поставлена задача анализа определения трансформации геометрии твердого тела с произвольным характером армирования ТЭ в процессе термического разрушения. Рассмотрено детерминированное и хаотичное расположение ТЭ в объеме тела при различных распределениях ТЭ по объему твердого тела или геометрий ТЭ.

Для выполнения поставленной задачи был разработан алгоритм, основанный на модели, базирующейся на принципе Гюйгенса. Каждая точка термически разрушающейся поверхности является источником волнового фронта сферической формы. Поверхность термического разрушения формируется как результирующая поверхность, определяющаяся интерференцией этих сфер.

# **Описание физики процесса термического разрушения твердого тела, армированного ТЭ**

Подробное описание процесса приведено в учебнике В. А. Сорокина [2].

При выходе на поверхность ТЭ образуется тепловой мостик, обеспечивающий дополнительный приток тепла из зоны пламени. Область вокруг ТЭ разрушается быстрее, образуя конусообразное углубление в невозмущенной поверхности твердого тела. Угол этого углубления зависит от коэффициента увеличения скорости термического разрушения. Коэффициент увеличения скорости термического разрушения зависит от материала ТЭ и равен отношению нормальной скорости разрушения к локальной скорости разрушения вдоль ТЭ:

$$
K_y = \frac{U}{U_{\text{T3}}} = \frac{1}{\sin \alpha},
$$

где  $U$  – нормальная скорость термического разрушения;  $U_{T2}$  – скорость термического разрушения вдоль ТЭ;  $\alpha$  – угол между фронтом термического разрушения и осью ТЭ.

# **Алгоритм моделирования термического разрушения твердого тела с армированием ТЭ**

По исходному объему твердого тела формируется расчетная сетка. Расположенные в объеме твердого тела ТЭ покрываются дополнительной локальной расчетной сеткой.

На сформированной указанным образом сетке производится анализ развития волнового фронта как огибающей локальных зон влияния, создаваемых точками поверхности предыдущего временного шага.

Разработанный алгоритм не имеет ограничений на форму ТЭ, их расположение и длину, характер используемого материала, особенностей изменения характеристик ТЭ вдоль его длины либо поверхности при использовании фольг.

По результатам расчета для произвольного момента времени можно определить текущую форму поверхности разрушающегося тела, площадь этой поверхности, определить объемные зоны влияния каждого ТЭ на разрушение материала. Кроме того, для случая хаотического армирования рассчитывается корреляционная функция разрушающейся поверхности под воздействием тепла.

Качество алгоритма было проверено на примере цилиндрического твердого тела, разрушающегося с одного из торцов при армировании теплопроводной нитью вдоль продольной оси. Аналитические формулы были выведены в соответствии со стадиями термического разрушения:

образование конусной поверхности в начале теплопроводной нити;

 термическое разрушение по поверхности конуса с максимальной площадью;

образование сферической поверхности при вырождении конуса;

остаточное термическое разрушение твердого тела.

Графики площадей термического разрушения для цилиндрического твердого тела, разрушающегося с одного торца и армированного одной серебряной нитью вдоль продольной оси, при аналитическом расчете и расчете по алгоритму приведены на рис. 1, *а*. Длина и радиус цилиндрического твердого тела соответственно равны 1100 и 50 мм, коэффициент увеличения скорости равен 5,3. Относительная погрешность результатов приведена в виде графика на рис. 1, *б*.

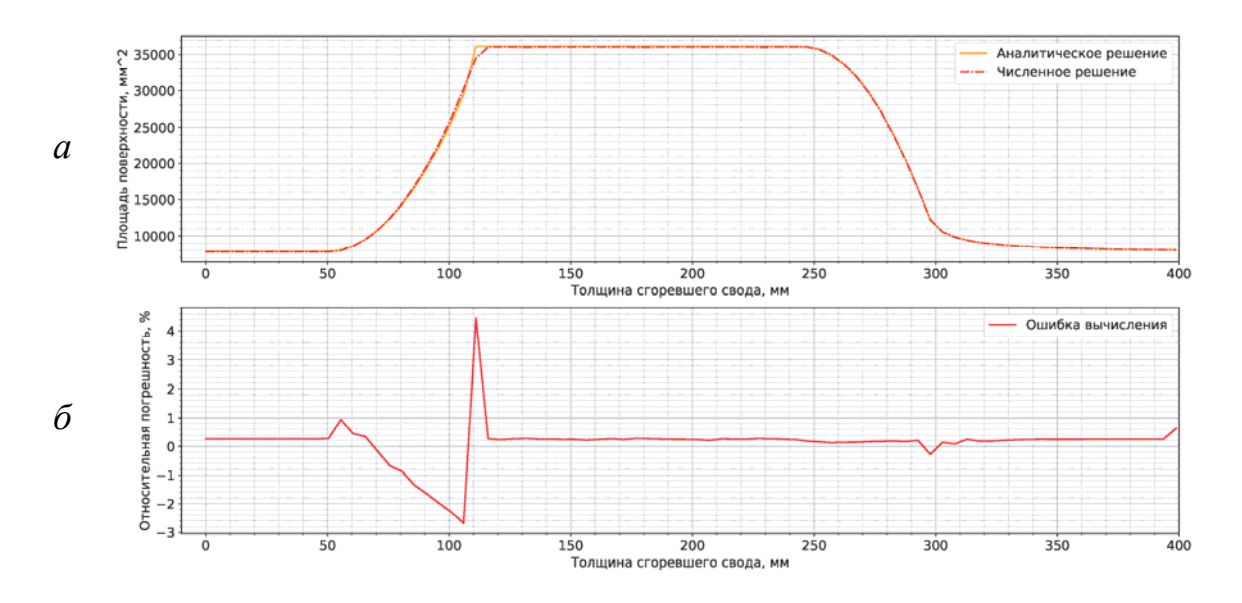

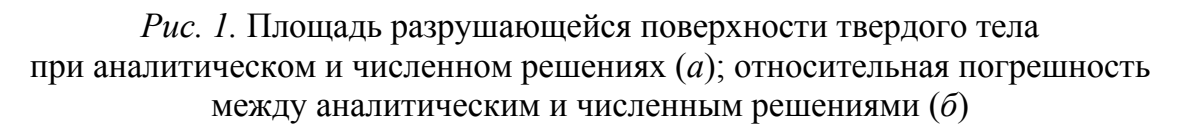

По результатам сравнения можно сделать вывод, что данный способ расчета площади термического разрушения соответствует теоретическому решению. Максимум ошибки объясняется выбранным способом построения поверхности при реализации метода.

# **Результаты моделирования термического разрушения твердого тела с различными вариантами упорядоченного армирования**

При детерминированном расположении ТЭ были рассмотрены формы «пучка» и V-образные с коэффициентом скорости 5,3. Длина и радиус цилиндрического твердого тела соответственно равны 1100 и 250 мм. Результаты моделирования продемонстрированы на рис. 2. Показано, что с помощью различных форм ТЭ можно улучшить динамику изменения поверхности термического разрушения твердого тела.

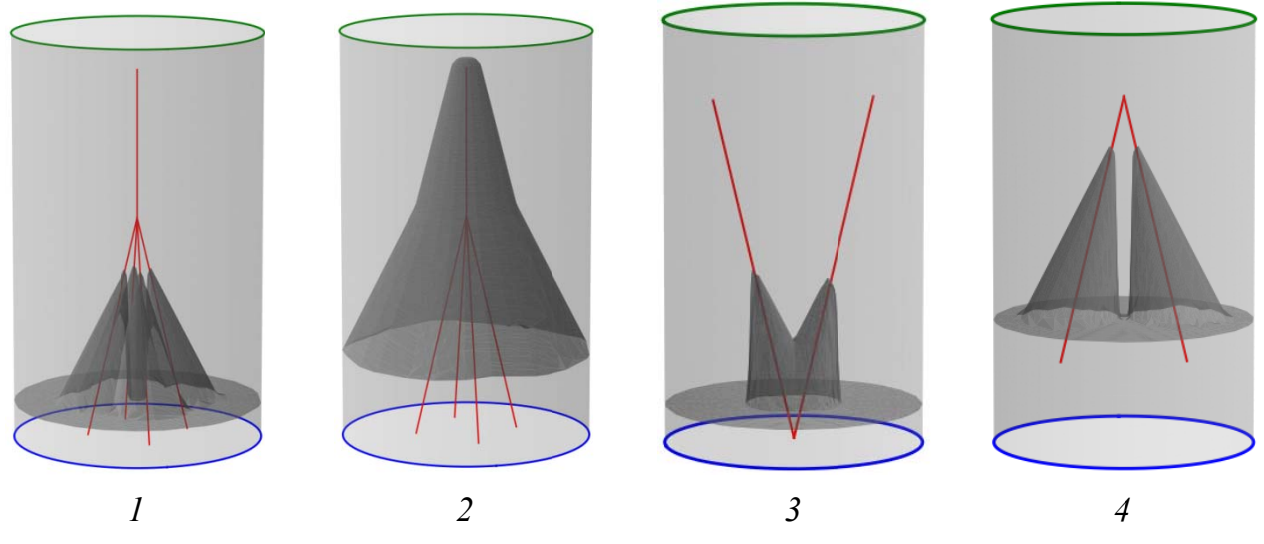

Рис. 2. Поверхность термического разрушения для разной формы ТЭ: 1, 2 - форма «пучка»; 3, 4 - V-образная форма

# Результаты моделирования термического разрушения твердого тела с хаотичным армированием

Применение хаотичного армирования рассматривается как возможность технологического управления процессом термического разрушения твердого тела. Управление исследуемого процесса может достигаться за счет изменения факторов влияния:

- концентрации ТЭ в объеме твердого тела;
- геометрии и формы ТЭ;
- характера расположения ТЭ в объеме твердого тела;
- ориентации ТЭ в объеме твердого тела.

Разработанная программа позволяет для хаотичного армирования варьировать ориентацией ТЭ, а также видом закона распределения ТЭ по объему твердого тела. Заданные условия могут отвечать возможным характеристикам ТЭ в процессе экструзии или любого другого выбранного метода производства энергоносителя.

Предлагаемый метод расчета позволяет решать любую задачу, но, учитывая ограниченный объем работы, были рассмотрены некоторые частные аспекты с параметрами, аналогичными п. 3:

равномерное распределение расположения в объеме твердого тела и по ориентации ТЭ:

логистическое распределение расположения в объеме твердого тела при равномерном распределении по ориентации ТЭ (концентрация ТЭ в центре твердого тела);

нормальное распределение по ориентации нити в пределах 20° при равномерном распределении расположения ТЭ в объеме твердого тела.

На рис. 3 представлена поверхность термического разрушения для первого случая при соответствующей толщине термически разрушенного свода, на которой можно наблюдать влияние ТЭ на образование конусных поверхностей.

На рис. 4 для каждого случая представлен график средней площади термического разрушения, сформированный на основе 100 реализаций. При изменении факторов влияния меняется продолжительность термического разрушения твердого тела, продолжительность стационарного режима и характер графика средней площади термического разрушения (наличие или отсутствие экстремума), что дает определенные направления для дальнейшего развития этой темы.

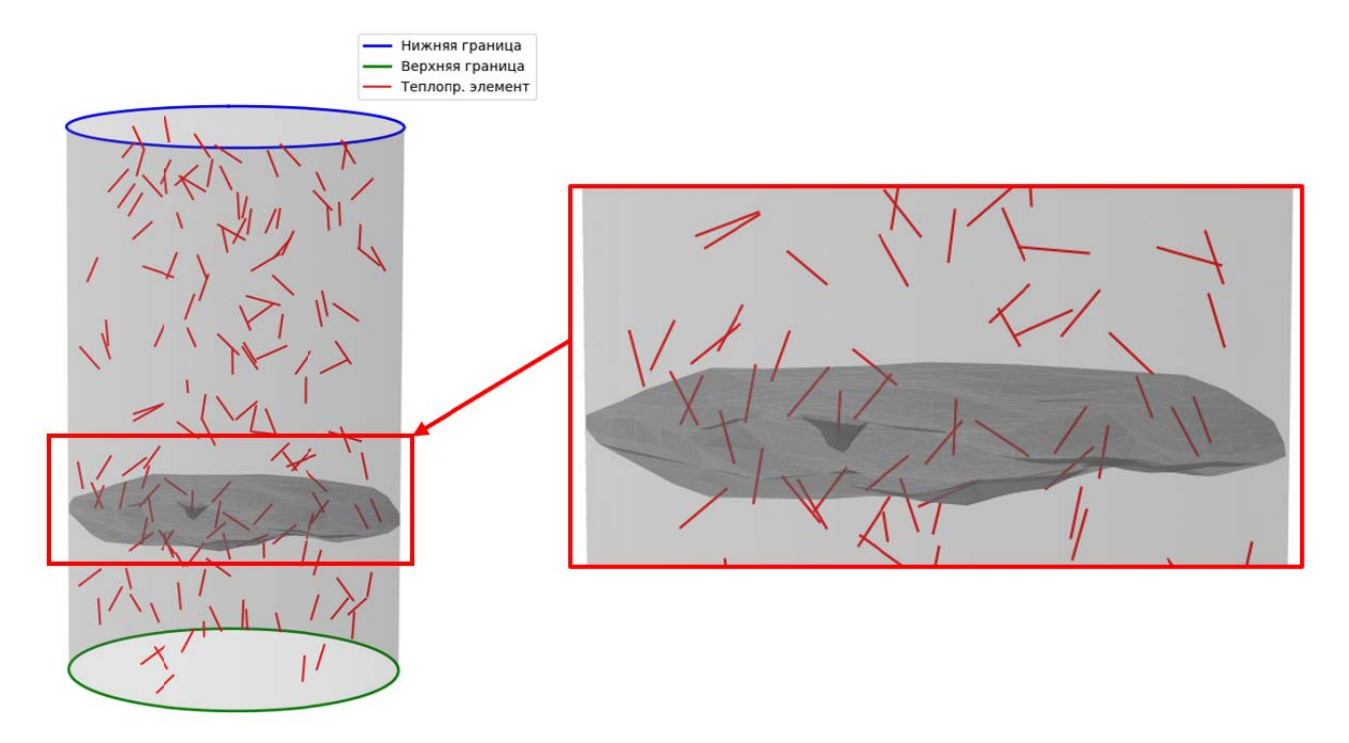

Рис. 3. Поверхность термического разрушения при равномерном распределении расположения в объеме твердого тела и по ориентации ТЭ

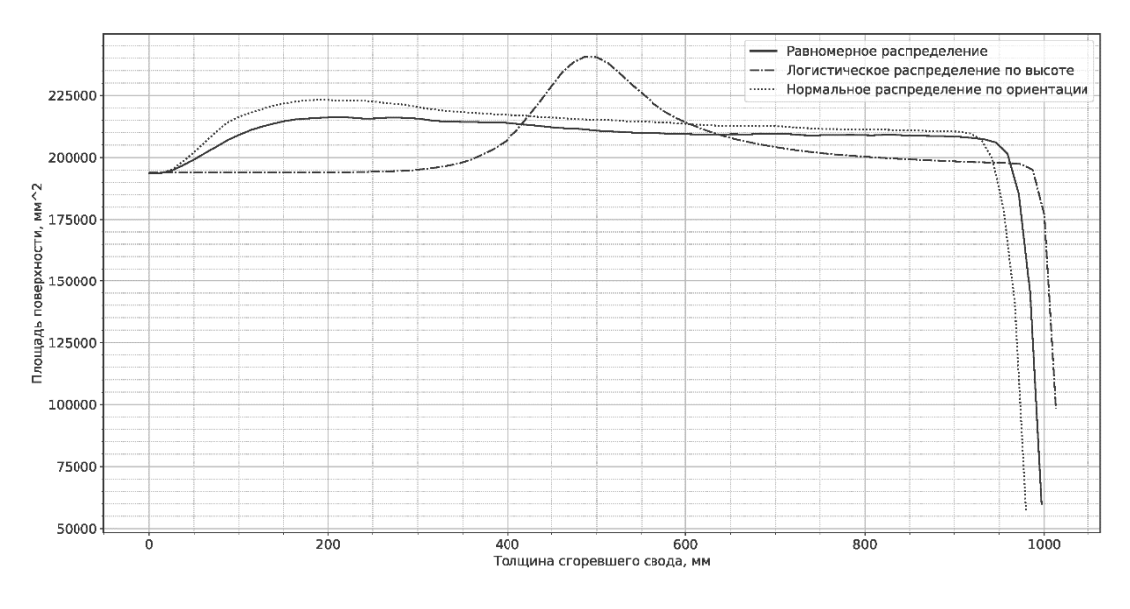

Рис. 4. График средней площади для разных случаев

В процессе анализа термического разрушения армированного твердого тела была выявлена зависимость между относительным приращением площади поверхности термического разрушения и материалом ТЭ. По графику на рис. 5 можно сказать, что рост коэффициента увеличения скорости термического разрушения не дает эквивалентного прироста относительного приращения площади термического разрушения.

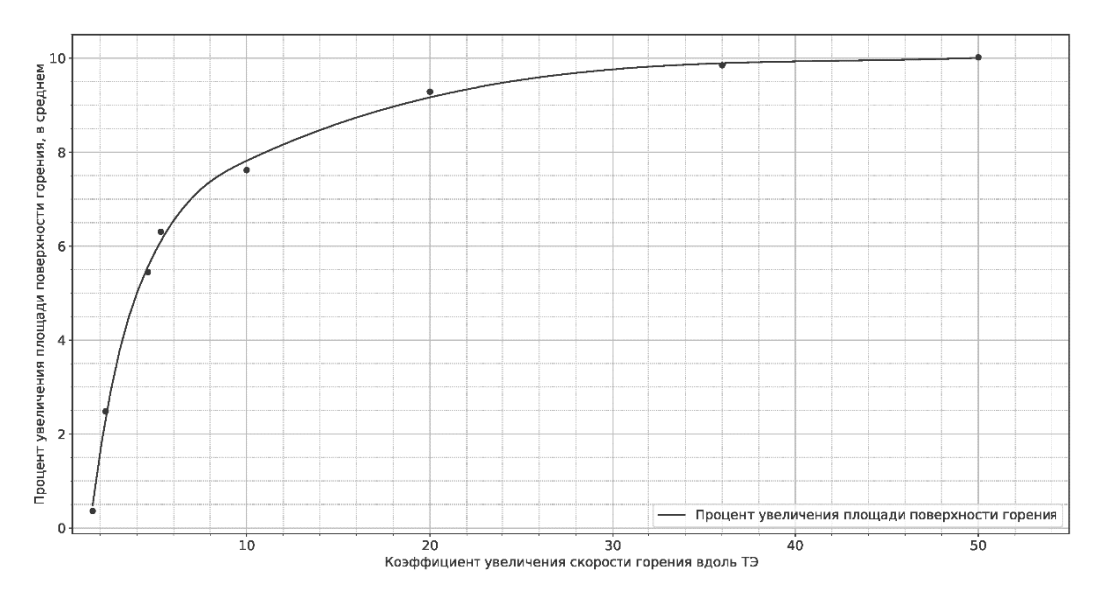

Рис. 5. Зависимость относительного приращения площади термически разрушенной поверхности от коэффициента увеличения скорости термического разрушения

Была проанализирована автокорреляционная функция разрушающейся поверхности под воздействием тепла для случая равномерного распределения по объему твердого тела и по ориентации ТЭ с соответствующими параметрами, представленная на рис. 6. По корреляционной функции можно судить

о дисперсии и математическом ожидании происходящего процесса и его зависимости от параметров сформированного армированного твердого тела.

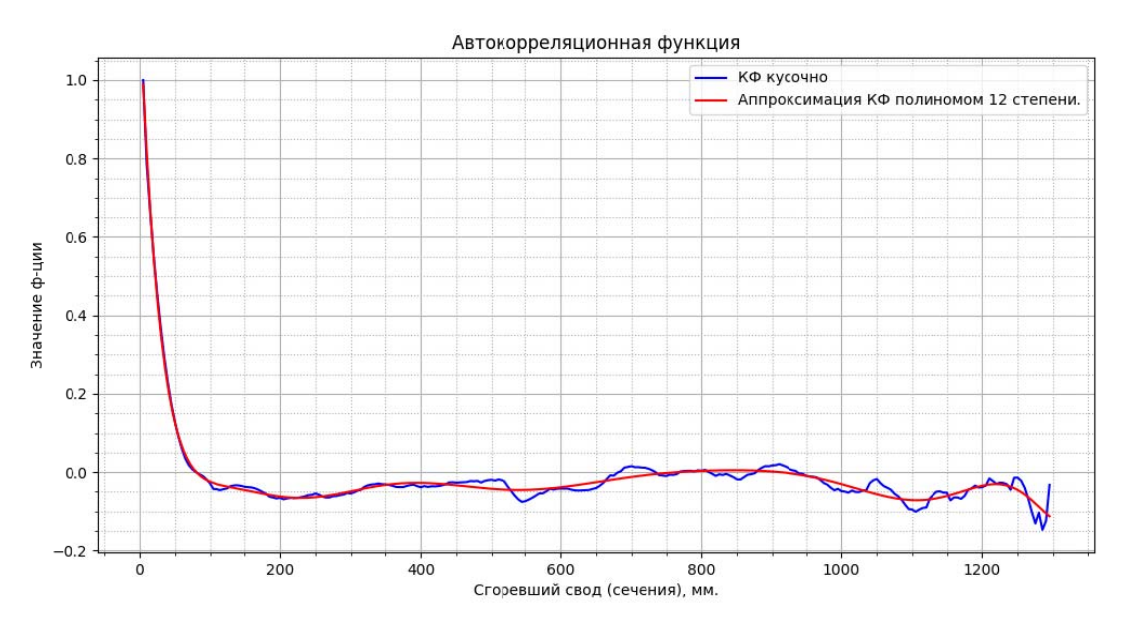

Рис. 6. Корреляционная функция

# Выводы по работе

В работе продемонстрированы возможности нового метода расчета площади поверхности термического разрушения твердого тела, который обеспечивает:

1) возможность расчета упорядоченного и хаотичного армирования твердого тела;

2) возможность учета переменности по длине ТЭ коэффициента увеличения скорости термического разрушения;

3) возможность учета произвольных форм ТЭ как в форме нитей (пучка, V-образных), так и в форме фольг;

4) определение зон влияния каждого ТЭ:

5) определение результирующей поверхности при хаотичном армировании с анализом ее статистических характеристик: автокорреляционной функции, дисперсии, средней площади поверхности термического разрушения.

#### Список литературы

1. Gerald Golub, "The Need for A Variable Burning Rate Solid Propellant," 1st AIAA Annual Meeting, Washington, D.C. June 29 – July 2, 1964.

2. Сорокин, В. А. Ракетно-прямоточные двигатели на твердых и пастообразных топливах. Основы проектирования и экспериментальной отработки: Научное / В. А. Сорокин, В. А. Козлов, М. С. Шаров. – Москва: ФИЗМАТЛИТ, 2010. – 320 с. – ISBN 978-5-9221-1239-0.

3. Diane N. Collard, Monique S. McClain, Naveed A. Rahman, Nicole H. Dorcy, Terrence R. Meyer, and Steven F. Son, "Dynamic X-Ray Imaging of Additively Manufactured Reactive Components in Solid Propellants," Purdue University, West Lafayette, 2020. DOI: 10.2514/1.B38128

4. *Савельев, С. К.* Управление изменением поверхности термического разрушения зарядов твердого топлива за счет применения теплопроводных элементов / С. К. Савельев, Д. К. Щеглов // Вестник концерна ВКО «Алмаз – Антей». – 2021. – № 1. – С. 67–75. – DOI: 10.38013/2542-0542-2021-1-67-75.

5. *Беляков, А. Ю*. Моделирование поверхности термического разрушения твердого топлива с учетом теплопроводящих элементов // Труды МАИ. – 2020. – № 110. – DOI: 10.34759/trd-2020-110-19.

6. Hyunseob Lee, Jongyun Oha, Heesung Yanga, Sunyoung Lee, Taeock Khil, "Burn-back Analysis for Propellant Grains with EmbeddedMetal Wire," Journal of the Korean Society of Propulsion Engineers. Vol. 26, no. 2, pp. 12-19, 2022. DOI: 10.6108/KSPE.2022.26.2.012.
## **Расчетное моделирование работы фрикционных устройств трансмиссии быстроходной гусеничной машины**

И. Д. Шадрин  $^1$ , И. И. Баранов  $^{1,2}$ , С. А. Кислицын  $^{1,2}$ , Д. В. Юдинцев  $^2$ 

 $1$ АО «Уральское конструкторское бюро транспортного машиностроения»,  ${}^{2}$ Нижнетагильский технологический институт (филиал) УрФУ

*В статье описывается модернизация ранее созданной расчетной модели работы фрикционных устройств трансмиссии быстроходной гусеничной машины в современном программном пакете. Фрикционные и бустерные устройства оказывают высокое влияние на подвижность и управление гусеничной машины. Поэтому при разработке систем автоматического переключения передач требуются более совершенные расчетные модели, которые могли бы учитывать их параметры работы. Представленная в работе модель позволяет упростить написание и корректировку законов управления для систем автоматического переключения передач, сэкономить ресурсы и время за счет сокращения дорогостоящих испытаний, связанных с экспериментальным подбором законов управления.* 

**Ключевые слова:** бустер, быстроходная гусеничная машина, расчетная модель, система автоматического переключения передач, фрикционные устройства.

В настоящее время для обеспечения приемлемой подвижности, практически все современные быстроходные гусеничные машины (БГМ) получили автоматические системы управления (СУ) движением. Данные системы призваны сократить участие человека в управлении и автоматизировать наиболее трудные алгоритмы управления движением, а именно процесс переключения передач. Наличие во вновь создаваемых образцах БГМ системы автоматического переключения передач (САПП) позволяет устранить цикличности и нерациональности при переключении передач, повышает среднюю скорость движения на 10 %, снижение расхода топлива до 20 % и значительное сокращение энергозатрат механика-водителя [1]. Но, несмотря на широкое распространение, разработка данных систем является нетривиальным процессом. Поэтому с целью упрощения процесса проектирования САПП создаются их расчетные и математические модели [2].

Значительное влияние на подвижность БГМ оказывают фрикционные устройства (ФУ), поэтому при создании расчетной модели САПП требуется учет их работы. Стоит отметить, что работа ФУ является многодисциплинарным процессом, так как включает в себя как механические, так и гидравлические исполнительные механизмы [3]. Таким образом, с целью модернизации ранее созданной математической модели САПП проведем разработку расчетной модели работы ФУ. Разработку будем вести согласно приведенной теории в несколько этапов, согласно теории [4]. Как известно, инженерные науки,

 $\overline{a}$ 

<sup>©</sup> Шадрин И. Д., Баранов И. И., Кислицын С. А., Юдинцев Д. В., 2023

в зависимости от требуемой степени точности, могут основываться как на приближенном, так и на весьма точном решении задач. Степень точности решения будет зависеть от целесообразности и качества поставленного эксперимента. Возможность успешного применения аналитических принципов в инженерной деятельности предполагает также умение вырабатывать рациональный способ или метод познания изучаемого вопроса. Он должен включать физическое представление происходящего явления, теоретическое ясное и математическое описание явления, анализ результатов.

#### Описание физического и теоретического представления работы ФУ

Управление коробкой передач (КП) в трансмиссиях современных БГМ, в общем случае, строится на механогидравлическом принципе работы. Исполнительными органами в этом случае являются бустеры - кольцевые рабочие цилиндры с относительно малым ходом поршня. Гидравлические цилиндры в зависимости от конструкции подразделяются на вращающиеся (фрикционы) и не вращающиеся (тормоза). Схематично представим работу бустерного устройства (рисунок 1). Включение ФУ и создание нажимного усилия осуществляются с помощью гидравлического бустера (7), камера которого заполняется рабочей жидкостью (РЖ) (в общем случае, трансмиссионное масло), которое поступает из системы гидроуправления БГМ. Выключение ФУ происходит за счёт усилия разгрузочных устройств (6). Фрикционные диски (ФД) (8) имеют различные варианты исполнения и зачастую рассчитаны на работу в масле.

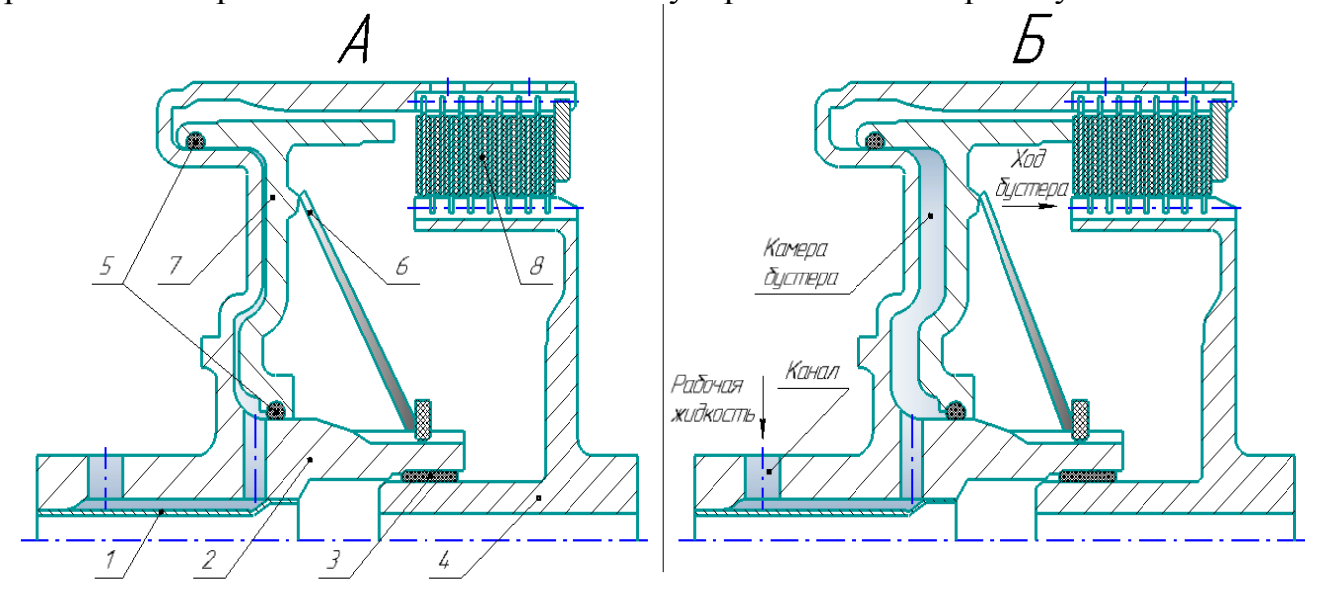

Рис. 1. Схема работы бустерного устройства:  $A$  – отключенное бустерное устройство:  $I$  – вал; 2 – эпицикл; 3, 5 – уплотнительные элементы; 4 – солнечная шестерня; 6 – разгрузочный элемент; 7 – бустер; 8 – пакет ФД;  $E$  – включенное бустерное устройство (после подачи рабочей жидкости в камеру)

#### Математическое описание процесса

При создании расчетной модели работы ФУ будем руководствоваться основными формулами, представленными в литературе [5, 6]. Усилие  $(F_{T}H)$ , развиваемое неподвижным бустером (тормозом), может быть определено как

$$
F_{\mathrm{T}} = p \cdot S - \sum F_{\mathrm{npy} \times \mathrm{m}} - N_{\mathrm{rp} \times \mathrm{m}}.
$$
 (1)

где *p* – давление в камере бустера, МПа; *S* – площадь поверхности бустера, мм<sup>2</sup>;  $\sum F_{\texttt{npyx}}$  – общее отжимное усилие возвратных пружин, Н;  $N$  трен – сила трения уплотнительных элементов при движении бустера, Н.

Усилие  $(F_{\alpha},H)$ , развиваемое вращающимся бустером (фрикционом) рассчитывается:

$$
F_{\Phi} = p \cdot S - \sum F_{\text{npy}x.} - N_{\text{rp}eH.} - F_{\text{u.6}} - F_{\text{u.m.}},
$$
 (2)

где*F*ц.б. – центробежная сила масла, Н;*F* <sup>ц</sup>.ш.– центробежная сила шариков фрикционов, Н.

Силу трения ФД  $\left( \boldsymbol{F}_{\text{\tiny\text{TP}},\text{\tiny\text{D}}\text{\tiny\text{D}}\text{,}}\text{H} \right)$  можно рассчитать исходя из зависимости

$$
F_{\text{TP}} \cdot \Delta_{\text{TP}} = \frac{M_{\text{TP}}}{R_{\text{cpe,TH}} \cdot \mu \cdot z},\tag{3}
$$

где $M$ <sub>тр.</sub>– момент трения на фрикционах, Н·м;  $R$ <sub>средн.</sub> – средний радиус дисков трения, мм; – коэффициент трения для пары дисков;*z* – число пар трения.

На основе представленных формул составим табл. 1, в которой опишем требуемые параметры с возможными методами нахождения этих параметров.

*Таблица 1.* **Необходимые параметры для создания расчетной модели**

| Необходимые параметры                                                                                                    | Возможные методы получения<br>данных                                                                       |
|----------------------------------------------------------------------------------------------------|----------------------------------------------------------------------------------------------------|
| Давление в камере бустера                                                                                                    | Теоретические законы управления                                                                            |
| Геометрические параметры: 1) холостой ход<br>бустера; 2) средний радиус ФД; 3) площади<br>бустера и ФД; 4) объем камеры бустера;<br>5) количество пар трения | Определяется расчетом по конст-<br>рукторской документации и/или<br>3D-моделям                             |
| Физические параметры: 1) контактная жест-<br>кость и демпфирование ФД; 2) параметры<br>отжимных пружин; 3) трение уплотнительных<br>элементов                | Подбираются теоретически по<br>литературе, либо по результатам<br>экспериментов. Рассчитывается<br>моделью |

#### **Построение расчетной модели**

Для автоматизации проектировочных и поверочных инженерных расчетов, анализа состояния и работоспособности машиностроительных изделий применяются специальные методы моделирования, основанные на представлении и учете физических свойств и характеристик материалов, механических и иных физических воздействий на технический объект, физических факторов окружающей среды и т. д.

Учитывая опыт построения предыдущих математических моделей и представленное описание работы ФУ, была воссоздана новая расчетная *ID*модель работы бустерного устройства (модель с детерминированными параметрами) (рис. 2) в используемом программном пакете.

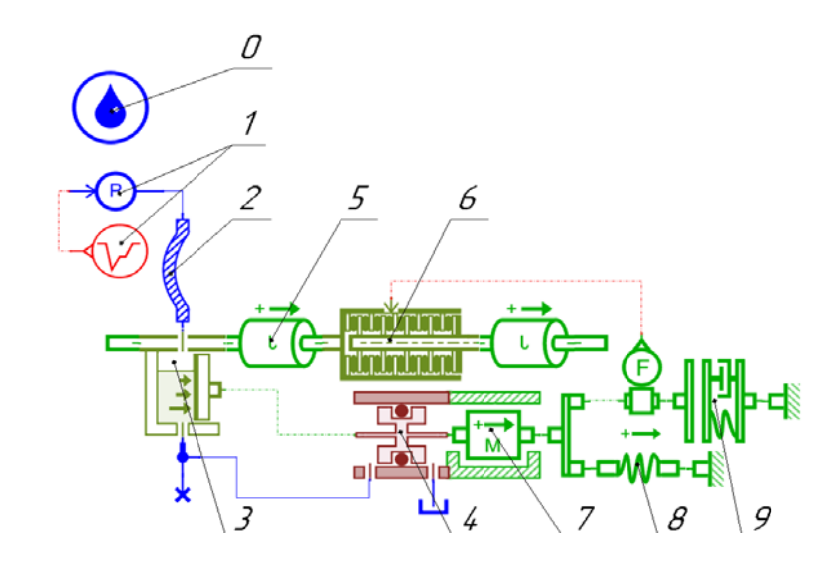

Рис. 2. Эскиз расчетной модели бустерного устройства в программном пакете:  $\theta$  параметры РЖ; 1 - закон управления ФУ; 2 - канал до камеры бустера; 3 - бустерное устройство; 4 - уплотнительные элементы; 5 - инерционная составляющая ФУ; 6 - пакет ФД; 7 – модель массы бустера; 8 – разгрузочное устройство; 9 – параметры ФД

Компоненты представляют собой параметризованные функциональные элементы, численные значения параметров могут быть соотнесены с численными значениями размеров параметров других моделей или использовать их для параметризации. Каждый графический примитив, изображенный на рис. 2, представляет собой *ID*-модель, которая относится к тому или иному физическому телу, системе тел или явлению, которые описаны в табл. 2.

| $N_2$<br>$\Pi/\Pi$ | Выполняемая<br>функция         | Задаваемые параметры                                                                                                    |
|--------------------|--------------------------------|----------------------------------------------------------------------------------------------------|
| 0                  | Моделирование<br>параметров РЖ | Тип описания РЖ; параметры плотности, абсолютной вязко-<br>сти и модуля всестороннего сжатия; наличие воздуха и учет<br>эффекта кавитации |
|                    | Закон управле-<br>ния ФУ       | Теоретический закон управления для выбранного ФУ                                                                                          |
| 2                  | Канал до камеры                | Тип сечения, геометрические<br>параметры;<br>шероховатость<br>стенок                                                                      |
| 3                  | Камера бустера                 | Учёт наличия воздуха в камере бустера и центробежных сил,<br>при вращении; геометрические и объемные параметры камеры<br>бустера          |
| 4                  | Уплотнительные<br>элементы     | Метод вычисления силы динамического трения; геометриче-<br>ские параметры уплотнительных элементов                                        |

Таблица 2. Описание основных элементов расчетной модели работы ФУ

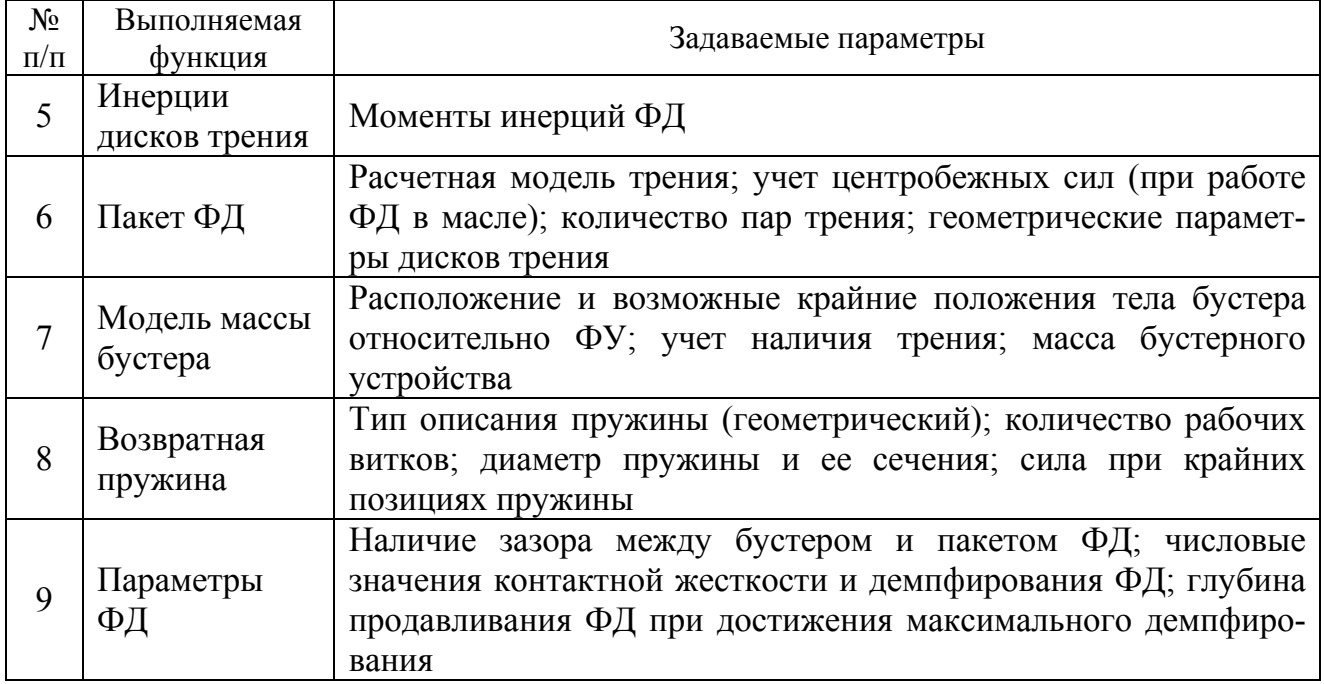

### **Анализ результатов**

В ранее разработанной модели [2] за работу ФУ отвечал блок «Формирование законов усилий для ФУ». Изменение давления во всех включаемых бустерах ФУ задавалось в виде линейной функции от времени, в зависимости от номера передачи и направления переключения («вверх» и «вниз»). Сила сжатия пакетов ФД рассчитывалась как произведение эффективной площади работы диска трения и давления в СУ. Сила действия возвратных пружин учитывалась как разница от силы сжатия пакетов ФД. Таким образом, данная модель несла в себе лишь характер проработки и не учитывала механических потерь, времени заполнения камеры бустера, трения элементов, холостого пробега бустера до соприкосновения с пакетом ФД и т.д.

Для верификации новой расчетной модели, была проведена симуляция со следующими параметрами:

1) параметры двигателя, трансмиссии и ходовой части принимаются по модели, представленной в работе [2];

2) разгон изделия с места, с нейтрали, в течение 80 секунд. Движение начинается с 5-й секунды от начала симуляции;

3) обновлены теоретические законы управления. Минимальное время между переключениями составляет – 0,5 секунды;

4) коэффициент сопротивления движению – 0,01;

5) РЖ СУ принимаем – ТСЗп-8; трение ФД – сухое; все остальные параметры принимаем теоретическими.

По полученным данным проводилось сравнение доработанной и предыдущей математической модели БГМ. Для сравнения были выбраны следующие основные характеристики: скорость прямолинейного движения (рис. 3) и сила, сжимающая пакет ФД (рис. 4). Анализируя представленные графики, можно сделать вывод, что введение новой расчетной модели работы ФУ приблизило математическую модель к физике реального изделия. Большинство резких переходов, появляющихся вследствие жесткого регулирования, сгладилось и приобрело более физически оправданный вид. Нарастание большинства характеристик управления стало более плавным вследствие приобретения инерционности в моделях работы ФУ.

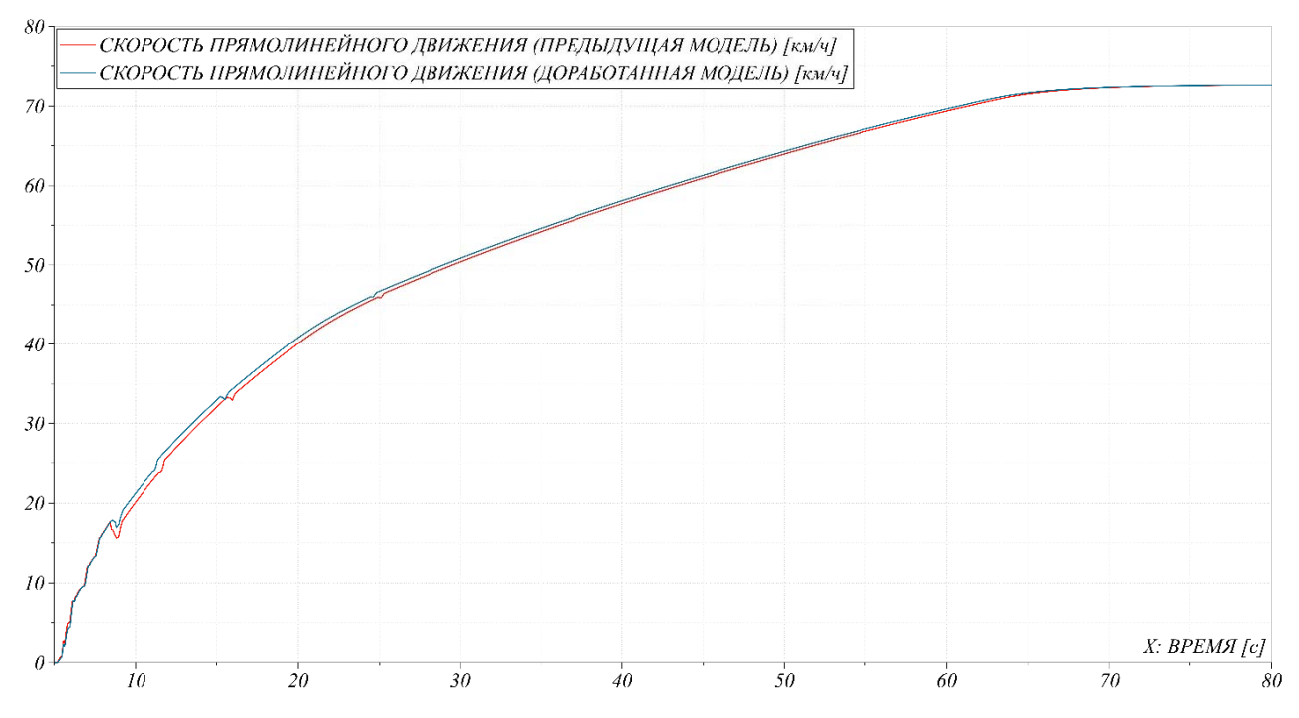

Рис. 3. Сравнительная зависимость скорости прямолинейного движения

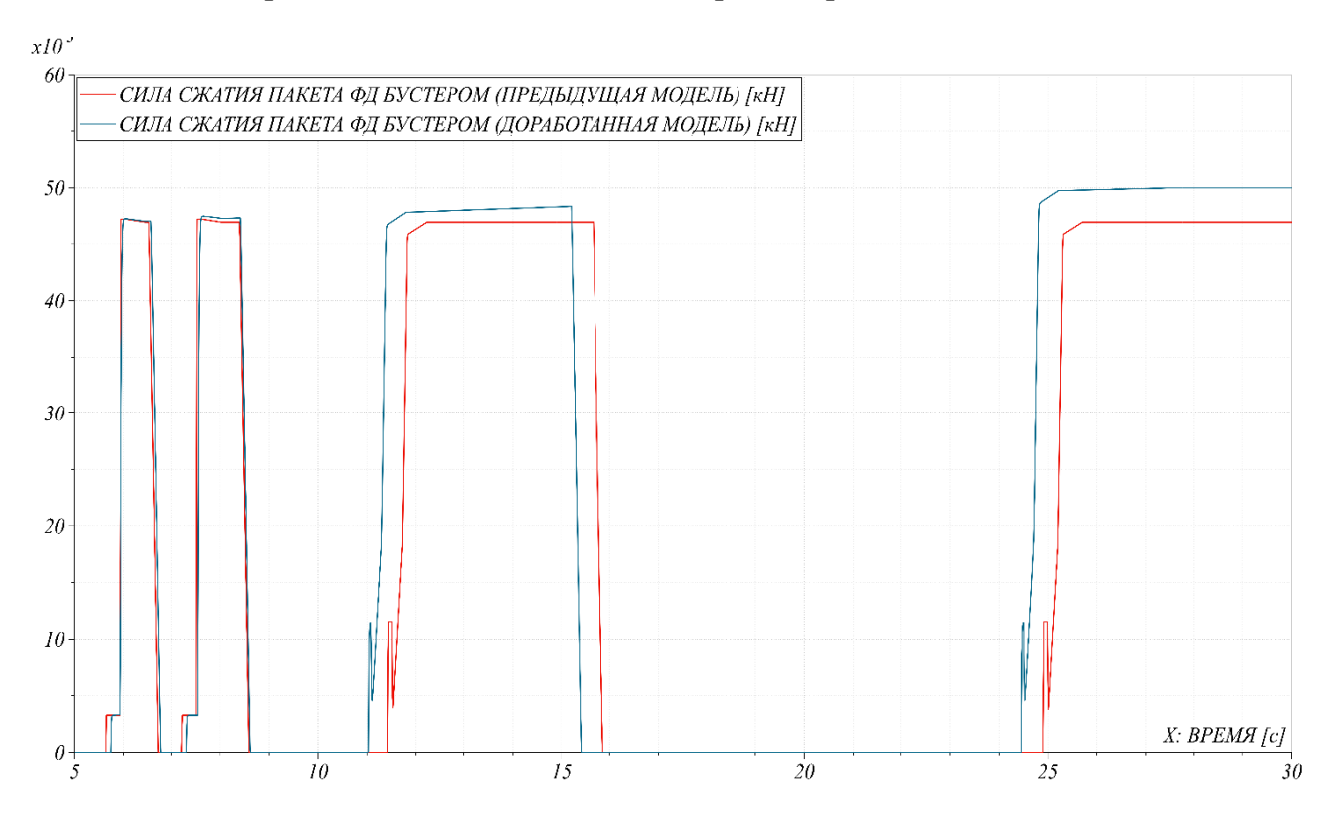

Рис. 4. Сравнительная зависимость силы сжатия пакетов ФД бустером

#### **Заключение**

В работе была рассмотрена ранее созданная расчетная модель работы ФУ. Рассмотрены общие положения по устройству и работе ФУ. Найдены необходимые параметры для задания корректной работы ФУ. На основании последних была создана новая расчетная модель учета работы ФУ для математической модели БГМ. Новая модель обладает всеми преимуществами предыдущей и ведет учет всех параметров, необходимых для полноценного корректного расчета работы ФУ. Также новая модель позволяет уточнять и прописывать законы управления для натурного образца БГМ. Это позволит сократить часть дорогостоящих натурных испытаний БГМ. В ходе дальнейших исследований данная модель будет уточнена с учетом возможности замены типов решателей для расчета трения ФД (замена сухого трения на работу в масле с теплоотводом и учетом температурного влияния), более точного описания параметров РЖ. Также обсуждается возможность реализации построения модели гидросистемы управления трансмиссионной установки в целом.

#### **Список литературы**

1. *Абрамов, Б. А.* Военные гусеничные машины / Б. А.Абрамов, В. М. Антонов, С. П. Баранов. – Т. 1. – Москва : МГТУ им. Н.Э. Баумана, 1990. – 378 с.

2. Шадрин И.Д., Кислицын С.А., Юдинцев Д.В. Создание имитационной модели системы управления трансмиссией гусеничной машины. Материалы IX Всероссийской научно-практической конференции, Ижевск, 2022. – 31-37 с.

3. Теория и конструкция танка в 10 т./ Под ред. П.П. Исакова – Т.5. Трансмиссии военных гусеничных машин. г. Москва: Машиностроение, 1985 г. – 302 с.

4. *Черепашков, А. А.* Компьютерные технологии, моделирование и автоматизированные системы в машиностроении : учеб. для студ. высш. учеб. заведений / А. А. Черепашков, Н. В. Носов. – Волгоград : Издательский Дом «Ин-Фолио», 2009. – 640 с.

5. *Буров, С. С.* Конструкция и расчет танков. – Москва : Издание Академии, 1973.

6. ОСТ В 3-6889–97. Трансмиссии военных гусеничных машин. Метод расчета динамических процессов в МТУ на переходных режимах.

# **Секция 2 ДИНАМИКА, БАЛЛИСТИКА, УПРАВЛЕНИЕ ДВИЖЕНИЕМ ЛЕТАТЕЛЬНЫХ АППАРАТОВ**

УДК 629.762

### **Разработка конструкции двигателя импульсного типа для летательного аппарата в калибре 250 мм**

*Д. А. Дрыгальцев, М. Ю. Семашко, С. Д. Ваулин*  Южно-Уральский государственный университет (национальный исследовательский университет)

*Вопросы модернизации летательных аппаратов в отношении управления и маневрирования широко рассматриваются и российскими, и зарубежными исследователями. Актуальность применения импульсной коррекции заключается в расширении функциональных возможностей летательных аппаратов (ЛА), что позволит изменять траекторию полета ЛА, тем самым увеличивая точность попадания или избегая возможных попаданий ракет-перехватчиков. Цель работы – разработать двигатель коррекции для баллистической мишени, который обеспечит суммарный угол поворота 10°.* 

**Ключевые слова:** импульсная коррекция, ракета-мишень, управление, коррекция, конструирование.

Импульсный двигатель коррекции (ИДК) реактивного типа представляет собой разновидность ракетного двигателя на твердом топливе, создающего тягу в направлении, нормальном к вектору скорости ЛА [1, 2]. В качестве топлива могут применяться как двухосновные, так и смесевые пороха. Обычно реактивные ИДК имеет цилиндрическую камеру сгорания, заканчивающуюся соплом специального профиля, обеспечивающим необходимую скорость истечения продуктов сгорания.

Балластный ИДК представляет собой находящийся на борту снаряда ствол, который ориентирован перпендикулярно оси симметрии снаряда. В стволе расположен метательный заряд (порох или бризантное взрывчатое вещество) для сообщения скорости балласту (инертной массе) [1, 2].

Форма взрывчатого превращения бризантного взрывчатого вещества – детонация. Этот процесс происходит за очень короткое время (несколько микросекунд), отличается большой стабильностью и имеет малый разброс

 $\overline{a}$ 

<sup>©</sup> Дрыгальцев Д. А., Семашко М. Ю., Ваулин С. Д., 2023

времени начала детонации. Поэтому применение таких двигателей может быть рекомендовано для снарядов, стабилизированных вращением и обладающих большой угловой скоростью.

Баллистическая мишень (рис. 1) предназначена для создания мишенной обстановки для зенитного пушечно-ракетного комплекса (ЗПРК) и зенитного ракетного комплекса (ЗРК), работающих по отражающей поверхности мишени, совершающей полет по баллистической траектории.

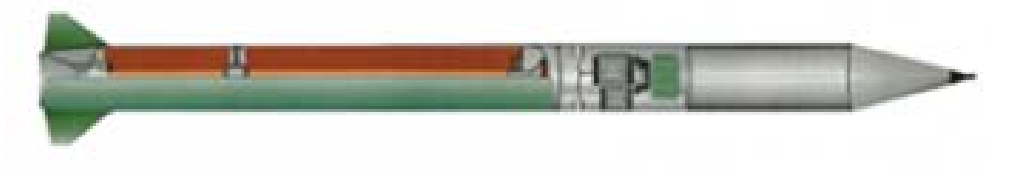

*Рис. 1*. Баллистическая мишень

Мишень состоит из двигателя на твердом топливе, приборного отсека и головного отсека с обтекателем [3–5]. Рассматриваемый летательный аппарат может быть использован для проведения модернизации расширения функциональных возможностей, в частности отработки конструктивных элементов органов управления. Это позволит изменять траекторию полета ЛА, тем самым увеличивая точность попадания или избегая возможных попаданий ракетперехватчиков. Коррекцию будем производить путем установки балластных детонационных импульсных двигателей коррекции (ИДК) [1, 6].

Для решения задачи (маневр в сторону) примем следующие допущения:

1) Ввиду того, что коррекция осуществляется сравнительно быстрее чем происходит вращение снаряда, то вращением снаряда можно пренебречь.

2) Прецессия снаряда не оказывает влияние на работу двигателя.

3) Двигатели коррекции обеспечивают только поворот снаряда вокруг центра масс.

Исходя из вышеперечисленных допущений, будем считать, что снаряд это покоящееся тело, двигатели коррекции осуществляют «удар», который приводит снаряд во вращательное движение вокруг центра масс Расчетная схема представлена на рисунке 2.

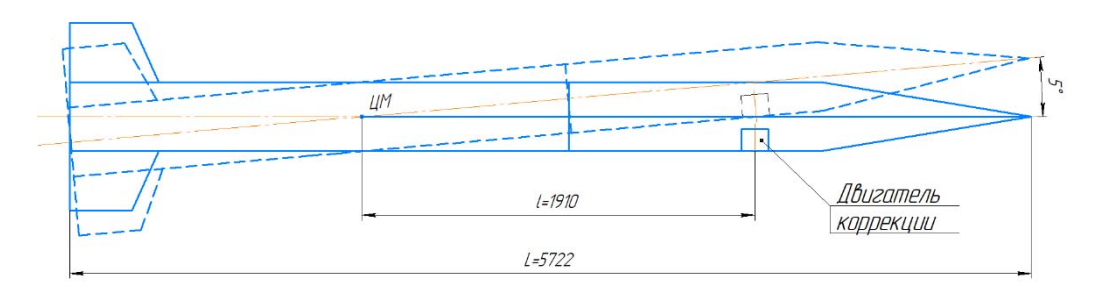

*Рис. 2.* К расчету задачи аэродинамики

Поэтому будем рассматривать движение снаряда как равноускоренное движение точки пересечения оси двигателя и ракеты под действием силы тяги и силы бокового сопротивления. Схема сил представлена на рис. 3.

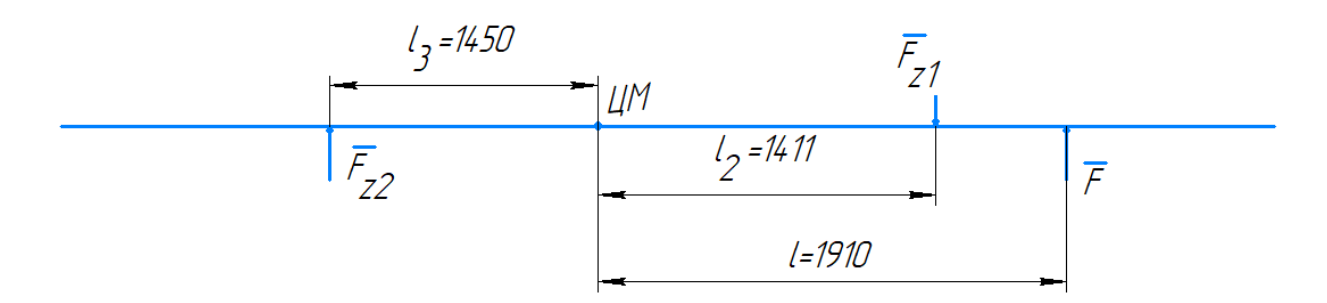

*Рис. 3.* Схема сил, действующих на снаряд во время коррекции

Ввиду того, что мы приняли движение баллистической мишени, как вращательное вокруг центра масс, во время коррекции, то основным уравнением для решения этой задачи будет второй закон Ньютона для вращательного движения.

$$
\frac{\overline{M}}{J} = \overline{\varepsilon} \, . \tag{1}
$$

Запишем второй закон Ньютона для нашей расчетной схемы

$$
\frac{F \cdot l}{J_{oz}} + \frac{F_{z1} \cdot l_2}{J_{oz}} \frac{F_{z2} \cdot l_3}{J_{oz}} = \overline{\epsilon} \,, \tag{2}
$$

где *F* – сила, которую создает двигатель коррекции, Н; *Fz*<sup>1</sup> , *Fz*2 – сила бокового сопротивления, Н; $l$  – плечо от центра масс до силы  $\overline{F}$ , мм; $l_2$  – плечо от центра масс до силы  $\overline{F_{z1}}$ , мм;  $l_3$  – плечо от центра масс до силы  $\overline{F_{z2}}$ , мм;  $J_{oz}$  – момент инерции вокруг центра масс, кг  $\cdot$  м<sup>2</sup>;  $\bar{\epsilon}$  – угловое ускорение, рад/ $c^2$ .

В результате решения уравнения 2 и учитывая, что угловое ускорение есть вторая производная угла по времени

$$
\varepsilon = \frac{d^2}{dt^2} \varphi, \tag{3}
$$

получим формулу для определения угла поворота баллистической мишени за время одной коррекции.

$$
\varphi(t) = \frac{\ln \left( ch \sqrt{\frac{6 \cdot C_z \cdot \rho \cdot S}{m \cdot L^2} \cdot (l_2^3 + l_3^3) \cdot \frac{12 F \cdot l}{m \cdot L^2} t} \right)}{\frac{6 C_z \cdot \rho \cdot S}{m \cdot L^2} (l_2^3 + l_3^3)},\tag{4}
$$

где – угол поворота снаряда вокруг центра масс, рад; *t* – время, за которое осуществляется поворот, с; *L*– длина баллистической мишени, мм; *m* – масса баллистической мишени, кг;  $C_z$  – коэффициент бокового сопротивления;  $\rho$  – плотность воздуха,  $\kappa r / M^3$ ;  $S$  – площадь миделя,  $M^2$ .

Подставляя значения известных величин  $C_z$ ,  $\rho$ , S, m, L, l, l<sub>2</sub>, l<sub>3</sub>, получим зависимость угла поворота от времени, однако в этом уравнении неизвестны тяга двигателя коррекции, поэтому двигатель будет подобран многократным приближением, исходя из которого очевидна невозможность вписать двигатель в баллистическую мишень для достижения поставленного результата, поэтому было решено использовать 4 двигателя, каждый из которых обеспечивает коррекцию на 2,5°.

В общем случае работа детонационного балластного ИДК (рис. 4) состоит из трех характерных этапов  $[1, 2]$ :

А - от момента инициирования метательного заряда взрывчатого вещества (ВВ) до окончания прохождения по нему детонационной волны и начала движения балласта;

Б - от начала движения балласта до его вылета из корпуса ИДК;

В - последействие продуктов детонации ВВ.

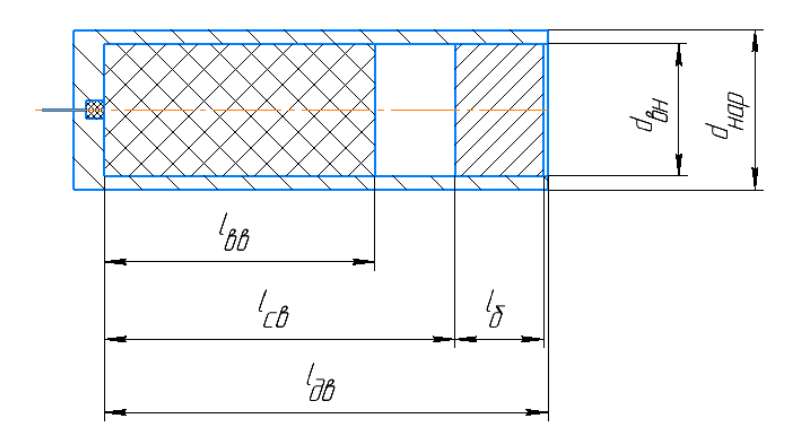

Рис. 4. Балластный детонационный ИДК

Для первого приближения при расчете детонационного ИДК можно принять следующие допущения:

- на этапе А балласт покоится (балласт снабжен элементом форсирования);

- на этапе Б начальное давление продуктов детонации определяется согласно гипотезе мгновенной детонации:

- показатель *k* адиабаты продуктов детонации:  $k = k_1 = 3$  при  $p \ge p_{kp}$ ,  $k = k_2 = 1,3$  при  $p < p_{kp}$ , где  $p_{kp}$  – критическое давление;

- скорость продуктов детонации в момент вылета балласта распределена линейно по длине корпуса ИЛК:

– импульс коррекции сообщается ЛА на этапах А, Б и В.

 $3$ man  $\overline{A}$ 

На этом этапе возможны два варианта прохождения детонационной волны по заряду BB:

1) детонация начинается от задней стенки корпуса ИДК (уходящая вол- $Ha);$ 

2) детонация начинается от балласта (падающая волна).

В нашем случае КД располагается у задней стенки корпуса ИДК, поэтому волна уходящая.

Время действия давления складывается из времени прохождения детонационной волны и времени прохождения волны разгрузки по продуктам детонации

$$
t = \frac{l_{BB}}{D} + \frac{2l_{BB}}{D} = \frac{3l_{BB}}{D},
$$
\n(5)

где *ВВ l* – длина ВВ, м; *D* – скорость детонации, м/с.

Полный импульс на этапе А в случае уходящей волны

$$
I_A = \frac{2m_{BB} \cdot D}{9},\tag{6}
$$

где  $m_{BB}$  – масса ВВ, кг.

Масса ВВ находится по формуле

$$
m_{BB} = \rho_{BB} \cdot \frac{\pi \cdot d_{\scriptscriptstyle{BH}}}{4} \cdot l_{\scriptscriptstyle{BB}}\,,\tag{7}
$$

где  $\rho_{BB}$  – плотность BB, кг/м<sup>3</sup>;  $d_{\theta H}$ – внутренний диаметр корпуса ИДК, м. *Этап Б*

Начальное давление в объеме, ограниченном длиной заряда ВВ  $l_{\text{BB}}$ , согласно гипотезе мгновенной детонации, определяется по формуле

$$
p_{cp} = (k_1 - 1) \cdot \rho_{BB} \cdot Q_0, \qquad (8)
$$

где *Q*0 – теплота взрывчатого превращения, Дж/кг.

Давление продуктов детонации в объеме, ограниченном длиной  $l_{CB}$ , определяется зависимостью *k*

$$
p_0 = p_{cp} \left(\frac{l_{BB}}{l_{CB}}\right)^{\kappa_1},\tag{9}
$$

где *СВ l* – свободный объем, занимаемый продуктами детонации, м.

При давлении  $p \ge p_{kp}$  показатель  $k = k_1 = 3$ . При падении давления до  $p < p_{kn}$  принимаем  $k = k_2 = 1,3$ . Расстояние  $x_{kn}$ , на котором это произойдет, рассчитывается:

$$
x_{\kappa p} = l_{CB} \frac{k_1}{\sqrt{\frac{p_0}{p_{\kappa p}}}}.
$$
 (10)

Формула для расчета скорости балласта имеет вид

$$
\mathcal{G} = \sqrt{\frac{2p_0 \cdot l_{CB}^{k_1}}{(1 - k_1) \cdot l_{\delta} \cdot \rho_{\delta}} (l_{\delta e}^{1 - k_1} - l_{CB}^{1 - k_1})},\tag{11}
$$

где  $\rho_{\delta}$  – плотность балласта, кг/м<sup>3</sup>;  $l_{\delta}$  – длина балласта, м.

Примем материал балласта сталь  $30\text{XFCA}$ , то  $\rho_{\delta} = 7850$  кг/м<sup>3</sup>, длину балласта  $l_6 = 20 \cdot 10^{-3}$ .

Импульс, сообщаемый на этапе Б, рассчитывается по формуле

$$
I_E = (m_{\delta} + 0.5m_{BB}) \cdot \vartheta_{\delta},\tag{12}
$$

где  $m<sub>6</sub>$  – масса балласта.

Рассчитаем массу балласта по формуле

$$
m_{\delta} = \frac{\pi \cdot d_{\rm \scriptscriptstyle GH}^2}{4} \cdot l_{\delta} \cdot \rho_{\delta} \,. \tag{13}
$$

*Этап В*

Импульс, сообщаемый ИДК на этапе В (последействия), определяется по формуле

$$
I_B = (\beta - 0.5) \cdot m_{BB} \cdot \vartheta_6, \qquad (14)
$$

где  $\beta$  – безразмерный коэффициент.

Формула для нахождения безразмерного коэффициента имеет вид

$$
\beta = \frac{2c}{k_1 \cdot \vartheta_6} \cdot \sqrt{\frac{2}{k_1 + 1}},\tag{15}
$$

где *с* – скорость звука в продуктах детонации ВВ в момент вылета балласта, м/с.

Формула для расчета скорости звука в продуктах детонации ВВ в момент вылета балласта имеет вид

$$
c = \sqrt{\frac{k_1 \cdot p_\partial}{\rho_\partial}},\tag{16}
$$

где  $p_{\mathfrak{d}}$  – дульное давление в момент вылета балласта, кг/м<sup>2</sup>;  $\rho_{\mathfrak{d}}$ – плотность продуктов детонации ВВ в момент вылета балласта, кг/м $^3$ .

Дульное давление рассчитывают по формуле

$$
p_{\partial} = p_0 \left( \frac{l_{CB}}{l_{\partial \theta}} \right)^{k_1} . \tag{17}
$$

Плотность продуктов детонации ВВ в момент вылета балласта по формуле

$$
\rho_{\partial} = \frac{4m_{BB}}{\pi \cdot d_{\text{on}}^2 \cdot l_{\text{od}}}.
$$
\n(18)

Суммарный импульс, сообщаемый детонационным балластным ИДК, находится по формуле

$$
I_{\Sigma} = I_A + I_B + I_B. \tag{19}
$$

Если полученное значение суммарного импульса совпадает с импульсом, полученным из аэродинамического расчета, и обеспечивает требуемый угол коррекции, спроектированный двигатель подходит для использования в рассматриваемом ЛА.

Далее необходимо рассчитать толщину стенок и дна корпуса ИДК. Толщину стенок ИДК можно рассчитать по формуле

$$
\delta_{cm} = \frac{\zeta \cdot d_{\scriptscriptstyle \text{BH}} \cdot p_0}{2\sigma_{\scriptscriptstyle \text{gp}}},\tag{20}
$$

где – коэффициент запаса прочности (ввиду того, что корпус двигателя имеет квадратное сечение, а не круглое, что значительно увеличивает его прочность при растяжении, примем запас прочности  $\zeta = 1.3$ );  $\sigma_{\text{en}}$  – предел прочности (временное сопротивление).

Толщина дна балластного детонационного ИДК находится по формуле

$$
\delta_{\partial H} = 0,45 \cdot (2\delta_{cm} + d_{\text{em}}) \cdot \sqrt{\frac{\zeta \cdot p_0}{\sigma_{\text{sp}}}}.
$$
 (21)

Ввиду некоторых особенностей конструкции подвод провода снизу к капсюль-детонатору (КД) невозможен, поэтому подвод провода будет осуществляться сбоку, и тогда после синтеза двигателя коррекции окончательно получим (рис. 5).

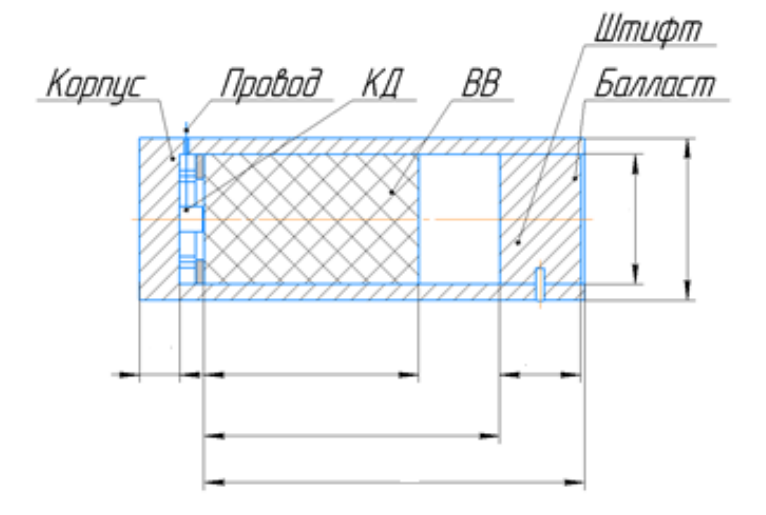

*Рис. 5*. Балластный детонационный ИДК

Конструкция блока коррекции к мишени. На основании проведенного расчета балластного детонационного ИДК блок коррекции для летательного аппарата в калибре 250 мм будет иметь вид, представленный на рис. 6.

Блок коррекции (рис. 6) включает в себя разъем для подключения к бортовому компьютеру, гироскоп для отслеживания положения снаряда в пространстве, опоры, на которые устанавливается двигатель. Также в конструкции предусмотрен узел самоликвидации для уничтожения мишени, которая не была сбита в процессе полета. Батарея в данном блоке не размещается ввиду того, что она располагается в приборном отсеке вместе с имитатором цели. Однако в блоке коррекции достаточно места для ее размещения на любой из опор.

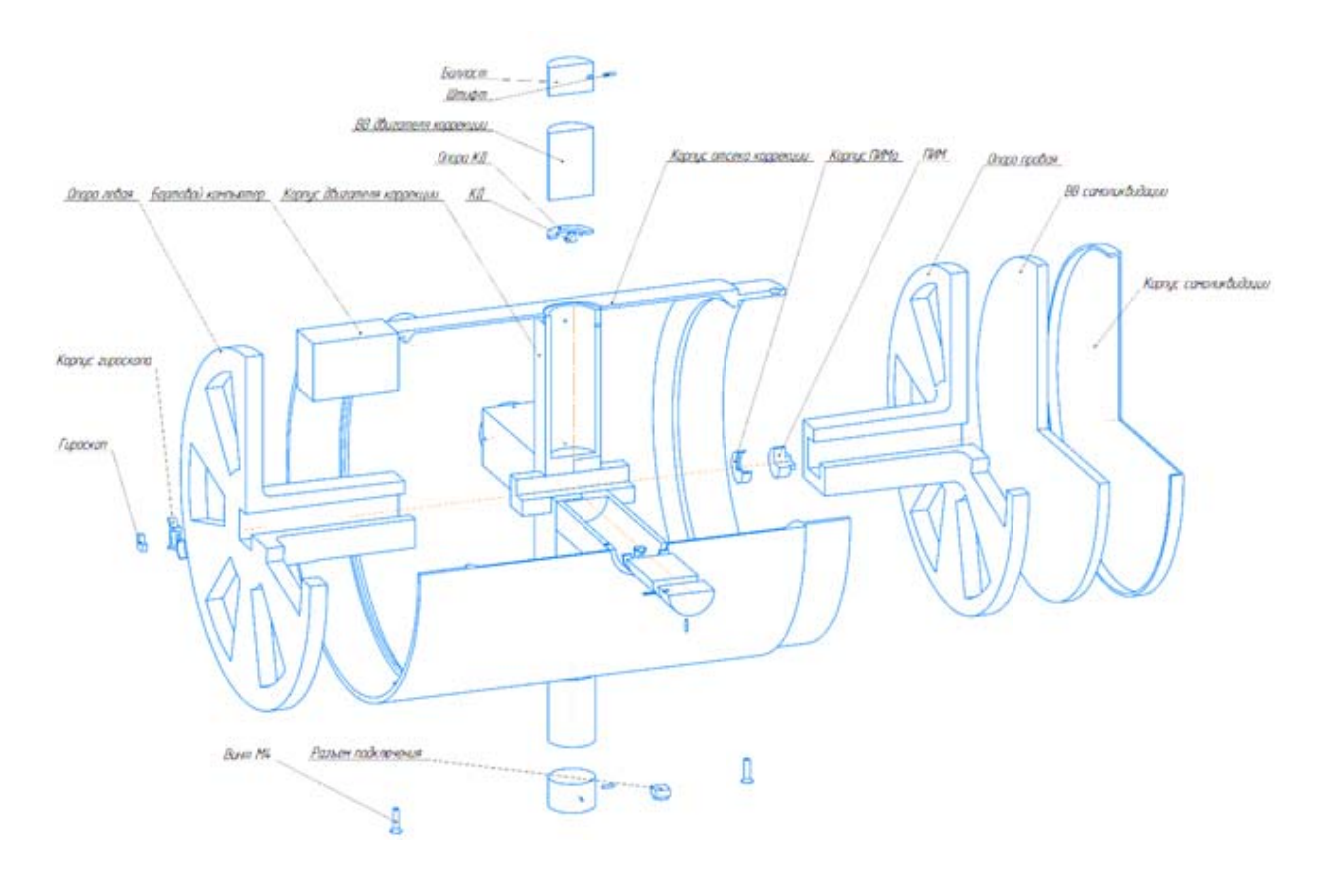

Рис. 6. Блок коррекции

Таким образом, в результате проделанной работы, были рассмотрены основные виды импульсной коррекции, летательный аппарат в калибре 250 мм мишень баллистическая, произведен расчет балластного детонационного импульсного двигателя коррекции для ЛА в калибре 250 мм, спроектирован блок коррекции и описана схема его работы.

#### Список литературы

1. Велданов. В. А. Основы функционирования корректируемых летательных аппаратов: учеб. пособие. – Москва: Изд-во МГТУ им. Баумана, 2006. – 43 с.: ил.

2. Знаменский, Е. А. Основы баллистического проектирования двигателей импульсного типа: учеб. пособие / Е. А. Знаменский, Е. Н. Никулин, В. Ф. Руссков; Балт. гос. техн. ун-т. – Санкт-Петербург, 2017. – 66 с.

3. Семашко, М. Ю. Ракеты-мишени - важная составляющая часть при обороне РФ / М. Ю. Семашко, Н. Л. Кувшинова, А. В. Рязанов // Наука ЮУрГУ: матер. 68-й науч. конф. Секция технических наук. - Челябинск : Издательский центр ЮУрГУ. - $2016. - C. 737 - 740.$ 

4. Научно-производственное объелинение «Молния». URL: http://www.npomolniya.ru/produkcziya/reketi-misheni (дата обращения: 10.07.2022).

5. Каталог ООО «Станкомаш». - URL: http://www.stankomash74.ru/catalog (дата обращения: 10.07.2022).

6. Астапов, Ю. М. Теория управления летательными аппаратами. - Москва: МАТИ, 2006. – 278 с.

## **Оптимизация аэродинамической формы снаряда с целью повышения дальности стрельбы**

*С. А. Королев, А. А. Вахрушев*

Ижевский государственный технический университет имени М. Т. Калашникова

*В работе исследованы возможности увеличения дальности стрельбы за счет оптимизации формы снаряда. На основе численного моделирования аэродинамики обтекания снаряда построена зависимость коэффициента лобового сопротивления от параметров формы. Путем решения задачи многомерной оптимизации определена оптимальная форма снаряда, обеспечивающая максимальную дальность стрельбы.* 

**Ключевые слова:** внешняя баллистика, форма снаряда, математическое моделирование, численные методы, методы оптимизации, дальность полета снаряда, коэффициент лобового сопротивления.

Повышение дальности стрельбы является актуальной задачей совершенствования артиллерийского вооружения. Поражение противника с более дальних и безопасных расстояний дает весомые преимущества на поле боя. На дальность стрельбы влияют баллистические условия, такие как масса, начальная скорость и угол стрельбы, а также аэродинамическая форма снаряда. В работе исследованы возможности увеличения дальности стрельбы за счет оптимизации формы снаряда.

Исследования повышения дальности стрельбы за счет различных способов, в том числе улучшения аэродинамической формы снаряда, рассматриваются в работах [1–3].

#### **Постановка задачи оптимизации аэродинамической формы снаряда**

Оптимизация формы проводилась для осколочно-фугасного снаряда калибра 152 мм классической формы с целью повышения дальности полета. Для сравнения также рассматривался осколочно-фугасныйснаряд калибра 155 мм.

В табл. 1 представлены параметры форм штатных снарядов 152-го и 155 го калибра (далее снаряд 1 и снаряд 3), где  $d$  – калибр,  $l$  – длина снаряда,  $l_{\text{H}}$ – длина носовой части,  $d_{\text{H}}$  – диаметр носовой части,  $l_{\text{r}}$  – длина головной части,  $l_{\rm u}$  – длина цилиндрической части,  $l_{\rm u}$  – длина донной части,  $R_{\rm r}$  – радиус кривизны головной части,  $\alpha_{\text{n}}$  – угол сужения донной части (рис. 1).

| $N_2$ | $d$ , MM                | $d_{\rm H}$ , MM | $l_{\rm H}$ , MM | $l_{\rm r}$ , MM | $l_{\rm H}$ , MM | $l_{\pi}$ , MM | $R_{\rm r}$ , MM | $\alpha_{\pi}$       |
|-------|-------------------------|------------------|------------------|------------------|------------------|----------------|------------------|----------------------|
|       | ト くつ<br>1J <sub>L</sub> | 20,0             | 12,0             | 392,4            | 236,7            | 56,7           | 1674,0           | 4,9                  |
|       |                         | 14,0             | $J_{\rm A}U$     | 462,3            | 317,9            | 89,7           | 2926,4           | $\ddot{\phantom{0}}$ |

*Таблица 1.* **Параметры геометрической формы снаряда**

© Королев С. А., Вахрушев А. А., 2023

 $\overline{a}$ 

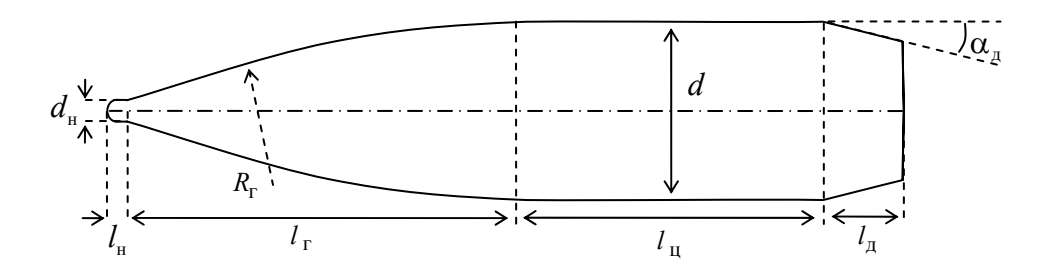

Рис. 1. Схема осколочно-фугасного снаряда

Задача оптимизации состоит в следующем: найти оптимальные параметры формы снаряда, обеспечивающие минимальное значение коэффициента аэродинамического сопротивления [3]:

$$
C_x = F(l_{\rm H}, l_{\rm r}, l_{\rm u}, l_{\rm u}, R_{\rm r}, \alpha_{\rm u}) \to \min
$$
\n(1)

при следующих геометрических ограничениях:

$$
l = l_{\rm H} + l_{\rm r} + l_{\rm u} + l_{\rm A} = const,
$$
  
\n
$$
l_{\rm u} = const, l_{\rm u} \le 150
$$
MM,  
\n
$$
R_{\rm r} \ge R_{\rm r}^{\rm min} = \frac{l_{\rm r}^2 + d^2 / 4}{d}, \alpha_{\rm A} \le 20^{\circ}.
$$
\n(2)

Для построения функциональной зависимости аэродинамического сопротивления от параметров формы решалась задача численного моделирования обтекания снаряда.

#### Математическая модель аэродинамики обтекания

Моделирование турбулентного течения газа при обтекании снаряда на траектории осуществлялось путем решения уравнений движения сплошной среды Навье – Стокса осредненных по Фавру [4, 5]:

$$
\frac{\partial \rho}{\partial t} + \nabla \cdot \rho u = 0, \qquad (3)
$$

$$
\frac{\partial \rho u}{\partial t} + (\nabla \cdot \rho u)u = -\nabla p + \nabla \cdot \tau + \rho f, \qquad (4)
$$

$$
\frac{\partial \rho e}{\partial t} + \nabla \cdot \rho u e = -\nabla p \cdot u + \nabla \cdot (\tau \cdot u) + \rho f \cdot u + \nabla \cdot q \,,\tag{5}
$$

где  $\rho$  – плотность газа;  $u = (u_1, u_2, u_3)^T$  – вектор скорости;  $t$  – время;  $p$  – давление;  $\tau$  – тензор вязких напряжений;  $f$  – вектор внешних сил, например, силы тяжести;  $e = \frac{u^2}{2} + \frac{1}{\gamma - 1} \frac{p}{\gamma}$  – полная энергия;  $\gamma$  – показатель адиабаты;  $q$  – вектор

теплового потока.

В качестве модели турбулентности выбрана  $(k - \varepsilon)$ -модель с учетом влияния эффекта сжимаемости [6]:

$$
\frac{\partial \rho k}{\partial t} + \frac{\partial \rho u_j k}{\partial x_j} = \frac{\partial}{\partial x_j} \left( \left( \mu_m + \frac{\mu_t}{\sigma_k} \right) \frac{\partial k}{\partial x_j} \right) + \mu_t S^2 - Y_M - \rho \varepsilon,
$$
(6)

$$
\frac{\partial \rho \varepsilon}{\partial t} + \frac{\partial \rho u_j \varepsilon}{\partial x_j} = \frac{\partial}{\partial x_j} \left( \left( \mu_m + \frac{\mu_t}{\sigma_{\varepsilon}} \right) \frac{\partial \varepsilon}{\partial x_j} \right) + C_{1\varepsilon} \frac{\varepsilon}{k} \mu_t S^2 - C_{2\varepsilon} \rho \frac{\varepsilon^2}{k},\tag{7}
$$

где  $C_{\mu} = 0.09$ ;  $C_{1\varepsilon} = 1.44$ ;  $C_{2\varepsilon} = 1.92$ ;  $\sigma_k = 1.0$ ;  $\sigma_{\varepsilon} = 1.3$ .

Задача решается в прямоугольной декартовой системе координат Охуг, координата х направлена вдоль оси симметрии снаряда, координаты у и z в перпендикулярной плоскости. Схема расчетной области представлена на рис. 2.

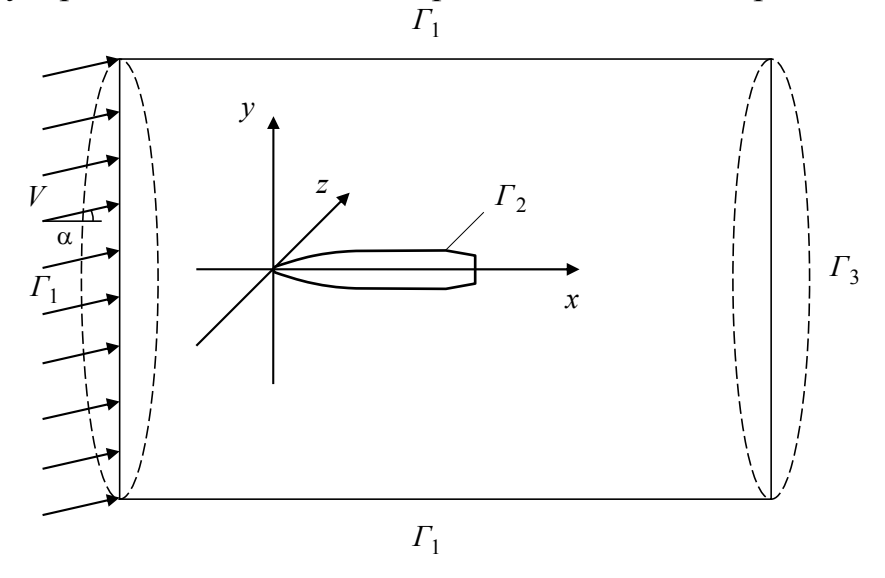

Рис. 2. Схема расчетной области задачи обтекания снаряда

Граничные условия на соответствующих границах записываются в следующем виде:

- на границе  $\Gamma_1$  задаются параметры набегающего потока:

$$
u = w - V
$$
,  $p = p_a$ ,  $T = T_a$ ,  $k = \frac{3}{2} (ui)^2$ ,  $\varepsilon = \frac{\rho C_\mu}{\beta} \frac{k^2}{\mu_m}$ , (8)

где  $V$  – скорость движения снаряда;  $w, p_a, T_a$  – скорость ветра, давление и температура атмосферного воздуха в данной точке траектории соответственно;  $i = \frac{u'}{|u|}$  – интенсивность турбулентных пульсаций, принимается  $i = 0.01$ ;

 $\beta = \frac{\mu_t}{\mu_m}$  – отношение коэффициентов турбулентной и молекулярной вязкости,

принимается  $\beta = 10$ :

- на границе  $\Gamma_2$  (поверхность тела) задаются условия прилипания:

$$
u_x = u_y = u_z = 0, \quad k = \varepsilon = 0;
$$
\n<sup>(9)</sup>

- на границе  $\Gamma_3$  задаются «мягкие» граничные условия:

$$
p = p_a, \quad T = T_a, \quad \frac{\partial u_x}{\partial x} = \frac{\partial u_y}{\partial x} = \frac{\partial u_z}{\partial x} = 0, \quad \frac{\partial k}{\partial x} = \frac{\partial \varepsilon}{\partial x} = 0. \tag{10}
$$

Проекция силы сопротивления на координатную ось  $Ox$ , определяется через коэффициент лобового сопротивления по следующей формуле[7]:

$$
F_x = C_x S_M \frac{\rho |u|^2}{2},\tag{11}
$$

где  $S_M$  – площадь миделевого сечения,  $S_M = \frac{\pi a^2}{4}$ .

Зависимость коэффициента лобового сопротивления при симметричном обтекании (угол атаки равен нулю) представляют в виде зависимости

$$
C_x = C_x(M),\tag{12}
$$

где  $M = \frac{|u|}{\sqrt{R}}$  – число Маха;  $R$  – удельная газовая постоянная.

Для решения задачи обтекания снаряда был использован модуль расчета динамики жидкостей и газов Fluent программного пакета ANSYS. Рассматривается осесимметричная задача. Размеры расчетной области по оси и радиусу:  $L = 2l$ ;  $H = 10d$ , где  $l$  – длина снаряда,  $d$  – калибр снаряда. Мощность конечнообъемной сетки равна 30 000 элементов. Вблизи поверхности снаряда проводилось сгущение расчетной сетки.

По результатам численного моделирования задачи обтекания в широком диапазоне изменения параметров формы построена квадратичная аппроксимационная зависимость

$$
C_x = a_0 + a_1 l_{\rm r} + a_2 l_{\rm u} + a_3 l_{\rm u} + a_4 R_{\rm r} + a_5 \alpha_{\rm u} + a_6 l_{\rm r}^2 + a_7 l_{\rm u}^2 + a_8 l_{\rm u}^2 + a_9 R_{\rm r}^2 + a_{10} \alpha_{\rm u}^2, \tag{13}
$$

где  $a_i$  – коэффициенты регрессии.

Оптимизация параметров формы снаряда проводилась с помощью методов случайного поиска и генетического алгоритма [8].

Алгоритм оптимизации представлен следующим образом:

1. Случайным образом генерируется выборка параметров формы снаряда.

2. Для каждого набора параметров проверяются условия выполнения ограничений (2).

3. По уравнению регрессии (13) вычисляется коэффициент лобового сопротивления С, от параметров формы.

4. Выполняются генетические операторы (в случае генетического алгоритма).

5. В соответствии с условием экстремума (1) выбирается наилучший набор параметров формы.

6. Если на протяжении определенного количества итераций решение не меняется, то считается, что алгоритм сошелся к оптимуму.

Алгоритм выполняет *n* итераций, эмпирическим путем выяснено, что для сходимости по коэффициенту *С<sup>x</sup>* с точностью 10–3 достаточно 1000 итераций.

# **Математическая модель внешней баллистики**

Расчет траектории движения снаряда включает решение системы дифференциальных уравнений движения. При этом считается, что снаряд является абсолютно стабилизированным, колебания оси снаряда относительно центра масс отсутствуют. В математической модели также учитывается неоднородность параметров атмосферы по высоте.

Поскольку в работе исследуется влияние формы снаряда на дальность полета, рассматривается проекция траектории движении снаряда в плоскости стрельбы  $Ox_c y_c$  (рис. 3). Параметры движения снаряда определяются из системы уравнений [7]:

$$
\begin{cases}\n\frac{dx_c}{dt} = V \cos \theta \cos \psi, \\
\frac{dy_c}{dt} = V \sin \theta, \\
\frac{dV}{dt} = -g \sin \theta + \frac{C_x q S_M}{m}, \\
\frac{d\theta}{dt} = -\frac{g \cos \theta}{V},\n\end{cases}
$$
\n(14)

где  $x_c$  – дальность в плоскости стрельбы;  $y_c$  – высота полета снаряда;  $V$  – скорость центра масс снаряда; θ – угол наклона траектории; *g* – ускорение силы тяжести; *m* – масса снаряда;  $q = \frac{a M P Q}{2RT(y)}$  $^{2}M^{2}p(y)$ *yRT*  $q = \frac{a^2 M^2 p(y)}{2 \pi \pi (y)}$ — скоростной напор воздуха;  $a = a(0) \sqrt{T(y)/T(0)}$  – скорость звука;  $p(y)$ ,  $T(y)$  – распределение давления и температуры воздуха по высоте, принимается в виде стандартных распределений для нормальной артиллерийской атмосферы [9].

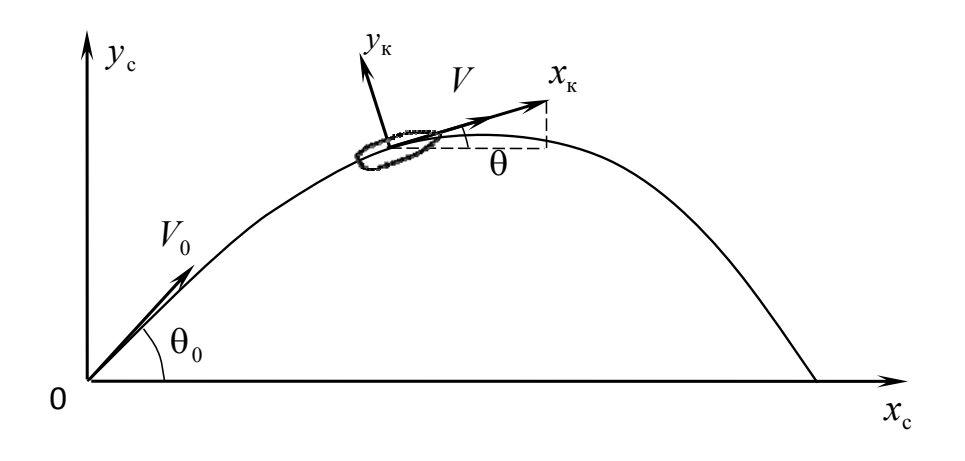

*Рис. 3*. Траектория полета снаряда

Система обыкновенных дифференциальных внешней баллистики (14) решалась численно методом Рунге – Кутты четвертого порядка аппроксимации с заданной величиной шага интегрирования по времени [10].

#### **Результаты численных исследований**

Исследование проводилось для осколочно-фугасного снаряда калибра 152 мм классической формы с целью повышения дальности стрельбы. Для сравнения также рассматривался осколочно-фугасныйснаряд калибра 155 мм. Параметры формы рассматриваемых снарядов представлены в табл. 1. На основе результатов численного моделирования обтекания снаряда вычислены коэффициенты лобового сопротивления *С<sup>x</sup>* от числа Маха (рис. 4).

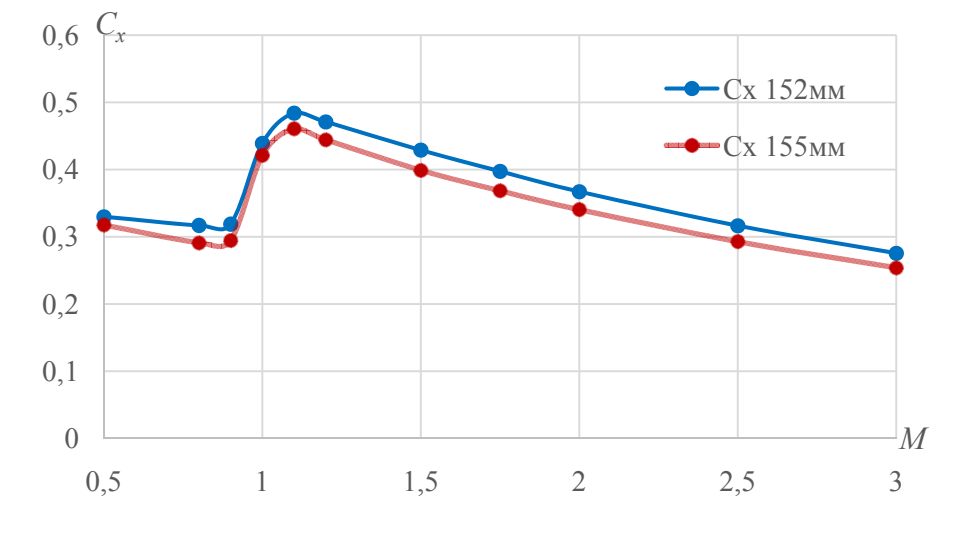

*Рис. 4.* Зависимость  $C_r(M)$  для закона 1943 г. и расчетные зависимости для снарядов калибра 152, 155 мм

В табл. 2 представлено сравнение коэффициентов лобового сопротивления рассматриваемых снарядов для чисел Маха: *M* = 0,8; 1,5; 2,5.

*Таблица 2.* **Сравнение коэффициентов лобового сопротивления**

| Число Маха    | v.o             |       | ں ک                            |
|---------------|-----------------|-------|--------------------------------|
| $C_x$ 152 MM  | 317             | 0.429 | 0,316                          |
| $C_x$ 155 MM  | 20              | -399  |                                |
| $\frac{0}{0}$ | $-\delta, \sim$ | $-$ . | $\qquad \qquad \longleftarrow$ |

Как показывают расчеты, коэффициент сопротивления 155-мм снаряда на 7–8 % меньше коэффициента сопротивления 152-мм снаряда.

На рис. 5 представлено сравнение геометрии снарядов калибров 152 и 155 мм. Видно, что 155-мм снаряд длиннее примерно на 200 мм, радиус кривизны головной части и угол сужения донной части больше, чем у 152-мм снаряда.

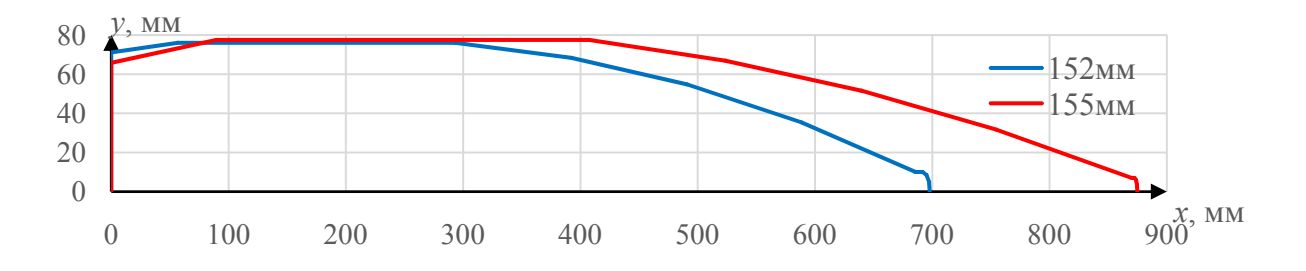

*Рис. 5.* Геометрия снарядов калибров 152 и 155 мм

В ходе исследований было выявлено, что стоит рассмотреть оптимальные параметры формы 152-мм снаряды штатной длины (*l* = 698 мм) и длины(*l* = 875 мм), соответствующей длине155-мм снаряда. В табл. 3 представлены параметры формы штатных снарядов – 1, 3 и оптимизированных – 2, 4.

*Таблица 3*. **Параметры геометрической формы снаряда**

| №снаряда      | $d$ , MM | $l$ , MM | $l_{\Gamma}$ , MM | $l_{\rm II}$ , MM | $l_{\rm I}$ , MM | $R_{\rm r}$ , MM | $\alpha_{\mu}$ |
|---------------|----------|----------|-------------------|-------------------|------------------|------------------|----------------|
| $-$ штатн.    | 152      | 698,0    | 392,4             | 236,7             | 56,7             | 1674.0           | 4,9            |
| $2 -$ оптим.  | 152      | 698,0    | 364,8             | 236,7             | 84,3             | 1979,4           | 8,0            |
| $3 - $ штатн. | 155      | 875,0    | 462,3             | 317,9             | 89,7             | 2926,4           | 7,5            |
| $4 -$ OITHM.  | 152      | 875,0    | 477,1             | 236,7             | 149,1            | 1961,4           |                |

Оба оптимизированных снаряда имеют увеличенную длину донной части (1,4–1,6 *l*<sup>д</sup> штатных снарядов), угол сужения донной части около 8 градусов и радиус головной части около 2000 мм.

В табл. 4 и 5 показано сравнение коэффициентов лобового сопротивления оптимизированных и штатных снарядов.

*Таблица 4.* **Коэффициенты** ࢞**1 и 2 снарядов** 

| Число Маха            | 0.8    |        |        |
|-----------------------|--------|--------|--------|
| $C_x$ 152мм – штатн.  | 0,3168 | 0,4290 | 0,3164 |
| $C_x$ 152 мм – оптим. | 0.3059 | ነ 4179 | 0.3057 |
| $\frac{0}{0}$         |        |        |        |

 $Ta6$ лица 5. **Коэффициенты**  $C_x$ 3 и 4 снарядов

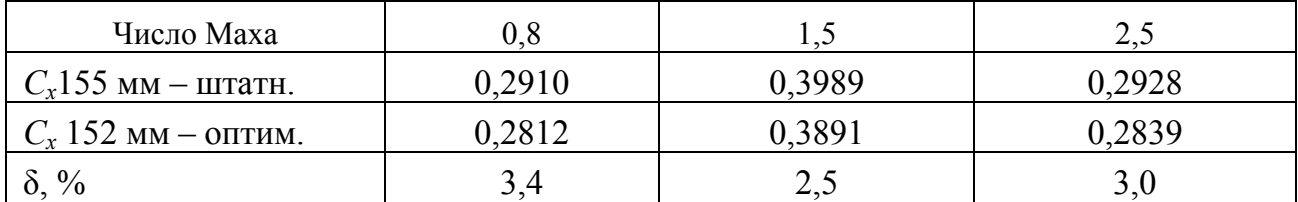

Оптимизированный снаряд *2* имеет коэффициент лобового сопротивления в среднем меньше на 3,2 % по сравнению со штатным 152-мм снарядом *1*  (табл. 4). Оптимизированный снаряд 4 имеет коэффициент лобового сопротивления в среднем меньше на 3,0 % по сравнению со штатным 155-мм снарядом *3* (табл. 5).

На рис. 6 отображены графики зависимости коэффициента сопротивления *С<sup>x</sup>* рассматриваемого снаряда от изменения параметров формы. Вертикальной сплошной линией на графиках отмечены значения параметров для штатной формы (снаряда *1*), вертикальная пунктирная линия – для оптимальной формы (снаряд *2*).

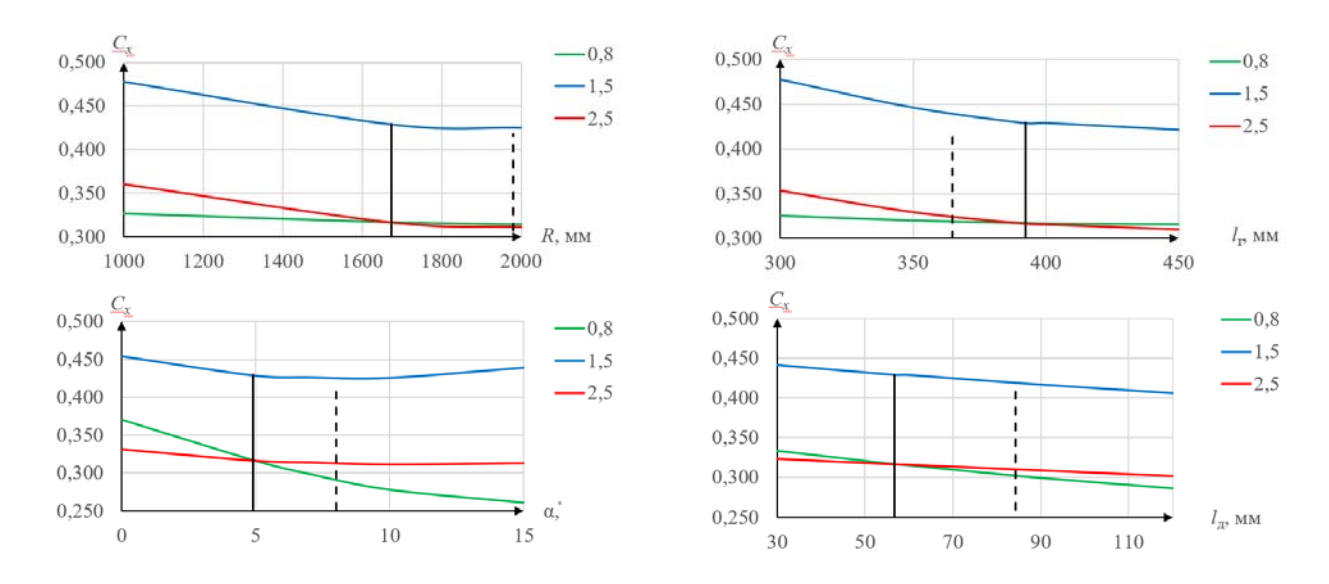

*Рис.* 6. Изменение  $C_r$  при  $M = 0.8$ ; 1,5; 2,5 в зависимости от параметров формы снаряда калибра 152 мм

С помощью разработанной программы рассчитаны траектории четырех снарядов, рассмотренных выше: 1 – штатный 152 мм; 2 – оптимальный 152 мм, *l* = 698 мм; 3 – штатный 155 мм; 2 – оптимальный 152 мм, *l* = 875 мм. На рис. 7 представлены графики траекторий. Для всех снарядов принимались одинаковые начальные условия: начальная скорость  $V_0 = 945$ м/с, угол стрельбы  $\theta_0 = 45$ градусов. Масса всех снарядов одинаковая *m* = 46 кг.

В табл. 6 представлены итоговые значения дальности полета снарядов.

| №, тип снаряда    | $-$ ШТАТН.<br>152 MM | $2 -$ OITHM.<br>152 MM | $3 - 11$<br>155 MM | $4 -$ оптим.<br>152 MM |
|-------------------|----------------------|------------------------|--------------------|------------------------|
| Длина снаряда, мм | 698                  | 698                    | 875                | 875                    |
| Дальность, м      | 21 5 25              | 21 941                 | 21 9 93            | 22 8 9 7               |
| $\delta$ , M      |                      | 416 $(2,2\%)$          |                    | $904(4,2\%)$           |

*Таблица 6.* **Сравнение дальности полета снарядов**

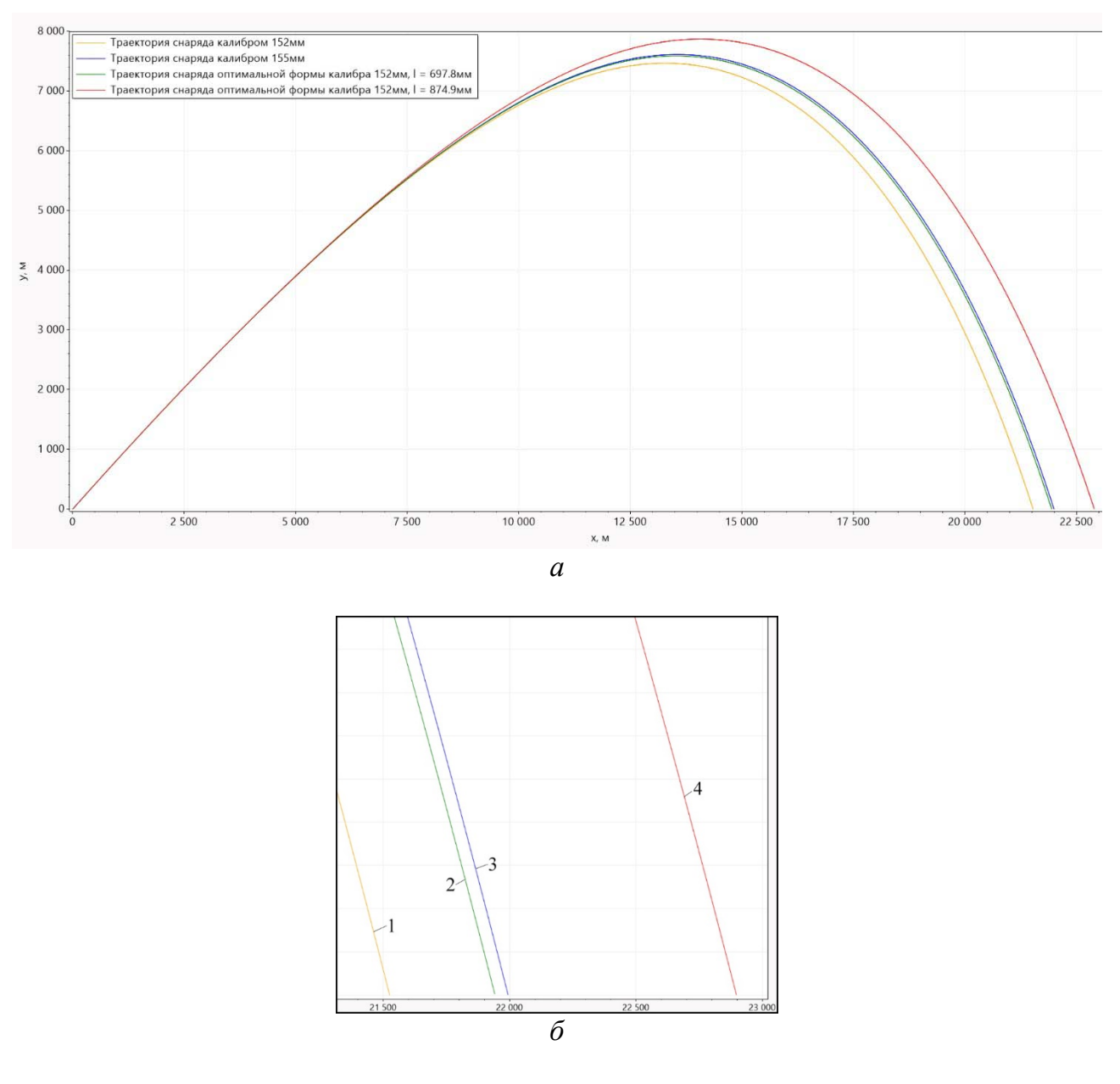

*Рис. 7.* Траектории снарядов: *а* – вся траектория; *б* – конечный участок в увеличенном масштабе

Как видно из таблицы, оптимизированный снаряд калибра 152 мм штатной длины имеет максимальную дальность на 416 м больше, чем штатный 152 мм снаряд. Оптимизированный снаряд увеличенной длины имеет максимальную дальность на 904 м больше, чем штатный 155-мм снаряд.

#### **Заключение**

1. Разработана методика оптимизации параметров аэродинамической формы осколочно-фугасного снаряда на основе результатов численного моделирования аэродинамики обтекания.

2. С помощью многомерной оптимизации определена оптимальная форма снаряда, обеспечивающая максимальную дальность стрельбы. Оптимизация параметров формы 152-мм снаряда штатной длины позволила снизить коэффициент сопротивления на 3,2 % по сравнению со штатным 152-мм снарядом, при этом дальность стрельбы повышается на 416 м (2,2 %). Оптимизация параметров формы 152-мм снаряда увеличенной длины позволила снизить коэффициент сопротивления на 3,0 % по сравнению со штатным 155-мм снарядом, при этом дальность стрельбы повышается на 904 м (4,2 %).

#### **Список литературы**

1. *Королев, С. А.* Исследование путей повышения дальности стрельбы ствольной артиллерии / С. А. Королев, А. М. Липанов, И. Г. Русяк // Вестник Ижевского государственного технического университета имени М. Т. Калашникова. – 2018. –Т. 21,  $\mathcal{N}$ <u>o</u> 3. − C. 185–191.

2. *Костяной, Е. М.* Повышение баллистической эффективности летательных аппаратов путем оптимизации их конструктивных параметров // Электронный журнал «Труды МАИ». – 2011. – Вып. 45.

3. Lipanov A.M., Korolev S.A., Rusyak I.G. Optimization of aerodynamic form of projectile for solving the problem of shooting range increasing // XXV Conference on High-Energy Processes in Condensed Matter (HEPCM 2017). – AIP. Conf. Proc. 1893. – 2017. – P. 030085.

4. *Королев, С. А*. Математическое моделирование обтекания тела вращения сверхзвуковым потоком газа / С. А. Королев, С. А. Карсканов // Вестник Удмуртского университета. Математика. Механика. Компьютерные науки. – 2014. – № 3. – С. 123– 133.

5. Численное решение задачи обтекания для определения аэродинамических коэффициентов метаемых тел / А. М. Липанов, И. Г. Русяк, С. А. Королев, С. А. Карсканов // Инженерно-физический журнал. – 2019. – Т. 92, № 2. – С. 496–504.

6. Sarkar S., Hussaini M.Y. Computation of the sound generated by isotropic turbulence. – NASA Langley Research Center. Hampton, 1993.

7. *Дмитриевский, А. А.* Внешняя баллистика / А. А. Дмитриевский, Л. Н. Лысенко. – Москва : Машиностроение, 2005. – 640 с.

8. *Тененев, В. А*. Генетические алгоритмы в моделировании систем / В. А. Тененев, Б. А. Якимович. – Ижевск : Изд-во ИжГТУ, 2010. – 308 с.

9. *Коновалов, А. А.* Внешняя баллистика / А. А. Коновалов, Ю. В. Николаев. – Москва : ЦНИИ информации, 1979. – 228 с.

10. *Бахвалов, Н. С.* Численные методы / Н. С. Бахвалов, Н. П. Жидков, Г. М. Кобельков. – Москва : Бином. Лаборатория знаний, 2011. – 640 с.

# **Разработка алгоритма восстановления начальных условий стрельбы по участку траектории**

### *С. А. Королев, Г. В. Ренкез*

Ижевский государственный технический университет имени М. Т. Калашникова

*Представлено решение обратной задачи внешней баллистики восстановления начальных условий стрельбы по зафиксированному участку траектории. Разработан и программно реализован алгоритм решения задачи. Проведено исследование зависимости точности восстановления начальных условий стрельбы от погрешности измерений и длины зафиксированного участка траектории.* 

**Ключевые слова:** внешняя баллистика, обратная задача, математическая модель, нейронная сеть.

Одной из важнейших задач при проведении боевых действий является определение огневых позиций противника как элемент контрбатарейной борьбы. При этом эффективность боевых действий зависит от оперативности и точности решения обратной задачи внешней баллистики [1]. На сегодняшний день существует большое количество методов анализа и обработки данных: интерполяция, численное интегрирование, искусственные нейронные сети, деревья решений, генетические алгоритмы и др. [2]. Благодаря этим системам некоторые решения, которые требуют быстрого и точного ответа на поставленную задачу, можно переложить на алгоритмы. Одним из таких примеров является случай, когда необходимо определить расположение артиллерии противника, и единственная информация, которая доступна, это зафиксированный участок траектории снаряда.

Целью данной работы является разработка математических моделей, вычислительных алгоритмов и программы для решения обратной задачи внешней баллистики по результатам анализа траекторных измерений.

### **Математическая модель внешней баллистики снаряда**

Расчет траектории движения снаряда включает решение системы дифференциальных уравнений движения. При этом считается, что снаряд является абсолютно стабилизированным, колебания оси снаряда относительно центра масс отсутствуют. В математической модели также учитывается неоднородность параметров атмосферы по высоте.

Траектория движения снаряда строится в стартовой системе координат  $Ox_cy_cz_c$ , связанной с точкой расположения орудия и ориентированной по направлению стрельбы (рис. 1). Координаты центра масс снаряда определяются из решения уравнений [3, 4]:

 $\overline{a}$ 

<sup>©</sup> Королев С. А., Ренкез Г. В., 2023

$$
\frac{dx_c}{dt} = V \cos\theta \cos\psi \,, \quad \frac{dy_c}{dt} = V \sin\theta \,, \quad \frac{dz_c}{dt} = -V \cos\theta \sin\psi \,, \tag{1}
$$

где  $V$  – скорость центра масс снаряда;  $\theta$  – угол наклона траектории;  $\psi$  – угол направления.

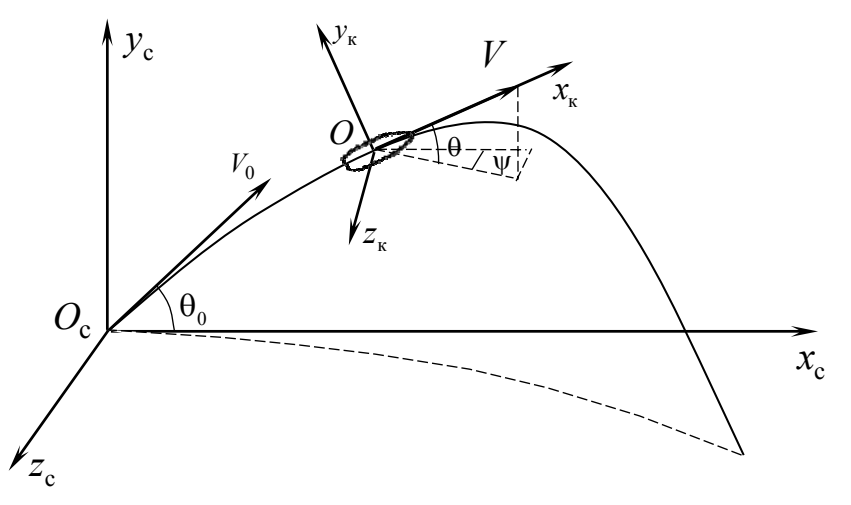

*Рис. 1.* Ориентация стартовой  $Ox_cy_cz_c$  и траекторной  $Ox_cy_cz_c$ систем координат

Параметры движения снаряда определяются в траекторной системе координат  $Ox_{\kappa}y_{\kappa}z_{\kappa}$ , связанной с центром масс снаряда и ориентированной по вектору скорости (рис. 1):

$$
\frac{dV}{dt} = -g\sin\theta + \frac{C_x q S_M}{m},\tag{2}
$$

$$
\frac{d\theta}{dt} = -\frac{g\cos\theta}{V},\tag{3}
$$

$$
\frac{d\psi}{dt} = \frac{f_z}{mV\cos\theta},\tag{4}
$$

где *g* – ускорение силы тяжести;*Cx* – коэффициент лобового сопротивления;  $f_z$ — коэффициент деривации; *q* — скоростной напор воздуха;  $S_M = \frac{ma}{4}$  $S_M = \frac{\pi d^2}{4} - \pi m$ ощадь миделева сечения снаряда; *d* – калибр снаряда; *m* – масса снаряда.

Выражение для скоростного напора воздуха в уравнениии (2) имеет вид:

$$
q = \frac{a^2 M^2 p(y)}{2RT(y)},\tag{5}
$$

где *a* – скорость звука; *M* – число Маха; *R* – удельная газовая постоянная, для воздуха  $R = 287.0 \frac{\text{X}}{\text{KT} \cdot \text{K}}$ ;  $p(y)$ ,  $T(y)$  – распределение давления и температуры воздуха по высоте, принимается в виде стандартных распределений для нормальной артиллерийской атмосферы, либо по данным метеоизмерений.

Для нормальной атмосферы можно использовать зависимости [4]:

$$
T = T(0) + \alpha y, \quad \frac{p}{p(0)} = \left(\frac{T}{T(0)}\right)^{-\frac{1}{\alpha R}}, \quad y \le 11000 \text{ m},
$$

где  $T(0) = 288,15K$  – нормальная наземная температура воздуха;  $p(0) = 10^5$  Па – давление воздуха;  $\alpha = -0.0065$ град/м– градиент температуры.

Скорость звука в воздухе равна  $a = a(0) \sqrt{T(y)}/T(0)$ , где  $a(0)$ с м  $a(0) = 340,7$ нормальная наземная скорость звука в воздухе.

Для вращающегося снаряда аксиальная угловая скорость определяется из

решения уравнения:

$$
\frac{d\omega_x}{dt} = -\frac{m_x q S_M l}{I_x},\tag{6}
$$

где*mx* – коэффициент аксиального аэродинамического момента;*l*– длина снаряда;  $I_x$  – аксиальный момент инерции.

Коэффициент лобового сопротивления  $C_x = i_x C_{x0}(M)$ выбирается в соответствии с аппроксимацией закона 1943 г. (см. табл. 1) [4], где  $i_x$  – коэффициент формы снаряда.

*Таблица 1.* **Зависимости коэффициента лобового сопротивления от числа Маха**  $C_{r0}(M)$ 

|         | 0,5 |  | . |                                                                                      | ワぐ |  |  |
|---------|-----|--|---|--------------------------------------------------------------------------------------|----|--|--|
| Закон   |     |  |   |                                                                                      |    |  |  |
| 1943 г. |     |  |   | $\mid$ 0,159   0,183   0,326   0,378   0,384   0,361   0,337   0,317   0,288   0,270 |    |  |  |

Соотношение для вычисления коэффициента деривации, используемого в уравнении (4), имеет вид:

$$
f_z = \frac{I_x \omega_x \dot{\theta}}{l} f_z(M), \qquad (7)
$$

где  $f_z(M)$ – эмпирическая деривационная функция [4].

## **Алгоритм решения задачи**

 $i \cdot \Psi i$ 

 $\setminus$ 

На зафиксированном участке траекторииопределяются координаты центра масс снаряда  $P_i = (x_i, y_i, z_i)$ ,  $i = \overline{1, n}$  (рис. 2). Затем с помощью численного дифференцирования рассчитываютсяосновные траекторные параметры  $V_i$ ,  $\left(\frac{dV}{dt}\right)_i$ ,  $\theta_i$ ,  $\psi$  $,\left(\frac{dV}{d}\right),\theta_i,\psi_i$ :

$$
V_{i} = \frac{\sqrt{(x_{i+1} - x_{i-1})^{2} + (y_{i+1} - y_{i-1})^{2} + (z_{i+1} - z_{i-1})^{2}}}{\Delta t},
$$
\n(8)

$$
\left(\frac{dV}{dt}\right)_i = \frac{V_{i+1} - V_{i-1}}{\Delta t},\tag{9}
$$

$$
\theta_{i} = \arctg\left(\frac{y_{i+1} - y_{i}}{x_{i+1} - x_{i}}\right), \ \psi_{i} = \arctg\left(\frac{z_{i+1} - z_{i}}{x_{i+1} - x_{i}}\right).
$$
 (10)

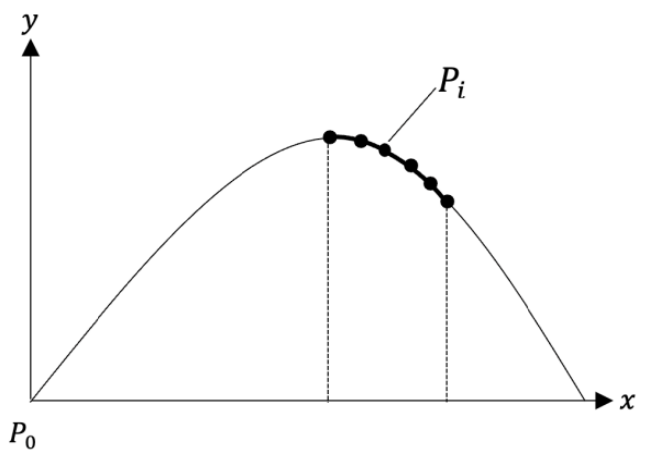

Рис. 2. Зафиксированный участок траектории

Критерием подобия в баллистике является баллистический коэффициент

$$
C=\frac{i_xd^2}{m}*1000.
$$

Разные снаряды, имеющие одинаковый баллистический коэффициент, летят по одной и той же траектории.

Баллистический коэффициент будем определять в каждой зафиксированной точке из уравнения (2):

$$
C_i = \frac{i_x d^2}{m} 1000 = \frac{8000}{\rho V_i^2 \pi C_x(M)} \left[ -\left(\frac{dV}{dt}\right)_i - g \sin \theta_i \right].
$$
 (11)

Среднее значение баллистического коэффициента на зафиксированном участке траектории будем определять по формуле

$$
C = \frac{1}{n} \sum_{1}^{n} C_i, \qquad (12)
$$

где  $n$  – количество точек на зафиксированном участке траектории.

Задача восстановления начальных условий решается с помощью метода обратного интегрирования, суть которого заключаются в том, что берется метод численного интегрирования Рунге - Кутты 4-го порядка точности с отрицательным шагом интегрирования по времени [5].

Задача классификации снаряда по участку траектории решается с помощью искусственных нейронных сетей [6]. Для решения данной задачи будет использоваться двухслойная нейронная сеть (рис. 3), где входным параметром будет баллистический коэффициент, рассчитанный как среднее значение по участку траектории (12). Выходным параметром будет вектор вероятностей,

в котором номер элемента с наибольшей вероятностью является номером типа снаряда из табл. 2.

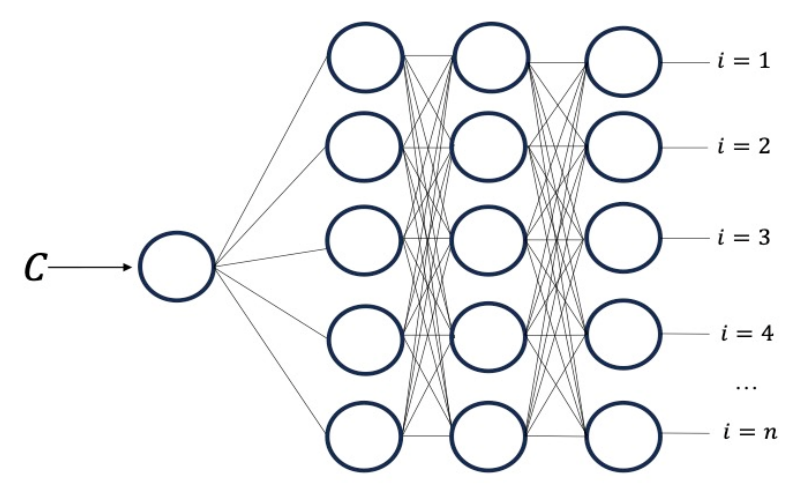

Рис. 3. Архитектура нейронной сети

Таблица 2. Параметры рассматриваемых снарядов

| Номер класса      | Тип снаряда | Калибр, мм | $l_x$ | Масса, кг |       |
|-------------------|-------------|------------|-------|-----------|-------|
|                   | ОФ29        | 152        | 1,02  | 46,0      | 0,512 |
|                   | M795        | 155        | 0,97  | 46,7      | 0,499 |
| $\cdot\cdot\cdot$ |             |            |       |           |       |
| n                 | $O\Phi$ 26  | 125        | 1,50  | 23,0      | 1,019 |

#### Результаты численных исследований

Численное моделирование проводилось на примере снаряда ОФ29 с начальными условиями стрельбы, представленными в табл. 3. Для исследования влияния погрешности траекторных измерений на точность определения начальных условий стрельбы рассмотрим следующие случаи: фиксация координат положения снаряда без погрешности, с погрешностью до 3, 5 и 10 м.

Таблица 3. Начальные условия стрельбы

| Параметр | $x_0$ , M | $v_0$ , M<br>1, | $Z_0$ , M | $n_{0}$ , M/C | $\Psi_0$ ,<br>градус | градус<br>$\theta_{0}$ |
|----------|-----------|-----------------|-----------|---------------|----------------------|------------------------|
| значение |           |                 |           | 32 r<br>ب ∠   |                      | n c<br>∸               |

Рассмотрим случай, когда погрешность фиксации траектории полета снаряда не превышает 3 м, длина зафиксированного участка траектории соответствует 1000 точкам с периодом 0,01 с и составляет 2345 м.

Для того чтобы корректно рассчитать траекторные параметры на зафиксированном участке, необходимо устранить случайные ошибки измерений. Этого можно добиться, если аппроксимировать участок траектории с погрешностями путем построения уравнения регрессии 3-го порядка (рис. 4).

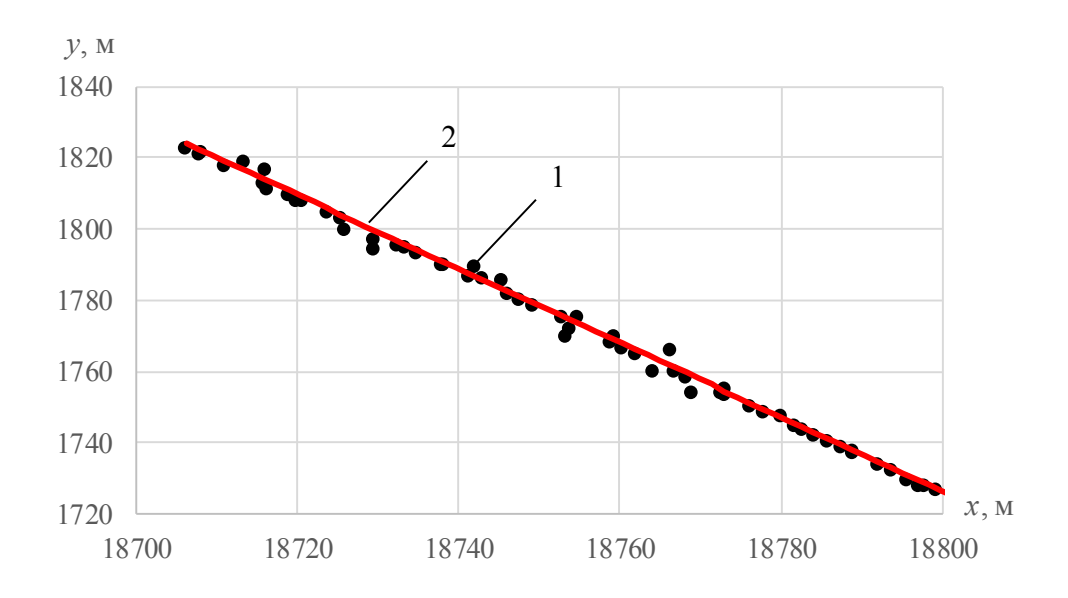

*Рис. 4.* Зафиксированный участок траектории: *1* – результаты измерений с погрешностью 3 м; *2* – интерполированный участок траектории

По зафиксированному участку траектории определяются траекторные параметры и с помощью алгоритма рассчитываются начальные условия стрельбы. На рис. 5 представлено сравнение исходной траектории с начальными условиями, представленными в табл. 3, и траектории восстановленной по алгоритму.

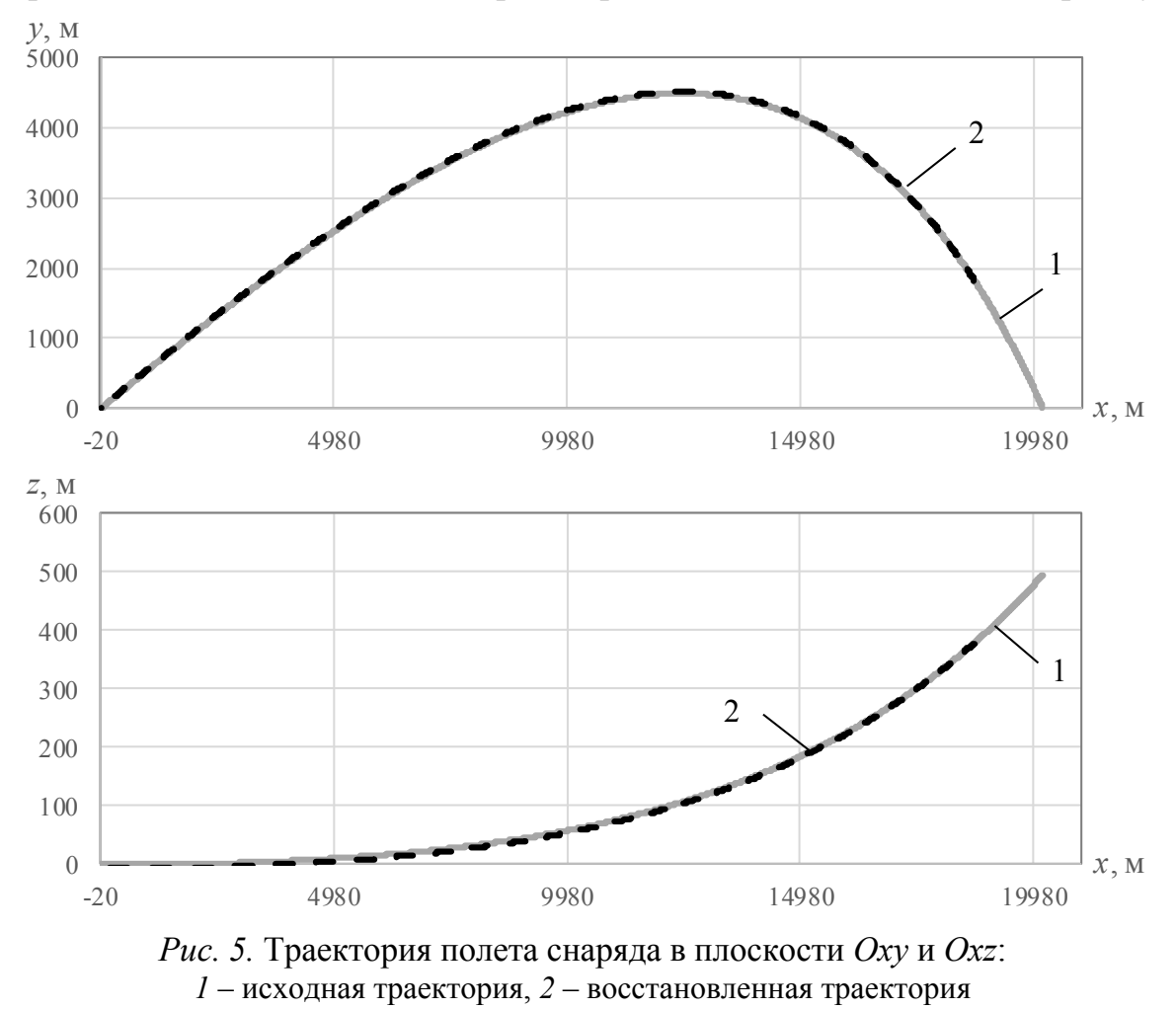

В масштабе всей траектории визуально не видно отличий восстановленной и исходной траектории полета снаряда. Для того чтобы наглядно показать различие результатов моделирования, представим участок траектории вблизи точки выстрела в увеличенном масштабе (рис. 6).

Результаты работы алгоритма при погрешности фиксации траектории 3 м представлены в табл. 4.

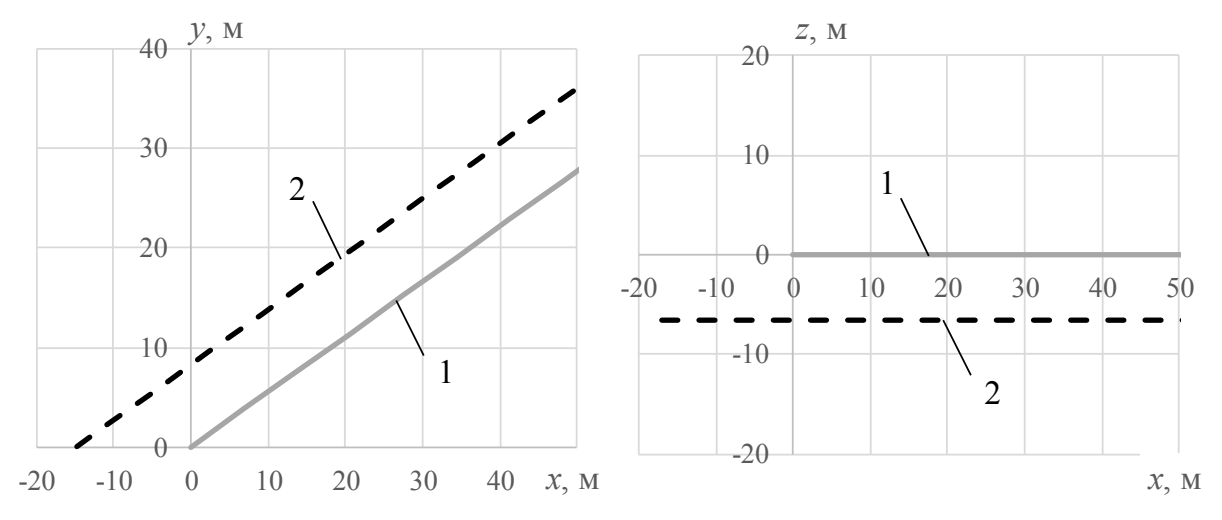

*Рис. 6.* Участок траектории вблизи точки выстрела: *1* – исходная траектория, *2* – восстановленная траектория

*Таблица 4.* **Результаты работы алгоритма при погрешности измерений 3 м**

| Параметр        | $x_0$ , M | $y_0$ , M | $Z_0$ , M | $V_{0}$ , M/c | $\Psi_0$ , градус | $\theta_0$ , градус |
|-----------------|-----------|-----------|-----------|---------------|-------------------|---------------------|
| Исходные данные |           |           |           | 945           |                   | 29                  |
| Восстановленное |           |           |           |               |                   |                     |
| значение        | $-18,55$  |           | 6.85      | 945,27        | 0.079             | 29,127              |
| Погрешность, %  | 0.09      |           | 0.62      | 0,127         | 7,64              | 0,43                |

Как видно из таблицы, если фиксировать траекторию полета снаряда с погрешностью до 3 м, то полученное в результате расчета отклонение начальных координат стрельбы  $\delta = \sqrt{\Delta x_0^2 + \Delta z_0^2}$  $\delta = \sqrt{\Delta x_0^2 + \Delta z_0^2} = 19.8$  м, что составляет 0,1 % от дальности полета снаряда (20 км) и является несущественным. Отклонение полученных в результате работы алгоритма начальных условий стрельбы от исходных значений можно объяснить тем, что при аппроксимации зафиксированной траектории появляются отклонения от исходной траектории, что приводит к разнице в скорости и углах наклона между истинными значениями и вычисленными на участке траектории. Координаты места выстрела были получены с допустимым отклонением от истинных значений.

На рис. 7 представлены восстановленные участки траектории, полученные в результате работы алгоритма при фиксации координат снаряда с разной погрешностью.

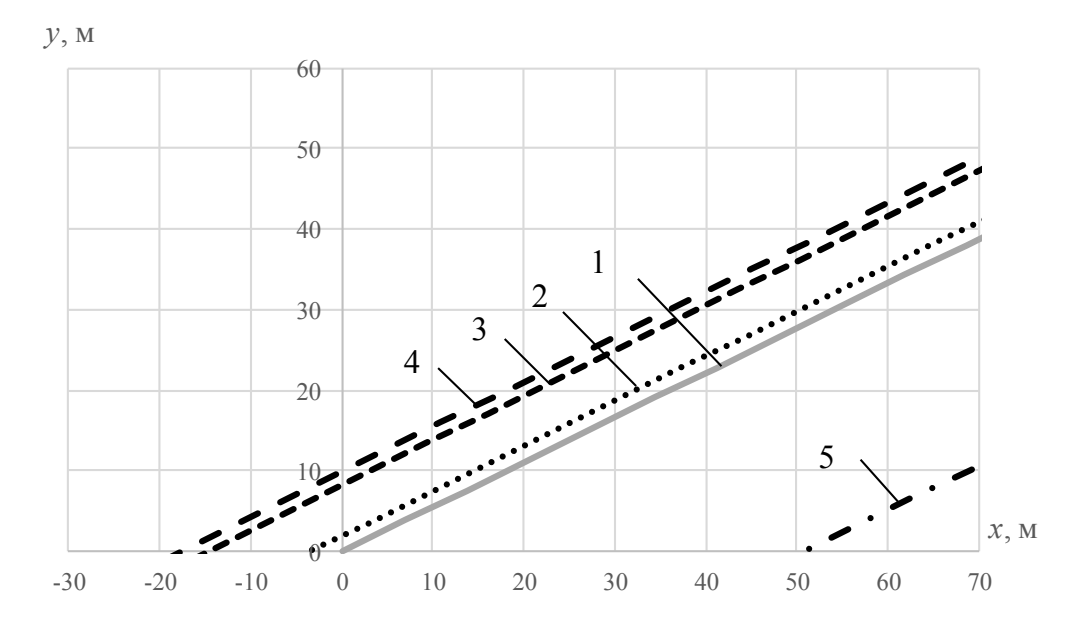

*Рис. 7.* Сравнение восстановленных участков траектории при фиксации с разной погрешностью: *1* – исходная траектория; *2* – без погрешности; *3* – погрешность 3 м; *4* – погрешность 5 м; *5* – погрешность 10 м

Так как участок траектории полета снаряда фиксируется со случайной погрешностью, необходимо провести исследование по нескольким результатам работы алгоритма. Осредненные результаты работы алгоритма по 20 итерациям представлены в табл. 5.

**траектории** Параметры  $x_0, \mathbf{M}$   $y_0, \mathbf{M}$   $z_0, \mathbf{M}$   $V_0, \mathbf{M/c}$  $\Psi_0$ , градус  $\theta_0$ , градус

*Таблица 5.* **Результаты работы алгоритма при разных погрешностях фиксации**

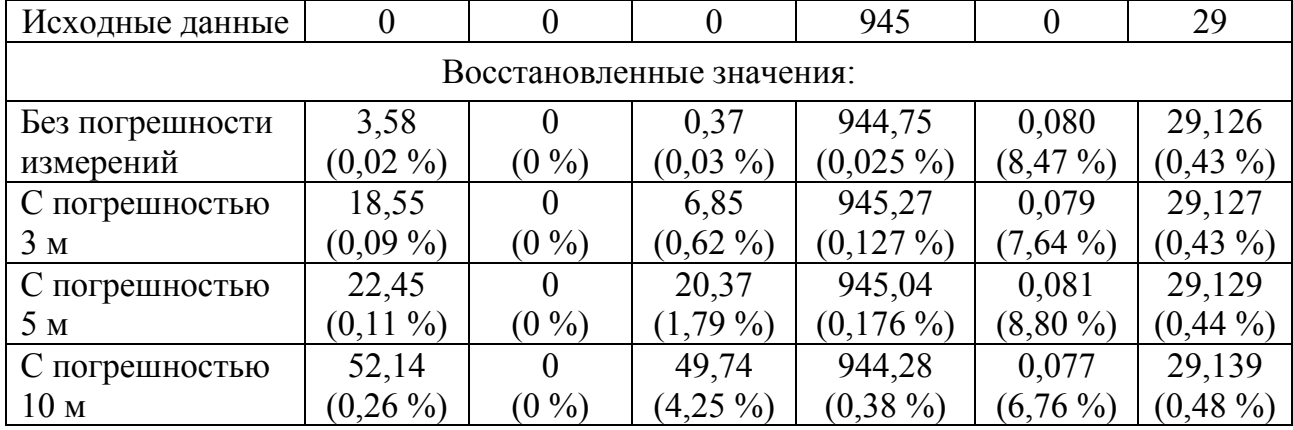

Как видно из таблицы, отклонение координат расчетной точки выстрела от фактической для всех вариантов погрешности измерений не превышает 53 м, что составляет 0,26 % и является приемлемым результатом при дальности стрельбы на 20 км. Незначительное влияние погрешности измерений на точность алгоритма объясняется тем, что при достаточно большом количестве

точек (1000 точек) случайные ошибки компенсируются при интерполяции траектории гладкой кривой.

Далее рассмотрим результаты работы алгоритма при фиксированной погрешности измерений, равной 3 м, и при различном количестве точек на зафиксированном участке траектории: 1000, 800, 500, 200 и 100 точек с интервалом измерений 0,01 с. При этом длина зафиксированного участка траектории изменяется от 235 до 2345 м. Результаты работы алгоритма, осредненные по 20 итерациям, представлены в табл. 6.

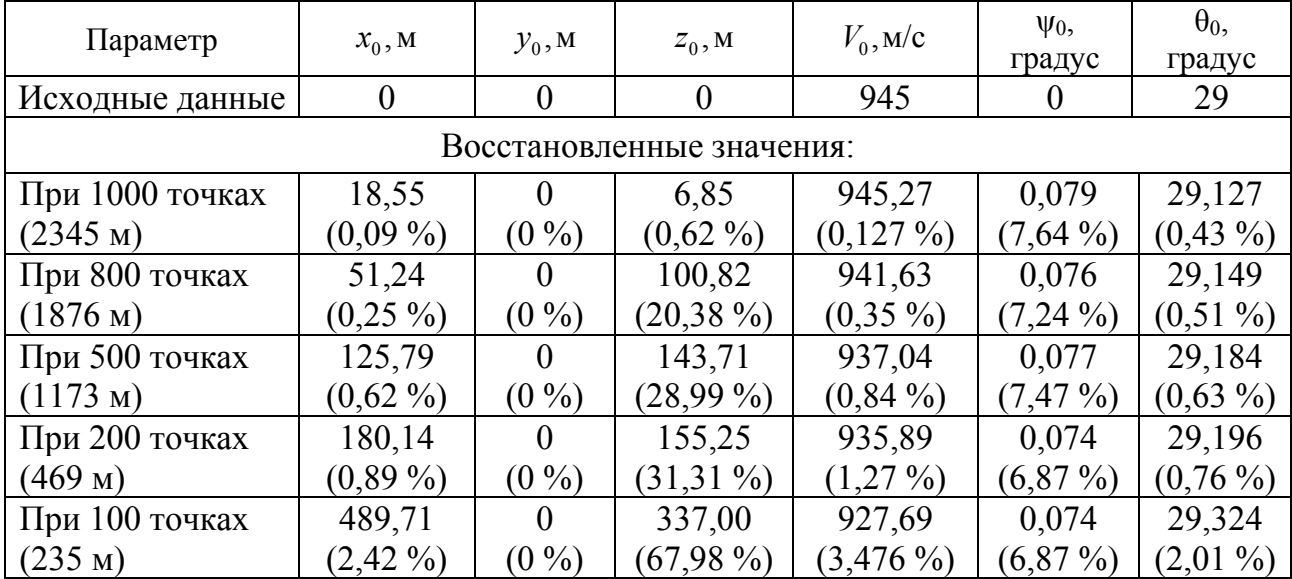

### *Таблица 6.* **Результаты работы алгоритма при различной длине зафиксированного участка траектории**

Из таблицы видно, что ошибка значительно возрастает при уменьшении количества точек на зафиксированном участке траектории. Для определения координат точки выстрела с погрешностью, не превышающей 200 м, что составляет 1 % от дальности стрельбы, необходимо зафиксировать участок траектории длиной порядка 500 м, что соответствует 200 точкам измерений.

### **Заключение**

Разработанный алгоритм восстановления начальных условий стрельбы по участку траектории позволяет определить начальные координаты выстрела и тип снаряда. Проведенные численные исследования позволили определить зависимость точности решения задачи от погрешности измерений и длины зафиксированного участка траектории. Результаты исследований могут быть использованы для определения вероятности поражения цели при ведении контрбатарейной борьбы.

### **Список литературы**

1. Разработка подходов к решению обратной задачи внешней баллистики в различных условиях применения / С. А. Королев, А. М. Липанов, И. Г. Русяк, В. А. Тененев // Вестник Том. гос. ун-та. Математика и механика. – 2019. – №57. – С. 76–83.

2. *Тененев, В. А*. Генетические алгоритмы в моделировании систем / В. А. Тененев, Б. А. Якимович. – Ижевск : Изд-во ИжГТУ, 2010. – 308 с.

3. *Дмитриевский, А. А.* Внешняя баллистика / А. А. Дмитриевский, Л. Н. Лысенко. – Москва : Машиностроение, 2005. – 640 с.

4. *Коновалов, А. А.* Внешняя баллистика / А. А. Коновалов, Ю. В. Николаев. – Москва : ЦНИИ информации, 1979. – 228 с.

5. *Волков, Е. А.* Численные методы : учеб. пособие для вузов. – Москва : Наука. Гл. ред. физ.-мат. лит., 1987. – 248 с.

6. *Гудфеллоу, Я.* Глубокое обучение / Я. Гудфеллоу, И. Бенджио, А. Курвилль. – Москва : ДМК Пресс, 2018. – 653 с.

# **Повышение дальности стрельбы активно-реактивным снарядом на основе математического моделирования и комплексной оптимизации**

### *Р. Р. Мансуров*

Ижевский государственный технический университет имени М. Т. Калашникова

*Рассмотрена постановка задачи повышения дальности стрельбы активнореактивным снарядом. Повышение дальности стрельбы достигается путем варьирования внутри- и внешнебаллистическими параметрами. Массогабаритные характеристики снаряда для моделирования будут выбраны исходя из решения задачи оптимизации. Для сохранения устойчивости путем стабилизации снаряда вращением в конструкции реактивного двигателя предусмотрены ребра на внутреннюю поверхность сопла.* 

**Ключевые слова:** внутренняя баллистика в стволе орудия, внутренняя баллистика реактивного двигателя, внешняя баллистика, критерий гироскопической устойчивости снаряда, активно-реактивный снаряд, реактивный двигатель.

В данной работе повышение дальности стрельбы активно-реактивным снарядом (АРС) достигается за счет комплексной оптимизации параметров внутренней и внешней баллистики. При этом для обеспечения устойчивости движения по траектории при стабилизации снаряда вращением в конструкцию реактивного двигателя (РД) добавлены ребра на внутренней поверхности сопла. Устойчивость движения определяется критерием гироскопической устойчивости.

#### **Математическая модель внутренней баллистики**

Задача внутренней баллистики в стволе орудия решалась в осредненных параметрах, с дополнительными соотношениями, позволяющими учесть распределения давления и скорости газа по заснарядному пространству в канале переменного сечения. Система уравнений внутренней баллистики состоит из уравнений горения пороховых элементов, движения снаряда, энергии, состояния и дополнительных соотношений [1]. Схема задачи внутренней баллистики в стволе орудия представлена на рис. 1.

При начальном объеме порохового зерна  $\Lambda_0$  и текущем объеме  $\Lambda_{\rm T}$  доля сгоревшего пороха ψ рассчитывается по формуле

$$
\psi = 1 - \frac{\Lambda_T}{\Lambda_0},\tag{1}
$$

тогда, зная текущую  $S_T$  и начальную  $S_0$  поверхность порохового элемента, относительная поверхность зерна будет определяться формулой  $\sigma(z) = S_T / S_0$ , а относительная толщина горящего свода  $z = e/e_1$ , где  $e$  – толщина сгоревшего полусвода; *e*1 – толщина горящего полусвода.

 $\overline{a}$ 

<sup>©</sup> Мансуров Р. Р., 2023
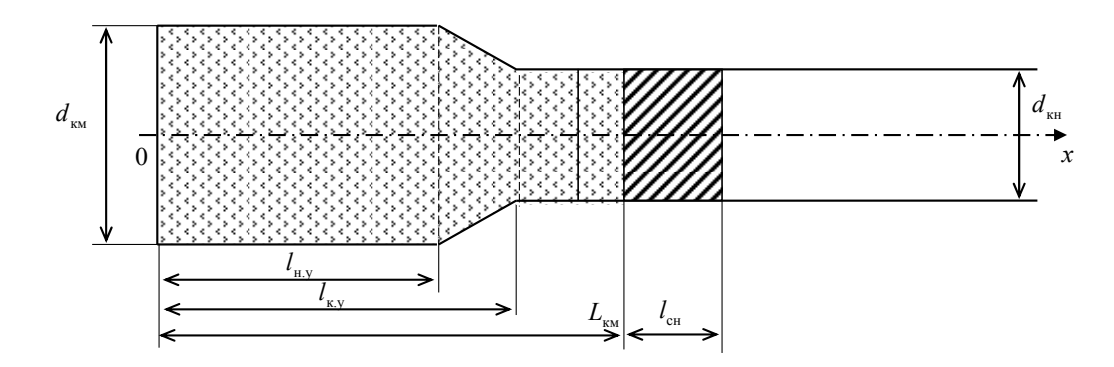

Рис. 1. Схема задачи внутренней баллистики в стволе орудия

В таком случае при известной зависимости скорости горения  $u_k = u_1 p$ ;  $u_1$  – единичная скорость горения;  $p = p(t)$  – давление газа в стволе; система уравнений горения записывается в виде

$$
\begin{cases}\n\frac{d\psi}{dt} = \frac{S_0}{\Lambda_0} \sigma(z) u_k, \\
\frac{dz}{dt} = \frac{u_k}{e_1}.\n\end{cases} (2)
$$

Относительное изменение горящей поверхности до распада пороховых элементов определяется из соотношения:

$$
\sigma(z) = 1 + 2\lambda z + 3\mu z^2, \tag{3}
$$

где λ, μ – коэффициенты формы пороха.

Движение снаряда в стволе описывается системой уравнений:

$$
\begin{cases}\n q \frac{dv_{\text{CH}}}{dt} = S_{\text{KH}} p_{\text{CH}} \eta (p_{\text{CH}} - p_{\phi}), \\
 \frac{dx_{\text{CH}}}{dt} = v_{\text{CH}} \eta (p_{\text{CH}} - p_{\phi}),\n\end{cases} \tag{4}
$$

где  $x_{\text{CH}}$  – положение снаряда, м;  $v_{\text{CH}}$  – скорость снаряда, м/с; $S_{\text{KH}}$  – площадь сечения цилиндрической части канала ствола, м<sup>2</sup>; $p_{\phi}$  – давление форсирования, Па;  $\eta(\xi)$  – функция Хевисайда.

Уравнение энергии записывается исходя из второго закона термодинамики. Таким образом, запишем уравнение преобразования энергии пороха массой 00 и воспламенителя массой 0

$$
\omega_{\rm B} = \frac{p_{\rm B}(W_{\rm KM} - \omega/\delta)}{f + p_{\rm B}\alpha},\tag{5}
$$

где  $P_{\rm B}$  – давление, создаваемое воспламенителем, Па;  $\delta$  – плотность пороха, кг/м<sup>3</sup>;  $\alpha$  – коволюм, м<sup>3</sup>/кг;  $f$  – сила пороха, Дж/кг;

Среднее давление в стволе определяется следующей формулой [2]:

$$
p\bigg[W_{\text{CH}} - \frac{\omega}{\delta} \left(1 - \psi\right) - \alpha \left(\omega \psi + \omega_{\text{B}}\right)\bigg] = \left(\omega \psi + \omega_{\text{B}}\right) f - \left(1 + J_0 \frac{\omega + \omega_{\text{B}}}{q}\right) \left(k - 1\right) q \frac{v_{\text{CH}}^2}{2},\tag{6}
$$

где  $k = c_p/c_v$  – показатель адиабаты продуктов горения пороха;  $c_p$  – теплоемкость продуктов горения пороха при постоянном давлении,  $\lim_{K \to \infty} (k \cdot K)$ ;  $c_v$  теплоемкость продуктов горения пороха при постоянном объеме, Дж/(кг·К).

Зная объем каморы  $W_{\text{KN}}$ , начальное  $x_{\text{CH}}^0$  и текущее  $x_{\text{CH}}$  положение снаряда, объем заснарядного пространства  $W_{\rm cr}$  определяется формулой

$$
W_{\rm CH} = W_{\rm KM} + S_{\rm CH} \left( x_{\rm CH} - x_{\rm CH}^0 \right). \tag{7}
$$

Уравнение состояния идеального газа для задачи внутренней баллистики записывается в виде:

$$
p\left[W_{\text{CH}} - \frac{\omega}{\delta} \left(1 - \psi\right) - \alpha \left(\omega \psi + \omega_{\text{B}}\right)\right] = \left(\omega \psi + \omega_{\text{B}}\right)RT\,,\tag{8}
$$

где  $R$  – удельная газовая постоянная продуктов горения пороха,  $\text{Im}(\kappa r \cdot \kappa); T$  – температура продуктов горения пороха, К.

## Математическая модель внешней баллистики

Расчет траектории движения снаряда включает решение системы дифференциальных уравнений движения с учетом вращения снаряда и использования РД в конструкции. В математической модели также учитывается неоднородность параметров атмосферы по высоте.

Траектория движения снаряда строится в стартовой системе координат  $Ox_cy_cz_c$ , связанной с точкой расположения орудия и ориентированной по направлению стрельбы (см. рис. 2). Координаты центра масс снаряда определяются из решения уравнений [3]:

$$
\frac{dx_{\rm c}}{dt} = V_{\rm k} \cos \theta \cos \psi \,, \quad \frac{dy_{\rm c}}{dt} = V_{\rm k} \sin \theta \,, \quad \frac{dz_{\rm c}}{dt} = -V_{\rm k} \cos \theta \sin \psi \,, \tag{9}
$$

где  $x_c$  дальность в плоскости стрельбы;  $y_c$  высота полета снаряда;  $z_c$ боковое отклонение;  $V_{\kappa}$  – скорость центра масс снаряда;  $\theta$  – угол наклона траектории;  $\psi$  - угол направления.

Система дифференциальных уравнений движения для случая АРС включает следующие уравнения [4]:

$$
\frac{dV_{k}}{dt} = -g\sin\theta + \frac{P - C_{x}qS_{M}}{m};
$$
\n(10)

$$
\frac{d\theta}{dt} = -\frac{g\cos\theta}{V_x} - \frac{C_y q S_M}{mV_x};
$$
\n(11)

$$
\frac{d\psi}{dt} = \frac{f_z - C_z q S_M}{m V_v \cos \theta};
$$
\n(12)

$$
\frac{d\omega_x}{dt} = -\frac{m_x q S_M l}{I_x} + \frac{M_{px}}{I_x};\tag{13}
$$

$$
\frac{dm}{dt} = -G_{\text{con}}\,,\tag{14}
$$

где  $C_x, C_y, C_z$  коэффициенты проекций аэродинамической силы;  $q = \frac{\rho V_x^2}{2}$ скоростной напор в воздухе;  $\rho$  - плотность воздуха;  $\omega_x$  - аксиальная угловая скорость вращения снаряда;  $m$  - масса снаряда;  $l$  - длина;  $I_x$  - аксиальный момент инерции;  $S_M = \pi d^2/4$  - площадь миделева сечения; d- калибр;  $f_z$  коэффициент деривации вращающегося снаряда;  $P$  – тяга РД;  $M_{px}$  – момент вращения РД;  $G_{\text{con}}$  – расход продуктов горения через сопло РД.

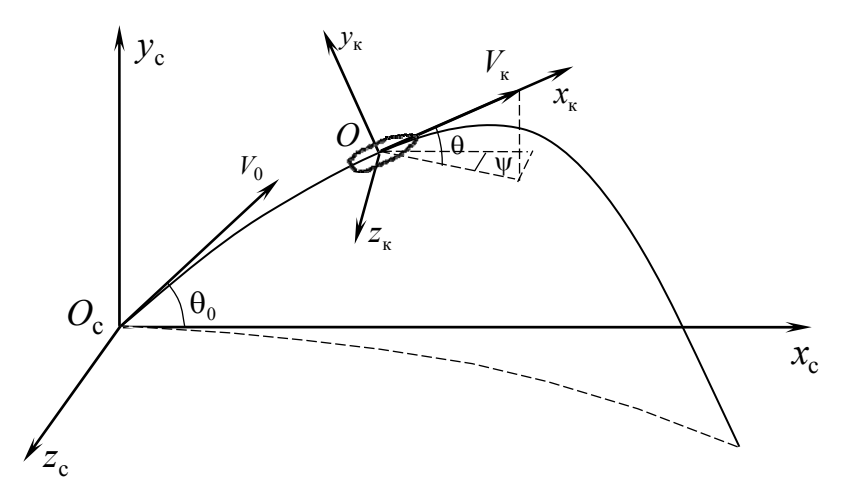

*Puc. 2.* Ориентация стартовой  $(Ox_cy_cz_c)$  и траекторной  $(Ox_ky_kz_k)$  систем координат

## Математическая постановка задачи устойчивости снаряда на траектории

Для повышения устойчивости АРС на внутренней поверхности сопла располагаются ребра под углом  $\beta$  к оси снаряда. При этом импульс РД будет направлен не только на увеличение скорости полета снаряда, но и на увеличения скорости вращения.

Доля тяги на вращательный момент связана с параметрами ребер на поверхности сопла следующим соотношением [5]:

$$
v = \frac{G_1}{G_B} = \frac{S_1}{S_B},
$$
\n(15)

где  $S_B$  – площадь выходного сечения сопла,  $S_B = \frac{\pi d_B^2}{4}$ ;  $S_1$  – площадь ребер

в выходном сечении,  $S_1 = S_B - \frac{\pi (d_B - 2h)^2}{4}$ ;  $d_B$  – диаметр выходного сечения сопла;  $h$  – высота ребер (рис. 3).

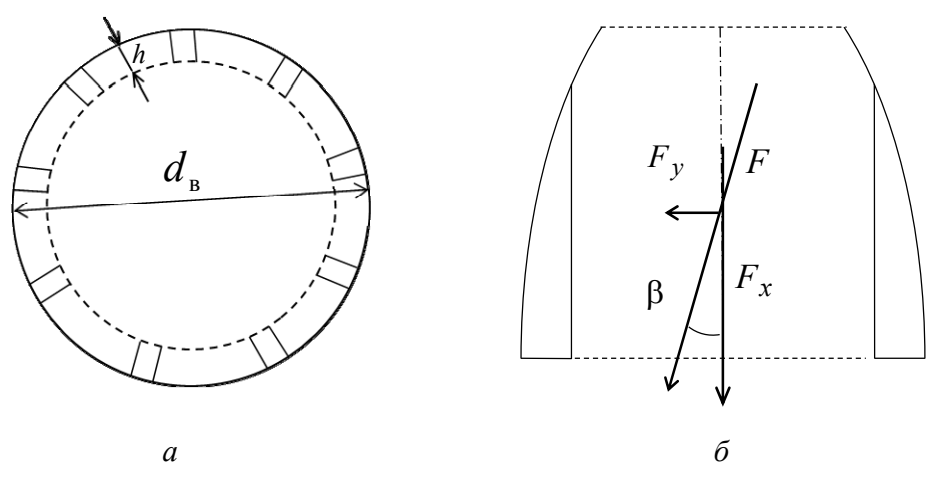

Рис. 3. Схема сопла РД с ребрами на поверхности:  $a$  – торцевое сечение;  $\delta$  – боковое сечение

Сила тяги РД с учетом доли тяги на вращательный момент

$$
P = P_{\Sigma} \left[ (1 - v) + v \cos \beta \right],\tag{16}
$$

момент вращения [6]

$$
M_{px} = P_{\Sigma} \nu r_e \sin \beta, \qquad (17)
$$

где v - доля тяги на вращательный момент; r<sub>e</sub> - радиус приложения силы вращения;  $\beta$  – угол наклона ребер к оси снаряда.

Для сохранения устойчивости снаряда на всей траектории воспользуемся общеизвестным критериальным коэффициентом гироскопической устойчивости [7]:

$$
\sigma = \sqrt{1 - \frac{\beta_1}{\alpha_1^2}},\tag{18}
$$

где  $\alpha = \frac{I_x}{2I_x} \omega_x$ — коэффициент гироскопического момента;  $\beta_1 = \frac{m_z^{\alpha} q S_M l}{I_x}$ — коэф-

фициент опрокидывающего или стабилизирующего аэродинамического момента;  $I_y$  – экваториальный моменты инерции;  $\rho$  – плотность воздуха;  $m_z^{\alpha}$  – производная коэффициента аэродинамического момента.

На основе теоретических исследований считается, что снаряд устойчив при условии  $\sigma > 0$ . Однако на практике коэффициент гироскопической устойчивости выбирают из условия  $0.6 < \sigma < 0.9$ .

## Постановка задачи оптимизации параметров активно-реактивного снаряла

Для выбора оптимальных баллистических параметров АРС решалась задача максимизации дальности стрельбы [8]:

$$
X = F(m_T, V_0, \theta_0, t_c, v) \to \max\,,\tag{19}
$$

где  $m_T$  – масса топлива РД;  $V_0$  – начальная скорость;  $\theta_0$  – угол стрельбы;  $t_c$ – время старта РД; v - доля тяги на момент вращения.

Основные ограничения:

$$
0 < m_{\rm T} < m_{\rm max};
$$
\n
$$
0 < \theta_0 < \theta_{\rm max};
$$
\n
$$
0 < v < v_{\rm max};
$$
\n
$$
0 < t_{\rm c} < t_{\rm max},
$$
\n
$$
(20)
$$

где *m*max – максимальная масса топлива, определяемая из ограничения по длине снаряда с РД;  $\theta_{\text{max}}$  – максимальное значение угла стрельбы орудия;  $v_{\text{max}}$  – максимальная доля тяги на момент вращения,  $v_{\text{max}} = 0.2$ ;  $t_{\text{max}}$  – общее время полёта снаряда.

Дополнительные соотношения:

$$
V_0 = V_0(m_\Sigma); \nI_T = I_T(m_T),
$$
\n(21)

где  $V_0(m_{\Sigma})$  – начальная скорость, определяется из решения задачи внутренней баллистики в стволе орудия;  $I_T(m_T)$  – суммарный импульс тяги, определяется из решения задачи внутренней баллистики РД.

### **Результаты численных моделирований**

Для моделирования рассмотрим активно-реактивный снаряд калибра 152 мм с характеристиками, указанными в табл. 1, и штатный осколочнофугасный снаряд (ОФС) с характеристиками, указанными в табл. 2.

*Таблица 1.* **Характеристики моделируемого активно-реактивного снаряда**

| Параметр         | Обозначение  | Размерность | Значение |  |
|------------------|--------------|-------------|----------|--|
| Масса снаряда    | $m_{\Sigma}$ | КΓ          |          |  |
| Масса топлива    | $m_T$        | ΚГ          |          |  |
| Цульная скорость |              | M/C         |          |  |
| Цлина снаряда    |              | MМ          | 00 C     |  |

*Таблица 2.* **Характеристики штатного осколочно-фугасного снаряда**

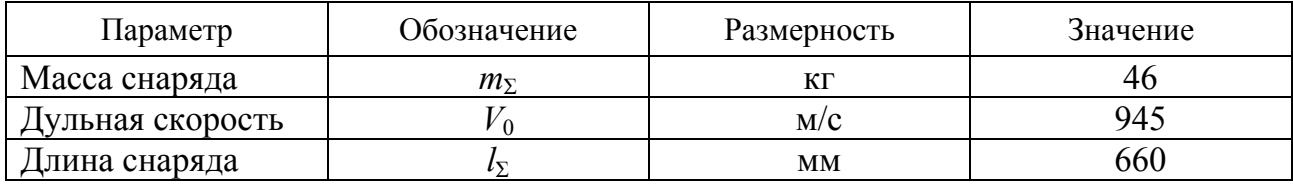

При решении задачи внутренней баллистики для получения максимальной скорости необходимо подбирать единичную скорость горения таким образом, чтобы во время горения пороха достигалась максимальное давление в стволе орудия, для штатного 152-мм снаряда это давление равно 322 МПа. Изменение давления в стволе орудия представлено на рис. 4, изменение скорости снаряда в стволе орудия показано на рис. 5.

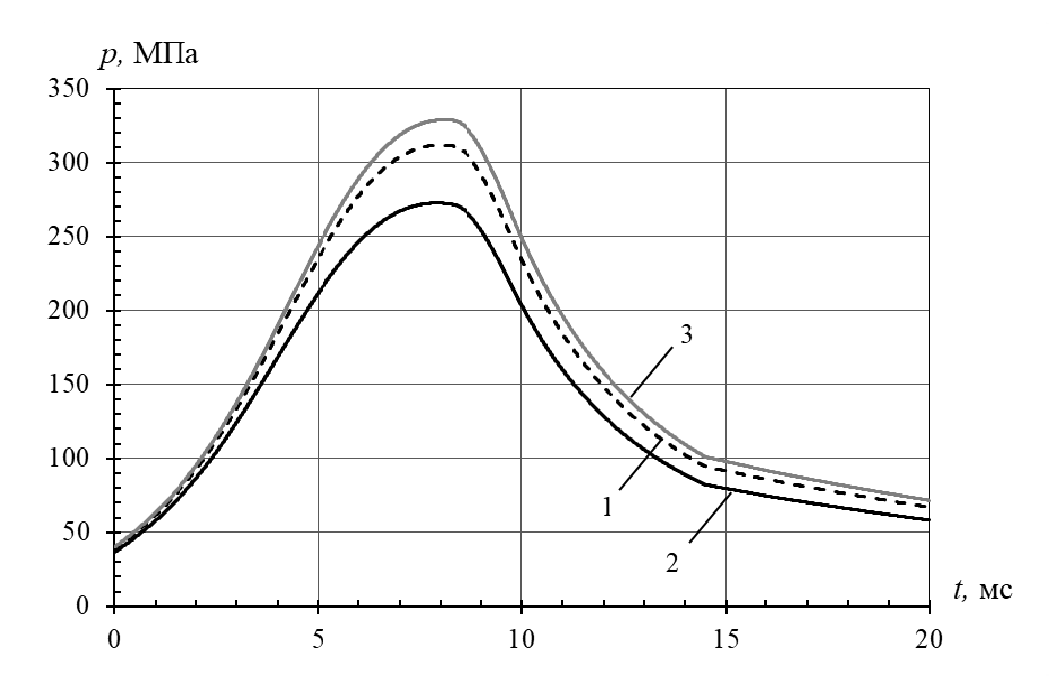

Рис. 4. Изменение давление в стволе орудия:

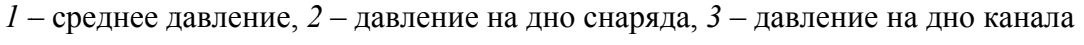

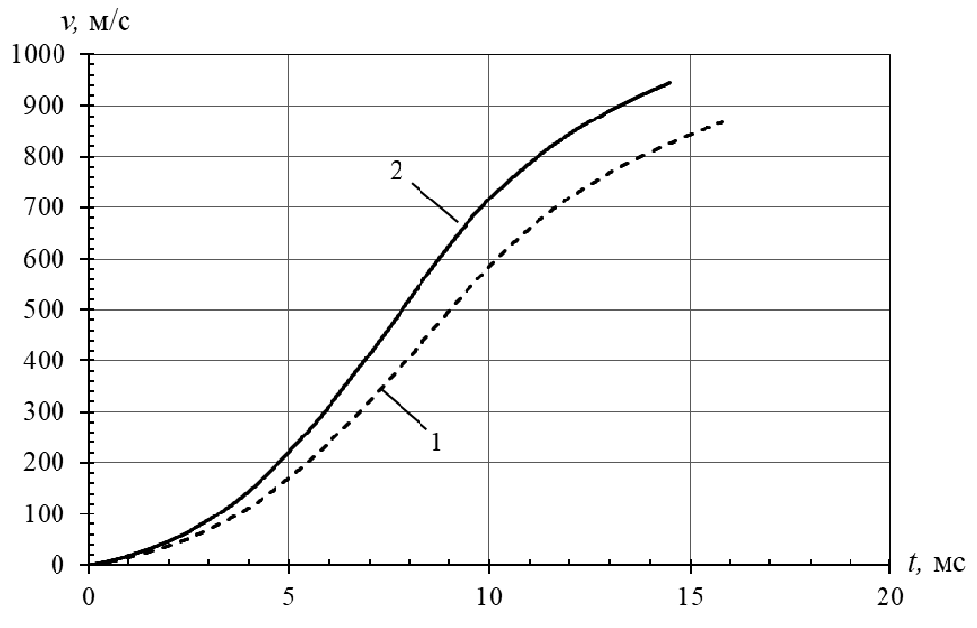

Рис. 5. Изменение скорости снаряда в стволе орудия:  $1 -$ моделируемый АРС массой 55,6 кг, 2 - штатный ОФС массой 46 кг

Дульная скорость для моделируемого АРС массой 55,6 кг составила 851 м/с, для штатного ОФС массой 46 кг - 945 м/с.

Проведено моделирование внутренней баллистики реактивного двигателя при различной массе топлива. В табл. 3 представлены массогабаритные характеристики снаряда при различной массе топлива РД.

Исходя из геометрических ограничений на длину снаряда далее будем рассматривать АРС с массой топлива 5 кг.

| Масса топлива<br>$m_{\rm T}$ , KF | Масса снаряда<br>$m_{\Sigma}$ , KF | Длина снаряда<br>$l_{\rm x}$ , MM | Аксиальный<br>момент инерции<br>$I_{r}$ , $\text{KT} \cdot \text{M}^{2}$ | Экваториальный<br>момент инерции<br>$I_{v}$ , $\text{KT} \cdot \text{M}^{2}$ |
|-----------------------------------|------------------------------------|-----------------------------------|--------------------------------------------------------------------------|------------------------------------------------------------------------------|
| $\cdot$ , 0                       | 48,96                              | 713                               | 0,141                                                                    | 1,473                                                                        |
| 3,0                               | 51,17                              | 799                               | 0,158                                                                    | 2,096                                                                        |
| 5,0                               | 55,60                              | 885                               | 0,175                                                                    | 2,900                                                                        |
| $10{,}0$                          | 66,67                              | 1100                              | 0,218                                                                    | 5,821                                                                        |

*Таблица 3.* **Массогабаритные характеристики снаряда**

На рис. 6 представлен график изменения критерия устойчивости активнореактивного снаряда на траектории с вращательным моментом РД и без него. Горизонтальными красными линиями на рис. 6 отмечены границы устойчивости движения снаряда:  $0.6 < \sigma < 0.9$ . При повышении угловой скорости снаряда за счет вращательного момента РД движение снаряда на всей траектории является устойчивым.

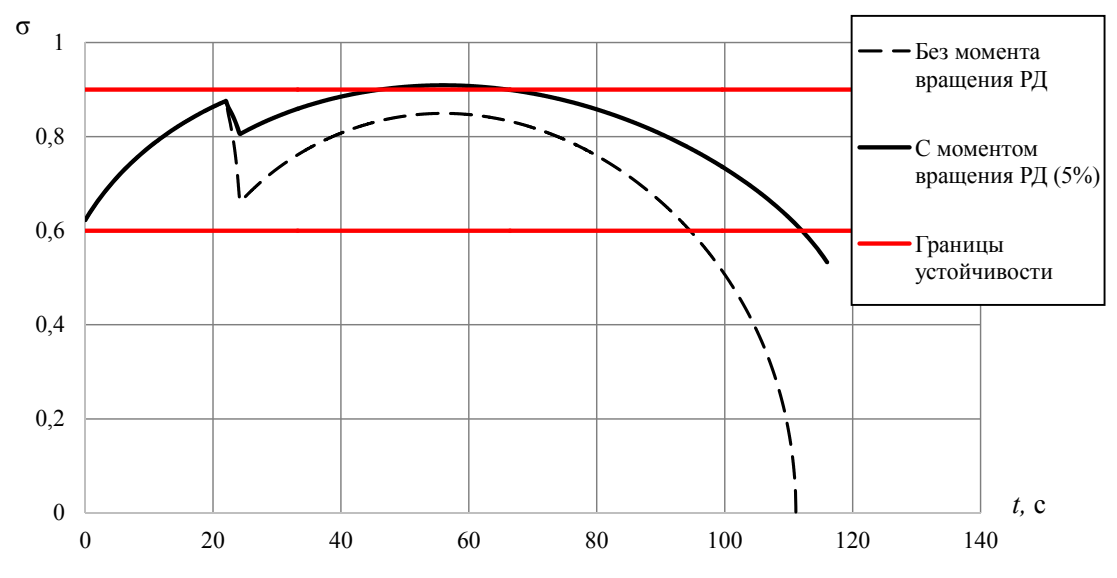

*Рис. 6.* Изменение критерия устойчивости активно-реактивного снаряда

Оптимальные параметры, полученные из решения задачи оптимизации сведены в табл. 4.

Значения дальности стрельбы при различных внешнебаллистических параметрах рассматриваемого АРС представлены в табл. 5. На рис. 7 представлены расчетные траектории движения данного АРС.

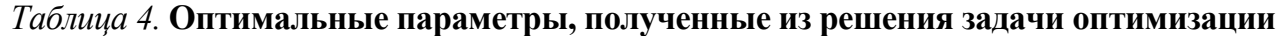

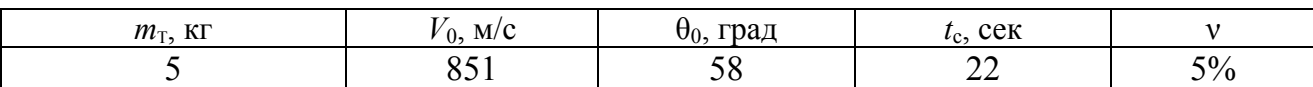

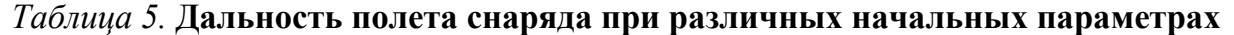

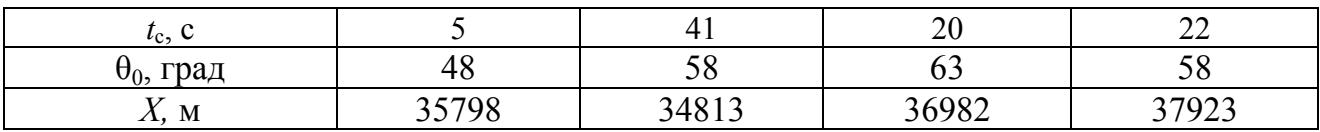

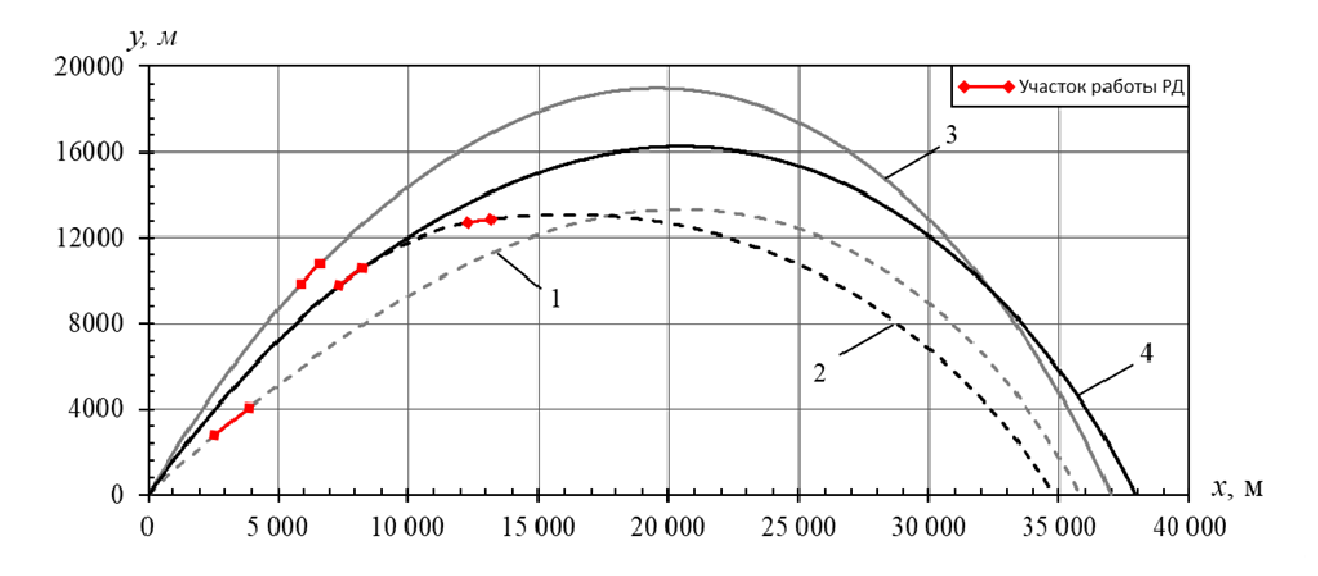

Рис. 7. Траектория полета снаряда при различных параметрах:  $1-t_c = 5$  c;  $2-t_c = 41$  c;  $3-t_c = 20$  c;  $4-t_c = 22$  c

Данный график демонстрирует, что угол наклона орудия  $\theta_0 = 58$  градусов и время старта РД  $t_c = 22$  с, найденные при решении задачи оптимизации, являются оптимальными и позволяют достичь дальности стрельбы, равной 37 923 метров.

### Заключение

В ходе решения задачи оптимизации дальности полета активнореактивного снаряда были получены следующие результаты:

1. Решена задача внутренней баллистики в стволе орудия. При максимальном давлении в стволе, равном 322 МПа, дульная скорость составила 851 м/с для моделируемого АРС массой 55.6 кг.

2. Решена задача внутренней баллистики РД, найден суммарный импульс и время работы РД. Определена доля тяги на вращательный момент РД  $(v = 5\%)$ , обеспечивающая устойчивость движения АРС на всей траектории.

3. При решении задачи внешней баллистики АРС найдены оптимальные параметры стрельбы: угол наклона орудия  $\theta_0 = 58$  градусов и время старта РД  $t_c = 22$  с, при который достигается максимальная дальность полета снаряда 37.9 км.

#### Список литературы

1. Русяк, И. Г. Физические основы и газовая линамика горения порохов в артиллерийских системах / И. Г. Русяк, А. М. Липанов, В. М. Ушаков. - Москва: Ижевск: Институт компьютерных исследований. 2016. - 456 с.

2. Хоменко, Ю. П. Математическое моделирование внутрибаллистических процессов в ствольных системах / Ю. П. Хоменко, А. Н. Ищенко, В. З. Касимов. -Новосибирск: Изд-во СО РАН. 1999. - 256 с.

3. Дмитриевский, А. А. Внешняя баллистика. - Москва: Машиностроение,  $1972 - 584$  c.

4. *Королев, С. А.* Исследование путей повышения дальности стрельбы ствольной артиллерии / С. А. Королев, А. М. Липанов, И. Г. Русяк // Вестник ИжГТУ имени М.Т. Калашникова. – 2018. –Т. 21, № 3. – С. 185–191.

5. Баллистика ракетного и ствольного оружия: учебник для вузов / под ред. А. А. Королева, В. А. Комочкова; науч. конс. В. А. Шурыгин. – Волгоград, 2010. – 472 с.

6. *Балаганский, И. А*. Основы баллистики и аэродинамики : учеб. пособие. – Новосибирск : Изд-во НГТУ, 2017. – 200 с.

7. *Королев, С. А.* К вопросу обеспечения устойчивости движения активнореактивного снаряда на траектории / С. А. Королев, Р. Р. Мансуров // Калашниковские чтения : материалы IX Всероссийской научно-практической конференции. – Ижевск, 2022. – С. 146–153.

8. *Мансуров, Р. Р.* Комплексная оптимизация параметров активно-реактивного снаряда с целью повышения дальности стрельбы // Сборник материалов VIII Всероссийской научно-технической конференции. – Санкт-Петербург, 2022. – С. 10–12.

## **Исследование возможности повышения дальности стрельбы за счет конструкции заряда**

### *Д. А. Рылов*

Ижевский государственный технический университет имени М. Т. Калашникова

*Дальность артиллерийского выстрела зависит от массы снаряда, его дульной скорости, угла стрельбы и сопротивления набегающего воздуха. В работе исследована возможность увеличения дальности стрельбы за счет увеличения дульной скорости снаряда, реализуемого путем использования в заряде комбинации зерненых порохов двух различных марок. Показана возможность и определены условия увеличения дальности выстрела.* 

**Ключевые слова:** снаряд; внутренняя баллистика, внешняя баллистика, математическая модель, дальность выстрела.

В современном мире на полях сражений целью каждой стороны конфликта является поражение сил противник и сохранение своих. Поэтому важной задачей является повышение дальности стрельбы артиллерийских систем.

В настоящее время известно несколько способов повышения дальности стрельбы артиллерийского снаряда: активно-реактивный принцип, связанный с дополнительным ускорением снаряда на траектории полета, оптимизация внутри- и внешнебаллистических условий стрельбы и оптимизация аэродинамических характеристик снаряда [1–5].

Изменение внутрибаллистических условий осуществляют за счет изменения конструкции заряда, как правило, при условии постоянства максимального давления в канале ствола [6].

Целью настоящей статьи является исследование возможности увеличения дальности стрельбы за счет увеличения дульной скорости снаряда, реализуемого путем использования в заряде комбинации зерненых порохов двух различных марок (фракций).

## **Математическая модель внутренней баллистики выстрела**

В качестве допущений полагается, что воспламенитель массой  $\omega$ , сгорает мгновенно и создает начальное давление  $p_{\rm B}$ . При этом теплофизические параметры продуктов горения воспламенителя совпадают с параметрами продуктов горения заряда первой фракции. Массой воздуха в камере сгорания пренебрегается. Основной заряд, состоящий из зерненого пороха, воспламеняется сразу по всей поверхности в момент сгорания воспламенителя. Снаряд начинает двигаться после достижения в камере давления форсирования  $p_{\phi}$  $(p_{\phi} \geq p_{\phi})$ . Теплообменом с горящей поверхностью заряда пренебрегается

 $\overline{a}$ 

<sup>©</sup> Рылов Д. А., 2023

(скорость тепловой волны близка к скорости горения). Трение и теплообмен продуктов горения с поверхностью канала ствола не учитывается. Рассматривается заряд, состоящий из двух фракций зерненого пороха.

Математическая модель основной задачи внутренней баллистики в осредненных параметрах, где в рамках допущений учтены распределения давления и скорости газопороховой смеси по заснарядному пространству для канала переменного сечения, подробно рассмотрена в [7]. Запишем ее.

Уравнение горения для заряда *і*-й фракции $(i = 1,2)$ :

- до фазы распада пороховых элементов  $z_i \leq 1$ или  $\psi_i \leq \psi_{\text{pi}} = \kappa_i (1 + \lambda_i + \mu_i)$ :

$$
\frac{dz_i}{dt} = \frac{u_{ki}}{e_{1i}}, \sigma_i(z_i) = 1 + 2\lambda_i z_i + 3\mu_i z_i^2, \quad \frac{d\psi_i}{dt} = \frac{S_{0i}}{\Lambda_{0i}} \sigma_i(z_i) u_{ki}, \quad u_{ki} = u_1 p^{\nu}; \quad (1)
$$

— после распада пороховых элементов  $\psi_i > \psi_{pi} = \kappa_i (1 + \lambda_i + \mu_i)$ :

$$
\frac{d\psi_i}{dt} = \frac{S_{0i}}{\Lambda_{0i}} \sigma_i(\psi_i) u_{ki} , \sigma_i(\psi_i) = \sigma_i(\psi_{pi}) \sqrt{\frac{1 - \psi_i}{1 - \psi_{pi}}}, \ \psi_{pi} \le \psi_i \le 1,
$$
\n
$$
\sigma(\psi_{ni}) = 1 + 2\lambda_i + 3\mu_i.
$$
\n(2)

Уравнение движения:

$$
v_{\text{CH}} = 0, \text{ eCJIM } p_{\text{CH}} \le p_{\phi} \text{ N } q \frac{d v_{\text{CH}}}{dt} = S_{\text{KH}} \left( p_{\text{CH}} - p_{\text{HD}} \right), \text{ eCJIM } p_{\text{CH}} > p_{\phi}, \tag{3}
$$
\n
$$
p_{\text{HD}} = p_{\text{H}} \left( 1 + \frac{k_{\text{B}} + 1}{4} k_{\text{B}} \frac{v_{\text{CH}}^2}{c_{\text{B}}^2} + k_{\text{B}} \frac{v_{\text{CH}}}{c_{\text{B}}} \sqrt{1 + \left( \frac{k_{\text{B}} + 1}{4} \right)^2 \frac{v_{\text{CH}}^2}{c_{\text{B}}^2}} \right);
$$
\n
$$
\frac{d l_{\text{CH}}}{dt} = v_{\text{CH}}.
$$

Уравнение энергии:

$$
p \left[ W_{\text{CH}} - \frac{\omega_1}{\delta_1} (1 - \psi_1) - \frac{\omega_2}{\delta_2} (1 - \psi_2) - \alpha_1 (\omega_{\text{B}} + \omega_1 \psi_1) - \alpha_2 \omega_2 \psi_2 \right] =
$$
  
=  $(\omega_{\text{B}} + \omega_1 \psi_1) \frac{\theta}{\theta_1} f_1 + \omega_2 \psi_2 \frac{\theta}{\theta_2} f_2 - \left[ 1 + \frac{(\omega_{\text{B}} + \omega_1 + \omega_2)}{q} J_1 \right] \theta q \frac{v_{\text{CH}}^2}{2}.$  (4)

Уравнение состояния:

$$
p \left[ W_{\text{CH}} - \frac{\omega_1}{\delta_1} (1 - \psi_1) - \frac{\omega_2}{\delta_2} (1 - \psi_2) - \alpha_1 (\omega_{\text{B}} + \omega_1 \psi_1) - \alpha_2 \omega_2 \psi_2 \right] =
$$
  
=  $(\omega_{\text{B}} + \omega_1 \psi_1 + \omega_2 \psi_2) RT$ ,  

$$
W_{\text{CH}} = W_{\text{KM}} + S_{\text{CH}} l_{\text{CH}}.
$$
 (5)

Дополнительные соотношения:

$$
p_{\text{CH}}(t) = \frac{p(t) + (\omega_{\text{B}} + \omega_{1} + \omega_{2}) \frac{v_{\text{CH}}^{2}}{W_{\text{CH}} \left[ \frac{1}{2} J_{1} + J_{2} (x_{\text{CH}}) - J_{3} - \frac{1}{2} \right]}{1 + \frac{(\omega_{\text{B}} + \omega_{1} + \omega_{2})}{q} [J_{2} (x_{\text{CH}}) - J_{3}]}, \tag{6}
$$

$$
p_{\text{KH}}(t) = p_{\text{CH}}(t) \left[ 1 + \frac{(\omega_{\text{B}} + \omega_{1} + \omega_{2})}{q} J_{2}(x_{\text{CH}}) \right] + (\omega_{\text{B}} + \omega_{1} + \omega_{2}) \frac{v_{\text{CH}}^{2}}{W_{\text{CH}}^{2}} \left[ \frac{1}{2} - J_{2}(x_{\text{CH}}) \right],
$$
  
\n
$$
p(x,t) = p_{\text{KH}}(t) - \left[ \frac{(\omega_{\text{B}} + \omega_{1} + \omega_{2}) p_{\text{CH}}}{q} - (\omega_{\text{B}} + \omega_{1} + \omega_{2}) \frac{v_{\text{CH}}^{2}}{W_{\text{CH}}^{2}} \right] J_{2}(x) -
$$
  
\n
$$
- \frac{1}{2} (\omega_{\text{B}} + \omega_{1} + \omega_{2}) \frac{S_{\text{KH}}^{2} v_{\text{CH}}^{2}}{W_{\text{CH}}^{3}} \frac{W^{2}(x)}{S^{2}(x)},
$$
  
\n
$$
\tilde{v}(x,t) = \frac{W(x)}{S(x)} \frac{S_{\text{KH}} v_{\text{CH}}}{W_{\text{CH}}} , \rho(t) = \frac{p(t)}{RT + \alpha p(t)}, W(x) = \int_{0}^{x} S(\xi) d\xi,
$$
  
\n
$$
J_{1} = \frac{S_{\text{KH}}^{2}}{W_{\text{CH}}^{3}} \int_{0}^{x_{\text{CH}}} \frac{W^{2}(x)}{S(x)} dx, J_{2}(x) = \frac{S_{\text{KH}}^{2}}{W_{\text{CH}}^{2}} \int_{0}^{x} \frac{W(\xi)}{S(\xi)} d\xi, J_{2}(x_{\text{CH}}) = \frac{S_{\text{KH}}^{2}}{W_{\text{CH}}^{2}} \int_{0}^{x_{\text{CH}}} \frac{W(x)}{S(x)} dx,
$$
  
\n
$$
J_{3} = \frac{S_{\text{KH}}^{2}}{W_{\text{CH}}^{3}} \int_{0}^{x_{\text{H}}} \left( \int_{0}^{x} \frac{W(\xi)}{S(\xi)} d\xi \right) S(x) dx,
$$

где  $t$  – время;  $x$  – координата, отсчитываемая от дна камеры;  $x_{c}$   $(t)$  – положение заднего торца снаряда в стволе;  $v_{\text{ch}}(t)$  - скорость снаряда в стволе;  $L_{\text{km}}$ ,  $W_{\text{km}}$  длина и объем камеры орудия соответственно;  $p(t)$ ,  $T(t)$  - средние давление и температура пороховых газов в заснарядном пространстве в момент времени  $t$  соответственно;  $q$  – масса снаряда;  $\omega$  – масса порохового заряда;  $Q = \frac{f}{k-1}$  – теплотворная способность (потенциал) пороха;  $f = RT_v$  - сила пороха;  $R$ удельная газовая постоянная продуктов горения; *Т<sub>v</sub>* - температура продуктов горения пороха в замкнутом объеме;  $k = \theta + 1 - \text{no}$ казатель адиабаты пороховых газов;  $c_v$  $\theta = \frac{R}{r}$ ,  $c_v$  – теплоемкость продуктов горения при постоянном объеме;

 $\alpha$  -коволюм пороховых газов;  $\delta$  -плотность материала пороха;  $z = \frac{e}{\alpha}$ 1*e e*  $z =$ <sup> $\epsilon$ </sup> $\sigma$ THO-

сительная толщина сгоревшего свода;  $2e_1$  -первоначальная толщина сгоревшего свода;  $\psi$  -относительная доля сгоревшего пороха;  $\sigma(\psi)$ -отношение текущей поверхности горения к первоначальной;  $\kappa, \lambda, \mu - \kappa$ оэффициенты формы порохового элемента, определяются по первоначальным размерам порохового зерна;  $S_0$ ,  $\Lambda_0$  – первоначальные поверхность и объем 7-канального порохового

элемента соответственно;  $u_k = u_k(p) = u_1 p^v$  – линейная скорость горения пороха;  $p(x,t)$  давление в заснарядном пространстве;  $p_{\kappa H}(t)$ ,  $p_{\kappa H}(t)$  - давления на дно канала и снаряда соответственно;  $\tilde{v}(x,t)$  – скорость газопороховой смеси;  $S(x)$ -переменная площадь сечения камеры и канала ствола;  $S_{\text{cm}}$ -площадь снаряда (канала ствола);  $J_1, J_2(x), J_3$  – баллистические коэффициенты.

Начальные условия: при  $t = 0$ ,  $0 \le x \le L_{kM}$ 

$$
p = p_{\rm B} = \frac{\omega_{\rm B} f_1}{W_{\rm KM} - \frac{\omega_1}{\delta_1} - \frac{\omega_2}{\delta_2} - \alpha_1 \omega_{\rm B}},
$$
  
\n
$$
T = T_{\rm vl}, v_{\rm CH} = 0, l_{\rm CH} = 0, \psi_1 = \psi_2 = 0.
$$
\n(7)

### **Математическая модель внешней баллистики выстрела**

В качестве допущений принимается, что снаряд движется в плоскости метания, боковое отклонение отсутствует, движение снаряда происходит в условиях стандартной атмосферы с переменными по высоте параметрами; коэффициент лобового сопротивления определяется по закону 1943 года [8].

Основная задача внешней баллистики состоит в нахождении закона изменения траектории полета снаряда от времени (прямая задача) в зависимости от его начальных значений скорости  $V_{\text{CH}}(0) = V_{\text{CH}} = v_{\text{n}}$  и угла стрельбы  $\theta_{\rm CH}(0) = \theta_{\rm CH0}$ .

Приведем систему уравнений внешней баллистики, описывающую движение снаряда в неподвижной атмосфере [8].

Траектория движения снаряда строится в плоской стартовой системе координат *Oxy* , связанной с точкой расположения орудия и ориентированной по направлению стрельбы (рис. 1). Координаты центра масс снаряда определяются уравнениями:

$$
\frac{dX_{\text{CH}}}{dt} = V_{\text{CH}} \cos \theta_{\text{CH}}, \quad \frac{dY_{\text{CH}}}{dt} = V_{\text{CH}} \sin \theta_{\text{CH}}.
$$
 (8)

Начальные условия: при  $t = 0$ 

$$
X_{\rm CH} = 0, \ Y_{\rm CH} = 0,
$$
\n(9)

где  $\,X_{\rm\scriptscriptstyle{CH}}(t)$  – продольная координата траектории снаряда;  $\,Y_{\rm\scriptscriptstyle{CH}}(t)$ – высота полета снаряда;  $\theta_{\rm cr}(t)$  – угол наклона траектории снаряда, отсчитываемый от положительного направления оси *x* против часовой стрелки до направления вектора скорости снаряда;  $V_{\text{CH}}$  – модуль вектора скорости центра масс снаряда.

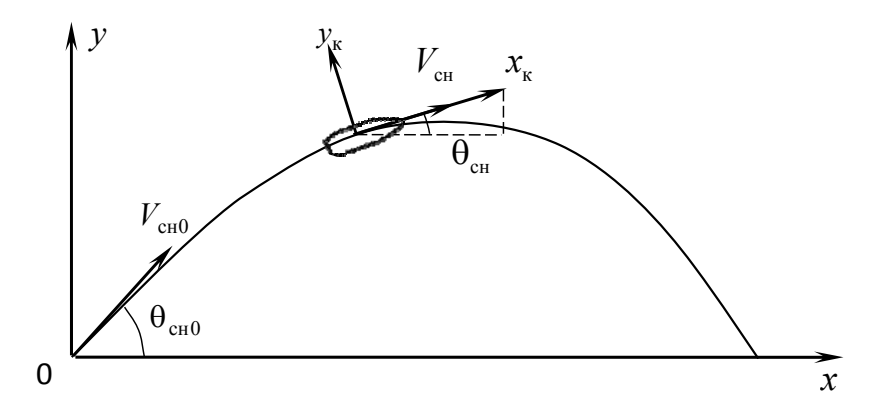

*Рис. 1.* Ориентация стартовой *Оху* и траекторной  $O_{X_kY_k}$  систем координат

Параметры движения снаряда определяются в траекторной системе координат *Ox*к*y*к, связанной с центром масс снаряда и ориентированной по вектору скорости (см. рис. 1):

$$
\frac{dV_{\text{CH}}}{dt} = -g\sin\theta_{\text{CH}} - \frac{C_x q S_M}{m_{\text{CH}}}, \quad \frac{d\theta_{\text{CH}}}{dt} = -\frac{g\cos\theta_{\text{CH}}}{V_{\text{CH}}}.
$$
(10)

Начальные условия: при  $t = 0$ 

$$
V_{\text{CH}}(0) = \theta_{\text{CH}0} = v_{\text{A}}, \ \theta_{\text{CH}}(0) = \theta_{\text{CH}0}, \tag{11}
$$

где *g* - ускорение свободного падения;  $C_x$  - коэффициент лобового сопротивления снаряда;  $q = \rho M^2 a^2/2 -$ скоростной напор воздуха;  $\rho = \rho(y_{\text{CH}}) - \text{minof}$ ность воздуха;  $M = \frac{r_{\text{CH}}}{a}$  –  $M = \frac{V_{\text{CH}}}{g}$  – число Маха; *a* – скорость звука в воздухе;  $S_M = \pi d_{\text{CH}}^2/4$  – площадь миделева сечения снаряда;  $d_{\text{CH}}$  - калибр снаряда;  $m_{\text{CH}}$  - полетная масса снаряда.

Коэффициент лобового сопротивления снаряда определяется по формуле  $C_x = i_x C_x^{\text{ST}}(M)$ , где  $i_x$  - коэффициент аэродинамической формы снаряда, определяется из согласования расчетной максимальной дальности стрельбы и штатной (см. таблицу 1);  $C_r^{\alpha}$  (*M*) – эталонный коэффициент сопротивления, выбирается в соответствии с аппроксимацией закона 1943 года (для осколочнофугасных снарядов данные приведены в табл. 1. Промежуточные значения коэффициента  $C_x^{\text{ST}}(M)$  определялись с использованием квадратичной аппроксимации.

*Таблица 1.* **Зависимости коэффициента лобового сопротивления от числа Маха**

| $ C_x^{3T}(M) $ 0,157 0,159 0,183 0,326 0,378 0,384 0,361 0,337 0,317 0,288 0,270 |  |  |  |  |  |  |
|-----------------------------------------------------------------------------------|--|--|--|--|--|--|

Численное решение обыкновенных дифференциальных уравнений реализовано с использованием четырехшаговой схемы Рунге - Кутта четвертого порядка точности [9].

#### Постановка задачи оптимизаций

Для поиска наилучших значений варьируемых параметров воспользуемся методикой, представленной в [6]. Идея данного метода заключается в планировании численных экспериментов, согласно которому целевая функция и ограничения представляют на заданных интервалах варьируемых параметров в виде полиномов второго порядка. Следующим шагом является поиск экстремума полинома, который может быть получен методами, изложенными в [10].

Введем относительные переменные варьируемых параметров

$$
x_i = \frac{r_i - r_{i0}}{\Delta r_i}.\tag{12}
$$

Здесь  $r_i$  — значение *i*-го параметра  $(i = 1, n)$ ;  $r_{i0}$  – нулевой уровень (центр плана);  $\Delta r_i$  – размах варьирования.

Математические модели искомых функций

$$
y^{M}(\vec{x}) = a_0 + \sum_{i=1}^{n} a_i x_i + \sum_{i,j=1}^{n} a_{ij} x_i x_j.
$$
 (13)

План эксперимента содержит вершины гиперкуба

$$
-1 \le x_i \le +1, i = 1, ..., n
$$

и центры  $(n-1)$ -мерных граней. Число точек плана равно  $2^{n}+2n$ .

Для поиска коэффициентов регрессионной зависимости воспользуемся выражением [11]

$$
\vec{a} = (F'F)^{-1}F' \cdot \vec{y}^p,
$$

где  $F$  – матрица планирования эксперимента;  $\vec{y}^p$  – вектор столбец расчетных значений в узлах плана.

Рассмотрим алгоритм поиска оптимального значения целевой функций с учетом вида регрессионных зависимостей и ограничения по давлению.

1. Решается уравнение

$$
P_0 = a_0 + \sum_{i=1}^n a_i x_i + \sum_{i,j=1}^n a_{ij} x_i x_j,
$$
 (14)

относительно  $x_n$ :

$$
x_n^{1,2} = \frac{\left(a_n + \sum_{i=1}^{n-1} a_{in} x_i\right) \pm \sqrt{\left(a_n + \sum_{i=1}^{n-1} a_{in} x_i\right)^2 - 4a_{nn} \left(\sum_{i=1}^{n-1} a_i x_i + \sum_{i,j=1}^{n-1} a_{ij} x_i x_j + a_0 - P_0\right)}}{2a_{nn}}.
$$
(15)

2. Результат решения подставляется в зависимость

$$
v_{\pi}^{\mathbf{M}} = b_0 + \sum_{i=1}^{n-1} b_i x_i + b_n x_n^{1,2} + \sum_{i,j=1}^{n-1} b_{ij} x_i x_j + \sum_{i,j=1}^{n-1} b_{in} x_i x_n^{1,2} + b_{nn} (x_n^{1,2})^2.
$$
 (16)

Затем, проходя область изменения аргумента −1 ≤  $x_i$  ≤ +1, (*i* = 1,.., *n* −1), с определенным шагом получаем набор значений  $v_{\pi}^{M}$ , из которых выбираем максимальное. Стоит заметить, что рассматривать необходимо те точки, в которых дискриминант не меньше нуля.

3. Если максимум целевой функций на границе плана, строится новый план с центром в данной точке и алгоритм повторяется.

## Численные результаты

Численные исследования проводились для артиллерийской системы со геометрическими характеристиками: диаметр следующими камеры  $d_{\text{KM}} = 0,196 \text{ M}$ ; начало  $l_{\text{HV}} = 0,85 \text{ M}$  и конец  $l_{\text{KV}} = 1,015 \text{ M}$  уширения камеры; длина камеры  $L_{\text{km}} = 1{,}015 \text{ m}$ ; диаметр канала ствола  $d_{\text{km}} = 0{,}152 \text{ m}$ ; длина ствола  $L_{\rm n} = 6,547$ M.

Переменная площадь сечения камеры и канала ствола задавалась следующим образом:  $S(x) = S_{\text{KM}} = 0.25 \pi d_{\text{KM}}^2$ , если  $0 \le x \le l_{\text{HV}}$ ;  $S(x) = S_{\text{KH}} = 0.25 \pi d_{\text{KH}}^2$ , если  $x \ge l_{\text{kv}}$ ; при  $l_{\text{hv}} < x < l_{\text{kv}}$  сначала определялся переменный диаметр в уширении камеры линейной интерполяцией между диаметром камеры  $d_{\kappa}$ и диаметром канала ствола  $d_{\kappa}$ , затем в соответствующей точке х определялась площадь сечения камеры.

В качестве варьируемых параметров выберем силу пороха  $f_1$  и полутолщину горящего свода  $e_{11}$  первой фракции. При этом

$$
f_1 = [0,7;1,1] \cdot 10^6 \text{ Jx/kr}, f_2 = 0,9 \cdot 10^6 \text{ Jx/kr},
$$
  
 $e_{11} = [1,8;2,6] \cdot 10^{-3} \text{ MM}, e_{12} = 2,2 \cdot 10^{-3} \text{ MM}.$ 

Масса воспламенителя  $\omega_{\rm B} = 0.81 \text{ kT}$  пороха  $\omega_1 + \omega_2 = 19 \text{ kT}$ ; масса снаряда  $q = 46 \text{ kT}$ , штатное максимальное давление  $(p_{\text{m}})_{\text{M}} = 322 \text{ M}$ Па. Единичная скорость горения и подбиралась для обеспечения штатной дульной скорости снаряда  $v_{\pi} = 945.0$  м/с при решении ОЗВБ.

Результаты моделирования представлены на рис. 2. При дульной скорости  $v_{\pi} = 945.0$  м/с расчетное максимальное давление оказалось равным  $(p_{\text{KH}})_{\text{M}}$  = 328,9 MITA.

В табл. 2 представлен план эксперимента с варьируемыми параметрами  $f_1, e_{11}$  (параметры  $f_2, e_{12}$ фиксированы), представленными в нормированной форме.

$$
f_2 = f_{cp} = \frac{f_{\text{max}} + f_{\text{min}}}{2}, e_{12} = e_{1cp} = \frac{e_{1\text{max}} + e_{1\text{min}}}{2},
$$

$$
x_1 = \frac{f_1 - f_{cp}}{\frac{f_{\text{max}} - f_{\text{min}}}{2}} \in [-1;1], x_2 = \frac{e_{11} - e_{1cp}}{\frac{e_{1\text{max}} - e_{1\text{min}}}{2}} \in [-1;1].
$$

| $N_2$          | $x_1$    | $x_2$    | $p_{p}$ , M $\Pi$ a | $p_m$ , M $\Pi$ a                    | $\widetilde{\delta}(p_m)$ % | $v_{\rm A}^p$ , M/c | $v_{\rm A}^{\rm M}$ , M/c                | $\delta(v_{\rm A})$ % |
|----------------|----------|----------|---------------------|--------------------------------------|-----------------------------|---------------------|------------------------------------------|-----------------------|
| $\theta$       | $\theta$ | $\theta$ | 328,9               | 329,38                               | 0,12                        | 945,00              | 945,00                                   | 0,001                 |
| 1              |          |          | 420,19              | 420,57                               | 0,09                        | 1019,39             | 1019,38                                  | 0,000                 |
| 2              | $-1$     |          | 253,70              | 252,83                               | 0,34                        | 867,37              | 867,38                                   | 0,001                 |
| 3              |          | $-1$     | 412,13              | 413,21                               | 0,26                        | 1015,89             | 1015,88                                  | 0,001                 |
| $\overline{4}$ | $-1$     | $-1$     | 253,69              | 253,52                               | 0,07                        | 863,79              | 863,78                                   | 0,000                 |
| 5              |          | $\theta$ | 419,90              | 418,46                               | 0,34                        | 1018,80             | 1018,82                                  | 0,001                 |
| 6              | $-1$     | $\theta$ | 253,70              | 254,75                               | 0,41                        | 866,77              | 866,76                                   | 0,001                 |
| $\overline{7}$ | $\theta$ |          | 328,99              | 329,48                               | 0,15                        | 945,59              | 945,59                                   | 0,001                 |
| 8              | $\theta$ | $-1$     | 327,03              | 326,14                               | 0,27                        | 942,02              | 942,04                                   | 0,001                 |
|                | $f_1$    | $e_{11}$ |                     | $\delta(p_m)_{\text{max}}$ ,% = 0,41 |                             |                     | $\delta(v_{\rm A})_{\rm max}$ ,% = 0,001 |                       |

Таблица 2. План эксперимента

Воспользовавшись алгоритмом (14)–(16), определяем максимальную  $(p_{\text{KH}})$  = 328,9 MIIa, которая при давлении равна: дульную скорость  $v_{\pi}$  = 980,6 м/с. Соответствующие параметры заряда приведены в табл. 3.

Стоит заметить, что результаты, полученные путем поиска оптимального значения варьируемых параметров, отличались по максимальному давлению на дно канала ствола. Поэтому была подобрана скорость горения для обеспечения штатного давления на дно канала ствола.

Таблица 3. Результаты расчета при штатных параметрах и для наилучшего варианта

| $\mathbb{N}_{\scriptscriptstyle 2}$   $f_1$ , Дж/кг | $J_2$ ,<br>Дж/кг | $e_{11}$ , M | $e_{12}$ , M | $u_{11} - 10^{10}$ , $\frac{M^3}{H c}$ | $u_{12} - 10^{10}$<br>$\text{M}^3/\text{(H c)}$ | $v_{\pi}$ , M/C |
|-----------------------------------------------------|------------------|--------------|--------------|----------------------------------------|-------------------------------------------------|-----------------|
| 900000                                              | 900000           | 0.0022       | 0.0022       | 7,03                                   | 7,03                                            | 945,0           |
| 100000                                              | 900000           | 0.0041       | 0,0022       | 6,34                                   | 6,34                                            | 980,6           |

На рис. 2 представлены эпюры распределения максимального давления по каналу ствола.

На рис. 3 представлены траектории для штатного и наилучшего вариантов выстрелов. Увеличение дульной скорости дала прирост дальности полета снаряда на 1,5 км.

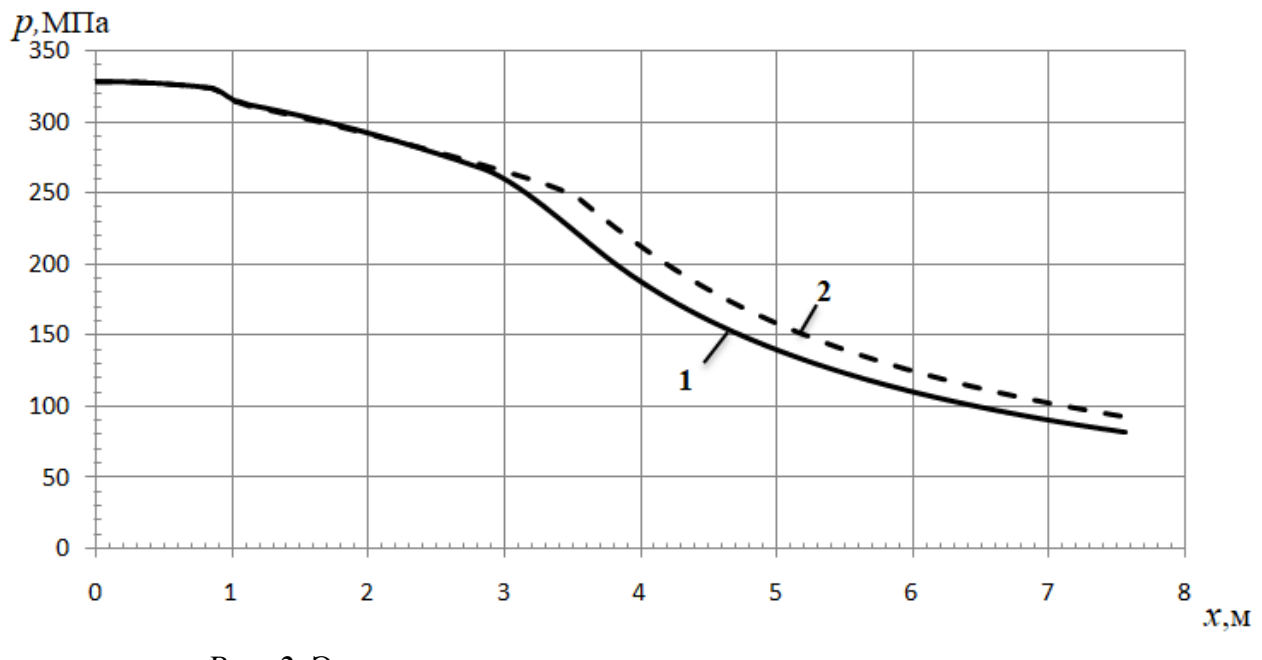

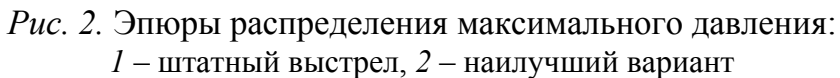

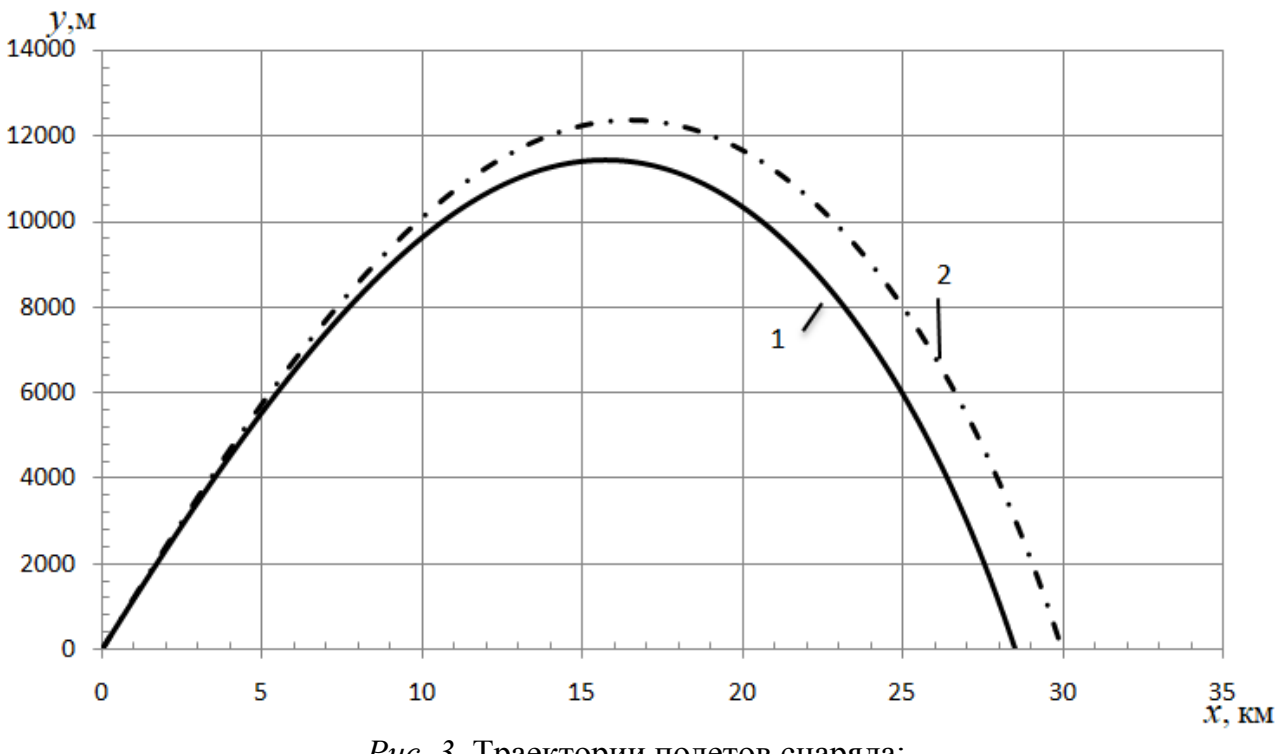

*Рис. 3.* Траектории полетов снаряда: *1* – штатный выстрел; *2* – наилучший вариант

*Таблица 4.* **Результаты решения задачи внешней баллистики**

| N <sub>0</sub><br>$\Pi/\Pi$ | $v_{\rm A}$ , M/C | $(\theta_0)_{\text{onr}}$ , градус | $\left(L_{\text{CH}}\right)_{\text{max}}$ , km |
|-----------------------------|-------------------|------------------------------------|------------------------------------------------|
|                             | 945,0             | 50.2<br>$JU \sim$                  | $\cap$ $\circ$ $\sim$<br>∠0.J                  |
|                             |                   | ◡<br>.                             | 00<br>30                                       |

### **Заключение**

1. Исследована возможность повышения дульной скорости за счет комбинации пороховых элементов различных марок в заряде. Получен прирост дульной скорости  $v_{\text{A}}$  осколочно-фугасного снаряда на 35,6 м/с, что составляет 3,8 % при неизменном максимальном давлении на дно канала ствола.

2. Полученный прирост дульной скорости приводит к увеличению максимальной дальности полета снаряда на 1,5 км, что составляет 5,2 % относительно штатного выстрела.

### **Список литературы**

1. Некоторые перспективные направления развития боеприпасов и выстрелов. Часть II / В. М. Буренок, О. Т. Чижевский, К. М. Иванов, Б. Э. Кэрт, Е. А. Знаменский, В. А. Чубасов // Известия Российской академии ракетных и артиллерийских наук. –  $2021. - N<sub>2</sub> 2 (117)$ . – C. 11–24.

2. *Королев, С. А.* Исследование путей повышения дальности стрельбы ствольной артиллерии / С. А. Королев, А. М. Липанов, И. Г. Русяк // Вестник ИжГТУ имени М. Т. Калашникова. – 2018. – Т. 21, № 3. – С. 185–191.

3. Перспективы улучшения баллистических характеристик современных дальнобойных снарядов / В. Е. Смирнов, И. Е. Никитина, Л. А. Розанов, И. В. Кытманов // Оборонная техника. – 2017. – № 10. – С. 56–62.

4. *Костяной, Е. М.* Повышение баллистической эффективности летательных аппаратов путем оптимизации их конструктивных параметров // Труды МАИ : электронный журнал. – 2011. – Вып. 45.

5. *Lipanov A.M., Korolev S.A., Rusyak I.G.* Optimization of aerodynamic for mofprojectile for solving the problem of shooting range increasing // XXV Conference on High-Energy Processesin Condensed Matter (HEPCM 2017). AIP. Conf. Proc. 1893. 2017. P. 030085.

6. *Русяк, И. Г*. Внутрикамерные гетерогенные процессы в ствольных системах / И. Г. Русяк, В. М. Ушаков. – Екатеринбург : УрО РАН, 2001. – 259 с.

7. *Русяк, И. Г*. Моделирование баллистики артиллерийского выстрела с учетом пространственного распределения параметров и противодавления / И. Г. Русяк, В. А. Тененев // Компьютерные исследования и моделирование. – 2020. – Т. 12, № 5. – С. 1123–1147. – DOI: 10.20537/2076-7633-2020-12-5-1123-1147.

8. *Коновалов, А. А.* Внешняя баллистика / А. А. Коновалов, Ю. В. Николаев. – Москва : ЦНИИ информации, 1979. – 228 с.

9. *Бахвалов, Н. С.* Численные методы / Н. С. Бахвалов, Н. П. Жидков, Г. М. Кобельков. – Москва : Бином. Лаборатория знаний, 2011. – 640 с.

10. *Хартман, К.* Планирование эксперимента в исследовании технологических процессов / К. Хартман, Э. Лекций, В. Шефер. – Москва : Мир, 1977. – 552 с.

11. *Химмельблау, Д.* Прикладное нелинейное программирование. – Москва : Мир, 1974. – 534 с.

## **Создание интеллектуальной системы наведенияна цель с использованием технологиидополненной реальности**

#### *А. Ю. Юминов, Д. Г. Нефедов*

Ижевский государственный технический университет имени М. Т. Калашникова

*Объектом исследования является система наведения на цель в режиме дополненной реальности, прикрепляемая к стволу оружия. Предварительно насчитывается множество траекторий, на основе которого обучается искусственная нейронная сеть, используемая для определения координат наведения на цель. Полученные координаты отображаются в формате области прицеливания на экране мобильного устройства.* 

**Ключевые слова:** внешняя баллистика, нейронные сети, дополненная реальность, интеллектуальная система наведения.

Для решения прямой задачи внешней баллистики строится траектория движения снаряда в стартовой системе координат  $Ox_cy_cz_c$ , связанной с точкой расположения орудия и ориентированной по направлению стрельбы. Координаты центра масс снаряда определяются уравнениями [1]:

$$
\frac{dx_{\rm c}}{dt} = V_{\rm k} \cos \theta \cos \psi, \quad \frac{dy_{\rm c}}{dt} = V_{\rm k} \sin \theta, \quad \frac{dz_{\rm c}}{dt} = -V_{\rm k} \cos \theta \sin \psi, \tag{1}
$$

где  $x_c$  – дальность;  $y_c$  – высота полета;  $z_c$  – боковое отклонение;  $\theta$  – угол наклона траектории;  $\psi$  – угол направления;  $V_k$  – скорость центра масс снаряда.

Параметры движения снаряда определяются в траекторной системе координат  $Ox_{\kappa} y_{\kappa} z_{\kappa}$ , связанной с центром масс снаряда и ориентированной по вектору скорости. В обозначениях, принятых в работе [2], система уравнений движения центра масс снаряда имеет вид:

$$
\frac{dV_{\kappa}}{dt} = -g \sin \theta - \frac{C_{x_{\kappa}} q S_M}{m},
$$
\n
$$
\frac{d\theta}{dt} = -\frac{g \cos \theta}{V_{\kappa}} - \frac{C_{y_{\kappa}} q S_M}{m V_{\kappa}} + \frac{d\theta_g}{dt},
$$
\n
$$
\frac{d\psi}{dt} = -\frac{C_{z_{\kappa}} q S_M}{m V_{\kappa} \cos \theta} + \frac{d\psi_g}{dt}.
$$
\n(2)

Здесь  $g$  – ускорение силы тяжести;  $C_{x_k}, C_{y_k}, C_{z_k}$  – коэффициенты составляющих аэродинамической силы по осям траекторной системы координат; 2  $q = \frac{\rho M^2 a^2}{2}$  – скоростной напор воздуха;  $M$  – число Маха;  $a$  – скорость звука

 $\overline{a}$ 

<sup>©</sup> Юминов А. Ю., Нефедов Д. Г., 2023

в воздухе;  $S_M = \frac{4a}{4}$  $S_M = \frac{\pi d^2}{4}$ — площадь миделевого сечения снаряда; *d* — калибр снаряда;  $m$  – масса снаряда;  $\theta_g$ ,  $\psi_g$  – поправки, связанные с учетом геофизических параметров Земли [3].

Для решения системы обыкновенных дифференциальных уравнений (2) применяется метод Рунге – Кутты 4-го порядка точности [4], реализованный в программном модуле решения задачи внешней баллистики. Данный модуль позволяет проводить серию расчетов прямой задачи внешней баллистики и формировать базу данных вычислительных экспериментов. На созданной базе данных проводится обучение аппроксиматоров [5] для решения обратной задачи по определению углов наведения орудия по известным координатам цели. Данное решение реализовано в модуле расчета параметров нейросети [6], структура которой представлена на рис. 1.

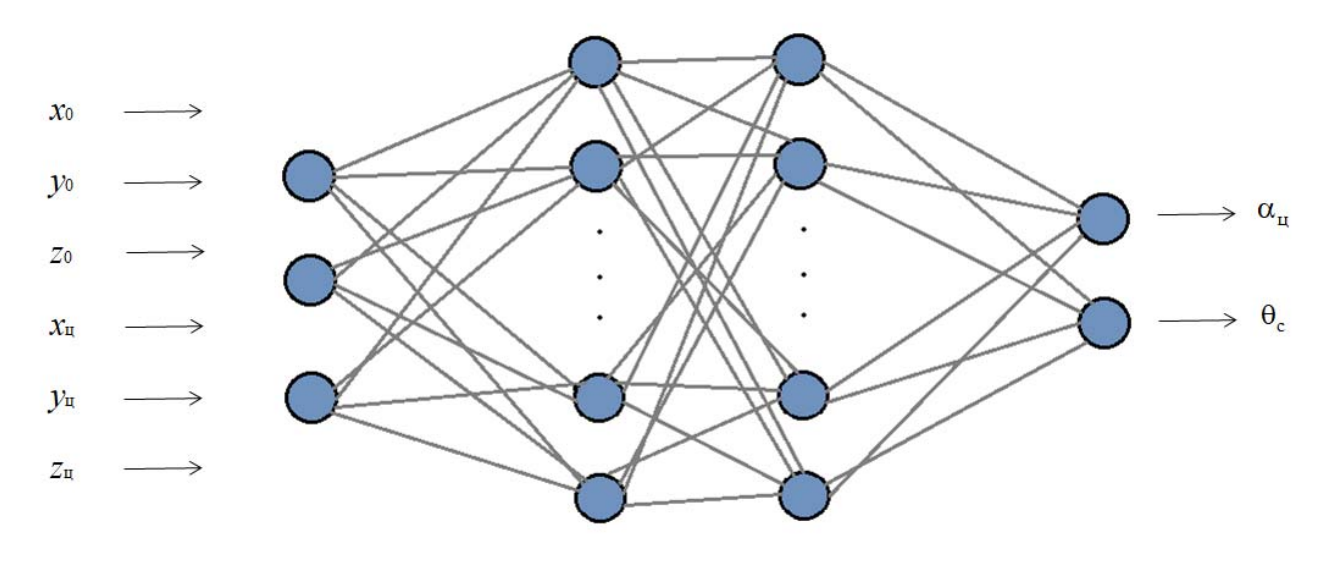

*Рис. 1.* Структура нейронной сети

Общий алгоритм решения задачи наведения стрельбы на основе искусственных нейронных сетей представлен на рис. 2.

Полученные параметры нейронной сети загружаются в мобильную программу, которая принимает на входе координаты устройства запуска снаряда и цели и рассчитывает углы наведения, переводимые в координаты прицеливания на экране устройства (рис. 3).

Дополненная реальность – одна из многих технологий взаимодействия человека и компьютера. Ее специфика заключается в том, что она программным образом визуально совмещает два изначально независимых пространства: мир реальных объектов вокруг нас и виртуальный мир, воссозданный на компьютере [7]. В данной работе дополненная реальность упрощает использование системы наведения на цель, а также визуализирует какие-либо изменения при помощи графического интерфейса.

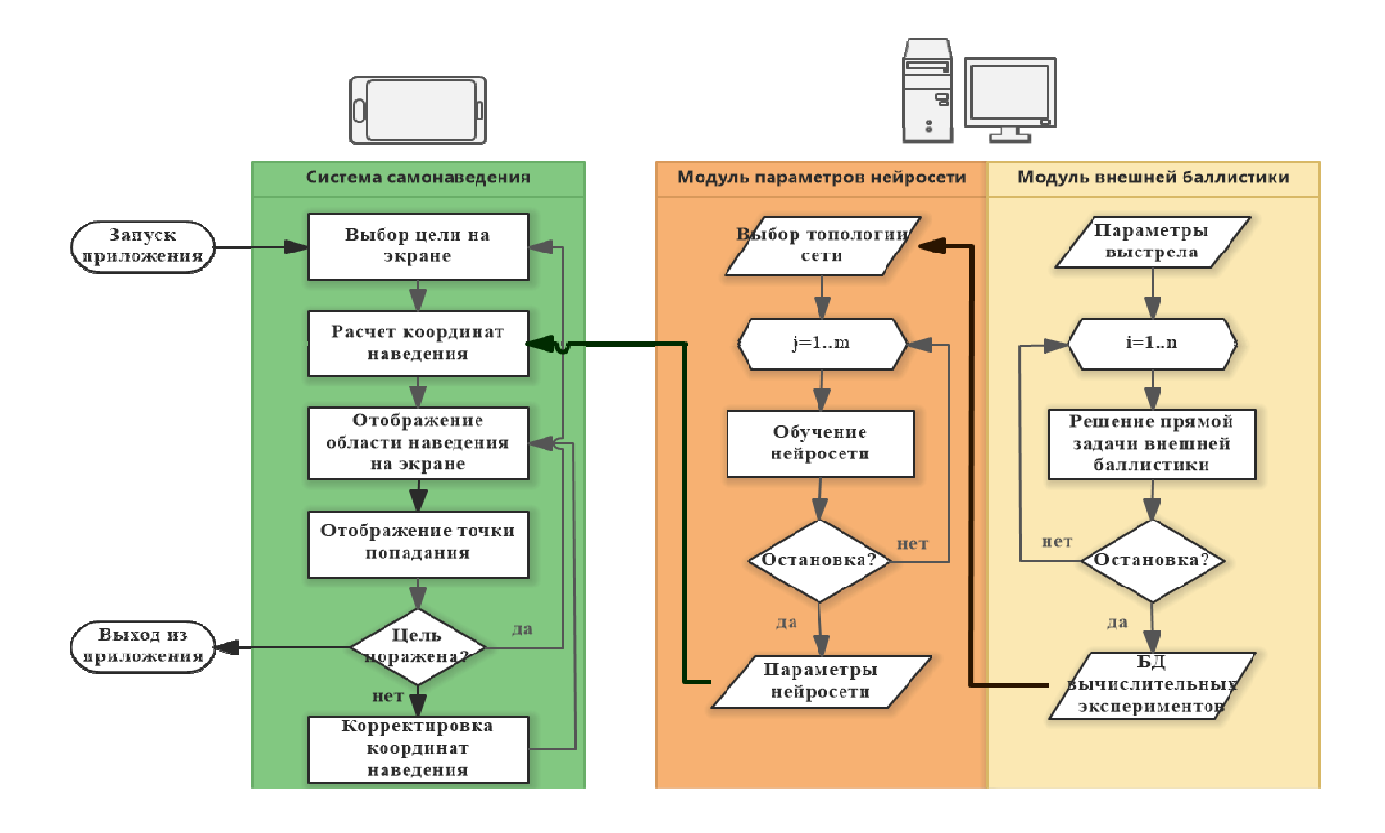

Рис. 2. Модуль решения задачи внешней баллистики

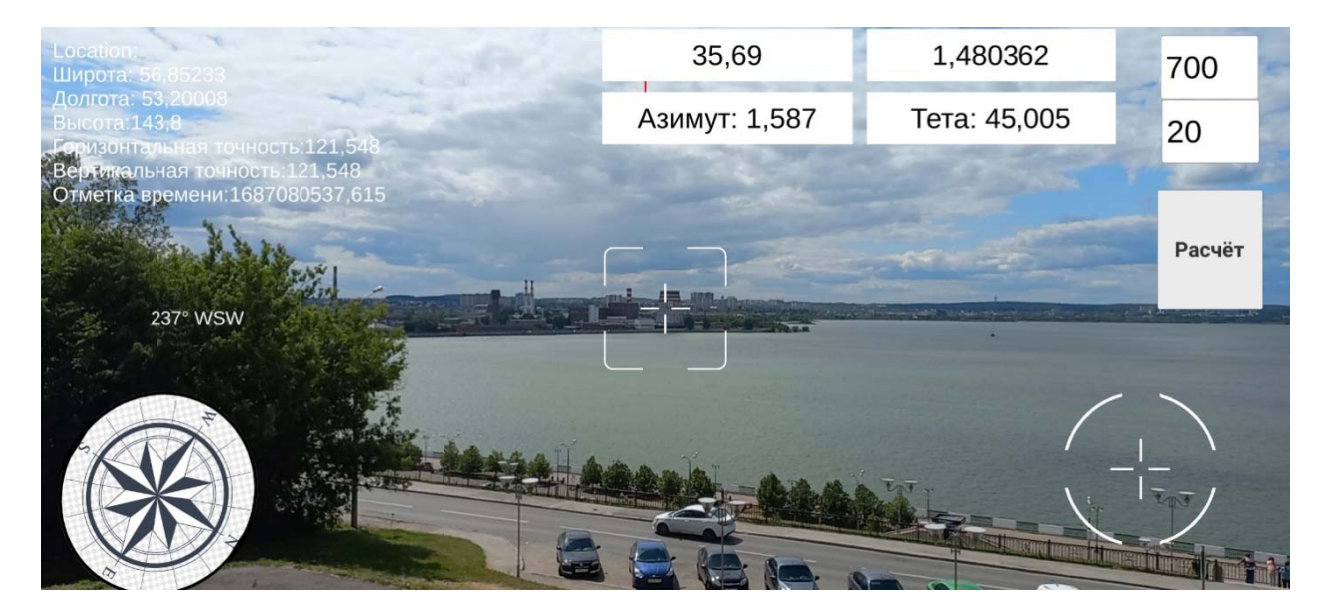

Рис. 3. Графический интерфейс мобильного приложения

Таким образом, разрабатываемая интеллектуальная система наведения на цель позволяет автоматизировать процессы прицельной стрельбы из артиллерийской установки, чем обеспечивает высокую оперативность решения задачи, не требует участия человека и исключает возможные ошибки, связанные с человеческим фактором. Применение дополненной реальности позволяет

учесть при стрельбе местоположение установки и цели для обеспечения нужного угла наведения, что максимизирует точность выстрела.

#### **Список литературы**

1. *Королев, С. А.* К вопросу о точности решения прямой задачи внешней баллистики / С. А. Королев, А. М. Липанов, И. Г. Русяк // Вестник Томского государственного университета. Математика и механика. – 2017. – № 47. – С. 63–74.

2. Разработка подходов к решению обратной задачи внешней баллистики в различных условиях применения / С. А. Королев, А. М. Липанов, И. Г. Русяк, В. А. Тененев // Вестник Томского государственного университета. Математика и механика. – 2019. – № 57. – С. 76–83.

3. ГОСТ В 24288–80. Снаряды неуправляемые артиллерийские, реактивные, активно-реактивные. Метод расчета траектории полета. – Москва : Издательство стандартов, 1980. – 55 с.

4. *Бахвалов, Н. С*. Численные методы / Н. С. Бахвалов, Н. П. Жидков, Г. М. Кобельков. – 7-е изд. – Издательство «Лаборатория знаний», 2012. – 636 с.

5. Машинное обучение. – URL: https://www.dmitrymakarov.ru/intro/neural-21.

6. Программа расчета углов наведения и корректировки стрельбы на основе интеллектуального анализа данных о положении цели и отклонений снарядов от цели. Свидетельство о регистрации программы для ЭВМ № 2023615914, 20.03.2023. Авторы: Королев С.А., Нефедов Д.Г., Русяк И.Г.

7. Увлекательная реальность. – URL: http://funreality.ru/technology/augmented\_reality.

# Секция 3 ТЕОРИЯ УПРАВЛЕНИЯ И МАТЕМАТИЧЕСКОЕ МОДЕЛИРОВАНИЕ

УДК 519.714.71

## О минимизации булевых функций с использованием карт Карно

А. А. Айзикович, М. Ю. Ватолкин, Ю. П. Демаков Ижевский государственный технический университет имени М. Т. Калашникова

Приведен алгоритм построения и обработки карт Карно, востребованных при минимизации булевых функций, описывающих логические компоненты инженернотехнических задач.

Ключевые слова: код Грея, расстояние Хемминга, карта Карно, нумерация строк и столбцов карты, соседние клетки карты, склеивание клеток.

Параметром, определяющим уровень сложности микросхем, является степень компонентной интеграции, которая количественно характеризуется величиной  $K_K = \lg N_K$ , где  $N_K$  – общее число компонентов, расположенных на кристалле микросхемы [1]. Используя законы и тождества булевой алгебры. можно получить для каждой логической функции множество эквивалентных представлений. Чем проще логическое выражение функции, тем меньше элементов требуется для ее реализации. В результате микросхема, выполняющая эту функцию, будет иметь лучшие показатели по быстродействию, потребляемой мощности, площади кристалла. В свою очередь сложность логической функции определяется количеством переменных, входящих в ее алгебраическое выражение в прямом или инверсном виде. Таким образом, естественно, возникает проблема получения минимального представления функции: представления, имеющего минимальную сложность.

При относительно небольшом числе переменных весьма удобным и наглядным является представление логических функций в виде так называемых карт Карно или диаграмм Вейча [1-4]. Карта Карно (Карнау в [3]) – графический способ представления булевых функций с целью их удобной и наглядной ручной минимизации. Она является одним из эквивалентных способов описания или задания логических функций наряду с таблицей истинности или выражениями булевой алгебры.

Ниже приводится алгоритм построения и обработки карт Карно.

<sup>©</sup> Айзикович А. А., Ватолкин М. Ю., Демаков Ю. П., 2023

*Правила нумерации строк и столбцов карты Карно:* 

1. Строки и столбцы можно нумеровать переменными и их отрицаниями (например,  $x_1\overline{x}_2\overline{x}_3$ ) или их двоичными кодами (например, 100).

2. Порядок нумерации допускает склейку импликант. Например, нумерация строк  $\bar{x}_1 \bar{x}_2$ ,  $\bar{x}_1 x_2$ ,  $\bar{x}_1 \bar{x}_2$ ,  $x_1 x_2$  допускает две склейки соседних строк ( $\bar{x}_1 \bar{x}_2$   $\vee$  $\bar{x}_1 x_2 = \bar{x}_1, x_1 \bar{x}_2 \vee x_1 x_2 = x_1$ ), а нумерация  $\bar{x}_1 \bar{x}_2, \bar{x}_1 x_2, x_1 x_2, x_1 \bar{x}_2$  – четыре ( $\bar{x}_1 \bar{x}_2 \vee$  $\overline{x}_1 x_2 = \overline{x}_1, \ \overline{x}_1 x_2 \vee x_1 x_2 = x_2, \ x_1 x_2 \vee x_1 \overline{x}_2 = x_1, \ x_1 \overline{x}_2 \vee \overline{x}_1 \overline{x}_2 = \overline{x}_2.$ 

3. В качестве рекомендации можно предложить схемы (строки | столбцы), соответствующие рефлексивному (циклическому) двоичному коду Грея [5, 6]:

1) функция трех переменных – (0 1 | 00 01 11 10), карта  $2 \times 4$ ,

2) функция четырех переменных – (00 01 11 10 | 00 01 11 10), карта  $4 \times 4$ ,

3) функция пяти переменных – (00 01 11 10 | 000 001 011 010 110 111 101 100), карта  $4\times8$ .

Замечание. Помеченные таким образом клетки карты Карно удовлетворяют следующему свойству: геометрически соседние клетки (по горизонтали и по вертикали) совпадают с логическими соседями в смысле фон Неймана [7], то есть расстояние Хемминга [8] между кодами Грея соседних клеток равно 1.

*Правила склейки для функции n переменных:* 

1. Для получения дизъюнктивной нормальной формы (ДНФ) склейку клеток карты Карно осуществляют по единицам.

2. Склеивать можно только прямоугольные области с числом единиц  $2^k$ , где  $k$  – целое положительное число,  $1 \le k \le n$ , при этом рекомендуется брать максимальное из возможных значений *k* . В некоторых ситуациях в раскладке образуется единица, которую невозможно склеить с какой-либо областью. В этом случае единица склеивается «сама с собой».

3. Область, которая подвергается склейке, должна содержать только единицы.

4. Крайние клетки каждой горизонтали и каждой вертикали также граничат между собой и могут объединяться в прямоугольники (карта Карно может быть свернута в тороид).

5. Все единицы должны попасть в какую-либо область.

6. Каждое склеивание возможно только по одной переменной.

7. С точки зрения минимальности ДНФ число областей должно быть как можно меньше (каждая область представляет собой импликант), а число клеток в области должно быть как можно больше (чем больше клеток в области, тем меньше переменных содержит импликант; импликант размером  $2^k$  ячеек содержит  $n - k$  переменных).

8. Одна ячейка карты Карно может входить сразу в несколько областей.

9. ДНФ не единственны, в отличие от совершенных ДНФ. Возможно несколько эквивалентных друг другу ДНФ, которые соответствуют разным способам покрытия карты Карно прямоугольными областями.

Минимизация логической функции:

1. В заполненной единицами и нулями карте Карно последовательно выбирают помеченные области, покрывающие карту.

2. В каждой области определяют, какие переменные или их отрицания не меняются в пределах этой области, и записывают конъюнкцию этих переменных.

3. Конъюнкции областей объединяют дизъюнкцией.

4. Свойством карт Карно является возможность минимизации по пустым клеткам, «содержащим» нули. В этом случае получаем выражение для инверсии минимальной ДНФ, которое в дальнейшем можно преобразовать в минимальную конъюнктивную нормальную форму (КНФ).

Замечание. Карты Карно были предложены Э. В. Вейчем [9] и получили дальнейшее развитие в работах М. Карно [10].

Пример

Для функции трех переменных, заданной в совершенной ДНФ,

$$
f(x_1, x_2, x_3) = \overline{x}_1 x_2 \overline{x}_3 \vee \overline{x}_1 x_2 x_3 \vee x_1 \overline{x}_2 x_3 \vee x_1 x_2 \overline{x}_3 \vee x_1 x_2 x_3.
$$

карта Карно имеет вид

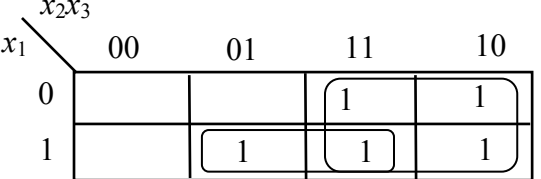

В результате минимизации по клеткам, заполненным единицами, получим выражение в виде минимальной ДНФ

$$
f(x_1, x_2, x_3) = x_1 x_3 \vee x_2.
$$

При минимизации по пустым клеткам получим выражение в виде минимальной КДФ

$$
f(x_1,x_2,x_3)=\overline{\overline{x}_1\overline{x}_2}\vee\overline{x}_2\overline{x}_3=(x_1\vee x_2)(x_2\vee x_3),
$$

которое алгебраически легко преобразуется в исходную минимальную ДНФ.

Многочисленные примеры на элементное проектирование цифровых схем с использованием карт Карно приведены в [11].

#### Список литературы

1. Алексенко, А. Г. Микросхемотехника: учеб. пособие для вузов / А. Г. Алексенко, И. И. Шагурин. – Москва: Радио и связь, 1990. – 496 с.

2. Гивоне, Д. Микропроцессоры и микрокомпьютеры: Вводный курс / Д. Гивоне, Р. Россер. – Москва: Мир, 1983. – 464 с.

3. Глушков, В. М. Синтез цифровых автоматов. – Москва: ГИФМЛ, 1962. – 476 с.

4. Токхейм, Р. Основы цифровой электроники. – Москва: Мир, 1988. – 393 с.

5. Сэломон, Д. Сжатие данных, изображений и звука. - Москва: Техносфера,  $2004. - 368$  c.

6. Фрике, К. Вводный курс цифровой электроники. - Москва: Техносфера,  $2003 - 432$  c.

7. *Нейман, Дж. фон*. Теория самовоспроизводящихся автоматов. – Москва : Мир, 1971. – 383 с.

8. *Блейхут, Р.* Теория и практика кодов, контролирующих ошибки. – Москва : Мир, 1986. – 576 с.

9. *Veitch, E. W.* A Chart Method for Simplifying Truth Functions. Proceedings ACM Conference , Pittsburgh, Richard Rimach Associates, Pittsburgh, pp. 127-133, May 1952.

10. *Karnaugh, M.* The Map Method for Synthesis of Combinational Logic Circuits, Trans. AIEE. pt. I, 72(9):593-599, November 1953.

11. *Демаков, Ю. П.* Задачи по микросхемотехнике : учеб. пособие для вузов. – Ижевск : Изд-во ИжГТУ имени М. Т. Калашникова, 2019. – 248 с.

# Разработка программного обеспечения для обработки и классификации сигналов

### M. P. Aupanoe

Ижевский государственный технический университет имени М. Т. Калашникова

В статье представлено описание разработанного программного обеспечения для обработки и классификации звуковых сигналов. Автором создана база данных звуковых сигналов, состояшая из 6 классов. Предобработка сигналов осушествлялась методом кратковременного преобразования Фурье. Классификация сигналов осуществлялась на основе разработанной сверточной нейронной сети, обученной на данных 85 % от исходной выборки, которая показала высокую точность классификации на контрольной выборке.

Ключевые слова: сверточные нейронные сети, кратковременное преобразованием Фурье, обработка и классификация сигналов, цифровая обработка сигнала, машинное обучение, спектрограмма сигнала.

В современном мире существует огромное количество различных устройств и систем, которые работают с различными типами сигналов. Для корректной и эффективной работы этих устройств и систем необходимо разрабатывать соответствующее программное обеспечение (ПО) для обработки и классификации получаемых сигналов.

ПО для обработки и классификации сигналов находят применение во многих областях. Например, в мелицине оно используются для диагностики заболеваний, в инженерии - для контроля качества продукции, в телекоммуникациях - для анализа сигналов связи, а в системах безопасности - для распознавания звуков [1].

Целью работы было разработать программное обеспечение с удобным пользовательским интерфейсом для автоматизации процесса анализа сигналов с использованием методов цифровой обработки и машинного обучения.

Разработанное ПО можно разделить на два блока: клиентское приложение и серверное приложение. Клиентское приложение было реализовано с использованием фреймворка Blazor [2], который предоставляет возможность создания веб-приложений на языке С#, и среде выполнения .NET. Для построения графиков в клиентском приложении используется библиотека Plotly [3]. Клиентская часть ПО (рис. 1) включает в себя следующие модули: ввод данных, визуальный просмотр, отправка данных на сервер, просмотр отправленных наборов данных, отображение метрик, использование моделей пользовательских данных, конфигурация.

<sup>©</sup> Ашрапов М. Р., 2023

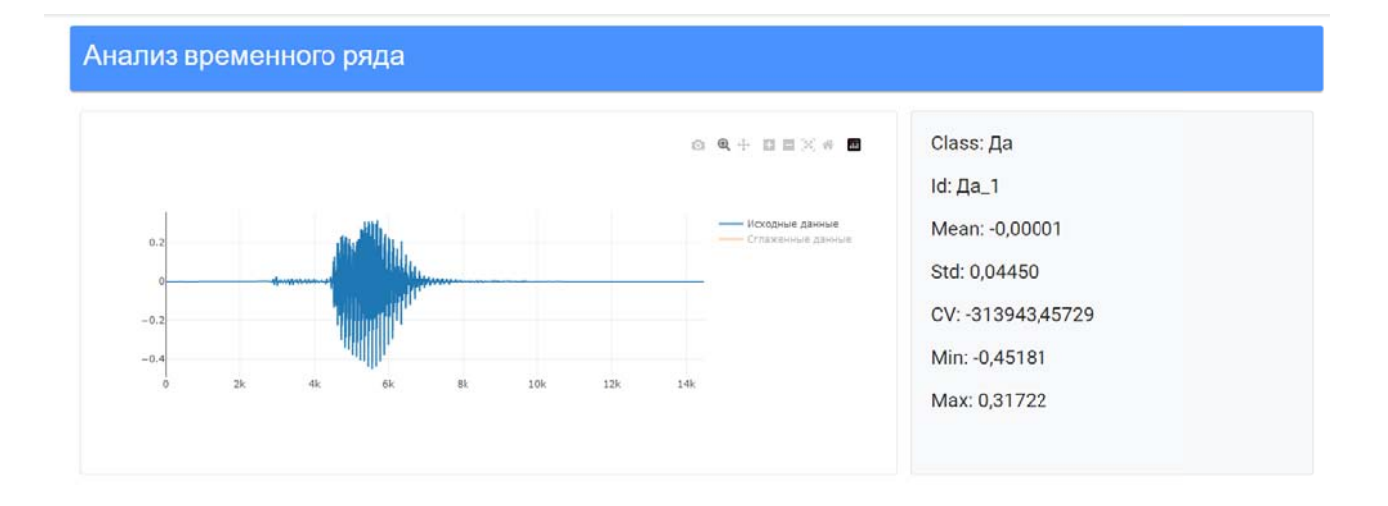

Рис. 1. Пример отображения аудиосигнала со словом «Да» в клиентской части ПО

Серверное приложение включает в себя две библиотеки Scikit-learn [4] и TensorFlow [5], которые необходимы для обработки входных данных и машинного обучения. Кроме того, серверное приложение использует две базы данных: в первой содержатся обученные модели, а во второй - пользовательские наборы данных. Серверная часть ПО включает в себя модули: унификация сигналов, предобработка сигналов, обучение моделей, сохранение и загрузка моделей, применения моделей на новых данных, вычисление метрик и управление наборами данных.

Предобработка сигнала для решения задачи классификации проводится методом кратковременного преобразования Фурье (STFT), который используется для представления результатов спектрального анализа в частотновременной области в виде спектрограммы [6]. Спектрограмма представляет собой изображение, где по горизонтали располагается время, а по вертикали частота. Цветовая гамма на спектрограмме отображает уровень амплитуды частот звукового сигнала. Таким образом, спектрограмма позволяет увидеть, какие частоты присутствуют в сигнале, а также как эти частоты меняются со временем. STFT имеет вид:

$$
X(m,\omega) = \sum_{n=0}^{N-1} x(n) \cdot w(n-m) \cdot e^{(-i\omega n)},
$$
 (1)

где  $X(m, \omega)$  - это значение преобразования Фурье на частоте  $\omega$  и временном отрезке *m*;  $x(n)$  – это исходный сигнал;  $w(n-m)$  – оконная функция, которая умножается на исходный сигнал в каждый момент времени т, чтобы уменьшить эффект «размазывания» спектра;  $e^{(-i\alpha n)}$  - это комплексный экспонент, используемый для преобразования Фурье; N- количество отсчетов в сигнале, принималось равное 320.

В данной работе в качестве оконной функции применяется окно Ханна [7], которое имеет вид:

$$
w(n) = 0, 5 \cdot \left(1 - \cos\left(\frac{2\pi n}{K - 1}\right)\right),\tag{2}
$$

где *w*(n) – значение оконной функции в точке *n*; *K* – длина окна.

Полученные значения *X(m, ω*) используются для создания матрицы амплитуды сигнала, которая затем используется для визуализации спектрограммы. Амплитудачастот компонентов сигнала STFT преобразования вычисляется по формуле

$$
S(m,\omega) = |X(m,\omega)|^2, \tag{3}
$$

где  $S(m, \omega)$  – это спектрограмма звукового сигнала;  $m$  – номер временного отрезка; *ω*– номер частотного отрезка. *X m*(,) обозначает результат применения преобразования Фурье к некоторому временному отрезку сигнала.

$$
L(m,\omega) = 10 \cdot \lg(S(m,\omega)/S_0),\tag{4}
$$

где  $L(m, \omega)$  – уровень звукового в точке *m* при частоте звука  $\omega$ ; S(*m*, $\omega$ ) – спектрограмма звукового сигнала;  $S_0$  – опорная звуковая интенсивность, принималась равной 10.

Пример исходного сигнала представлен на рис. 2, *а*. Спектрограмма, полученная с помощью кратковременного преобразования Фурье, имеет размерность 8000×16000 и одним цветовым каналом, представлена на рис. 2, *б*.

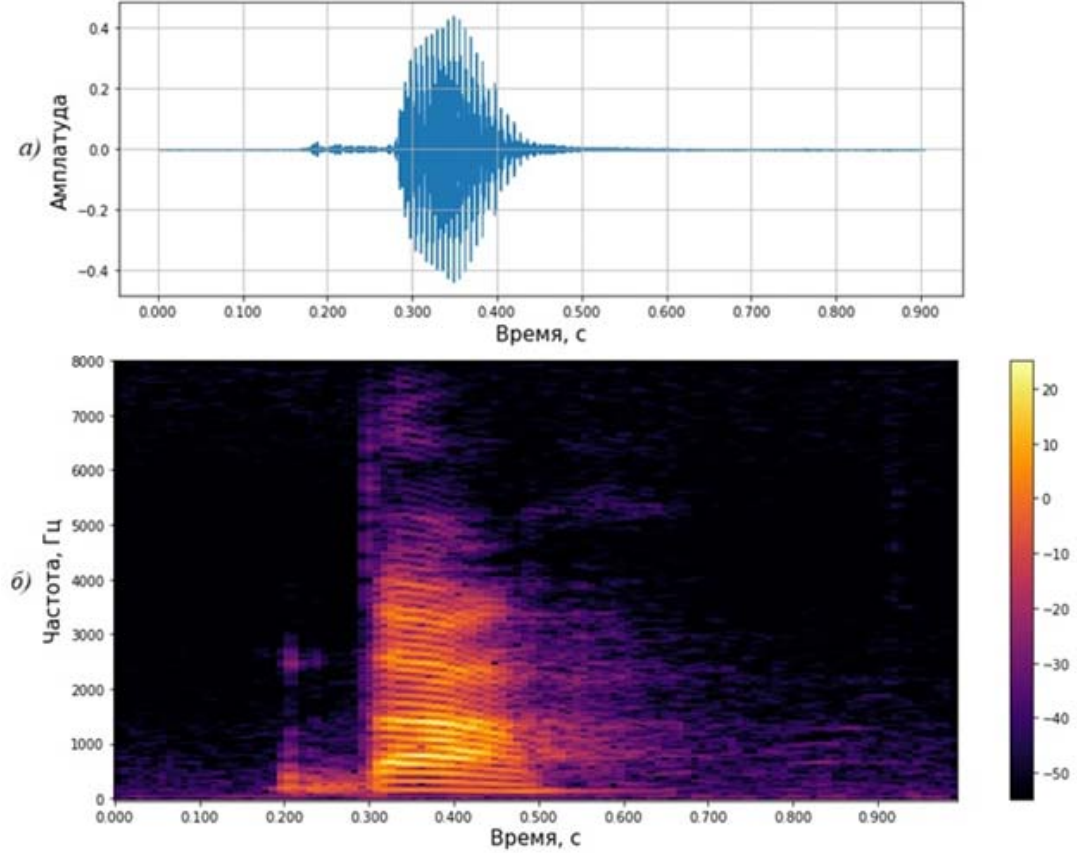

*Рис. 2.* Пример отображение аудиосигнала со словом «Да» исходный сигнал (*а*), его спектрограммы (*б*)

В качестве инструмента для классификации сигналов была использована сверточная нейронная сеть (СНС). В СНС используются слои, которые позволяют ей автоматически извлекать признаки из входных данных [2]. СНС широко применяются для обработки векторных, матричных и тензорных объектов, таких как изображения.

На вход СНС подаются спектрограммы звуковых сигналов, которые последовательно проходят через несколько слоев. Сверточные слои последовательно извлекают все более абстрактные признаки из входных данных. После последнего слоя субдискритезации следует полносвязный слой, в котором происходит процесс классификации аудиосигнала [8].

Последовательность действий, реализованных в ПО, для решения задачи обработки и классификации звуковых сигналов представлена на рис. 3.

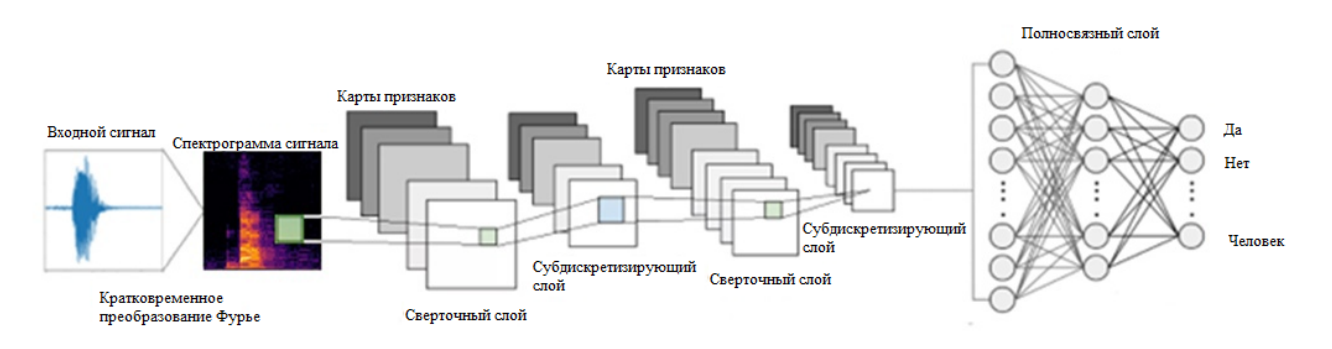

*Рис. 3.* Структура работы программы

Архитектура разработанной сверточной нейронной сети для программы обработки и классификации сигналов может быть представлена следующим образом:

1. Входной слой: принимает на вход матрицу сигналов размера 8000×16000 и одним цветовым каналом.

2. Три сверточных слоя после каждого идет субдискретизирующий слой. Размерность изображения уменьшается после каждого сверточного слоя и составляет 3999×7999, 1998×3998 и 998×1998 соответственно. Каждый сверточный слой имеет следующие параметры:

– фильтры размером 3×3 и шагом 1;

– функцию активации ReLU для карты признаков.

3. Один полносвязный слой, который на выходе имеет размерность, равную шести.

4. Выходной слой с функцией активации softmax.

Функция активации ReLU позволяет получать нелинейное преобразования и увеличивает скорость обучения. Она имеет такой вид:

$$
f(x) = \max(x, 0),\tag{5}
$$

где *x* – входной аргумент.

Функция активации softmax используется для многоклассовой классификации и преобразует значения выходного слоя в вероятность принадлежности к каждому классу. Она имеет такой вид:

$$
f(x_i) = \frac{e^{(x_i)}}{\sum_{j=1}^k e^{(x_j)}},
$$
\n(6)

где  $x_i - i$ -й элемент входного вектора;  $k$  – количество классов.

Матрица ошибок предназначена для оценки точности модели и представляет собой таблицу, в которой строки соответствуют истинным значениям класса объектов, а столбцы - предсказанным значениям класса. Данная матрица позволяет оценить качество работы модели, определяя количество верно и неверно классифицированных объектов. Точность обученной модели вычисляется по формуле

$$
Tov OV H O C C C D b = \frac{\sum_{i=1}^{6} T P_i}{\sum_{i=1}^{6} (T P_i + T N_i)} \cdot 100\%,
$$
 (7)

где  $TP_i$  – число верно классифицированных объектов класса*і*;  $TN_i$  – число неверно классифицированных объектов классаі.

Первоначально в ПО были загружены подготовленные автором работы звуковые сигналы, которые представляют собой 6 наборов данных по 100 коротких (не более одной секунды) звуковых фрагментов команд: «Да», «Нет», «Он», «Сказать», «Жизнь», «Человек». Наборы данных - 600 аудиофайлов в формате .wav с частотой дискретизации 16000 Гц. Далее аудиосигналы преобразуются в спектрограммы, которые используются для обучения СНС.

Обучение модели СНС проводилось на 510 аудиофайлах, что составляет 85 % от общего количества. Контрольная группа использовалась для оценки обобщающей способности модели и составила 90 аудиофайлов (15 % от общего количества).

Матрица ошибок для контрольной выборки представлена в таблице.

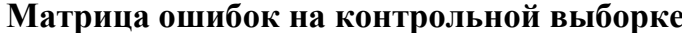

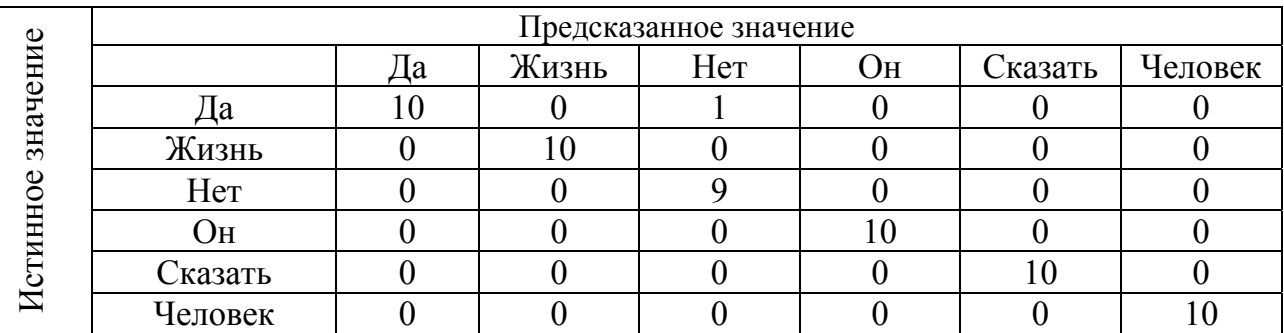

Как видно из таблицы, модель правильно классифицировала практически всесигналы, за исключением одного сигнала из класса «Да», который был ошибочно отнесен к классу «Нет». Точность модели на обучающей выборке составила 100 %, а на контрольной выборке – 97,7 %.

После проведения обучения модели возможно использование данного ПО для классификации новых звуковых сигналов. При выборе соответствующего файла в программе, можно получить результат, указывающий на класс, к которому данный файл относится.

Таким образом, в данной статье описаны основные компоненты разработанного ПО, представлены реализованные методы обработки и классификации сигналов с использованием СНС. В качестве примера использования ПО для обработки и распознавания звуковых сигналов был подготовлен набор из 600 сигналов, который был разделен в пропорции 85 и 15 % на независимые обучающую и контрольную выборки соответственно. После предобработки сигналов были получены спектрограммы и определены параметры СНС на обучающей выборке. Результаты эксперимента показали, что разработанная модель позволяет классифицировать звуковые сигналы с точностью 97,7 % на контрольной выборке, что свидетельствует о высокой эффективности обученной модели СНС.

### Список литературы

1. Цифровая обработка сигналов в устройствах интеллектуального АПВ ЛЭП с шунтирующими реакторами / Н. Г. Иванов и др. // Современные тенденции развития цифровых систем релейной защиты и автоматики. - 2021. - С. 99-107.

2. Blazor. – URL: https://dotnet.microsoft.com/en-us/apps/aspnet/web-apps/blazor (дата обращения: 16.05.2023).

3. Plotly. – URL: https://plotly.com/python (дата обращения: 20.05.2023).

4. Scikit-learn. – URL: https://scikit-learn.org/stable/index.html (дата обращения: 21.05.2023).

5. TensorFlow. - URL: https://www.tensorflow.org/?hl=ru (дата обращения:  $15.05.2023$ ).

6. Частотно-временной анализ нестационарных сигналов методами вейвлетпреобразования и оконного преобразования Фурье / Н. В. Астахов и др. // Радиотехника. - 2019. – Т. 83, №. 6. – С. 109–112.

7. Анализ некоторых весовых функций (окон) и их аппроксимаций для реализации на их основе управляемых рекурсивных фильтров нижних частот с конечной импульсной характеристикой / Т. В. Шушкевич и др. // Известия Южного федерального университета. Технические науки. - 2021. – № 4 (221). – С. 187-199.

8. Гудфеллоу, Я. Глубокое обучение / Я. Гудфеллоу, Б. Иошуа, А. Курвилль. -Litres, 2022.

## **Разработка технологии поверки средств измерений в межповерочный интервал**

М. Н. Белобородов, К. В. Головачёва, А. С. Захаров, И. Ю. Поздняков ФКП «Национальное испытательное объединение «Государственные боеприпасные испытательные полигоны России»

*В статье представлены результаты разработки программного обеспечения «Виртуальное приборное поле», предназначенного для оценки достоверности измерений параметров воздушных ударных волн на испытательном полигоне на основе классических подходов и методов анализа данных с использованием элементов искусственного интеллекта.* 

**Ключевые слова:** полигонные испытания, программный комплекс, достоверность измерений, ударные волны.

Применяемые при проведении испытаний на промышленных полигонах средства измерений (СИ) постоянно совершенствуются, их парк в настоящее время превзошел миллиардный рубеж. Парк измерительной техники требует надежного метрологического обслуживания, что неизбежно ведет к увеличению объемов поверочных работ с одновременным повышением требований к качеству и достоверности результатов поверки. На сегодняшний день стоит важный вопрос о поверке датчиков по необходимости. Успешный результат проведения испытаний боеприпасов в большей степени зависит от получения достоверной и точной информации от средств измерений. Поэтому из наиболее затратных с точки зрения используемых средств измерений является оценка поражающего действия боеприпасов.

В процессе испытаний датчики и измерительные линии подвергаются воздействию различных физических факторов, влияющих на процесс измерений и искажающих результат. К ним относятся высокая температура на фронте УВ, воздействие ионизированных газов, возникновение волн деформации в элементах крепления датчиков и измерительных линий. Особенно существенно воздействие указанных факторов при испытаниях боеприпасов на основе объемно-детонирующих зарядов. В связи с этим рекомендуется регулярная калибровка датчиков и связанных с ними приборов, поскольку это помогает повысить уверенность в точности измерений и полученных данных. Необходимо проводить повторную калибровку после воздействия любого сильного температурного экстремума, удара, нагрузки или другого воздействия окружающей среды или перед любым критическим испытанием.

В соответствии с приказом Минпромторга от 31 июля 2020 г. № 2510 «Об утверждении порядка проведения поверки средств измерений, требований

 $\overline{a}$ 

<sup>©</sup> Белобородов М. Н., Головачёва К. В., Захаров А. С., Поздняков И. Ю., 2023

к знаку поверки и содержанию свидетельства о поверке» [1] допускается в добровольном порядке представлять СИ на внеочередную поверку без ограничения количества представлений и сроков представления в течение межповерочного интервала.

С целью повышения качества метрологического обеспечения испытаний опытных и серийных образцов артиллерийских и инженерных боеприпасов, а также боевых частей ракет была разработана технология и технологическое оборудование для поверки средств измерений в межповерочный интервал. Разработанные технология и технологическое оборудование дают возможность проводить проверки работоспособности средств измерения в лабораторных и полевых условиях без их демонтажа с испытательной площадки или испытываемых образцов ВВСТ при проведении полигонных испытаний опытных и серийных образцов артиллерийских и инженерных боеприпасов, а также боевых частей ракет и обеспечивают:

– поверку датчиков давления для оценки фугасного действия боеприпасов при определении избыточного давления во фронте ударной волны, скорости ударной волны, длительности фазы сжатия;

– поверку датчиков давления, акселерометров, доплеровских локаторов для определения внутренних баллистических характеристик артиллерийских выстрелов при определении давления в канале ствола и на выходе, скорости движения снарядов в канале ствола и на выходе, амплитудно-частотных характеристик колебаний ствола орудия.

Новизна данной технологии заключается в использовании программного обеспечения «Виртуальное приборное поле». Данное программное обеспечение позволяет на основе математического моделирования и интеллектуальной обработки массива данных делать выводы о достоверности результатов испытаний и вырабатывать рекомендации о необходимости внеочередной проверки датчиков давления, используемых для оценки фугасного действия боеприпасов при определении избыточного давления во фронте ударной волны, скорости ударной волны, длительности фазы сжатия.

В структуру программного обеспечения «Виртуальное приборное поле» входят три программных комплекса:

– программный комплекс математического моделирования приборного поля («Виртуальное приборное поле. Моделирование»).

– программный комплекс оценки достоверности измеряемых параметров в процессе проведения испытаний боеприпасов («Виртуальное приборное поле. Испытания»);

– программный комплекс поверки средств измерений испытаний боеприпасов в межповерочный интервал («Виртуальное приборное поле. Поверка»).

Между элементами программного обеспечения «Виртуальное приборное поле» и сторонними программными средствами и устройствами определено взаимодействие, которое представлено на рис. 1.

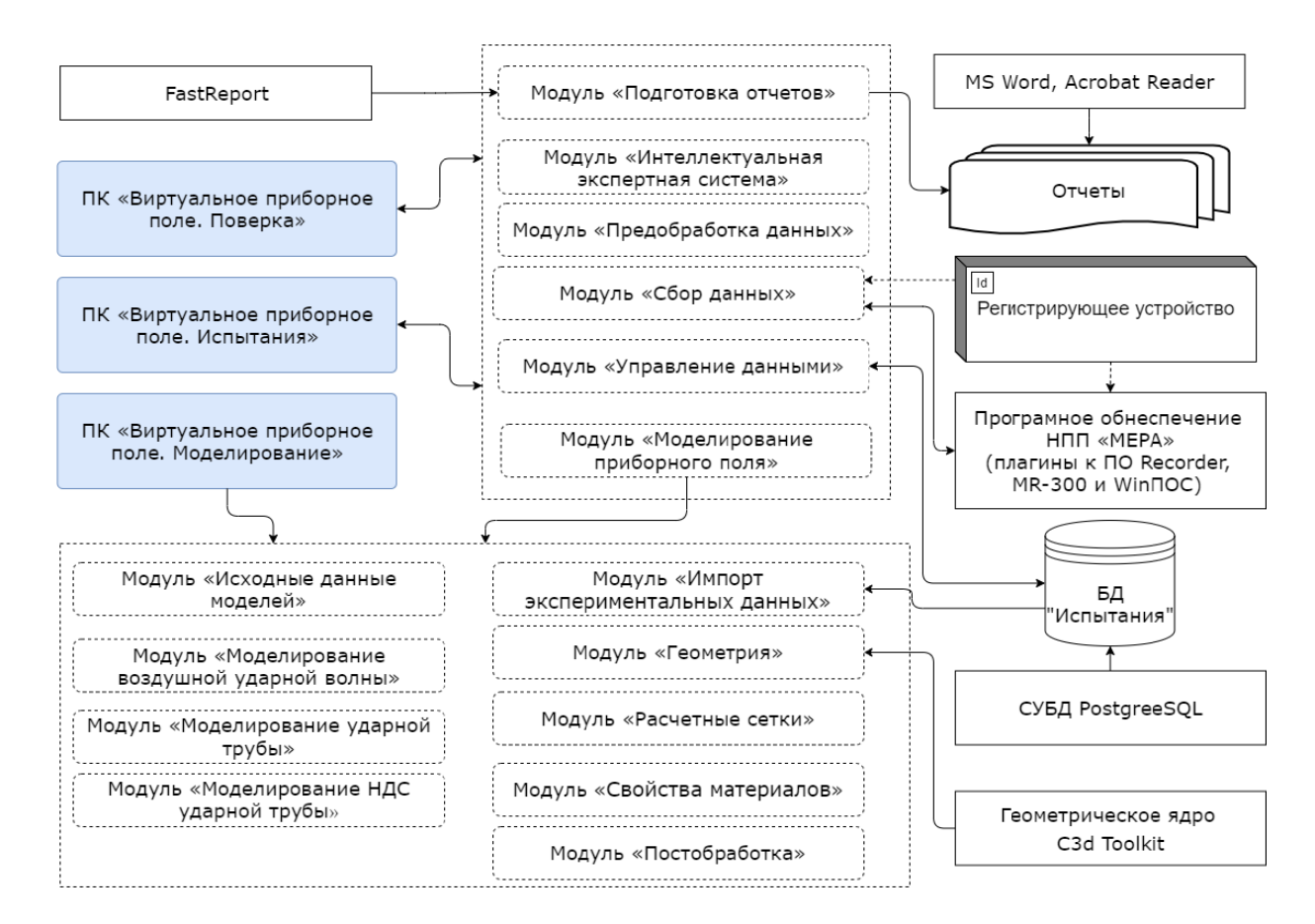

Рис. 1. Структура взаимодействия компонентов программного обеспечения «Виртуальное приборное поле»

Взаимодействие между программными комплексами и сторонними программными средствами осуществляется посредством обращений к библиотекам классов.

Библиотека FastReport предназначена для реализации автоматической подготовки отчетов в форматах \*.rtf и \*.pdf.

Библиотека C3d Toolkit предназначена для визуализации с использованием технологии OpenGL.

Выбор формата хранения данных JSON [2] обусловлен простой реализацией и не требует установки дополнительного ПО для работы с БД.

Программный комплекс «Виртуальное приборное поле. Моделирование» предназначен для численного математического моделирования процессов распространения ударных волн и функционирования измерительных устройств. Методика расчета параметров распространения ударных волн основана на методах численного решения уравнений течения сжимаемого газа для случая невязкой среды в форме Эйлера в двумерной осесимметричной постановке.

Методика включает расчет начальных параметров газа при взрыве в зависимости от типа взрывчатого вещества. В программном комплексе реализованы алгоритмы построения неравномерной расчетной сетки со сгущением узлов. Программный комплекс позволяет выводить результаты расчета параметров
распространения ударной волны в виде цветограмм полей параметров, графиков и таблиц, а также наблюдать изменение параметров в динамике.

Верификация математической модели расчета параметров распространения воздушной ударной волны при взрыве проводилась после идентификации параметров уравнения состояния путем минимизации отклонений расчетных значений и значений, вычисленных по эмпирической формуле М. А. Садовского [3].

Программный комплекс «Виртуальное приборное поле. Моделирование» состоит из расчетных и графических модулей, реализующих вычислительные методики и визуальное представление полученных результатов. Данные модули размещены в шести библиотеках, представленных на рис. 2.

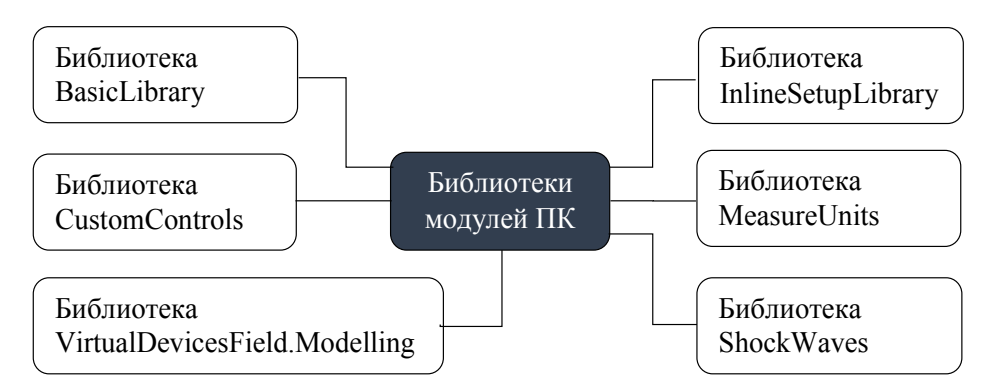

*Рис. 2.* Библиотеки модулей ПК

Состав библиотек и назначение классов представлено ниже.

1) Библиотека *BasicLibrary* содержит вспомогательные классы для выполнения стандартных алгебраических и геометрических расчетов.

2) Библиотека *CustomControls* содержит вспомогательные классы для работы со шкалой температур.

3) Библиотека *VirtualDevicesField.Modelling* содержит основные модули для визуализации результатов расчетов, размещенные по подкаталогам.

4) Библиотека *InlineSetupLibrary* содержит вспомогательный модуль для отображения диалоговых окон.

5) Библиотека *MeasureUnits* содержит вспомогательные модули для задания используемых единиц измерений.

6) Библиотека *ShockWaves* содержит основные расчетные модули.

Взаимосвязь основных классов реализации представлена на рис. 3.

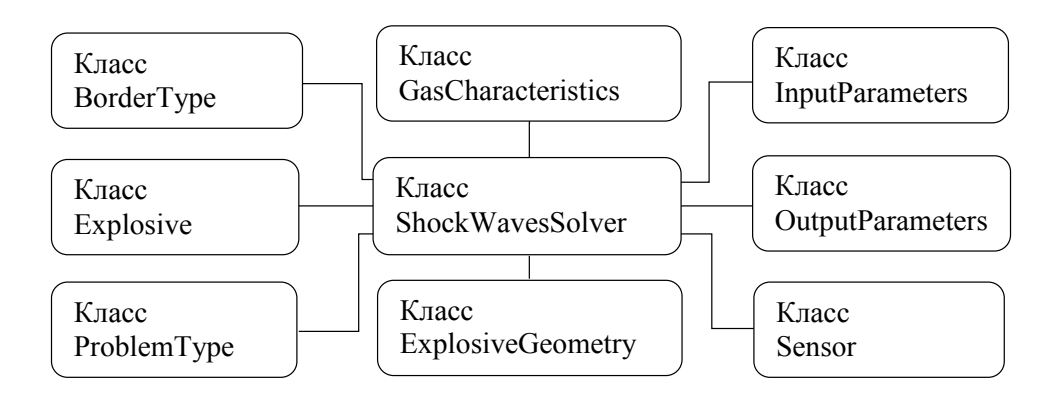

*Рис. 3.* Взаимосвязь основных классов реализации

Класс *ShockWavesSolver* содержит численную реализацию метода Годунова. Класс *BorderType* содержит список типов граничных условий. Класс *Explosive* содержит характеристики взрывчатого вещества, такие как плотность, теплотворную способность и др. Класс *ProblemType* содержит тип решаемой задачи. Класс *Sensor* содержит параметры датчика, моменты времени и зафиксированные давления. Класс *OutputParameters* содержит структуру сохраняемых параметров. Класс *InputParameters* содержит структуру входных параметров. Класс *GasCharacteristics* содержит характеристики газа.

Взаимосвязь классов интерфейса представлена на рис. 4.

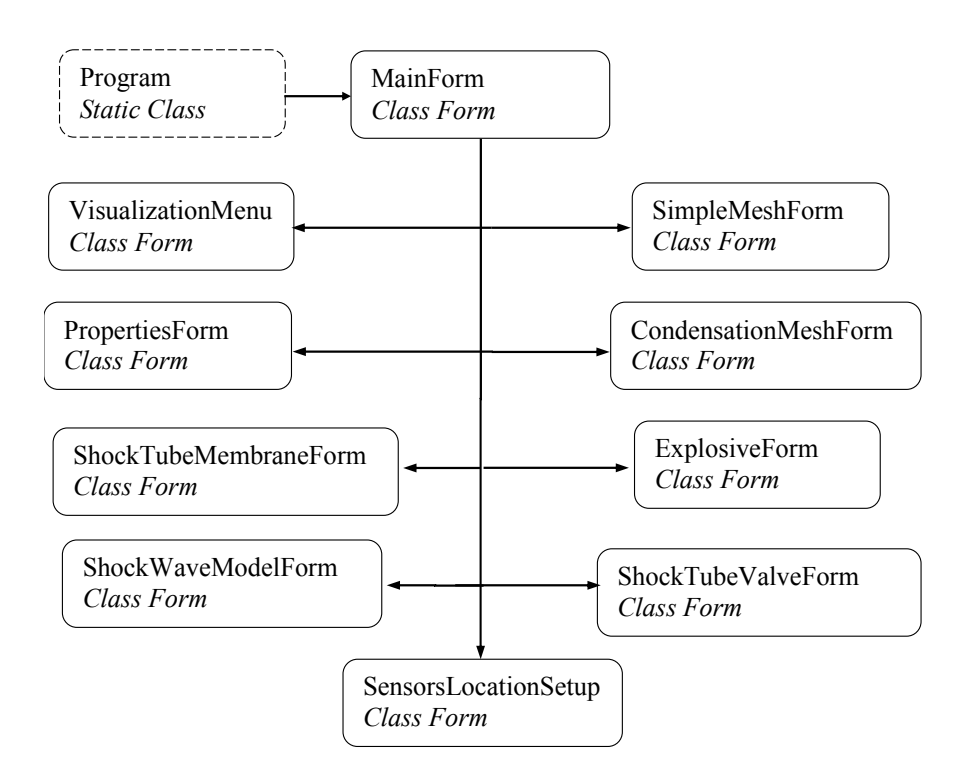

*Рис. 4.* Взаимосвязь между диалоговыми окнами ПК

Класс *Program* запускает главное окно программного комплекса – экземпляр класса *MainForm*, в котором реализована система вызова диалоговых окон.

Программный комплекс «Виртуальное приборное поле. Испытания» предназначен для оценки достоверности измеряемых параметров в процессе проведения испытаний боеприпасов и используется совместно с ПК «Виртуальное приборное поле. Моделирование» и «Виртуальное приборное поле. Поверка». Взаимодействие программных комплексов происходит с помощью библиотек классов.

Алгоритм оценки достоверности измеряемых параметров в процессе проведения испытаний боеприпасов включает следующие шаги:

– занесение данных о метрологическом обеспечении;

– занесение данных об объекте испытания;

– занесение данных о наряде и испытаниях;

– формирование отчета о результатах оценки достоверности измеряемых параметров.

ПК «Виртуальное приборное поле. Испытания» имеет модульное представление и состоит из трех составных частей:

– *VirtualDeviceField.DataBase* – содержит функции по работе с БД, обработке данных, вывода результатов в файл Microsoft Word;

– *VirtualDevicesField.Test* – содержит функции взаимодействия пользователя с программой;

– *ModellingProjects* – содержит функции, связанные с математическим моделированием распространения ударной волны.

ПК «Виртуальное приборное поле. Поверка» предназначен для проведения поверки средств измерений в межповерочный интервал и выработки рекомендации об оценке достоверности метрологических характеристик средств измерений на основе обработки массива измерительной информации, полученной на экспериментальном стендовом технологическом оборудовании (ударной трубе) и используется совместно с ПК «Виртуальное приборное поле. Испытания». Взаимодействие программных комплексов происходит с помощью библиотек классов.

ПК «Виртуальное приборное поле. Поверка» имеет модульное представление и состоит из двух составных частей (рис. 5):

– *VirtualDeviceField.DataBase* – содержит функции по работе с БД, обработке данных, вывода результатов в файл Microsoft Word;

– *VirtualDevicesField.Verification* – содержит функции взаимодействия пользователя с программой.

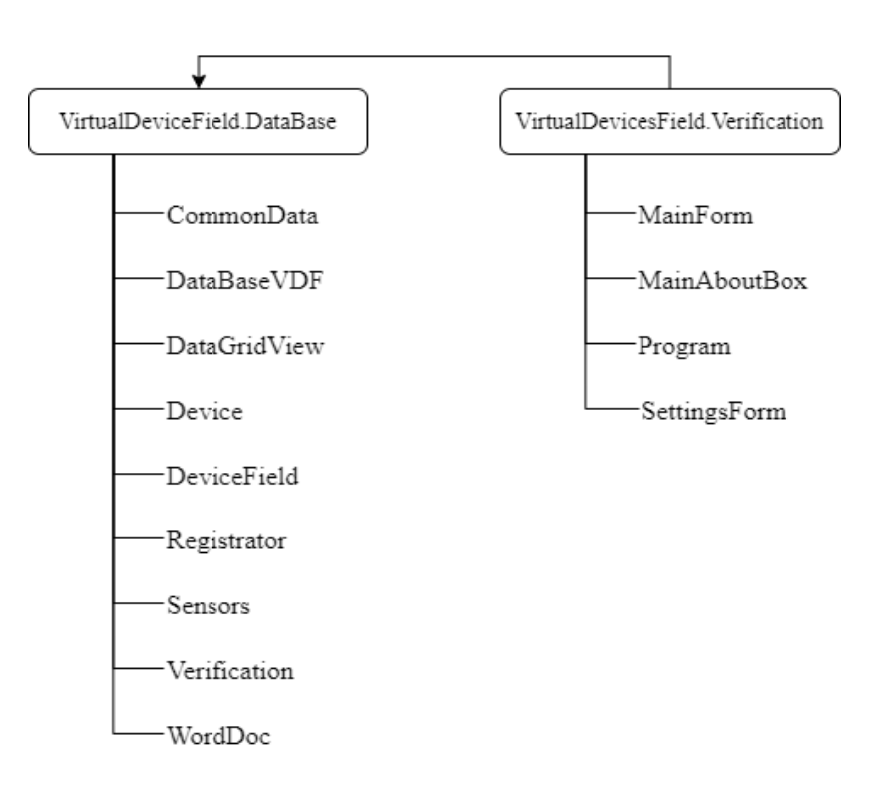

Рис. 5. Библиотеки ПК

Модуль VirtualDeviceField.DataBase состоит из следующих элементов:

- *CommonData* - содержит структуру данных, соответствующую межповерочным интервалам;

 $-Datalog VDF$  – содержит структуру БД и функции по работе с БД, в частности создания БД с примерами;

- DataGridView - содержит форму для отображения, добавления, удаления и редактирования данных в БД;

- Device - содержит базовую структуру данных устройств (приборов), на основе которой реализованы другие структуры данных, такие как датчики давления и регистрирующие устройства;

- DeviceField - содержит структуру данных приборных полей и лучей на приборных полях, на которых располагаются датчики давления;

- Registrator - содержит структуру данных по регистрирующим устройствам:

- Sensors - содержит структуру данных по датчикам давления;

- Verification - содержит структуру данных по поверке датчиков давления;

- WordDoc - содержит структуру данных по созданию документа в фор-Mare Microsoft Word.

Модуль VirtualDeviceField. Verification состоит из следующих элементов:

 $-MainForm$  – класс формы главного окна ПК;

 $-MainAboutBox - K \cdot \text{R}$  = 0.000 KHz (O программе»;

- Program - точка входа в программу;

 $-$  SettingsForm – класс формы настройки параметров ПК.

Программное обеспечение «Виртуальное приборное поле» было опробовано на испытательных площадках ФКП «НИО «ГБИП России». С использованием данного ПО была проведена оценка достоверности данных, полученных с применяемых при испытаниях средств измерений, а также сформированы рекомендации о необходимости проведения поверки СИ в межповерочный интервал.

Значимость работы состоит в повышении надежности и достоверности измерений, в повышении производительности труда при испытаниях боеприпасов за счет сокращения сроков оценки состояния средств измерения, а также снижении стоимости проведения испытаний боеприпасов на 10-12 % при проведении работ по определению фугасного действия, за счет уменьшения количества проводимых подрывов тарировочного заряда.

#### Список литературы

1. Приказ Минпромторга от 31 июля 2020г. №2510 «Об утверждении порядка проведения поверки средств измерений, требований к знаку поверки и содержанию свидетельства о поверке».

2. JSON - текстовый формат обмена данными, основанный на JavaScript // Ecma International. – URL: https://www.json.org/json-en.html (дата обращения:  $15.02.2021$ ).

3. Садовский, М. А. Механическое действие воздушных ударных волн взрыва по данным экспериментальных исследований // Сб. № 1. Физика взрыва. Изд. АН  $CCCP. - 1952. - C. 20-110.$ 

# Оптимизация пространственной структуры системы обнаружения и нейтрализации девиантных малоразмерных беспилотных летательных аппаратов\*

Н. В. Быков<sup>1,2</sup>, В. А. Федулов<sup>2</sup> Российский университет транспорта, <sup>2</sup>Московский государственный технический университет имени Н. Э. Баумана

Показана принципиальная возможность применения разработанной имитационной модели системы противодействия малоразмерным беспилотным летательным аппаратам для задач оптимизации. Представлены результаты поиска наилучшего расположения средства противодействия относительно радарной установки для различных критериев оптимизации и поведения беспилотников.

Ключевые слова: оптимизация, эффективность, стрельба, имитационная модель, беспилотный летательный аппарат, дискретно-событийное моделирование.

Повсеместное применение малоразмерных беспилотных летательных аппаратов (МБПЛА) как части интернета вещей и/или в качестве беспилотного транспортного средства (БТС) - одна из особенностей концепции «умных городов». В то же время с помощью МБПЛА (дронов) могут осуществляться такие противоправные действия, как контрабанда, нарушение общественного порядка, промышленный шпионаж, несанкционированное получение информации и т. д. [1]. Подобное поведение считается девиантным.

Известны такие способы борьбы с МБПЛА, как кинетическое воздействие [2], применение сетей [3], радиоэлектронная борьба (РЭБ) (например, [4]), применение беспилотников-перехватчиков [5] и др. Каждый из способов имеет свои достоинства и недостатки, следовательно, имеет и экстремум (максимум) эффективности. Оценка же эффективности и оптимизация структуры системы противодействия (СПр) МБПЛА - важная и актуальная задача ввиду распространенности и перспективности малых беспилотников.

С целью оценки эффективности системы обнаружения и нейтрализации дронов разработана имитационная модель (ИМ) СОН МБПЛА и формируется методика синтеза эффективных структур таких систем.

Основные возможности и особенности ИМ:

беспилотники могут оказывать влияние на отдельные компоненты  $COH:$ 

учитывается импульсное воздействие на МБПЛА кинетических средств воздействия (СВ);

рассчитывается точка падения пораженных МБПЛА;

<sup>©</sup> Быков Н. В., Федулов В. А., 2023

 $*$  Работа выполнена при финансовой поддержке гранта РФФИ № 19-29-06090 мк.

 разработаны модели различных кинетических и программируемых средств поражения;

учитывается рассеяние средств поражения на траектории;

 берется во внимание геометрия цели — беспилотник моделируется как твердое тело, состоящее из нескольких связанных в его локальной системе координат тел простой трехмерной геометрической формы: параллелепипед, эллипсоид и пр.;

 модель подсистемы обнаружения и локализации целей представлена моделью радиолокационной станции (РЛС) и др.

Эффективность СОН МБПЛА оценивается вероятностью выведения из строя целей, долей беспилотников, упавших в критические зоны или достигших своей цели, расходом СВ, временем выполнения задачи противодействия системой обнаружения и нейтрализации, интенсивностью вывода из строя беспилотников.

На рис. 1 изображена условная карта местности с отмеченными на ней запретными зонами, падение дрона в которые может привести к негативным последствиям, радаром (антенной) и линией возможных точек расположения средства воздействия (оружия). Беспилотники летят слева направо из области  $x = -1000$  м до  $x = 1500$  м. Зоны начала и конца полета МБПЛА симметричны относительно прямой  $z = 0$  и имеют длину 2 км по оси  $Oz$ . Данная симметрия и дает возможность искать наилучшее размещение СВ на линии  $z = 0$  вместо поиска точки на плоскости *Oxz*.

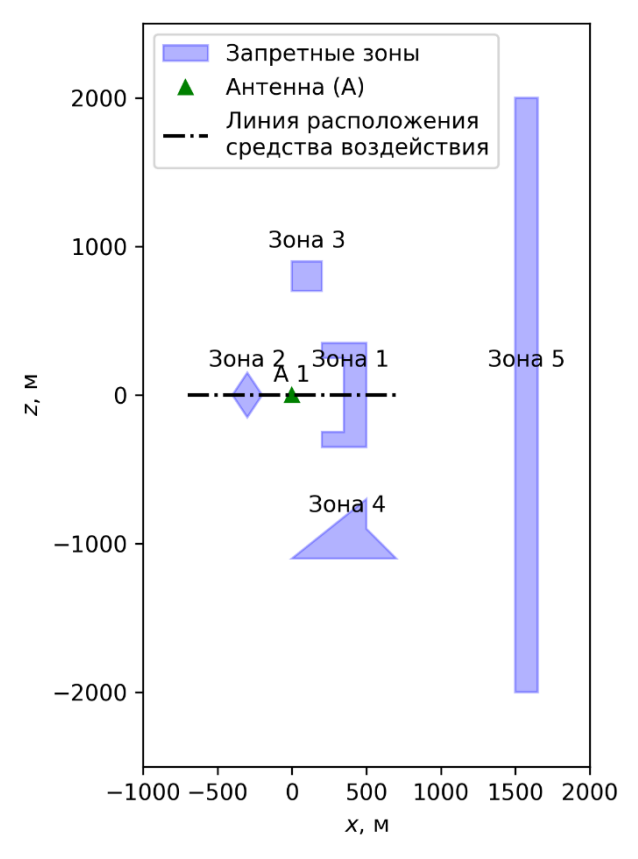

*Рис. 1.* Карта местности, вид сверху

Решается следующая оптимизационная задача. При заданном расположении запретных (защищаемых) зон и радарной установки найти такое положение средства воздействия, при котором будет достигнута наибольшая эффективность противодействия, определяемая конкретным критерием оптимизации. Исходные данные представлены ниже.

Параметры радара:

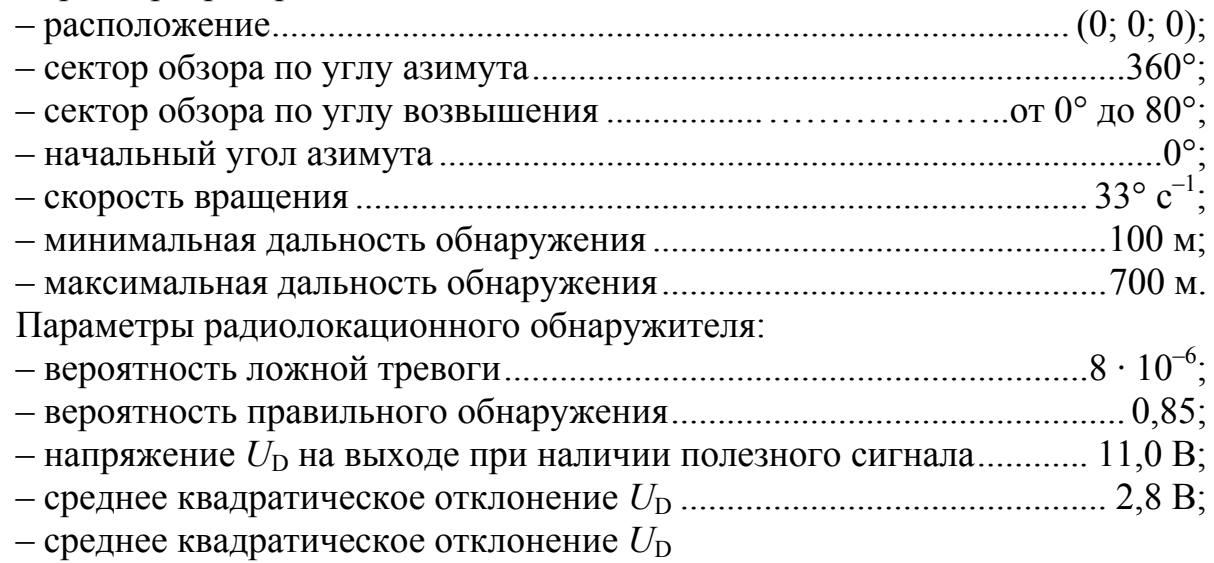

Параметры средства противодействия и средства поражения те же, что использовались в статье [6]. Количество МБПЛА в одном налете 1, 5, 10, 15 и 20 (всего  $N_v = 5$  вариантов), т. е. результаты получены для пяти различных сценариев, отличающихся числом налетающих беспилотников. Ограничения линии возможного размещения СВ:  $x_{\text{min}} = -700 \text{ M}$ ,  $x_{\text{max}} = 700 \text{ M}$ ,  $z = 0$ .

Формально поставленная задача описывается так. Найти среди множества координат  $X = \{x_{\min},...,x_{\max}\}\subset \mathbb{R}$  такое значение  $x^* \in X$ , при котором будет достигнуто минимальное значение  $W^*$  критерия оптимизации  $W(x)$ :

$$
x^* = \arg\min_{x \in X} W(x).
$$

Рассматривается три варианта критерия  $W(x)$ .

Первый вариант критерия основан только на вероятности поражения всех целей:

$$
W_{1}(x) = N_{\rm d}/N_{\rm dd}(x),
$$

где  $N_d$  – количество налетающих МБПЛА;  $N_{dd}$  – число уничтоженных дронов.

Второй вариант критерия дополнительно учитывает долю сбитых целей, упавших в защищаемые зоны:

$$
W_2(x) = W_1(x) \cdot \frac{N_{\text{fa}}(x)}{N_{\text{dd}}},
$$

где  $N_{fa}$  – число дронов, упавших в запретные зоны.

Третий вариант критерия дополнительно к  $W_1$  учитывает время выполнения боевой задачи и расход боеприпасов на ее выполнение:

$$
W_3(x) = W_1(x) \cdot \frac{T(x)}{T_{\text{ref}}} \cdot \frac{N_{\text{wa}}(x)}{E},
$$

где T и  $T_{ref}$  – время выполнения боевой задачи СОН МБПЛА и его значение приведения соответственно;  $N_{wa}$  и  $E$  – расход боеприпасов на выполнение боевой задачи и емкость магазина (ленты) СВ соответственно. В данной работе приняты следующие значения параметров приведения:  $T_{ref} = 360$  с,  $E = 30$ .

В качестве метода оптимизации выбран метод простого перебора. Выбор обоснован тем, что область поиска решения невелика и с практической точки зрения нет необходимости искать решение с точностью в несколько метров. При оптимизации создавалась сетка значений *х* от  $x_{\text{min}}$  до  $x_{\text{max}}$  с шагом 100 м. В каждой из этих пятнадцати расчетных точек  $(N_n = 15)$  ИМ прогонялась  $N_{\text{run}} = 1000$  раз. Суммарно ИМ запущена  $N_{\text{v}}N_{\text{p}}N_{\text{run}} = 5.15 \cdot 1000 = 75000$  раз.

Результаты моделирования показаны на рис. 2. Из них следует, что в большинстве случаев оружие должно располагаться вблизи антенны РЛС на расстоянии  $\pm 200$  м. Из второго графика на рис. 2 также видно, что эффективность системы уменьшается при росте одновременно налетающих МБПЛА.

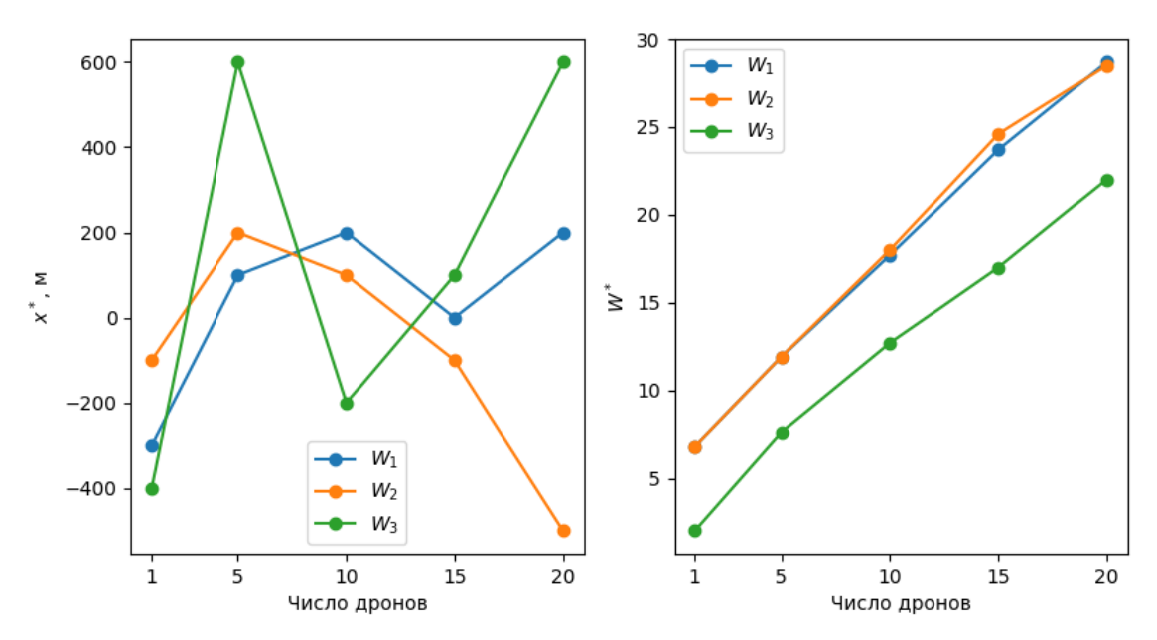

*Puc. 2.* Координата  $x^*$  наилучшего расположения средства противодействия и значение критериев оптимизации (минимизации)

На рис. 3 приведены результаты моделирования в случае, когда четверть (но не менее одного) налетающих МБПЛА способны атаковать средство противодействия и радарную антенну (выбор осуществляется случайным образом). По сравнению с рис. 2 можно выделить следующие основные отличия:

средство противодействия в большинстве случаев должно располагаться перед антенной РЛС. При этом на левом графике на рис. 3 для каждого критерия выделяется максимальное значение  $x^*$  при числе МБПЛА от 5 до 15, т. е. в этом диапазоне в зависимости от используемого критерия *W* следует располагать средство противодействия за антенной радара. Это можно объяснить тем, что атакующие антенну дроны в этом случае приближаются к средству их нейтрализации;

критерии  $W^*$  имеют большие в 1.5...2 раза значения, что объясняется снижением эффективности СОН МБПЛА ввиду возможности уничтожения ее компонентов;

на рис. 3 зависимость  $W^*$  от количества МБПЛА явно нелинейная в отличие от аналогичного графика на рис. 2;

• судя по левым графикам рис. 2 и 3 в случае критериев  $W_2$  и  $W_3$  при наличии атакующих дронов большее значение приобретает расход боеприпасов и вероятность падения сбитых целей в запретные зоны, вследствие чего средство противодействия смещается вперед относительно антенны и защищаемых зон.

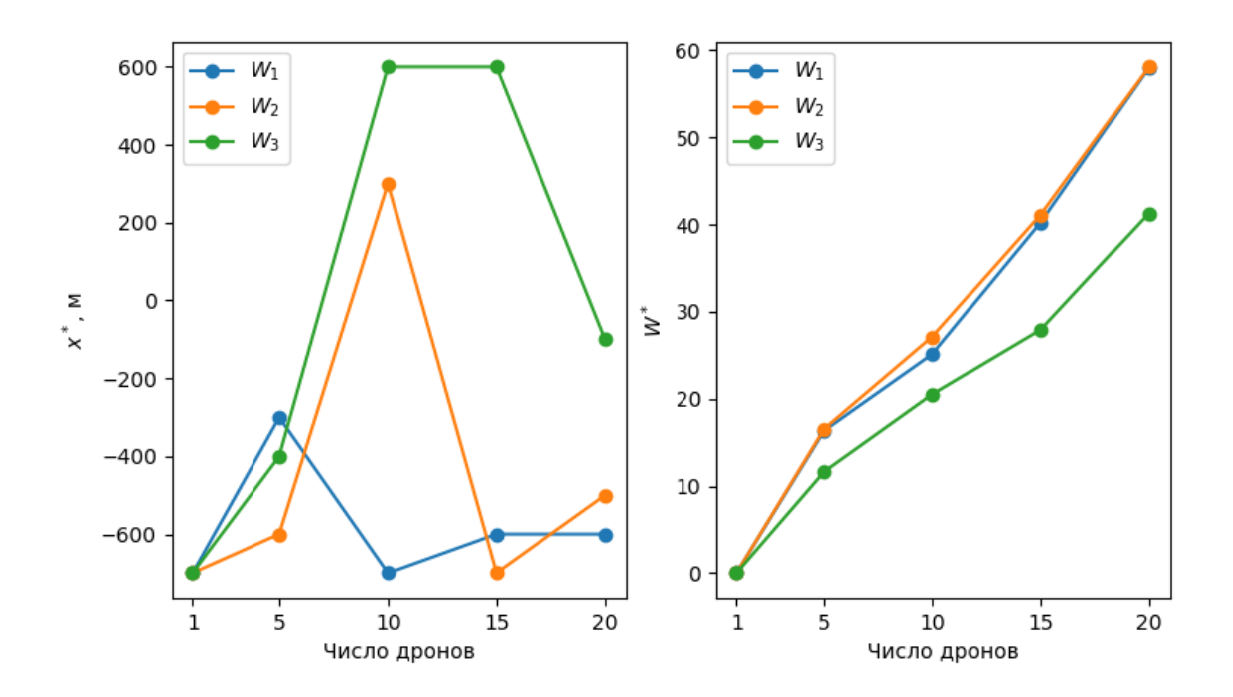

*Puc.* 3. Координата  $x^*$  наилучшего расположения СВи значение критериев оптимизации (минимизации) при наличии атакующих МБПЛА

Вероятность уничтожения антенны РЛС  $P_a$  и средства воздействия  $P_w$ представлены на рис. 4, из которого видно, что при любом числе одновременно налетающих беспилотников  $P_a > P_w$ . Следовательно, оптимизация расположения средства нейтрализации МБПЛА привела к тому, что антенна РЛС была зашишена.

Таким образом, с помощью разработанной ИМ модели возможно решать оптимизационные задачи, связанные с эффективностью СОН МБПЛА для различных критериев оптимизации и при различных сценариях действия

налетающих МБПЛА. В процессе выполнения данной работы отмечена неудовлетворительная вычислительная производительность программной реализации ИМ, в связи с чем планируется ее оптимизация, что позволит решать более сложные задачи оптимизации.

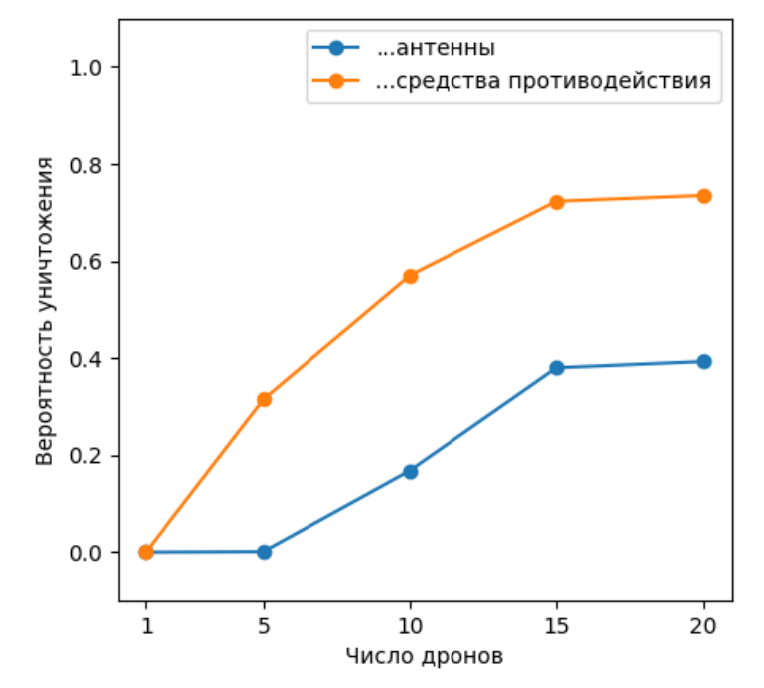

Рис. 4. Вероятность уничтожения средства противодействия и антенны РЛС

### Список литературы

1. Демьянович, М. А. Использование беспилотных летательных аппаратов в преступных целях: методы противодействия и борьбы // Правопорядок: история, теория, практика. - 2019. – № 2 (21). – С. 108-111.

2. Racek F. et al. Tracking, aiming, and hitting the UAV with ordinary assault rifle // https://doi.org/10.1117/12.2276310. SPIE, 2017. Vol. 10441. P. 112-122.

3. Meng X., Ding X., Guo P. A Net-Launching Mechanism for UAV to Capture Aerial Moving Target // 2018 IEEE International Conference on Mechatronics and Automation (ICMA). 2018. P. 461-468.

4. SkyFence – DroneDefence. – URL: https://www.dronedefence.co.uk/skyfence (дата обращения: 20.04.2023).

5. Brust M.R. et al. Swarm-based counter UAV defense system // Discover Internet of Things 2021 1:1. Springer, 2021, Vol. 1,  $\mathbb{N}^{\circ}$  1, P, 1–19.

6. Федулов, В. А. Имитационная модель для оценки эффективности противодействия дронам стрелковым оружием // Проблемы развития стрелковой отрасли в Российской Федерации: материалы II Всероссийской научно-практической конференции, Ижевск, 03 марта 2023 года. – Ижевск : Ижевский государственный технический университет имени М. Т. Калашникова, 2023. – С. 145–153.

# **Выделение информационных признаков и сегментация вибрационных сигналов для определения неисправностей в механизмах вращения шпинделя**

### *И. Н. Краснопёров*

Ижевский государственный технический университет имени М. Т. Калашникова

*В статье представлены результаты применения спектрального анализа вибрационных сигналов, полученных в механизмах вращения шпинделя. Спектрограмма строилась методом кратковременного преобразования Фурье. Кластеризация спектрограммы проводилась методом K-средних, в результате сигнал был сегментирован и выявлены участки, соответствующие низкочастотному вращению шпинделя. Результаты сегментации используются для определения высокоинформативных участков сигнала и выявления неисправностей в механизмах вращения шпинделя.* 

**Ключевые слова:** спектрограмма, спектральный анализ, кластерный анализ, сегментация сигналов, кратковременное преобразование Фурье.

Анализ временных рядов – это мощный инструмент, используемый для анализа и прогнозирования тенденций в различных областях, таких как финансы, инженерия и медицина. В данной статье мы рассмотрим пример в распознавания дефектов в механизмах вращения шпинделя по звуковым сигналам [1].

Сегментация временных рядов относится к процессу разделения временного ряда на несколько экспериментов, где каждый эксперимент содержит разную размерность. Сегментация – важный шаг в анализе временных рядов, поскольку он позволяет исследователям лучше понять основные закономерности и делать более точные прогнозы [2].

Для экспериментов было сконструировано устройство, на валу которого были установлены два подшипника. Скорость вращения изменилась с 0 до 1500 об/мин, удерживалась в течение 10 секунд. Вал вращался с помощью двигателя постоянного тока, соединенного с валом через муфту. Радиальная нагрузка в 3,5 кг прикладывается к валу с помощью сбалансированного груза. Подшипники были установлены на валу. Акселерометры *GY-61 ADXL3353* (рис. 1) были установлены на корпусе подшипника и определены ускорения в направлении осей *x*, *y*, *z* [3].

Для того чтобы визуализировать аудио-сигнал, будем использовать спектрограмму. Спектрограмма – это графическое представление спектра звукового сигнала в зависимости от времени. Она отображает изменения частотных составляющих сигнала в течение времени, позволяя визуализировать спектральные характеристики звука [4].

 $\overline{a}$ 

<sup>©</sup> Краснопёров И. Н., 2023

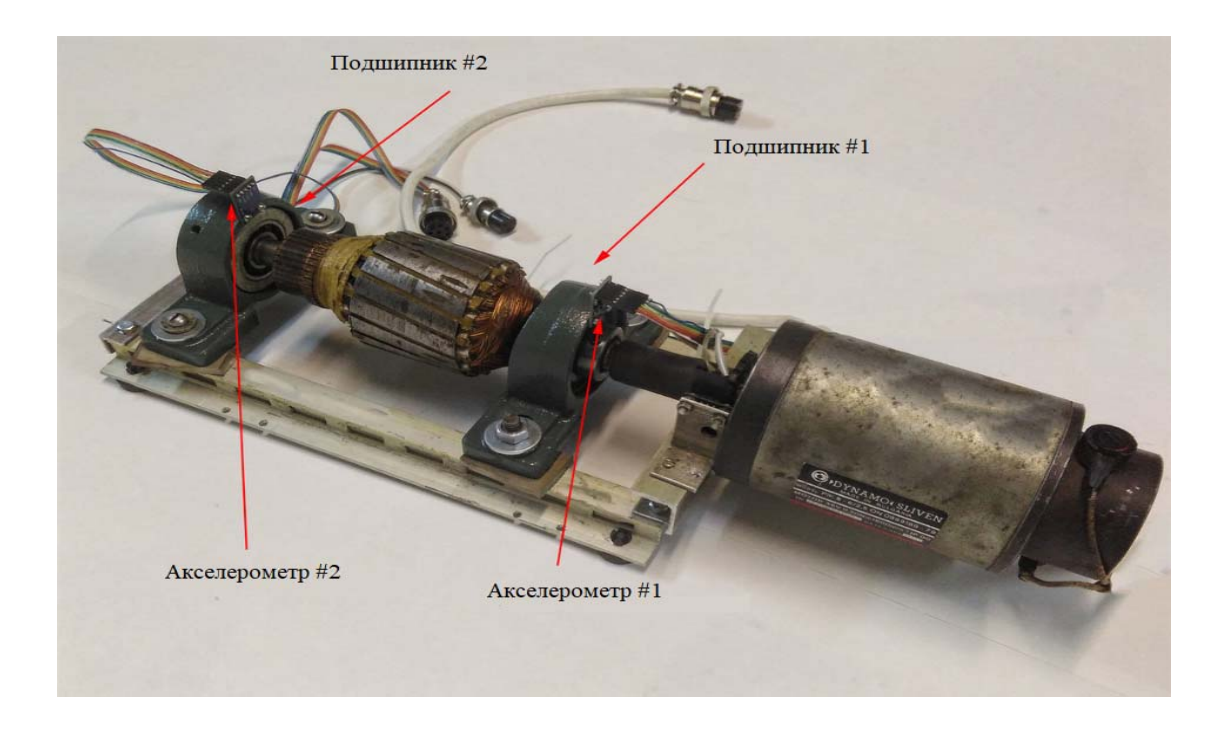

*Рис. 1.* Расположение датчиков и подшипников на шпинделе

Исходный сигнал представляет собой массив, содержащий значения амплитуд аудиосигнала. Для получения спектрограммы необходимо применить алгоритм кратковременного преобразования Фурье к последовательности амплитудных значений. Данный алгоритм преобразует сигнал из временной области в частотную область, раскладывая его на спектральные составляющие [4]:

$$
X_{m,k} = \sum_{n=0}^{N-1} x_n w_{n-m} e^{-\frac{2\pi nk}{N}},
$$

где  $x_n$  – исходный сигнал;  $w_{n-m}$  – окно, смещенное на *m* отсчетов;  $N$  – длина окна; *k* – индекс частоты в дискретном спектре.

Для преобразования звукового спектра в децибелы после кратковременного преобразования Фурье, высчитываем уровень звукового давления *Lm,k* в дБ по формуле

$$
L_{m,k} = 10 \cdot \lg \left( \frac{\left| X_{m,k} \right|^2}{I_0} \right),
$$

где  $|X_{m,k}|$  – амплитуда спектра в звуке в  $k$ -м частотном диапазоне;  $I_0$  – опорная звуковая интенсивность и  $I_0$ =10.

Результатом данного преобразования является набор значений амплитуд спектра для различных частот. На рис. 2 представлен сигнал и его спектрограмма в логарифмических координатах.

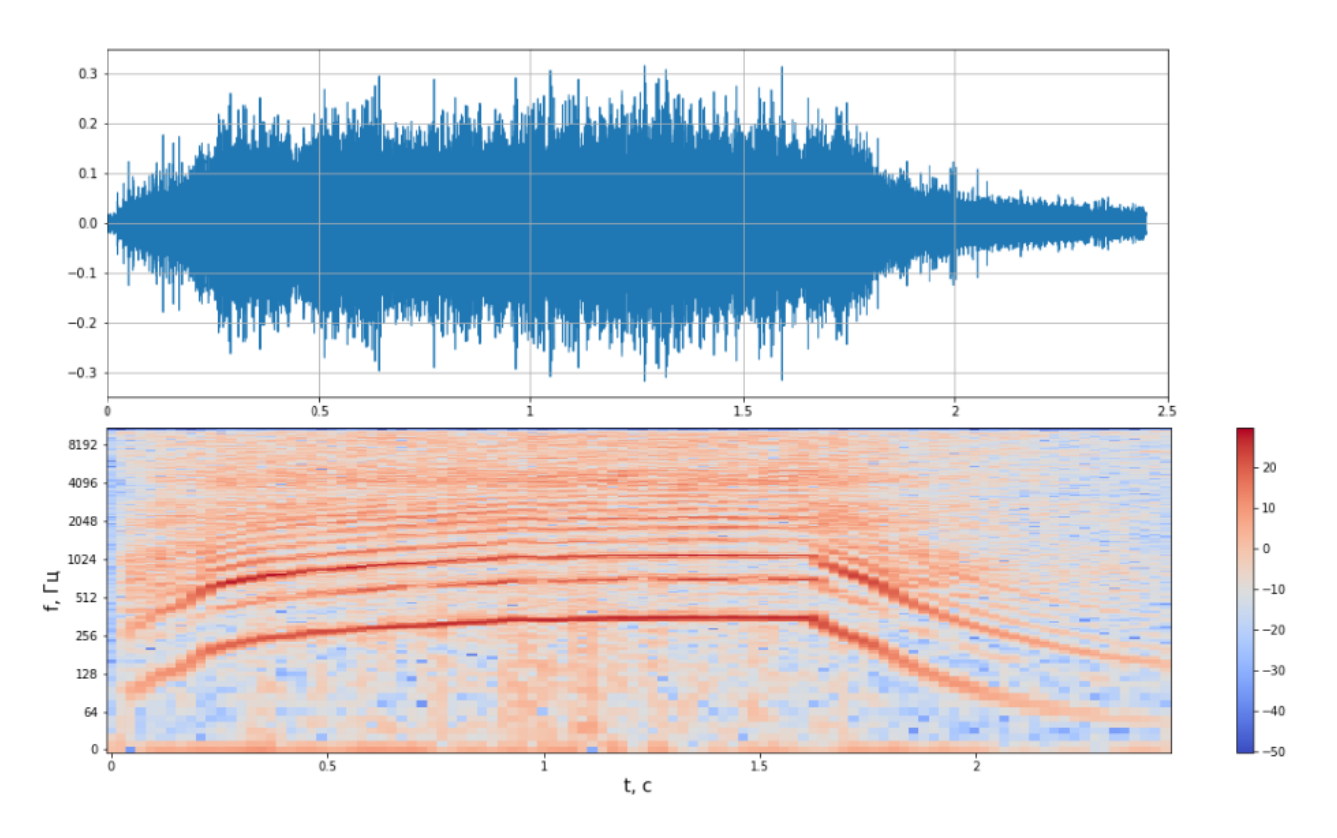

Рис. 2. Сигнал и его спектрограмма

Обозначим  $X_1...X_n$  – вектора спектрограммы по оси времени, которые называются фреймами. Каждый фрейм представляет собой отдельный временной сегмент сигнала, который используется для вычисления спектральных характеристик в данном интервале времени.

Для кластеризации сигнала использовался алгоритм кластерного анализа К-средних. Данный алгоритм позволяет разделить набор данных на заранее заданное число кластеров на основе их сходства. В качестве меры сходства между фреймами используем расстояние Евклида  $d(X_i, C_i)$  [5]:

$$
d(X, C) = \sqrt{\sum_{i=1}^{n} \sum_{j=1}^{k} (X_i - C_j)^2},
$$

где  $X_i$  – *i*-й элемент кластера;  $C_i$  – *j*-й элемент центра кластера; *n* – размерность векторов; k-количество кластеров.

Для реализации алгоритма К-средних задается количество кластеров, а затем случайным образом будет выбирается  $K$  центров кластеров из набора фреймов. Далее присваивается каждой точке данных ближайший к ней центр кластера. Это делается путем вычисления евклидового расстояния  $d(X_i, C_i)$ между каждой точкой данных и каждым центром кластера, а затем назначением точки к кластеру с наименьшим расстоянием.

На рис. 3 представлены графики двух наборов данных из первого и второго кластера с их центрами.

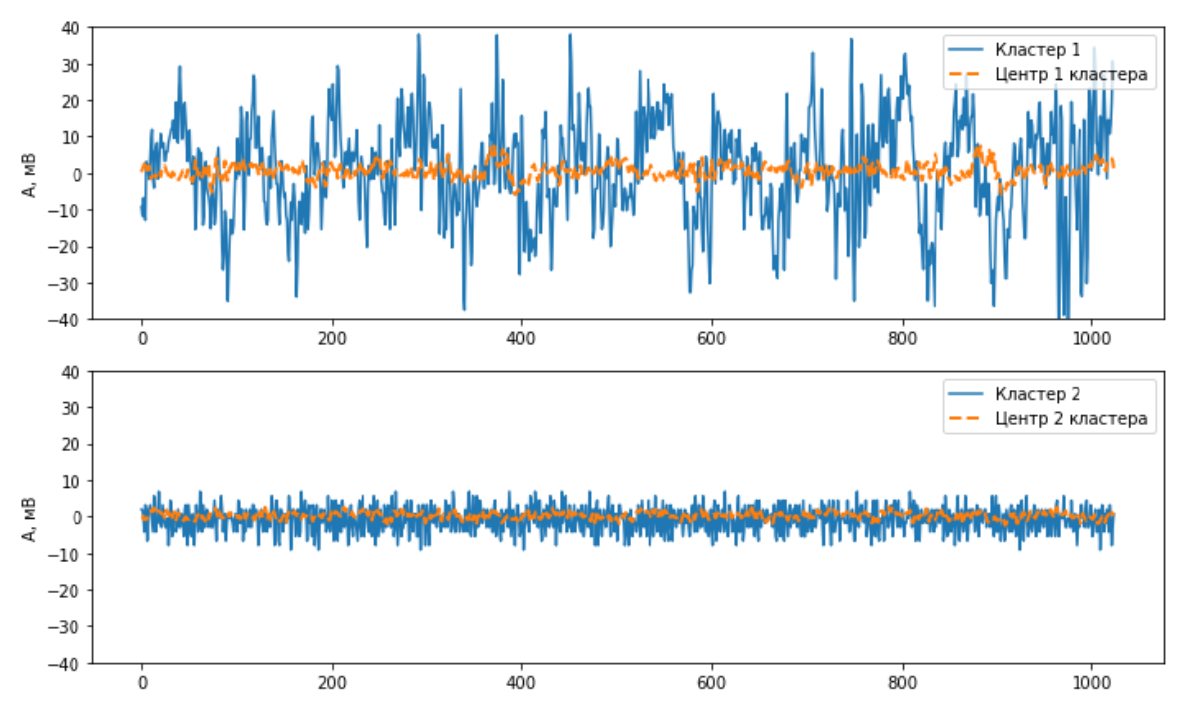

Рис. 3. Графики кластеров

Из рис. 3 можем заметить, что первый кластер имеет более высокую амплитуду, чем второй. На рис. 4, 5 представлены результаты сегментации сигнала с дефектом и сигнала без дефекта (серым цветом выделены элементы 1-го кластера, а белым - 2-го кластера).

На верхних графиках (рис. 4, 5) представлено изменение мощности  $W = W(t)$  от времени, а на нижних – амплитуды вибрационных сигналов  $a_x = a_x(t)$  по оси x.

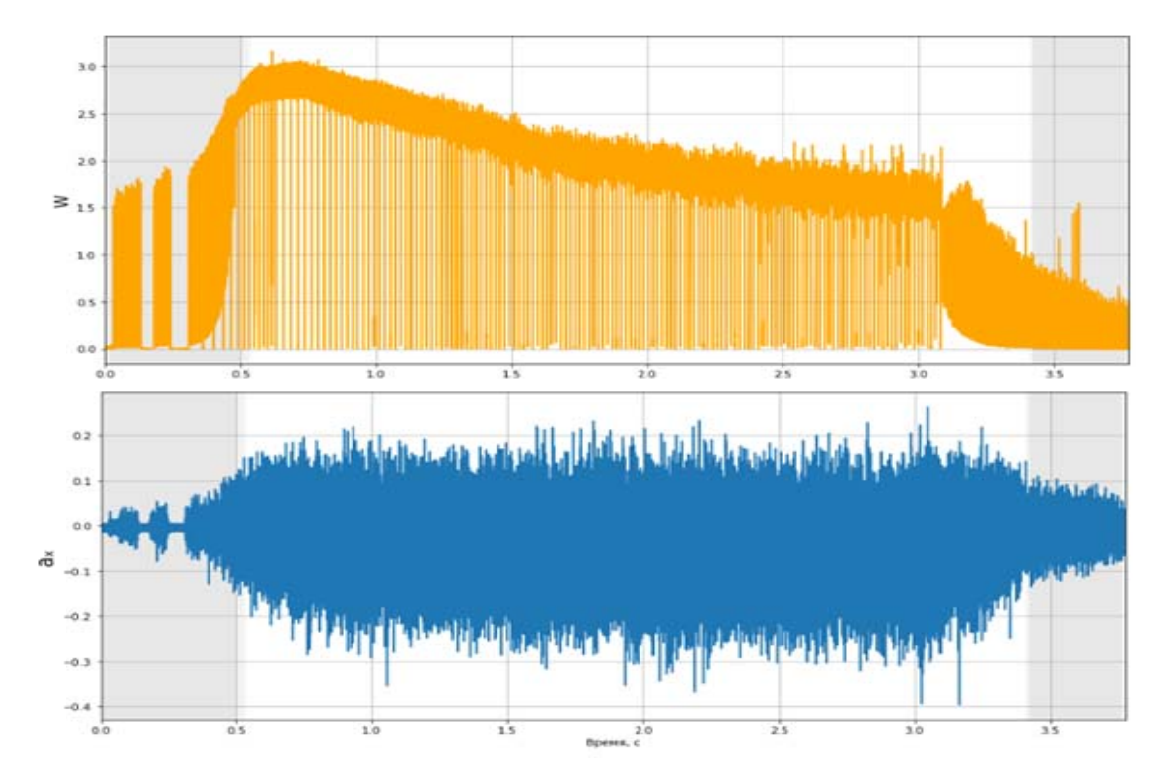

Рис. 4. Сегментация сигнала с дефектом

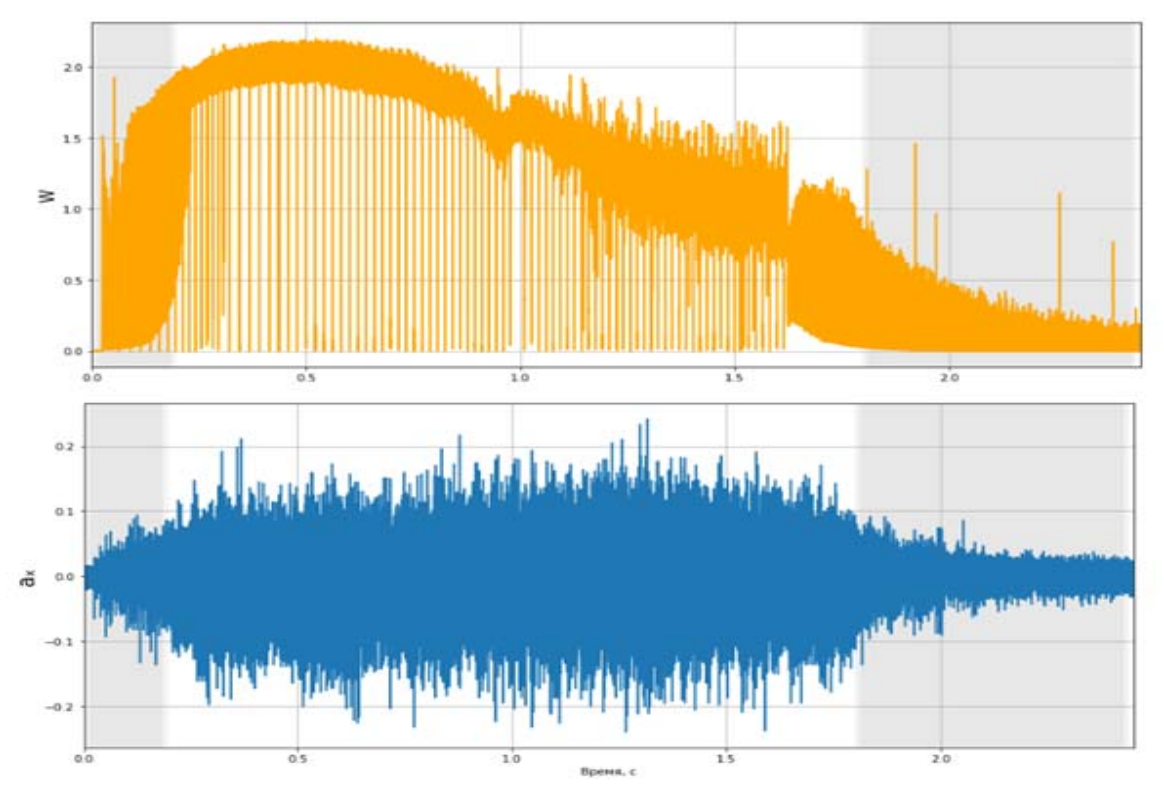

*Рис. 5.* Сегментация сигнала без дефекта

Из рис. 4, 5 можно сделать вывод, что при сегментации сигналов выделяются участки с низкой амплитудой колебаний (2-й кластер). Их можно исключить из дальнейшего исследования и рассматривать области с высокой амплитудой колебаний при высокой мощности (1-й кластер).

Таким образом, в ходе выполнения данной работы была проведена кластеризация спектрограммы методом *K*-средних, в результате которой сигнал был разделен на два сегмента. Кластер с белым цветом – это участок с высокоинформативным уровнем сигнала, данный участок будет использован для выявления неисправностей в механизмах вращения шпинделя.

## **Список литературы**

1. *Лоскутов, А. Ю.* Анализ временных рядов. – Физический факультет МГУ. – С. 88–89.

2. Ge X., Smyth P. Segmental semi-Markov models for change-point detection with applications to semiconductor manufacturing. Март 2000 г. – С. 1–11.

3. Isaienkov K., Zadorozniy I. Данныесигналов, «Bearing classification» URL: https://www.kaggle.com/datasets/isaienkov/bearing-classification (Датаобращения: 28.04.2023)

4. *Козлов, А. В.* Алгоритм детектирования музыкальных фрагментов в задачах речевой обработки / А. В. Козлов, А. И. Лоханова, К. К. Симончик // Научнотехнические ведомости СПбГПУ. – 2010. – C. 7–11.

5. *Канищев, Д. С*. Автоматическая сегментация речи методами кластеризации и с применением метода ОЦУ // Вестник ПНИПУ. – 2019. – С. 182–195.

# Формирование пространства признаков для различения объектов по их гидроакустическим сигналам

### А. С. Тугбаева

Ижевский государственный технический университет имени М. Т. Калашникова

Гидроакустические сигналы используются для различных целей, включая обнаружение и идентификацию объектов под водой, мониторинг окружающей среды, исследование поведения морских животных и многих других приложений. Однако существует проблема различения различных объектов по их гидроакустическим сигналам.

Ключевые слова: гидроакустика, эхосигнал, подводный объект, периодограммный анализ, распознавание образов.

Для различения подводных объектов по их гидроакустическому сигналу с помощью методов периодограммного анализа используются спектральные характеристики сигнала. Одной из таких характеристик является спектральная плотность мощности, которая показывает, какая мощность распределена по частотам в сигнале [1].

Продемонстрируем способ вычисления периодограмм [2]. Положим, что число наблюдений N нечетно, т. е.  $N = 2q + 1$ . Если мы подгоняем модель ряда Фурье

$$
z_{t} = \alpha_{0} + \sum_{i=1}^{q} (\alpha_{i}c_{it} + \beta_{i}s_{it}) + e_{t},
$$
\n(1)

$$
c_{it} = \cos 2\pi f_i t,\tag{2}
$$

$$
s_{it} = \text{sincos} 2\pi f_i t,\tag{3}
$$

$$
f_i = \frac{i}{N} - i - a \text{ гармоника основной частоты} \frac{1}{N},
$$
 (4)

то оценки (наименьших квадратов) коэффициентов  $\alpha_0$ ,  $\alpha_i$  и  $\beta_i$  будут

$$
a_0 = \tilde{z} - \text{выборочное среднее значение ряда},\tag{5}
$$

$$
a_i = \frac{2}{N} \sum_{t=1}^{N} z_t c_{it}, \ i = 1, 2, \dots, q,
$$
 (6)

$$
b_i = \frac{2}{N} \sum_{t=1}^{N} z_t s_{it}.
$$
 (7)

<sup>©</sup> Тугбаева А. С., 2023

Тогда периодограмма состоит из  $q = \frac{N-1}{2}$  значений

$$
I(f_i) = \frac{N}{2} (a_i^2 + b_i^2), i = 1, 2, ..., q,
$$
 (8)

где  $I(f_i)$  – интенсивность на частоте  $f_i$ .

Если  $N = 2q$ , то алгоритм применяется для  $i = 1, 2, ..., q-1$ . Для  $i = q$  имеем:

$$
a_q = \frac{1}{N} \sum_{t=1}^{N} (-1)^t z_t,
$$
  
\n
$$
b_q = 0,
$$
  
\n
$$
I(f_q) = I(0,5) = Na_q^2.
$$
\n(9)

Найдя основные частоты, можно вычислить основные периоды гармоник, составляющих ряд, как обратные значения частот. Наиболее высокая по интенсивности частота составляет 0,5 цикла за временной интервал, поскольку наименьший период равен двум интервалам. Вычисление спектра интенсивности позволяет применять теорию спектрального анализа, в частности, находить оценки автоковариационной функции ряда.

Другим методом построения периодограмм является схема Бюй - Балло [3]. Алгоритм заключается в следующем. Положим, что полученный сигнал от приемника содержит N отсчетов. Имеющаяся совокупность исходных значений разбивается на интервалы по *т* значений в каждом, где *т* - пробное значение периода, меняющееся в диапазоне с 1 до  $\frac{N}{2}$ . При нечетном N остаток ряда отбрасывается. Итого получается  $p$  отрезков, содержащих по  $m$  значений. Далее определяется т средних арифметических, состоящих из р слагаемых.

$$
\overline{x_m} = \frac{1}{mp} \sum_{i=1}^{p} x_i^{(m)},
$$
\n(11)

где  $x_i^{(m)}$ . – т-й элемент каждого отрезка интервала.

Далее, среди полученных т средних значений определяются максимальное  $\overline{x_m}$ (max) и минимальное  $\overline{x_m}$ (min) значения. Из их разностей получаются величины  $d_m$ .

$$
d_m = \overline{x_m}(\max) - \overline{x_m}(min), \ m = 1, 2, ..., \frac{N}{2}.
$$
 (12)

В качестве отсчетов периодограммы берется пробное значение периода т, где т меняется в интервале от 1 до  $\frac{N}{2}$ . В качестве значений периодограммы берутся  $d_m$ , а наибольшие из них соответствуют главным значениям периодов сигнала.

Для выполнения исследований использован комплекс, включающий экспериментальный бассейн аппаратуру излучения  $\mathbf{M}$ ДЛЯ  $\mathbf{M}$ приема гидроакустических сигналов, отраженных от исследуемых подводных объектов [4]. Экспериментальный комплекс включает опытовый бассейн, источники и приемники гидроакустических сигналов и средства их расположения в бассейне (рис. 1).

Комплект данных измерений для исследования возможности классификации объектов состоит из сигналов от 3-х объектов (рис. 2): полипропиленовый цилиндр 20 мм («PP20»), полипропиленовый цилиндр 32 мм («PP32»), алюминиевая трубка 10 мм («Al10»).

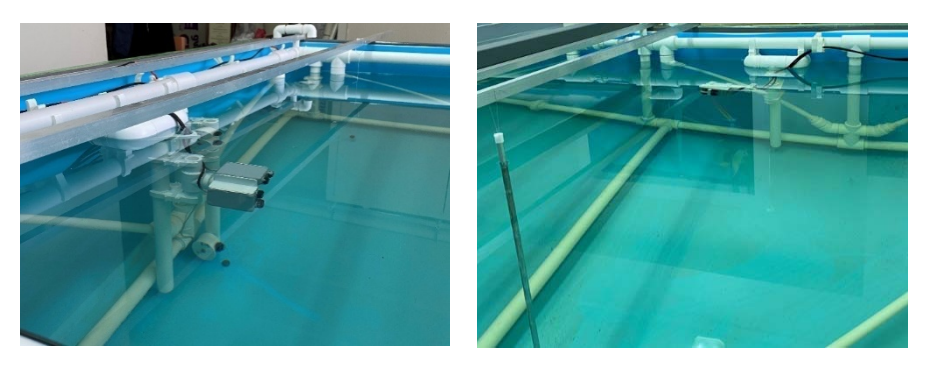

*Рис. 1.* Экспериментальная установка: излучатель и приемники

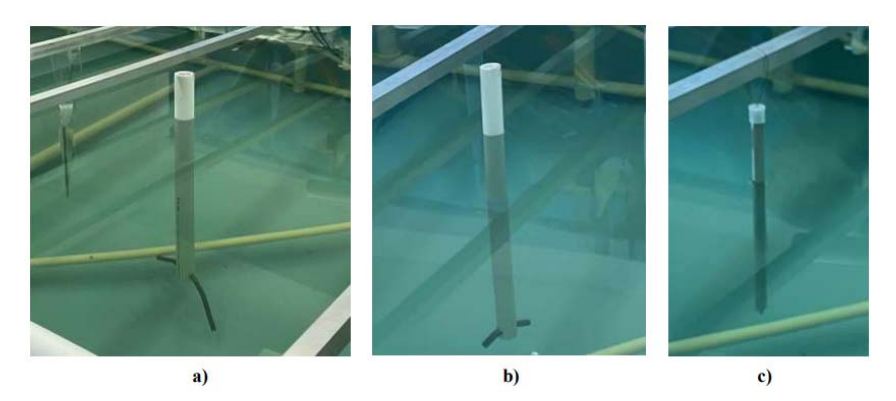

*Рис. 2.* Объекты исследования: полипропиленовая трубка диаметром 20 мм (*a*), полипропиленовая трубка диаметром 30 мм (*b*), алюминиевая трубка диаметром 10 мм (*с*)

На объекты посылались сигналы четырех видов: синусоидальный с амплитудой, меняющейся по нормальному закону, протяженностью 8 и 32 периодов; синусоидальный с амплитудой, меняющейся по нормальному закону, протяженностью 8 и 32 периодов (рис. 3).

Программный комплекс для обработки сигналов написан на языке C++ [5]. Создание такого интерфейса с учетом использования математических методов обеспечивает воспроизводство точного изображения отображения сигнала для пользователя. Полученные сигналы записаны в файлы с расширением \*.csv. С помощью нажатия на клавишу «Открыть» появляется возможность выбрать файл, сигнал которого будет визуально представлен в окне. Так как приемников несколько, то добавлена возможность просмотра сигнала с других каналов (рис. 4).

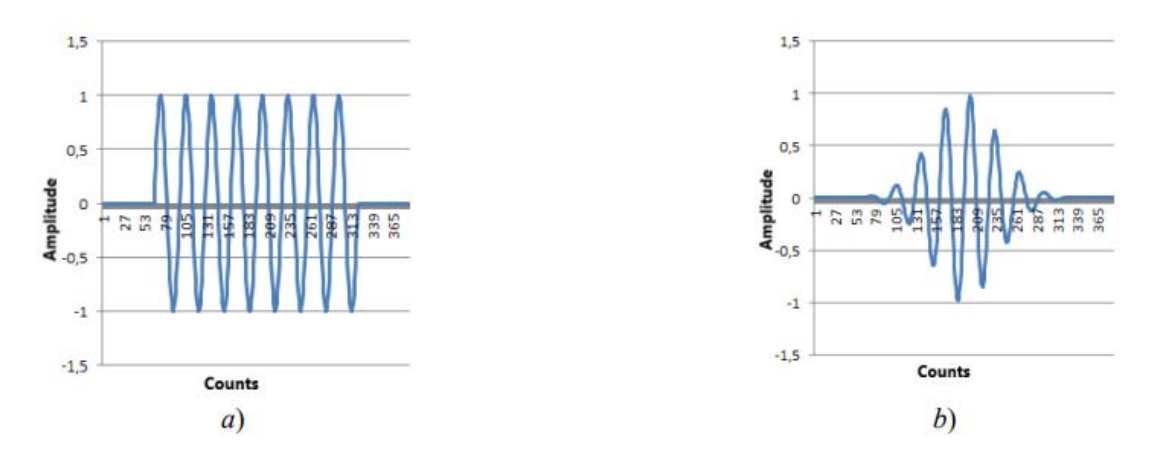

*Рис. 3.* Виды воздействующих сигналов (*а, b*). Синусоидальный сигнал с постоянной амплитудой и протяженностью 8 периодов (*a*), синусоидальный с амплитудой, меняющейся по нормальному закону, протяженностью 8 периодов (*b*)

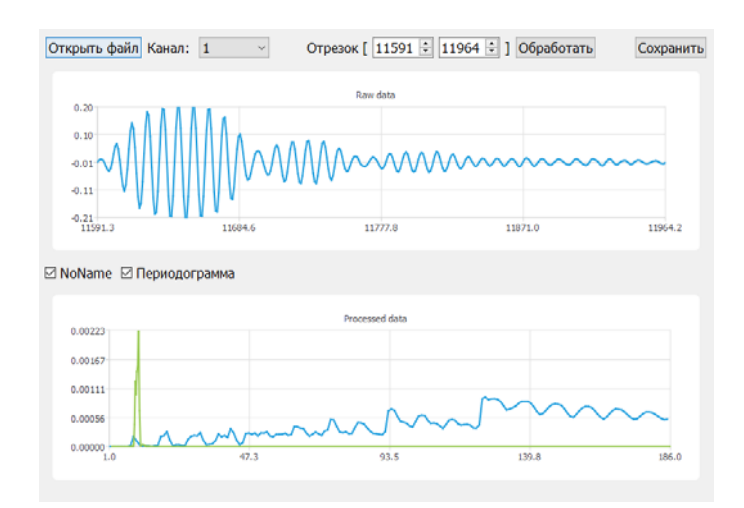

*Рис. 4.* Программа

Для того чтобы наблюдать сигнал, отраженный от объекта, необходимо проводить относительно длительный эксперимент. Вследствие этого полученный сигнал может быть достаточно длинным и помимо интересующей нас части содержать фоновый сигнал. Поэтому возникает необходимость выделения фрагмента полезного сигнала с целью анализа и нахождения закономерностей [6].

Для различения объектов исследования было выделено следующее пространство признаков:

1) В качестве первичного признака – длительность полезного сигнала – эхосигнал от объекта.

По периодограмме, построенной по вычислительной схеме Бюй – Балло:

2) Значение интенсивности I(T1), соответствующее первому локальному максимуму периода (рис. 5).

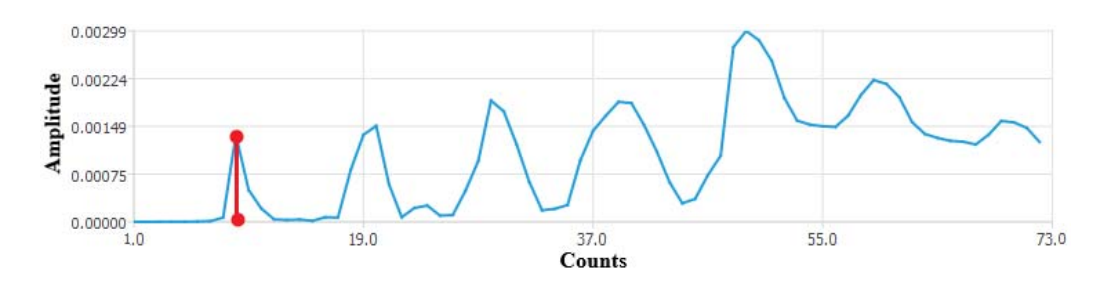

*Рис. 5.* I(T1)

3) Максимальное значение интенсивности на всей периодограмме (Imax(T)) и соответствующее значение пробного периода (рис. 6).

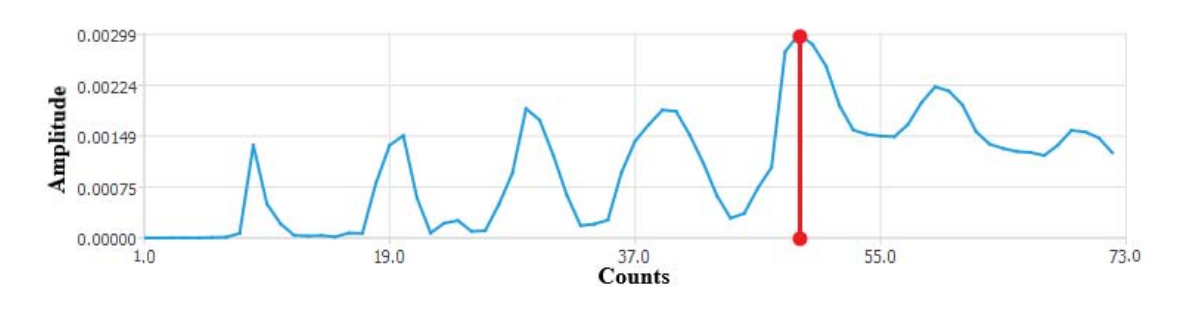

*Рис. 6.* I<sub>max</sub>(T), T(I<sub>max</sub>)

Из периодограммы, полученной преобразованием Фурье:

5) Максимальное значение интенсивности на всей периодограмме (Imax(T)) и соответствующее значение периода (рис. 7).

6) Интенсивности  $(\Gamma(T), \Gamma^+(T^+))$  и соответствующие им периоды  $(T^-(\Gamma),$  $T^+(I^+))$ , находящиеся на «изломах» слева и справа от максимального значения интенсивности (рис. 8).

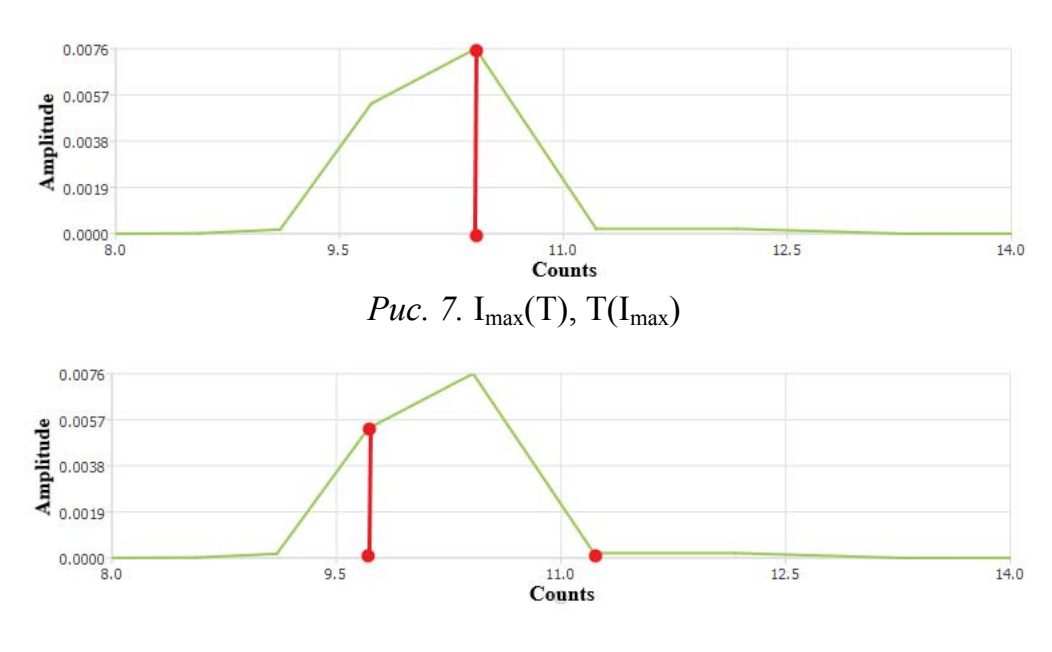

*Puc.* 8.  $\Gamma(T^{\dagger})$ ,  $\Gamma^{\dagger}(T^{\dagger})$ ,  $\Gamma^{\dagger}(\Gamma)$ ,  $\Gamma^{\dagger}(\Gamma^{\dagger})$ 

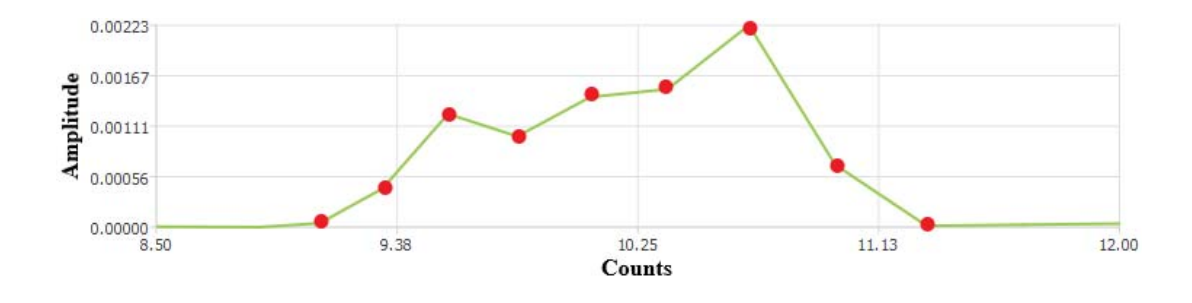

## 7) Количество явных «изломов» (IZ) в периодограмме (рис. 9).

*Рис. 9*. IZ

8) Разности по модулю между максимальным значением интенсивности и соседними значениями интенсивностей слева и справа на «изломах»  $(|Imax-I|, |Imax-I^+|)$  (рис. |) (рис. 10 синим цветом); и между соответствующими значениями пробных периодов (|Tmax-T<sup>-</sup>|, |Tmax-T<sup>+</sup>|) (рис. 10 красным цветом);

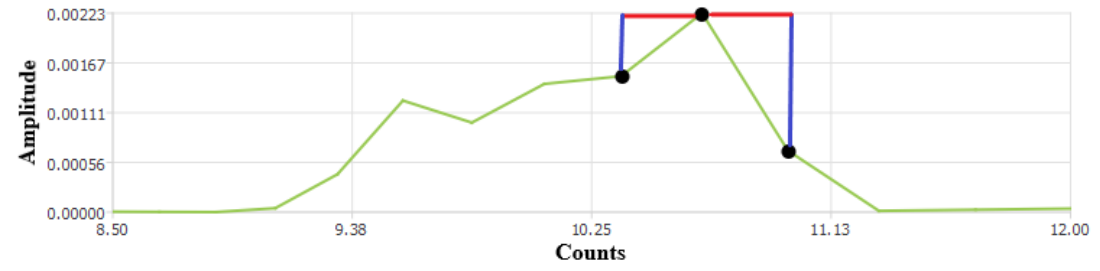

*Puc. 10.* ( $|I_{max}I|$ ,  $|I_{max}I^+|$ ), ( $|T_{max}I^-|$ ,  $|T_{max}I^+|$ )

Также были определены следующие признаки: выборочное среднее, выборочная дисперсия, среднее квадратическое отклонение, коэффициенты асимметрии и эксцесса.

Часть выделенных признаков являются малоэффективными, так как не обладают разделительными качествами. Поэтому для последующей идентификации будут применены признаки, отмеченные под номерами 1-7.

#### **Список литературы**

1. *Карабанов, И. В.* Алгоритмы обработки гидроакустических сигналов / И. В. Карабанов, А. С. Миронов. – Хабаровск : Издательство Тихоокеанского государственного университета, 2018. – С. 32–44.

2. *Бокс, Дж.* Анализ временных рядов, прогноз и управление / Дж. Бокс, Г. Дженкинс ; пер. с англ. ; под ред. В. Ф. Писаренко. – Кн. 1. – Москва : Мир, 1974. – 406 с.

3. *Букреева, Г. Ф.* Математические методы исследования седиментационной цикличности. Методические рекомендации / Г. Ф. Букреева, Ю. Н. Карогодин, М. А. Левчук. – Новосибирск, 1985. – 99 с.

4. *Широков, В. А.* Экспериментальный комплекс для исследования возможностей использования гидроакустических датчиков в системах подводного видения / В. А. Широков, В. Н. Милич // Вестник ИжГТУ имени М. Т. Калашникова. – 2021. – Т. 24, № 4. – С. 54–64. – DOI: 10.22213/2413-1172-2021-4-54-64.

5. Программный интерфейс для обработки гидроакустических сигналов / А. С. Тугбаева, В. Н. Милич, А. Г. Ицков, В. А. Широков // Выставка инноваций - 2022 (весенняя сессия) : сборник материалов XXXIII Республиканской выставкисессии студенческих инновационных проектов, Ижевск, 29 апреля 2022 года. – Ижевск : Изд-во УИР ИжГТУ имени М. Т. Калашникова, 2022. – С. 322–327. – DOI 10.22213/ie022146.

6. Различение подводных объектов на основе периодограммного анализа отражённых гидроакустических сигналов / А. С. Тугбаева, А. Г. Ицков, В. Н. Милич, В. А. Широков // Химическая физика и мезоскопия. – 2022. – Т. 24, № 3. – С. 388–399. – DOI 10.15350/17270529.2022.3.32.

# **Классификация неисправности подшипников в механизмах вращения шпинделя по вибрационным сигналам с использованием нейронной сети глубокого обучения**

*Н. А. Тукмачёв, В. Г. Суфиянов*

Ижевский государственный технический университет имени М. Т. Калашникова

*В данном исследовании был проведен анализ спектральных характеристик вибрационных сигналов, полученных от механизмов вращения шпинделя, с целью их классификации. На основе применения кратковременного преобразования Фурье к исходным сигналам были получены спектрограммы, которые позволяют эффективно извлекать информативные признаки из сигналов. Классификация сигналов по наличию неисправностей в механизмах вращения шпинделя осуществлялась на основе анализа спектрограмм с использованием сверточной нейронной сети, которая показала высокую точность классификации анализируемых сигналов.* 

**Ключевые слова:** классификация, спектрограмма, сверточная нейронная сеть неисправности подшипников, механизмах вращения шпинделя.

В процессе работы подшипников возникают различные виды неисправностей, которые могут существенно повлиять на надежность и производительность механизмов, использующих вращающиеся шпиндели. Понимание и классификация этих неисправностей становится ключевым аспектом для предотвращения аварийных ситуаций и минимизации простоев в производстве.

Одним из способов диагностики неисправности подшипников является анализ сигналов (инструментальных, звуковых и др.), зафиксированных при вращении шпинделя [1].

Данные были получены из экспериментов, проведенных на специально сконструированном устройстве. Устройство состояло из вала с установленными на нем двумя подшипниками. Скорость вращения вала изменялась в диапазоне от 0 до 1500 оборотов в минуту и поддерживалась на этом уровне в течение 10 секунд, затем снижалась до 250 оборотов в минуту. Вращение вала осуществлялось с помощью двигателя постоянного тока, который был соединен с валом через муфту. На валу также находилась радиальная нагрузка весом 3,5 кг, которая прикладывалась с помощью сбалансированного груза. Для фиксации вибрационных сигналов, генерируемых подшипниками, на корпусе каждого подшипника были установлены акселерометры GY-61 ADXL335. Запись данных осуществлялась по осям *x*, *y*, *z* [2].

Вибрационные сигналы содержат ценную информацию о динамике движения и поведении подшипников, и их анализ позволяет выявить наличие и тип неисправностей. Объем выборки составил 112 экспериментов, разделенных на

 $\overline{a}$ 

<sup>©</sup> Тукмачёв Н.А., Суфиянов В.Г., 2023

2 класса: 12 – без дефектов (1-й класс) и 100 – с дефектами (2-й класс). Каждый сигнал содержал более 150000 значений (рис. 1).

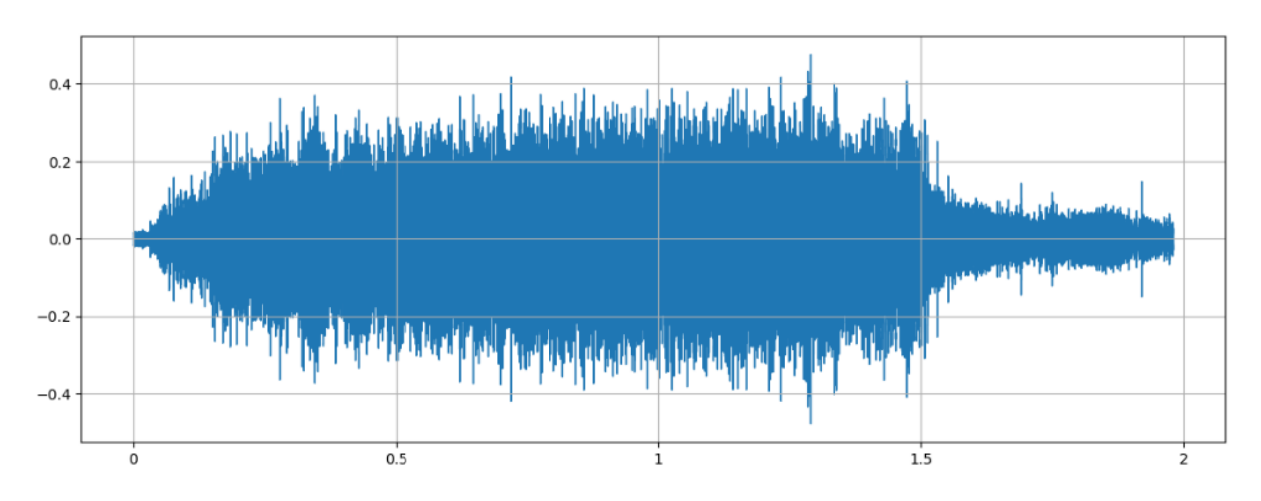

Рис. 1. Вибрационный сигнал по оси х

Анализ вибрационных сигналов напрямую может быть сложным и ограниченным в своей эффективности. Вибрационные сигналы представляют собой временные сигналы, которые изменяются во времени и содержат множество деталей и шумов. Работать с этими сигналами непосредственно может требовать больших вычислительных ресурсов и сложных алгоритмов обработки данных. Кроме того, исходные временные сигналы могут быть трудно интерпретированы из-за их сложной структуры и быстрого изменения. Вместо этого будем обрабатывать сигналы по следующему алгоритму:

Шаг 1. Разбиение сигнал на окна.

• Задаем длину окна  $N$  и сдвиг окна  $M$ .

• Разбиваем исходный сигнал на перекрывающиеся сегменты с длинной N и слвигом М. Обозначим кажлый сегмент сигнала как

$$
x_n = (x_{n,0}, x_{n,1}, \ldots, x_{n,N-1}),
$$

где *п* – индекс отсчета в сегменте.

Шаг 2. Применение оконной функции.

• Применяем оконную функцию  $W_n$  к каждому сегменту $X_n$ , чтобы уменьшить влияние граничных эффектов и улучшить спектральное решение. Обозначим сегмент как

$$
xw_n = x_n \cdot w_n,
$$

где  $W_n$  – значение оконной функции.

Шаг 3. Применение преобразования Фурье.

• Применяем дискретное преобразование Фурье (DFT) к каждому сегменту  $xw_n$ . Обозначим результат преобразования как

 $X_n = DFT(xw_n)$ .

Шаг 4. Получение спектрограммы.

• Повторяем шаги 2 и 3 для каждого сегмента сигнала.

• Собираем полученные спектральные коэффициенты  $X_n$  в матрицу размером  $N \times K$ , где  $N$  – число временных сегментов;  $K$  – число частотных компонент. Матрицу спектрограммы обозначим как

$$
S_{n,k} = \left| X_{n,k} \right|^2,
$$

где *n* – индекс временного сегмента; *k*– индекс частоты;  $|X_{n,k}|$ – модуль комплексного числа $X_{nk}$ .

• Нормализуем спектрограмму для улучшения визуализации или применения дополнительных алгоритмов обработки данных:

$$
L_{n,k} = 10 \cdot \lg \left( \frac{|X_{n,k}|^2}{I_0} \right)
$$

Этот метод позволяет преобразовать временные сигналы в частотновременное представление, известное как спектрограмма. Спектрограмма отображает изменения амплитуды сигнала в зависимости от времени и частоты, что помогает определить исправность подшипника. Спектрограммы разделили на 8 равных частей для увеличения объема выборки (рис. 2). В итоге количество наблюдений было увеличено до 896 наблюдений. Выборка была разделена на 2 группы – обучающую, объемом 716 наблюдений, и контрольную, объемом 180 наблюдений.

Эти данные использовались для обучения моделей классификации для автоматического выявления наличия дефектов в механизмах врашения шпинделя.

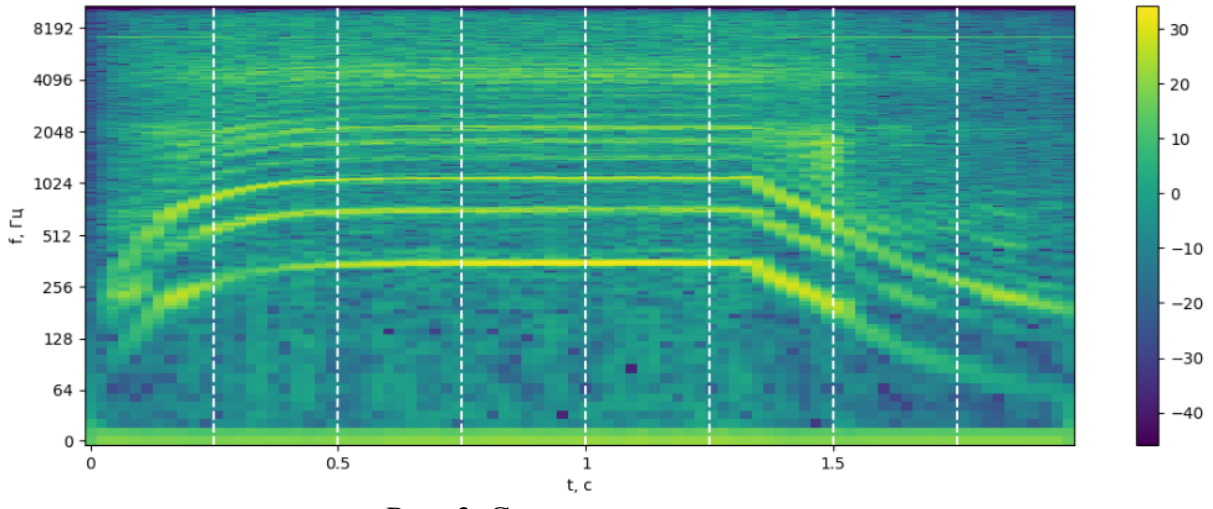

Рис. 2. Спектрограмма сигнала

Для классификации неисправностей подшипников на основе спектрограмм, полученных с помощью кратковременного преобразования Фурье, применяется сверточная нейронная сеть (СНН) [3]. Сверточные нейронные сети эффективно работают с матричными данными, включая изображения, которые представляют собой спектрограммы.

С помощью сверточной нейронной сети провели обучение на обучающей группе. Модель состоит из 8 слоев (рис. 3), каждый из которых выполняет определенные операции для извлечения признаков и классификации. В начале модели используется сверточный двумерный слой с 32 фильтрами размером 3×3 и функцией активации ReLU. Затем следует слой субдискретизации с размером окна  $2\times 2$ , который уменьшает размерность данных. После этого данные слои повторяются для дальнейшего извлечения признаков. Далее используется слой преобразующий данные в одномерный вектор, после этого используются слой обработки и извлечения сложных зависимостей между признаками. В конце модели применяется полносвязный слой, который используется для бинарной классификации, где значения ближе к 1 указывают на наличие неисправности, а значения ближе к 0 указывают на ее отсутствие.

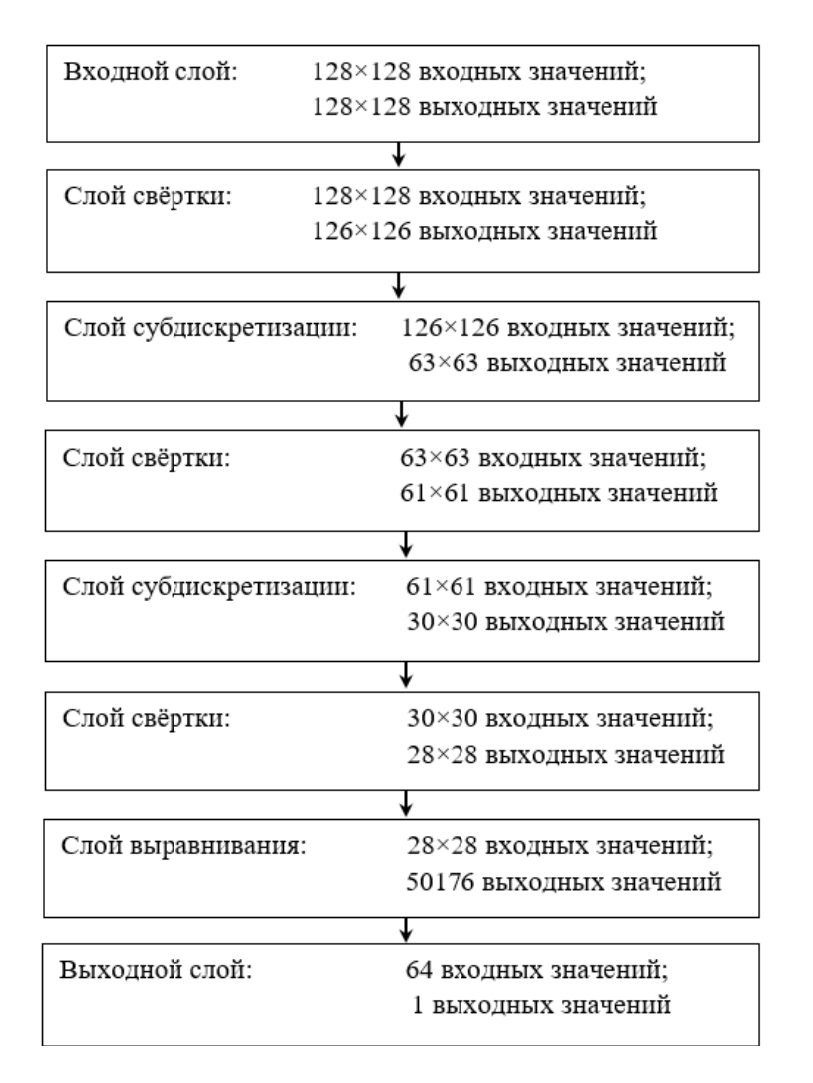

Рис. 3. Архитектура сверточной нейронной сети

Для определения принадлежности классам примем следующий алгоритм принятия решения:

1. Разделить каждый исходный сигнал на 8 частей, чтобы получить восемь отдельных сигналов, соответствующих каждому разбиению.

2. Определить для каждой части вероятности принадлежности к классу для каждого разбиения:

$$
P(X) = sigmoid(W*X+b),
$$

где sigmoid - сигмоидальная функция активации; используемая для преобразования выходов в вероятности;  $W$  - матрица весов;  $X$  - вектор признаков, соответствующих данной части разбиения;  $b$  – вектор смещений.

Получить усредненное значение вероятностей классов из всех 8  $\mathbf{3}$ разбиений.

 $\overline{4}$ Использовать заданный пороговый уровень (например, 0.5) для определения принадлежности классу. Если усредненная вероятность для класса превышает порог, то сигнал будет отнесен к 1-му классу. В противном случае, он будет отнесен ко 2-му классу.

Так как данные были несбалансированные, для определения точности использовали следующую формулу:

$$
BA = \frac{1}{2} \left( \frac{TP}{TP + FN} + \frac{TN}{TN + FP} \right),
$$

где  $TP$  – истинно положительные образцы;  $TN$  – истинно отрицательные образцы;  $FP$  – ложно положительные образцы;  $FN$  – ложно отрицательные образцы.

В результате исследований были получены матрицы ошибок на обучающей и контрольной группах (таблица).

## Таблица ошибок (обучающая группа)

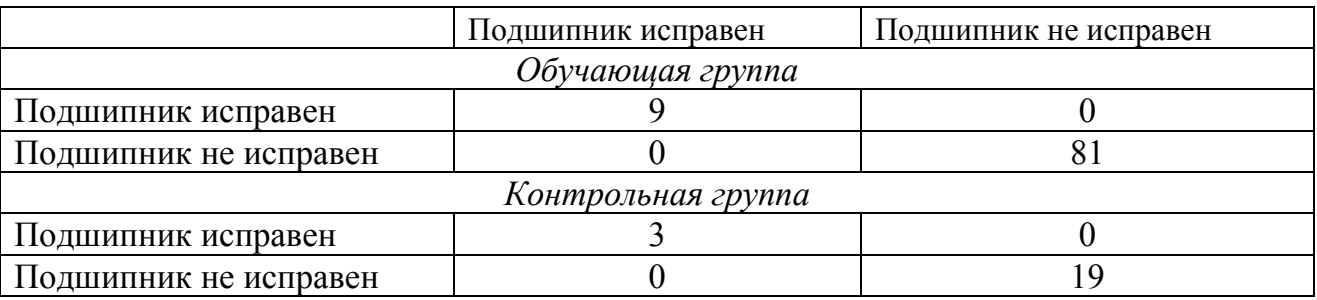

Как видно из таблицы, разработанная СНН классифицировала исходные данные с точностью 100 %.

Таким образом, был проведен анализ спектральных характеристик вибрационных сигналов, полученных от подшипников вращающихся шпинделей. Рассмотренный подход с использованием сверточных нейронных сетей позволяет эффективно выявлять неисправности в подшипниках на основе анализа спектрограмм, полученных на основе применения кратковременного преобразования Фурье. Такой подход обладает высокой точностью и может быть применен для раннего обнаружения неисправностей, что способствует повышению надежности и безопасности работы вращающихся шпинделей.

#### **Список литературы**

1. *Курилова, Е. В.* Разработка алгоритма диагностирования подшипников качения по параметрам вибрации / Е. В. Курилова, С. А. Игнатьев // Вестник СГТУ. – 2011. – № 3 (58). Вып. 2. – C. 199–202.

2. Isaienkov K., Zadorozniy I. Данные сигналов: «Bearing classification». – URL: https://www.kaggle.com/datasets/isaienkov/bearing-classification (дата обращения: 29.04.2023).

3. Cao Y, Cheng X and Zhang Q (2022), An improved method for fault diagnosis of rolling bearings of power generation equipment in a smart microgrid. Front. Energy Res. 10:1006215. doi: 10.3389/fenrg.2022.1006215.

4. *Ибряева, О. Л.* Диагностика неисправностей подшипников качения с использованием пиков спектра и нейронных сетей / О. Л. Ибряева, М. Н. Мохаммад // Вестник ЮУрГУ. Серия: Вычислительная математика и информатика. – 2022. – Т. 11, № 2. – С. 59–71. – DOI: 10.14529/cmse220205.

# Программная реализация нейросетевых алгоритмов для переноса художественных стилей в изображениях

## Д. О. Филатов

Ижевский государственный технический университет имени М. Т. Калашникова

В данной работе поставлена задача переноса художественных стилей на изображения с выполнением семантической сегментации. Программно реализована математическая интерпретация понимания стиля изображения.

Ключевые слова: нейросетевые алгоритмы, перенос стиля, сверточные нейронные сети, сегментация изображений, архитектура нейронных сетей.

Задачи области машинного обучения имеют огромную популярность своей широкой применимости. благоларя возможности автоматизации и оптимизации процессов, а также активному развитию научных и технических аспектов этой области. С развитием вычислительных мощностей стало возможным обучать сложные модели с высокой точностью. Это позволяет решать реальные задачи, которые раньше требовали значительных усилий и экспертного опыта. В ходе данной работы реализована задача распознавания объекта на изображении и переноса стиля на фон.

Математическая формулировка ланной работы включает лве составляющие. Первая составляющая связана с задачей сегментации. Вторая связана с задачей переноса стиля.

Пусть имеется множество изображений  $X$ , где каждый элемент  $x \in R^{m*n*3}$ представляет RGB-изображение, множество ответов *Y*, где каждый элемент  $v \in R^{m^*n^*21}$  является тензором, в котором каждый канал соответствует своему классу [1]. Имеется функция сегментации

$$
f: X \to Y,
$$

которую необходимо аппроксимировать. Задача состоит в определении функции на основе предварительно заданного обучающего набора  $X^l$ . $Y^l$ :

$$
a:X^l\to Y^l
$$

для достижения оптимальной аппроксимации функции  $f$  [2].

Рассмотрены несколько функций

$$
g = g(x, y, \theta_1, \theta_2, \ldots, \theta_k) \epsilon R^{m^* n^* 3},
$$

где  $x \in R^{m*n*3}$ ,  $y \in R^{m*n*3}$  представляют входные изображения RGB, где *m* и *n* размеры изображений. Цель состоит в нахождении оптимальной функции

<sup>©</sup> Филатов Д. О., 2023

 $g = g(x, y, \theta_1^*, \theta_2^*, \dots, \theta_k^*)$ , которая сможет точно классифицировать пиксели входного изображения  $X$  в соответствии с представленными классами. Параметры  $\theta_1^*, \theta_2^*, \ldots, \theta_t^* \in R^{m^*n}$  определяются путем максимизации точности и минимизации функции ошибок  $L = L(x, y, \theta_1, \theta_2, \dots, \theta_k)$ , где  $L$  зависит от параметров  $\theta_1, \theta_2, ..., \theta_k$  и матрицы  $x \in R^{m*n*3}$ . Для решения этой задачи применяется высокоэффективный метод минимизации эмпирического риска

$$
Q(g, L, X^l, \theta_1, \theta_2, ..., \theta_t) \to min
$$

с целью достижения минимальной ошибки и наилучшей аппроксимации функции *f*.

Математическая реализация переноса стиля состоит в преобразовании множества изображений X, где каждый элемент  $x \in R^{m*n*3}$  является RGBизображением, в множества ответов  $Y$ , где каждый элемент  $y \in R^{m*n*3}$ :

$$
S: X \to Y
$$

На основе заданных изображений  $x \in R^{m*n*3}$  создается алгоритм определения функции из множества параметрических моделей:

$$
f = f(x_{style}, x_{content}, \theta_1, \theta_2, \ldots, \theta_t) \in R^{m*n*3},
$$

где  $x_{style}$ ,  $x_{content} \in R^{m*n*3}$  (т.п – размеры входных RGB-изображений).

Функция

$$
f = f(x_{style}, x_{content}, \theta_1^*, \theta_2^*, \ldots, \theta_t^*)
$$

которая бы наилучшим образом аппроксимировала функцию S.

параметров  $\theta_1^*, \theta_2^*, \dots, \theta_\ell^* \in R^{m^* n}$ оптимальных значений Поиск осуществляется путем определения функции ошибок

$$
L = L\left(x_{style}, x_{content}, \theta_1, \theta_2, \ldots, \theta_t\right),
$$

от параметров  $\theta_1, \theta_2, ..., \theta_\ell \in R^{m*n}$  и матриц  $x_{\text{style}}^T, x_{\text{content}} \in R^{m*n*s}$ , затем решается задача оптимизации с использованием численных методов, представленную алгоритмом Р, чтобы минимизировать эмпирический риск.

$$
Q(f, L, x_{style}, x_{content}, \theta_1, \theta_2, ..., \theta_t) \rightarrow min,
$$

где  $Q$  – эмпирический риск.

Для решения задачи сегментации рассмотрены известные алгоритмы (таблица).

Сегментация изображения проводилась с использованием модели DeepLabV3 ResNet101 с предобученными весами.

Общая функция ошибки  $L$  для задачи переноса стиля определялась как взвешенная комбинация контентной и стилевой ошибок [3]:

$$
L = \alpha * L_{style} + \beta * L_{content} \t\t(1)
$$

где  $\alpha, \beta$  – гиперпараметры, которые определяют вклад каждой из компонент в общее значение функции потери.

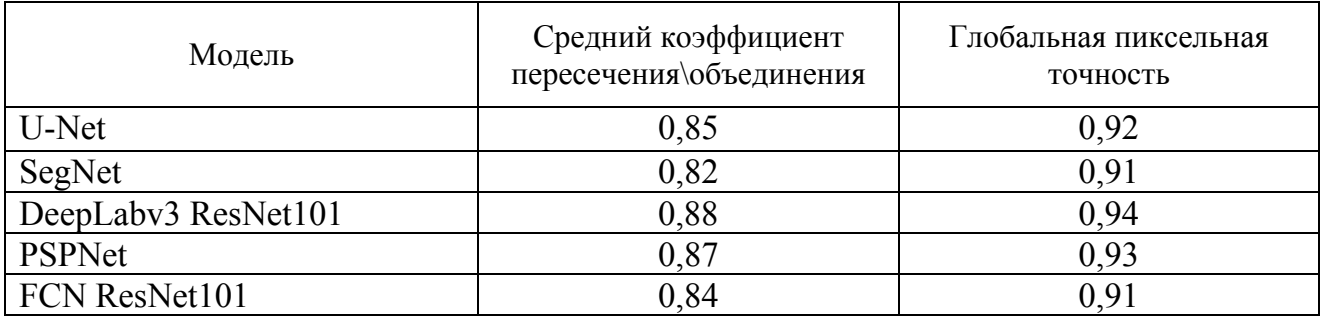

#### Анализ точности моделей сегментации

Математически стиль изображения может быть определен с использованием понятия статистики активаций сверточных слоев нейронной сети. Одним из популярных подходов для описания стиля изображения является использование матрицы Грама. Пусть есть изображение X размером  $(H, W, C)$ , где высота и ширина изображения, а С количество каналов. Предполо- $H W$ жим, что изображение пропускается через сверточную нейронную сеть и получаются активации на выбранном слое размером  $(H_1, W_1, C_1)$ , где  $H_1$ ,  $W_1$ высота и ширина активаций на слое, а  $C_i$ количество каналов активаций.

Для каждого канала активаций матрица Грама вычисляется путем умножения активаций на их транспонированную матрицу [4]:

$$
G_{ij} = \sum_{k} A_{ik} A_{jk}^{T},
$$

где  $G_{ii}$  элемент матрицы Грама;  $A_{ik}$  активация на позиции  $(I, k)$  в матрице активаций;  $A_{ki}^T$  активация на позиции  $(k, j)$  в матрице активаций.

Матрица Грама отражает статистику корреляций между активациями различных каналов. Она представляет стиль изображения, поскольку учет корреляций между каналами позволяет выявить характеристики структуры и текстуры изображения. Таким образом, получаем формулы для стиля и контента:

$$
L_{style} = \sqrt{\sum_{j=l}^{nc} \sum_{j=1}^{nc} \left(G^{(S)} - G^{(G)}\right)^2}, \ L_{content} = \sqrt{\sum_{i,j}^{nm} \left(a^{(S)} - a^{(G)}\right)^2}.
$$

Рассмотрим описание модифицированной версии классификатора, доработанной для выполнения задачи переноса стиля. Модель VGG19 включает в себя полносвязную сеть с двумя скрытыми слоями. Эти слои используются для классификации изображений. Так как задача сегментации выполняется через Deeplaby3 ResNet-101, то в полносвязной сети нет необходимости [9]  $(pnc. 1)$ .

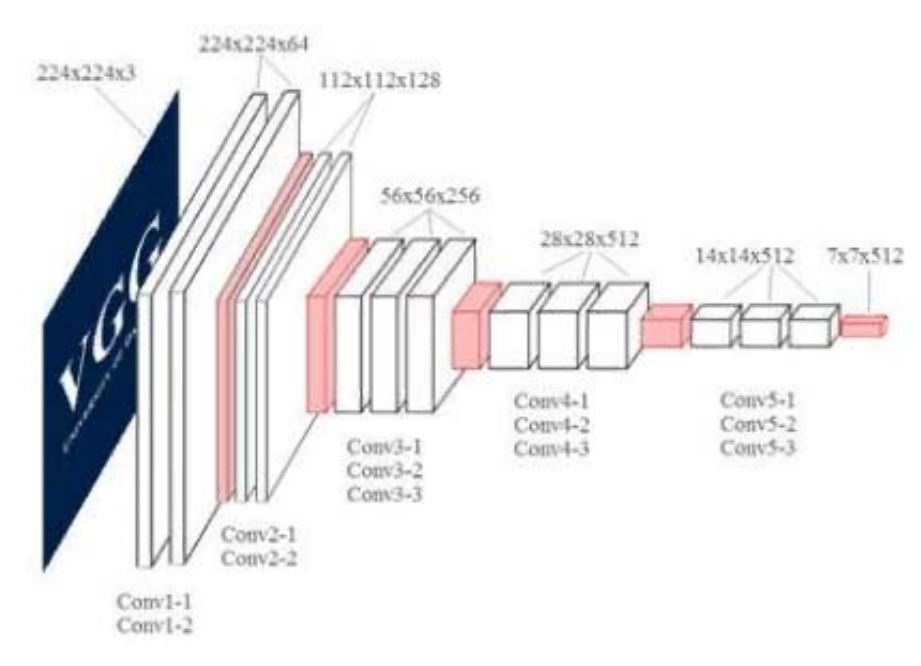

*Рис. 1.* Измененная модель на основе архитектуры VGG19

Далее определены слои для вычисления ошибки по стилю и по контенту (  $L_{\text{style}}$ ,  $L_{\text{content}}$ ). Функция потерь контента определяется на слое Conv5, функция потерь по стилю определяется на слоях Conv1 – Conv5 (см. рис. 1).

Следующим определяется гиперпараметр алгоритма оптимизации. Алгоритм оптимизации необходим для обучения модели и минимизации функции потерь. Из представленных вариантов выбран алгоритм адаптивной оценки момента (Adam), поскольку он обладает адаптивной скоростью обучения, имеет больший набор гиперпараметров и способен накапливать информацию о предыдущих градиентах для более стабильного обновления параметров. Параметры  $\alpha$ ,  $\beta$ , которые отвечают за вклад ошибки по стилю и по контенту, были приняты равными 0,01 и 1000 [5].

Алгоритм реализован в облачной среде Google Colab на Python 3.10 с использованием библиотек Pytorch, Numpy, Tensorflow, PIL и Torchvision. Проверка алгоритма с представленным набором гиперпараметров. Рассмотрим работу алгоритма с входными данными [7, 8] (рис. 2).

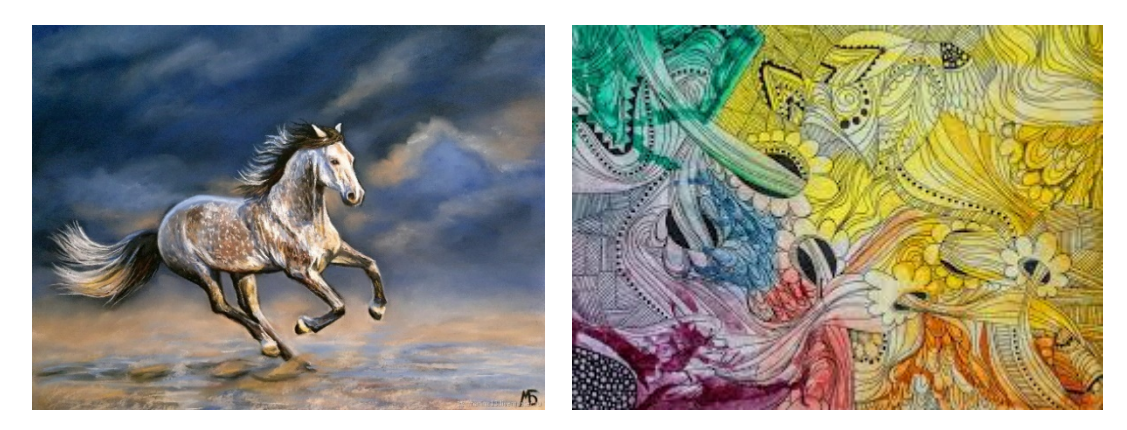

*Рис. 2.* Входные контент-изображение и изображение – стиль

Результатом применения алгоритма является сегментированное и стилизованное изображения (рис. 3).

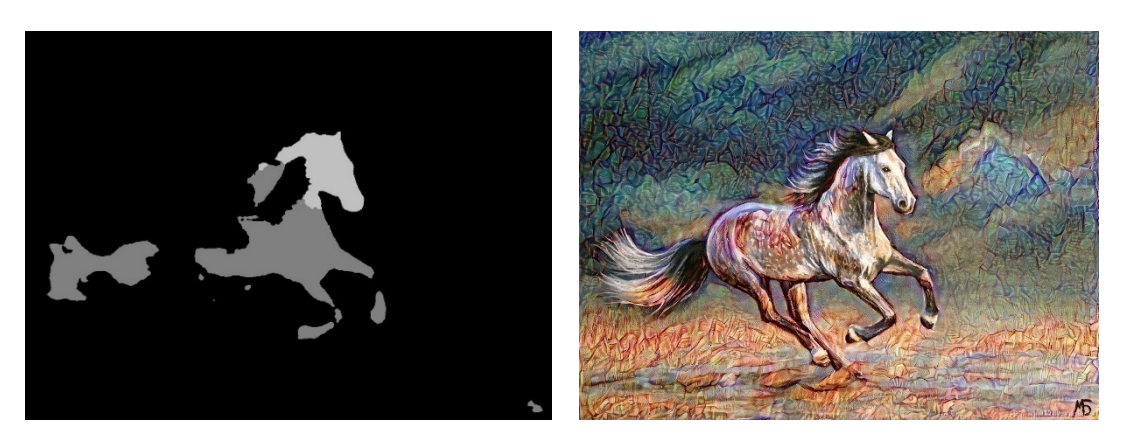

*Рис. 3.* Сегментированное изображение, применение стиля к фону

В ходе работы алгоритма к исходному изображению применяется модель DeepLabv3 на архитектуре ResNet-101 для получения карты сегментированного изображения. Полученная карта обрабатывается для визуализации, где объектам и фону присваиваются соответствующие цвета. Затем загружается модель VGG19 с предобученными весами, которая принимает изображения стиля и контента и возвращает значения потерь стиля и контента. Применяется оптимизатор Adam для обновления исходного изображения с целью минимизации функции потерь. Процесс повторяется заданное количество итераций. После чего лучшее изображение декодируется и сохраняется. Время работы алгоритма – 49,4 с.

В рамках данной работы были исследованы теоретические основы глубокого машинного обучения нейронных сетей. Был проведен анализ литературы по теории семантической сегментации изображения и переносу художественного стиля на исходные изображения. Представлена математическая интерпретация для понятий стиля изображения и схожести по стилю. Были рассмотрены популярные архитектуры сверточных нейронных сетей с выбором наиболее подходящей для поставленных задач. Эмпирическим путем определены гиперпараметры, рассмотрены варианты оптимизаторов, из которых был выбран алгоритм Adam как оптимальный по значениям скорости сходимости и стабильности обучения. В результате работы, с помощью сверточных нейронных сетей был разработан алгоритм для сегментации и переноса стиля в изображениях. В качестве конечной конфигурации алгоритма выбраны модели DeepLabv3 ResNet101 и VGG19, метод оптимизации Adam с шагом обучения, положенным 10, количество итераций обучения 100. Финальная программа успешно решает задачу переноса художественных стилей на изображения и позволяет создавать оригинальный визуальный контент с минимальными усилиями со стороны пользователя.

#### **Список литературы**

1. *Бендер, С. А.* Программная реализация нейросетевых алгоритмов для переноса художественных стилей в изображениях / С. А. Бендер, Г. В. Горбов. – URL: https://www.elibrary.ru/item.asp?id=47466891.

2. *Жерон, О.* Прикладное машинное обучение с помощью Scikit-Learn и TensorFlow. – Диалектика, 2018. – C. 107–111.

3. *Хайкин, С.* Нейронные сети: полный курс. – Москва : Вильямс, 2006. – C. 185–191.

4. *Гудфеллоу, Я.* Глубокое обучение / Я. Гудфеллоу, И. Бенджио, А. Курвилль. – Москва ; ДМК Пресс, 2018. – C. 237–279.

5. *Микелуччи, У.* Прикладное глубокое обучение. – Санкт-Петербург : BHV,  $2019. - C. 139 - 155.$ 

6. *Cui Z., Chen W., Chen Y.* Multi-Scale Convolutional Neural Networks for Time Series Classification – URL:https://arxiv.org/abs/1603.06995

7. Картина с лошадью «Быстрее ветра» – URL: https://www.livemaster.ru/item/45946676-kartiny-i-panno-kartina-s-loshadyu-bystree-vetra-kartina-losh.

8. Картина «ABSTRACT2» – URL: https://www.artmajeur.com/anzhela-bagramyan/ru/artworks/10613986/abstract2.

9. Иллюстрация архитектуры VGG19. – URL: https://proproprogs.ru/neural\_network/primery-arhitektur-svertochnyh-setey-vgg16-i-vgg19?

# Разработка программного обеспечения интеллектуального анализа сигналов

## А. А. Шадрин

Ижевский государственный технический университет имени М. Т. Калашникова

В статье представлена структура и основные возможности разработанного автором программного обеспечения интеллектуального анализа данных для решения задачи классификации сигналов в графическом пользовательском интерфейсе. В работе продемонстрированы результаты использования разработанного программного обеспечения для решения задачи распознавания заболевания на основе обработки сигнала ЭЭГ с использованием моделей машинного обучения: случайного леса с предобработкой сигналов методом catch 22 и сверточных нейронных сетей без предобработки сигналов.

Ключевые слова: разработка программного обеспечения, машинное обучение, catch 22, сверточные нейронные сети, интеллектуальный анализ и классификация сигналов, предобработка сигналов.

Задача классификации сигналов всегда являлась востребованной, датчики, фиксирующие окружающий мир и его состояние, обычно записывают информацию в виде сигналов, то есть сигналов. Так, в медицине на основе записи сигнала электроэнцефалограммы (ЭЭГ), который фиксирует электрические поля активности мозга, диагностируются различные заболевания [1]. В современном информационном пространстве хранятся и передаются огромные наборы данных, которые необходимо эффективно обрабатывать с использованием методов интеллектуального анализа.

Существуют различные алгоритмы предобработки и интеллектуального анализа сигналов, предложенные исследователями в данной области [2]. Одним из наиболее эффективных алгоритмов предобработки является метод catch 22, который преобразует сигнал в набор характеристик, которые отображают распределение, линейную и нелинейную автокорреляцию, последовательные различия и другие свойства сигнала [3]. Благодаря малому количеству характеристик скорость обучения моделей машинного обучения возрастает, при этом достигается достаточно высокая точность классификации сигналов. Отличительной особенностью нейронных сетей глубокого обучения, в частности сверточных, является возможность исключения этапа предобработки сигнала. Это позволяет подавать на вход сверточной нейронной сети данные различной размерности, например одномерные временные ряды [4].

Для оценки качества моделей используются различные метрики; так, на сбалансированных наборах данных, в которых данные в каждом классе распределены равномерно, используется показатель - точность классификации:

<sup>©</sup> Шадрин А. А., 2023
$$
Acc = \frac{\sum_{i=1}^{n} TP_i}{\sum_{i=1}^{n} (TP_i + FP_i)},
$$
\n(1)

а на несбалансированных данных - сбалансированная точность:

$$
BAcc = \frac{1}{n} \sum_{i=1}^{n} \frac{TP_i}{TP_i + FP_i},\tag{2}
$$

где  $n$  - число классов;  $TP_i$  - число верно предсказанных объектов класса *i*;  $FP<sub>i</sub>$  – число неверно предсказанных объектов класса *i*.

Структура сверточной нейронной сети состоит из композиции сверточных и субдискрититзирующих слоев. На вход подается сигнал, на выходе обычно стоит выравнивающий слой, цель которого объединить результаты сверточных слоев в одномерный вектор, который затем соединяется с полносвязными слоями [4].

Автором разработана структура программного обеспечения (ПО) интеллектуального анализа сигналов (рис. 1) и реализована на языках программирования pythonи c# с использованием библиотек gRPC, sklearn и tensorflow.

Разработанное ПО состоит из двух частей - клиентской и серверной. Клиентская часть отвечает за ввод данных, которые хранятся на компьютере пользователя и обозначены на схеме, как база данных (БД) «Пользовательские данные», их визуальное представление, выбор моделей и выбор данных, на которых они будут обучены. Серверная часть отвечает за обучение моделей, предобработку данных, хранение данных и сбор различных метрик, оценивающих качество модели. Как показано на рис. 1, модели хранятся в БД «Обученные модели», а сохраненные наборы данных - в одноименной БД. Также клиентская часть может запрашивать в серверной части классификацию сигнала на обученной модели.

Для реализации ПО были использованы библиотеки sklearn [5] и tensorflow [6], содержащие методы предобработки данных и модели машинного обучения. Так, sklearn содержит ансамблевые, линейные и другие методы классификации, atensorflow позволяет строить нейронные сети глубокого обучения.

Рассмотрим пример решения задачи классификации с использованием разработанного ПО на наборе данных с 11500 записями, которые представляют собой набор из 178 значений, записанных за 1 секунду с ЭЭГ [7]. Сигналы записывались как у больных в состоянии эпилептического приступа (рис. 2), так и при его отсутствии (рис. 3). К первому состоянию относятся 2300 записей, а ко второму 9200, поэтому считается, что набор несбалансированный.

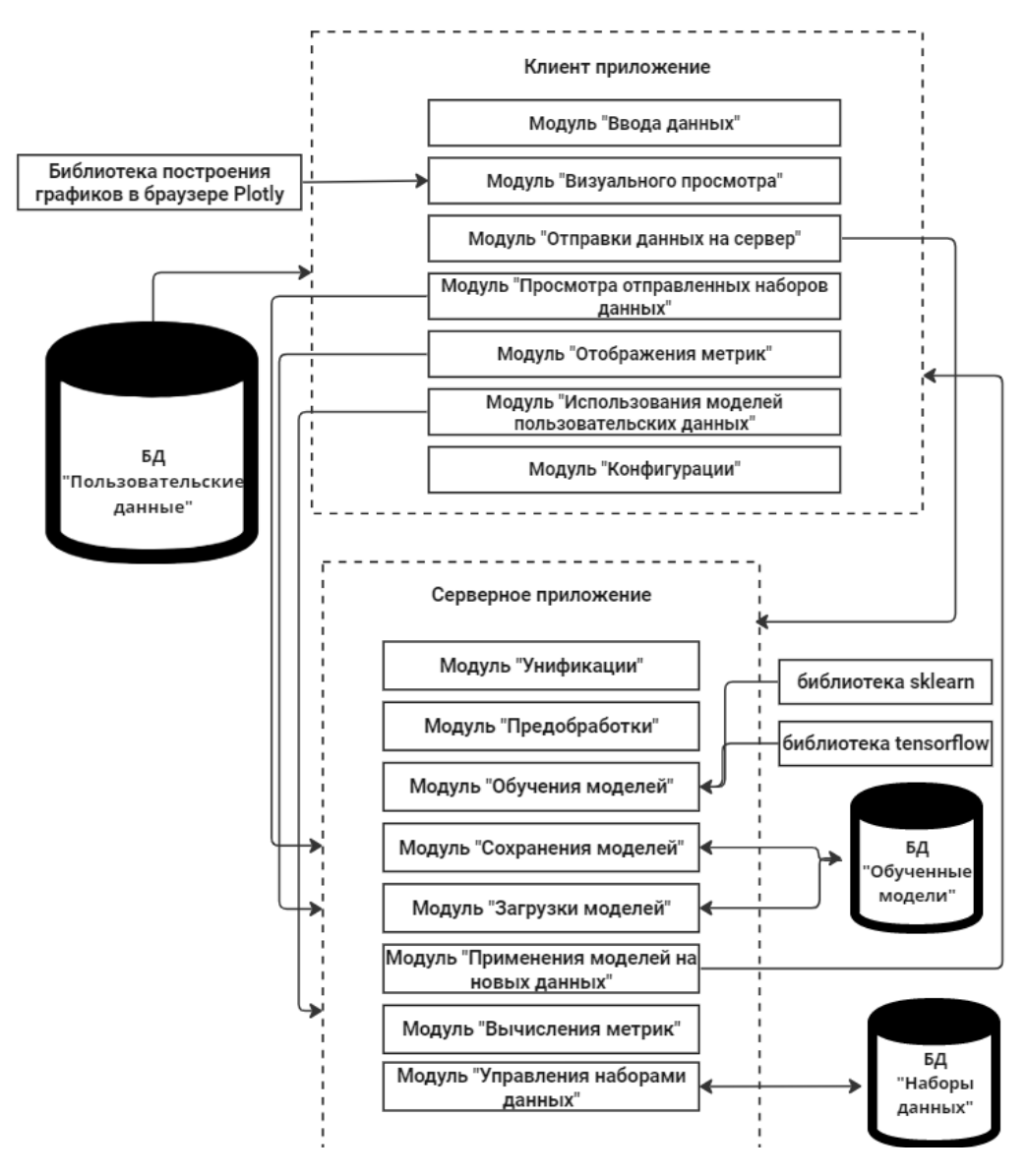

*Рис. 1.* Разработанная структура ПО

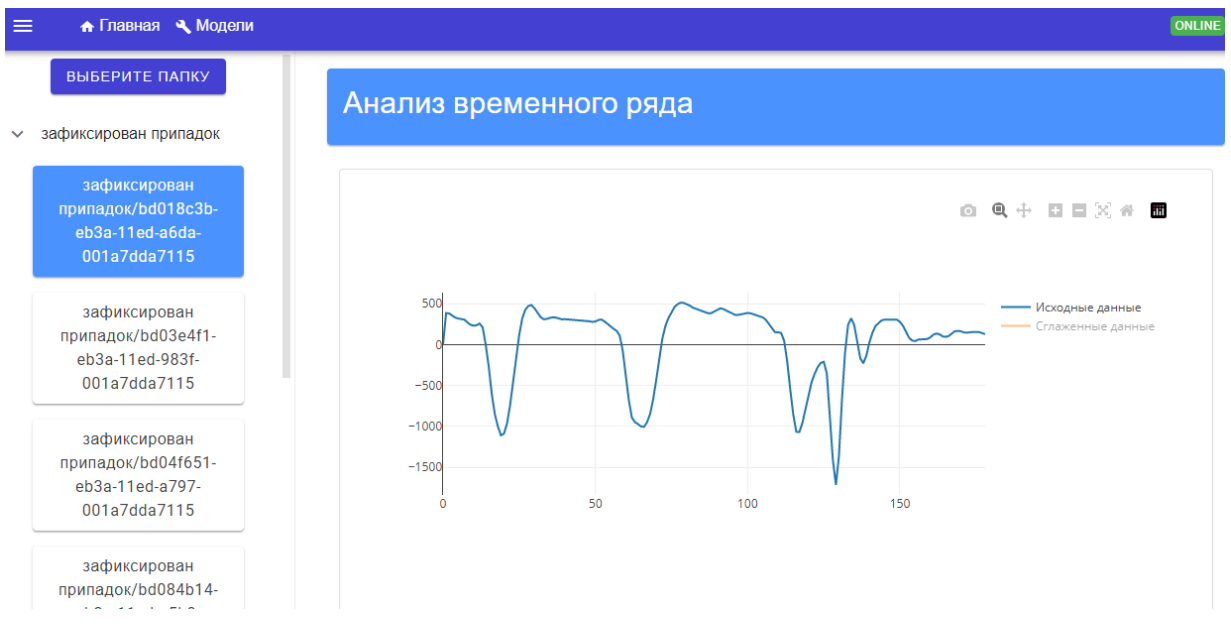

*Рис. 2.* Представление записи с зафиксированным заболеванием

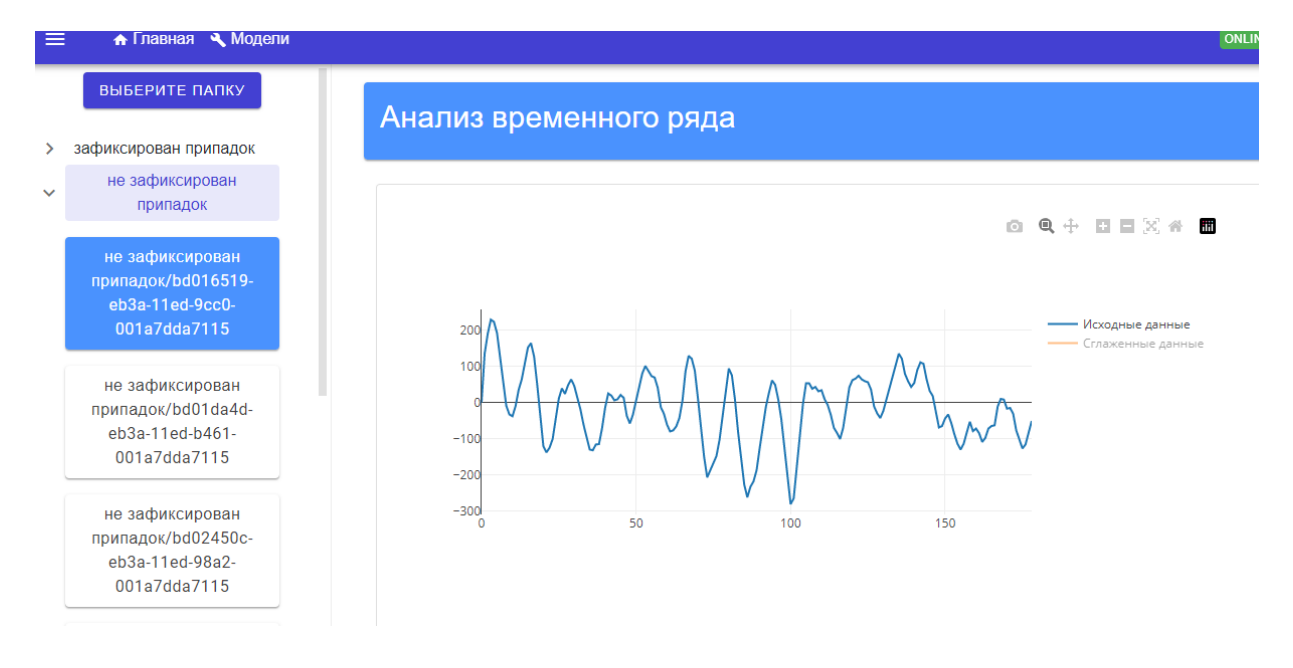

*Рис. 3.* Представление записи с не зафиксированным заболеванием

Сравнивались два классификатора: модель случайного леса из sklearn с предобработкой сигналов методом catch 22 и сверточная нейронная сеть, построенная при помощи tensorflow без предобработки сигналов.

Окно выбора модели и предобработки показано на рис. 4. В процессе обучения набор данных делится на обучающую и обобщающую выборки, которые составляют 85 и 15 % от всего набора данных.

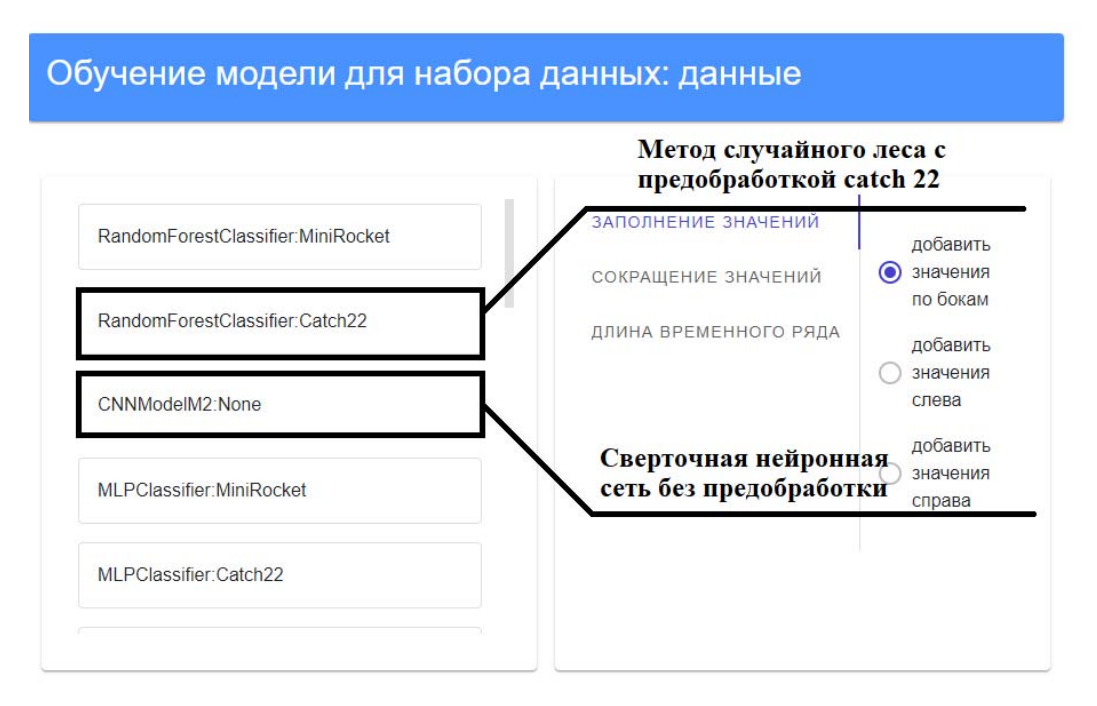

*Рис. 4.* Окно с выбором моделей

Результаты обучения разработанных моделей классификации сведены в таблице, из которой следует, что на контрольной выборке модель случайного леса с предобработкой catch 22 имеет сбалансированную точность 0,88, а сверточная нейронная сеть – 0,98. Также в таблице представлено время обучения моделей.

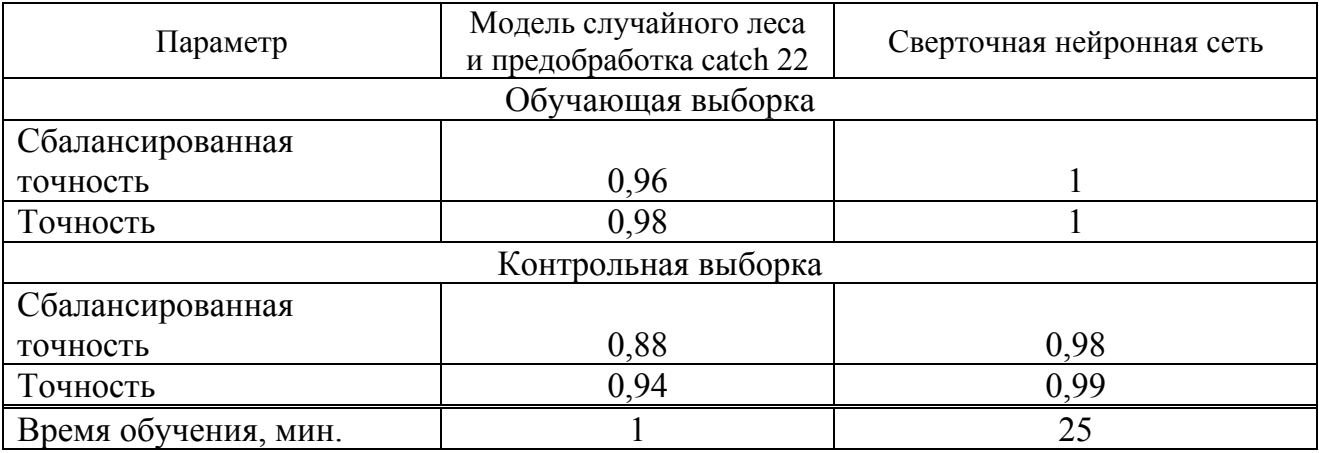

### **Полученные метрики оценок моделей**

В результате выполнения работы было разработано ПО с графическим пользовательским интерфейсом для решения задач классификации сигналов. Проведен анализ алгоритмов классификации сигналов. На основе анализа сигналов ЭЭГ была решена задача распознавания заболевания и обучены две модели: модель случайного леса с предобработкой сигнала методом catch 22 и сверточная нейронная сеть без предобработки сигнала. Было показано, что модель сверточной нейронной сети показывает лучший результат распознавания заболевания на контрольной выборке (сбалансированная точность – 0,98) по сравнению с методом случайного леса с предобработкой (сбалансированная точность – 0,88), однако уступает по времени обучения.

### **Список литературы**

1. *HamidiA. etal.* Classification of EEG signals to detect Parkinsons Disease using a computationally method // arXiv preprint arXiv:2305.02234. 2023. – URL: https://doi.org/10.48550/arXiv.2305.02234.

2. Middlehurst M., Schäfer P., Bagnall A. Bake off redux: a review and experimental evaluation of recent time series classification algorithms // arXiv preprint arXiv:2304.13029. 2023. – URL: https://doi.org/10.48550/arXiv.2304.13029.

3. Lubba C.H., Sethi S.S., Knaute Ph., Schultz S.R., Fulcher B.D., Jones N.S. Canonical Time-series Characteristics // Data Mining and Knowledge Discovery. 2019 T. 33. № 6. C. 1821-1852. – URL: https://doi.org/10.1007/s10618-019-00647-x

4. Huawei Technologies Co., Ltd. Artificial Intelligence Technology. Singapore: Изд-во Springer Singapore, 2022. 298 с.

5. Grisel O., Mueller A. et al. Библиотека Scikit-learn 1.2.2 (1.2.2). Zenodo. – URL: https://doi.org/10.5281/zenodo.7711792.

6. TensorFlow Developers. Библиотека TensorFlow (v2.13.0-rc0). Zenodo. – URL: https://doi.org/10.5281/zenodo.7916447.

7. Wu Q., Fokoue E. Наборданных Epileptic Seizure Recognition Data Set. – URL: https://archive.ics.uci.edu/ml/datasets/Epileptic+Seizure+Recognition.

# **Секция 4 МАТЕМАТИЧЕСКОЕ МОДЕЛИРОВАНИЕ ТЕХНИЧЕСКИХ И СОЦИАЛЬНО-ЭКОНОМИЧЕСКИХ СИСТЕМ**

УДК 311.16+51-77

# **Статистическое моделирование и анализ влияния факторов на качество высшего образования в региональной системе**

*Д. Д. Вавилова, А. И. Алешкина* Ижевский государственный технический университет имени М. Т. Калашникова

*В статье предложена методика оценки качества высшего образования, основанная на аппарате статистического моделирования. Реализована предложенная методика для оценки интегрального показателя качества высшего образования в Удмуртской Республике. В ходе статистического моделирования был выполнен структурно-динамический анализ факторов, влияющих на качество высшего образования, рассчитаны коэффициенты эластичности выявленных факторов и интегральный показатель качества высшего образования в Удмуртской Республике за период 2012–2021 годы.* 

**Ключевые слова:** образование, качество высшего образования, факторы, индексный метод, корреляционный анализ, метод главных компонент.

В современных реалиях для Российской Федерации важной задачей является обеспечение значимых отраслей экономики квалифицированными кадрами. Особенно актуально добиться углубления знаний у студентов и повысить качество высшего образования [1]. Здесь важно говорить о факторах, оказывающих наибольшее влияние на качество образования. Отслеживание динамики факторов, определяющих качество высшего образования, является неотъемлемым элементом эффективной государственной политики [2–4].

В настоящем исследовании поставлена задача количественной оценки качественного показателя – качества высшего образования. Поставленная задача решается для региональной системы – Удмуртской Республики (УР). Информационная база содержит официальные статистические данные о показателях развития высшего образования в УР за период 2012–2021 годы [5–7].

 $\overline{a}$ 

<sup>©</sup> Вавилова Д. Д., Алешкина А. И., 2023

В ходе теоретического анализа научной литературы [1, 3, 4, 8] было выделено шесть основных факторов, влияющих на качество высшего образования:

-  $X1$  - доля студентов высшего образования в численности населения в возрастной группе 18-24 лет;

-  $X2$  - доля студентов очной формы обучения по программам бакалавриата, специалитета, магистратуры в общей численности студентов;

-  $X3$  - доля выпустившихся в год t из образовательных организаций по отношению к численности поступивших в  $(t-\tau)$ -год  $(\tau = 4$  лет для бакалавров,  $\tau = 5$  лет для специалистов,  $\tau = 2$  лет для магистров);

-  $X4$  - показатель внедрения инновационных технологий в образовательные организации высшего образования, доли;

-  $X5$  - доля численности профессорско-преподавательского состава (ППС) в общей численности работников вузов;

-  $X6$  - удельная среднемесячная заработная плата ППС по отношению к удельным потребительским расходам, доли.

Выделив основные факторы, влияющие на качество высшего образования населения, возникает вопрос, какой из них оказывает наибольшее влияние на него и каким образом возможно количественно оценить качество высшего образования. Поставленную задачу оценки качества высшего образования поможет решить аппарат математического и статистического моделирования  $[9, 10]$ .

Алгоритм количественной оценки качества высшего образования представлен в блок-схеме на рис. 1.

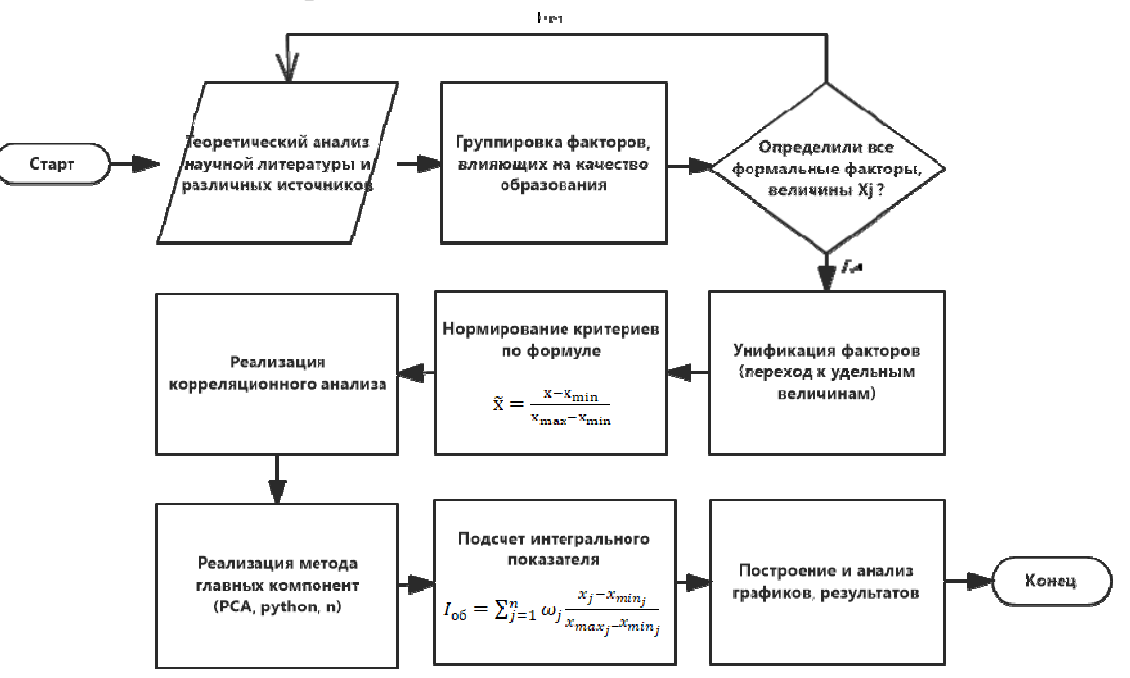

Рис. 1. Алгоритм количественной оценки качества образования населения

Таким образом, выделены следующие этапы статистического моделирования для количественной оценки качества высшего образования:

*Шаг 1.* Выполнить теоретический анализ литературы и различных источников для выявления факторов, влияющих на качественный показатель.

*Шаг 2.* Выполнить сбор официальной статистической информации по факторам, влияющим на качественный показатель, в динамике.

*Шаг 3.* Определить степень наполненности базы данных; выяснить, учтены ли все формальные факторы (если нет, то перейти к шагу 1).

*Шаг 4.* Унифицировать факторы, перейдя к удельным величинам.

*Шаг 5.* Выполнить нормирование факторов в диапазоне [0; 1].

*Шаг 6.* Провести корреляционно-регрессионный анализ.

*Шаг 7.* Реализовать метод главных компонент для снижения размерности данных и ликвидации из модели малоинформативных факторов.

*Шаг 8.* Выполнить количественную оценку качественного показателя на основе индексного метода, примененного к информативным факторам.

Для статистического моделирования факторов, влияющих на качество высшего образования используются официальные статистические данные по УР за период 2012–2021 годы. Рассмотрим некоторые из них. На рис. 2 представлена динамика доли студентов высшего образования в общей численности населения в возрастной группе 18–24 года по УР за период 2012–2021 годы.

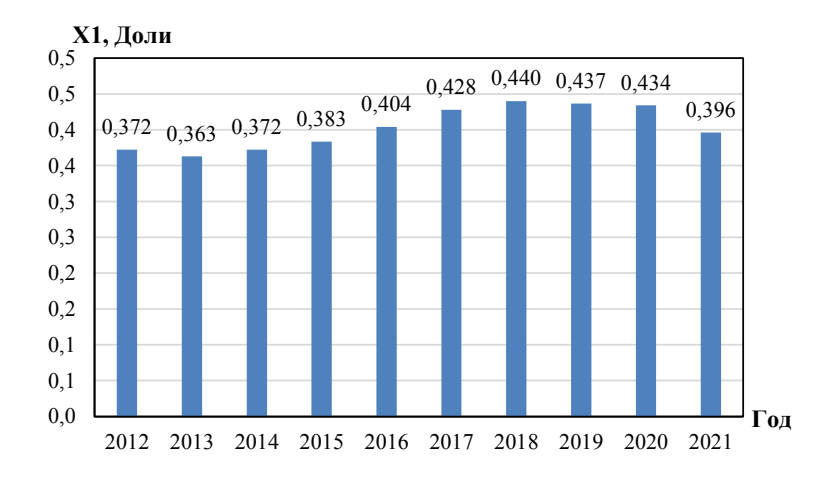

*Рис. 2.* Доля студентов высшего образования в численности населения в возрастной группе 18–24 лет в УР за период 2012–2021 годы

По рис. 2 видно, что в период 2012–2021 гг. процент обучающейся доли населения в возрасте от 18 до 24 лет в среднем составил 40 % от общей численности населения в этой возрастной группе.

На рис. 3 рассмотрим динамику выпустившихся студентов из высших учебных заведений в УР за период 2012–2021 годы.

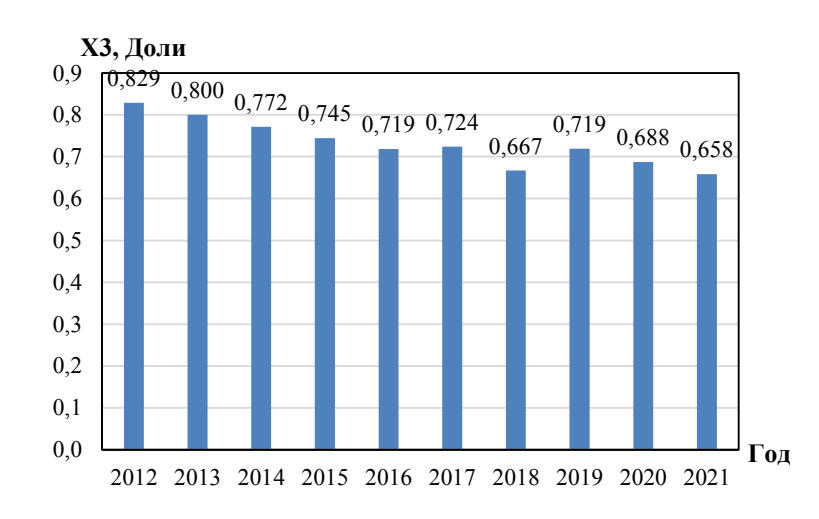

*Рис. 3.* Доля выпустившихся студентов из высших учебных заведений УР за период 2012–2021 годы

По рис. 3 можно заметить снижение доли получивших диплом о высшем образовании. За период 2012–2021 гг. показатель упал с 0,829 до 0,658.

На рис. 4 представлена динамика доли численности профессорскопреподавательского состава по отношению к общей численности работников высших учебных заведенийв УР. По рис. 4 заметна тенденция роста рассматриваемого показателя. Доля ППС в общей численности работников высших учебных заведений в Удмуртской Республике выросла с 0,350 в 2012 году до 0,419 в 2021 году. Этот фактор говорит об увеличении нагрузки на преподавателей.

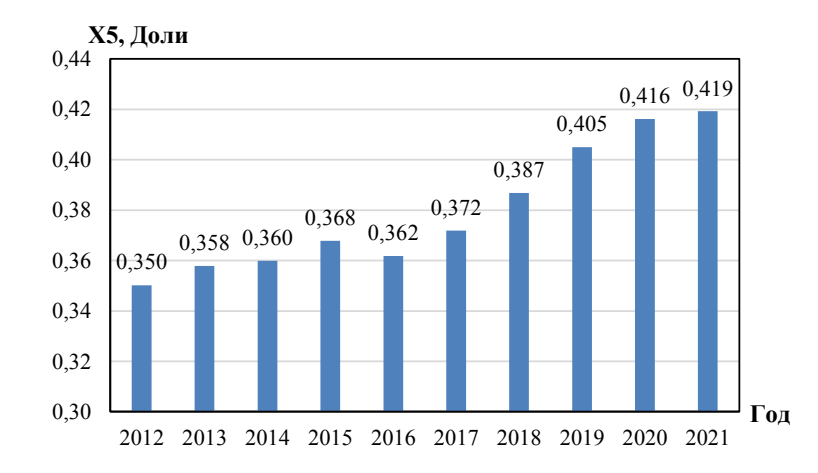

*Рис. 4.* Доля численности ППС в общей численности работников высших учебных заведений в УР за период 2012–2021 годы

Далее согласно рис. 1 был реализован корреляционно-регрессионный анализ между выделенными шестью факторами. Они оказались высоко коррелированными, в результате чего по методу главных компонент [11] их количество было сокращено до двух с минимальными потерями информативности:

– компонент *K*<sup>1</sup> *–* показатель качества студентов (объединение факторов  $X1, X2, X3$ ;

– компонент *K*<sub>2</sub> – показатель мотивированности профессорскопреподавательского состава (объединение факторов *X*4, *X*5, *X*6).

Интегральный показатель оценки качества высшего образования рассчитан с использованием индексного подхода [12] по формуле

$$
I_{\text{opp}} = \sum_{j=1}^{n=2} \omega_j K_j, \ \omega_j = \frac{1}{2} \,. \tag{1}
$$

Результаты расчета интегрального показателя оценки качества высшего образования для Удмуртской Республики представленыв таблице.

| Календарный год | $K_1$ | K <sub>2</sub> | $I_{06}$ |
|-----------------|-------|----------------|----------|
| 2012            | 0,981 | 0,521          | 0,751    |
| 2013            | 0,963 | 0,649          | 0,806    |
| 2014            | 0,654 | 0,962          | 0,808    |
| 2015            | 0,520 | 0,923          | 0,722    |
| 2016            | 0,653 | 0,525          | 0,589    |
| 2017            | 0,381 | 0,567          | 0,474    |
| 2018            | 0,264 | 0,314          | 0,289    |
| 2019            | 0,185 | 0,627          | 0,406    |
| 2020            | 0,098 | 0,472          | 0,285    |
| 2021            | 0,012 | 0,731          | 0,372    |

**Компоненты и интегральный индекс оценки качества высшего образования в УР**

По таблице видно, что интегральный показатель качества высшего образования в УР за период 2012–2021 годы снизился с 0,751 до 0,372. Это говорит о значительном ухудшении качества образования в регионе.

На рис. 5 представлена фактическая динамика интегрального показателя качества высшего образования за 2012–2021 гг. в Удмуртской Республике.

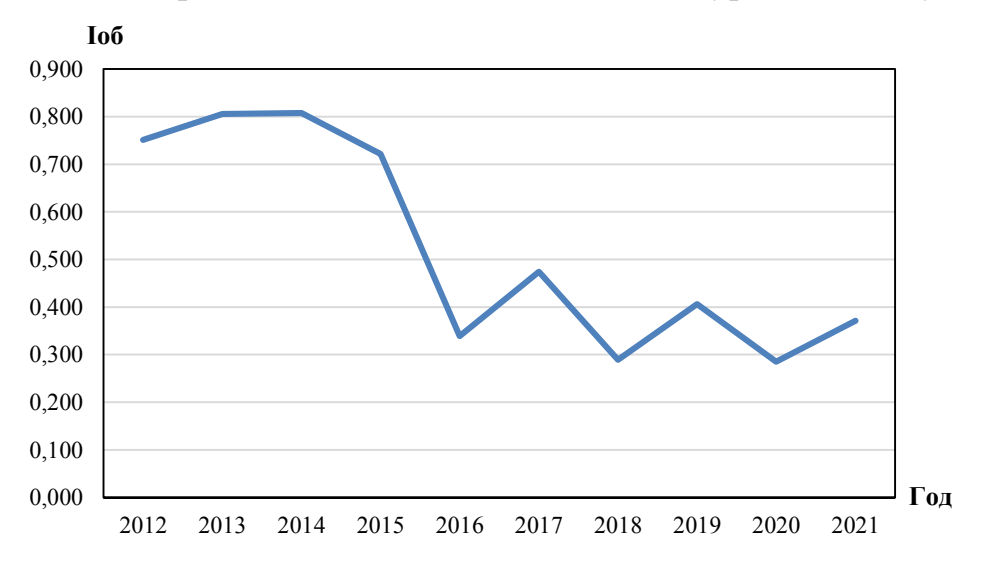

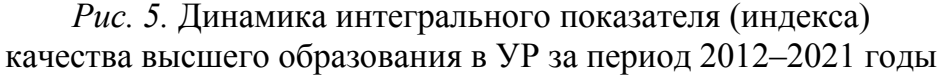

По рис. 5 видно, что интегральный показатель качества высшего образования имеет отрицательную динамику. Значительный спад произошел в 2016 году, что может быть связано с ухудшением показателя качества студентов и мотивированности профессорско-преподавательского состава.

На основе расчетов коэффициентов эластичности [13] получено, что наибольшее влияние на интегральный показатель качества высшего образования оказывают следующие факторы: доля студентов, благополучно окончивших обучение, показатель внедрения инновационных технологий в организации высшего образования и показатель среднемесячной заработной платы профессорско-преподавательского состава по отношению к удельным потребительским расходам. Можно сказать, что для улучшения интегрального показателя качества высшего образования следует добиваться роста указанных трех факторов.

### **Список литературы**

1. *Юриков, А. Г.* Новые практики социологической диагностики востребованности и качества образовательных услуг вузов: методологические и методические проблемы // Инновации в образовании. – 2019. – № 2. – С. 21–33.

2. *Подковко, Е. Н.* Студенческий мониторинг качества высшего образования как условие обеспечения качества образовательных услуг // Современная высшая школа: инновационный аспект. – 2019. – Т. 11, № 1(43). – С. 45–50.

3. *Кетова, К. В.* Оценка тенденций изменения человеческого капитала социально-экономической системы // Экономические и социальные перемены: факты, тенденции, прогноз. – 2020. – Т. 13, № 6. – С. 117–133. – DOI: 10.15838/esc.2020.6.72.7.

4. *Бордовский, Г. А.* Управление качеством образовательного процесса: монография / Г.А.Бордовский, А. А. Нестеров, С. Ю. Трапицын. – Санкт-Петербург : РГПУ им. А. И. Герцена, 2019. – 169 с.

5. Численность студентов // Территориальный орган Федеральной службы государственной статистики по УР. – URL: https://18.rosstat.gov.ru/storage/mediabank/C006\_2017-2021.pdf (дата обращения: 14.05.2023).

6. Рынок труда, занятость и заработная плата // Территориальный орган Федеральной службы государственной статистики по УР. – URL: https://18.rosstat.gov.ru/folder/51928 (дата обращения 14.05.2023).

7. Наука и инновации // Территориальный орган Федеральной службы государственной статистики по УР. – URL: https://18.rosstat.gov.ru/folder/51964 (дата обращения 14.05.2023).

8. *Ковальчук, О. В.* Модернизация и проблемы инновационного управления развитием образовательных систем // Человек и образование. – 2018. – № 3 (36). – С. 92–97.

9. Ketova K.V., Kasatkina E.V., Vavilova D.D. Development of an effective adaptive forecasting system based on the combination of neural network and genetic algorithm // Journal of Physics: Conference Series. II International Scientific Conference on Metrological Support of Innovative Technologies (ICMSIT II-2021). Krasnoyarsk, 2021. 32029. DOI: 10.1088/1742-6596/1889/3/032029.

10. *Кетова, К. В.* Анализ структуры населения по уровню образования / К. В. Кетова, М. С. Кузьмин // Международный журнал гуманитарных и естественных наук. – 2020. – № 6-2 (45). – С. 27–34.

11. *Кетова, К. В.* Кластеризация регионов российской федерации по уровню социально-экономического развития с использованием методов машинного обучения / К. В. Кетова, Е. В. Касаткина, Д. Д. Вавилова // Экономические и социальные перемены: факты, тенденции, прогноз. – 2021. – Т. 14,  $\mathcal{N}_2$  6. – С. 70–85. DOI: 10.15838/esc.2021.6.78.4.

12. *Айвазян, С. А.* Измерение синтетических категорий качества жизни населения региона // Прикладная эконометрика. 2006. №2. С 18-84.

13. *Русяк, И. Г.* Об одной задаче управления демоэкономическим состоянием региона / И. Г. Русяк, К. В. Кетова // Интеллектуальные системы в производстве. 2003. № 2 (2). С. 151–160.

# **Факторный анализ уровня рождаемости на статистических материалах по Удмуртской Республике**

*Д. Д. Вавилова, А. С. Черепанова* Ижевский государственный технический университет имени М. Т. Калашникова

*Данная статья посвящена систематизации факторов, влияющих на рождаемость, и определению их вида взаимосвязи. В работе выделены пять групп факторов, влияющих на рождаемость: демографические, социально-экономические, медикобиологические, природно-экологические и этнические. Факторный анализ уровня рождаемости выполнен на основе статистических данных по Удмуртской Республике за период 1990–2022 годы. Анализируемая совокупность данных содержит официальную статистическую информацию по 21-му фактору за рассматриваемый период. Выявлена теснота связи между факторами и степень их влияния на рождаемость на основе корреляционно-регрессионного анализа.* 

**Ключевые слова:** рождаемость, демографические факторы, социальноэкономические факторы, корреляционный анализ, математическое моделирование.

Наиболее важным объектом исследования в демографии является рождаемость. Превышение рождаемости над смертностью обеспечивает рост численности населения социально-экономической системы, который служит базой для стабильного и устойчивого развития территории. Актуальной задачей является изучение механизмов повышения рождаемости, улучшения демографического состояния РФ.

Известно, что на рождаемость в социально-экономической системе влияют различные факторы. Уже несколько десятилетий отечественные исследователи демографических проблем пытаются выявить основные факторы, определяющие уровень рождаемости в РФ [1–3]. В настоящей работе, исходя из теоретического анализа литературы [1–6] и последних исследований Института демографии в Российской экономической школе [7], Высшей школы экономики [8], выполнена систематизация факторов, влияющих на рождаемость.

На рис. 1 представлена группировка факторов, влияющих на рождаемость, в социально-экономической системе. Так, нами выделено пять основных групп факторов: демографические, социально-экономические, медикобиологические, природно-экологические, этнические факторы. Каждая группа факторов включает в себя набор показателей, который можно расширять. В настоящем исследовании анализируется 21 показатель: обозначение каждого фактора имеет вид  $X_i$ ,  $i = 0, 20$ .

 $\overline{a}$ 

<sup>©</sup> Вавилова Д. Д., Черепанова А. С., 2023

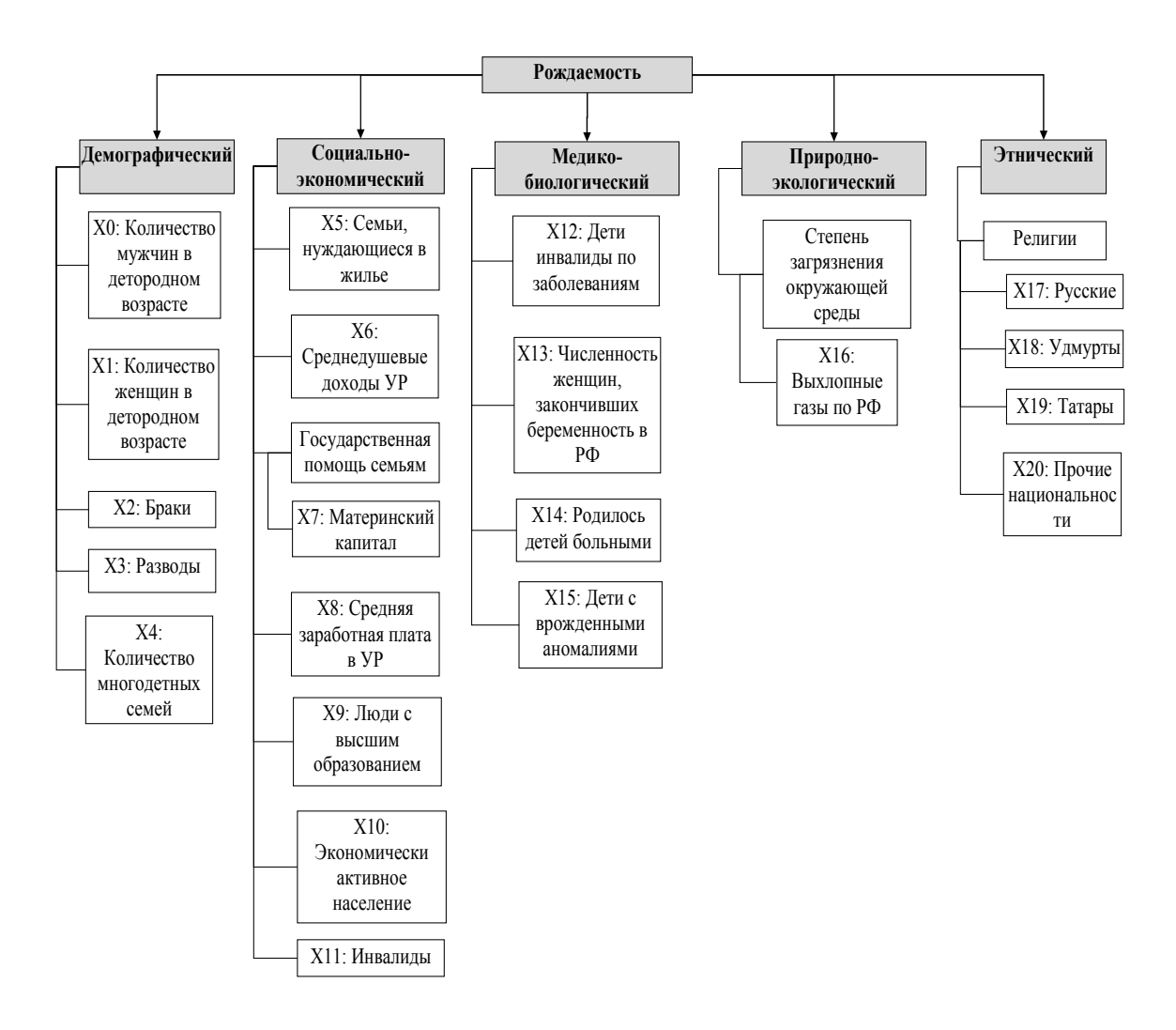

*Рис. 1.* Группировка факторов, влияющих на уровень рождаемости в социально-экономической системе

По указанной на рис. 1 группировке факторов, влияющих на уровень рождаемости, было осуществлено наполнение базы данных, содержащих статистические материалы по одному из регионов РФ – Удмуртской Республике (УР) [8–10]. Хронологические рамки исследования: период 1990–2022 годы с шагом 1 год (33 года). Таким образом, для последующей статистической обработки факторов, а также для выявления зависимости между ними и уровнем рождаемости сформирован массив данных размерностью  $21 \times 33$ .

Для выполнения факторного анализа уровня рождаемости исходные статистические данные по УР были унифицированы, т. е. нормированы:

$$
\widetilde{X}_i = \frac{X_i - \overline{X}_i}{\sigma_{X_i}},\tag{1}
$$

где *<sup>Х</sup><sup>i</sup>* <sup>~</sup> нормированное значение фактора *Xi* <sup>в</sup> диапазоне [0;1]; *Xi* среднее значение фактора  $X_i$  за рассматриваемый период;  $\sigma_{X_i}$  -среднеквадратическое отклонение фактора  $X_i$  от его среднего значения  $\overline{X}_i$ .

На рис. 2 представлены попарные поля корреляций между демографическими факторами по данным УР в нормированном виде (1). Видно, что существует статистическая связь между: уровнем рождаемости  $(Y)$  и численностью мужчин в детородном возрасте  $(X0)$ , уровнем рождаемости  $(Y)$  и численностью женщин в детородном возрасте  $(X1)$ , а также уровнем рождаемости  $(Y)$  и количеством зарегистрированных браков (X2).

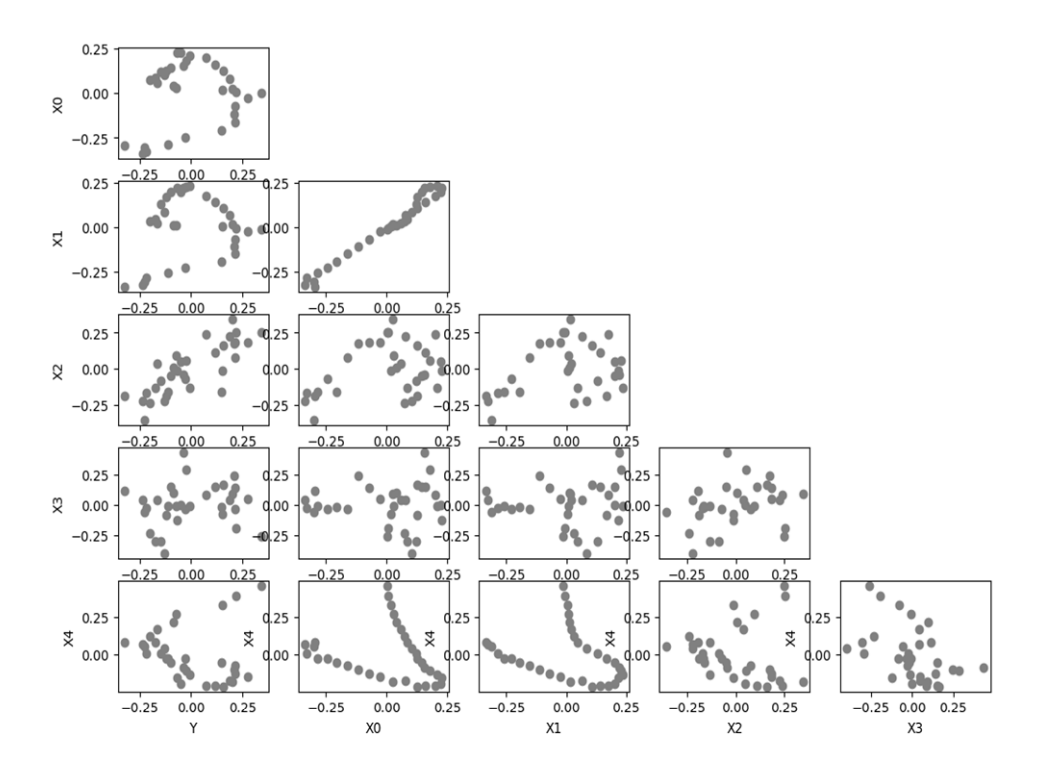

Рис. 2. Поле корреляций между уровнем рождаемости и демографическими факторами для социально-экономической системы УР

Оценим параметры статистических моделей между уровнем рождаемости и демографическими факторами для социально-экономической системы УР.

Проведем идентификацию параметров математической модели зависимости рождаемости от соотношения числа мужчин к числу женщин методом квадратов Регрессионная наименьших  $[11]$ . модель ЛЛЯ социальноэкономической системы УР имеет вид:

$$
\widetilde{Y}_1 = -155 + 301 \cdot (X0/X1) - 144 \cdot (X0/X1)^2, \tag{2}
$$

где  $\widetilde{Y}_1$  – теоретическая зависимость количества рождений от соотношения числа мужчин к числу женщин $(X0/X1)$ .

Коэффициент детерминации модели (2) равен 0,69, он показывает высокую значимость модели. Средняя относительная ошибка аппроксимации модели (2) составляет 7.78 %. Результаты моделирования приведены на рис. 3, а.

На рис. 3, б представлена регрессионная зависимость фактора рождаемости от соотношения числа зарегистрированных браков к числу зарегистрированных разводов:

$$
\widetilde{Y}_2 = -3367 + 17624 \cdot (X2/X3) - 2989 \cdot (X2/X3)^2 ,\tag{3}
$$

где  $\widetilde{Y}_{2}$  – теоретическая зависимость количества рождений от соотношения числа зарегистрированных браков к числу зарегистрированных разводов $(X2/X3)$ .

Коэффициент детерминации модели (3) равен 0,59, он показывает высокую значимость модели. Средняя относительная ошибка аппроксимации модели (3) составляет 8,74%.

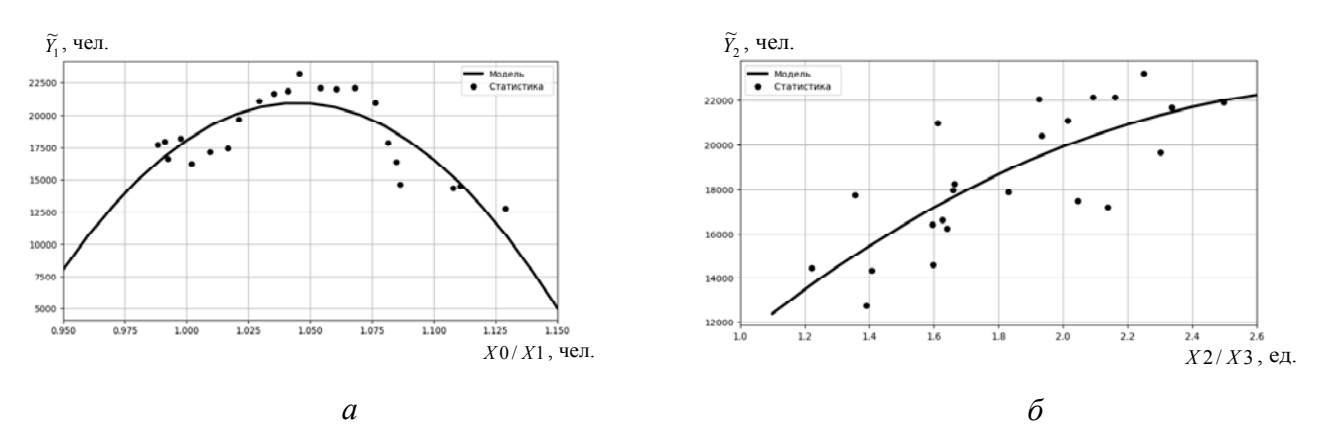

*Рис. 3.* Регрессионные модели зависимости рождаемости в УР от: *а* – соотношения числа мужчин к числу женщин; *б* – соотношения числа зарегистрированных браков к числу зарегистрированных разводов

Проведенный регрессионный анализ показал параболическую зависимость фактора рождаемости от соотношения числа мужчин к числу женщин и линейную зависимость фактора рождаемости от соотношения числа зарегистрированных браков к числу зарегистрированных разводов.

Проведем корреляционно-регрессионный анализ группы социальноэкономических факторов. На рис. 4 представлены попарные поля корреляций между рождаемостью и социально-экономическими факторами УР. Видно, что существует статистическая связь между уровнем рождаемости (*Y* ) и экономически активным населением ( *X*10).

Линейная регрессионная зависимость рождаемости от численности экономически-активного населения имеет вид

$$
\widetilde{Y}_3 = -45264 + 0,08 \cdot X10 \,, \tag{4}
$$

где  $\widetilde{Y}_{_{3}}$  – теоретическая зависимость количества рождений от численности экономически-активного населения  $(X10)$ .

Коэффициент детерминации модели (4) равен 0,63, он показывает высокую значимость модели. Средняя относительная ошибка аппроксимации модели (3) составляет 7,55 % (см. рис. 5).

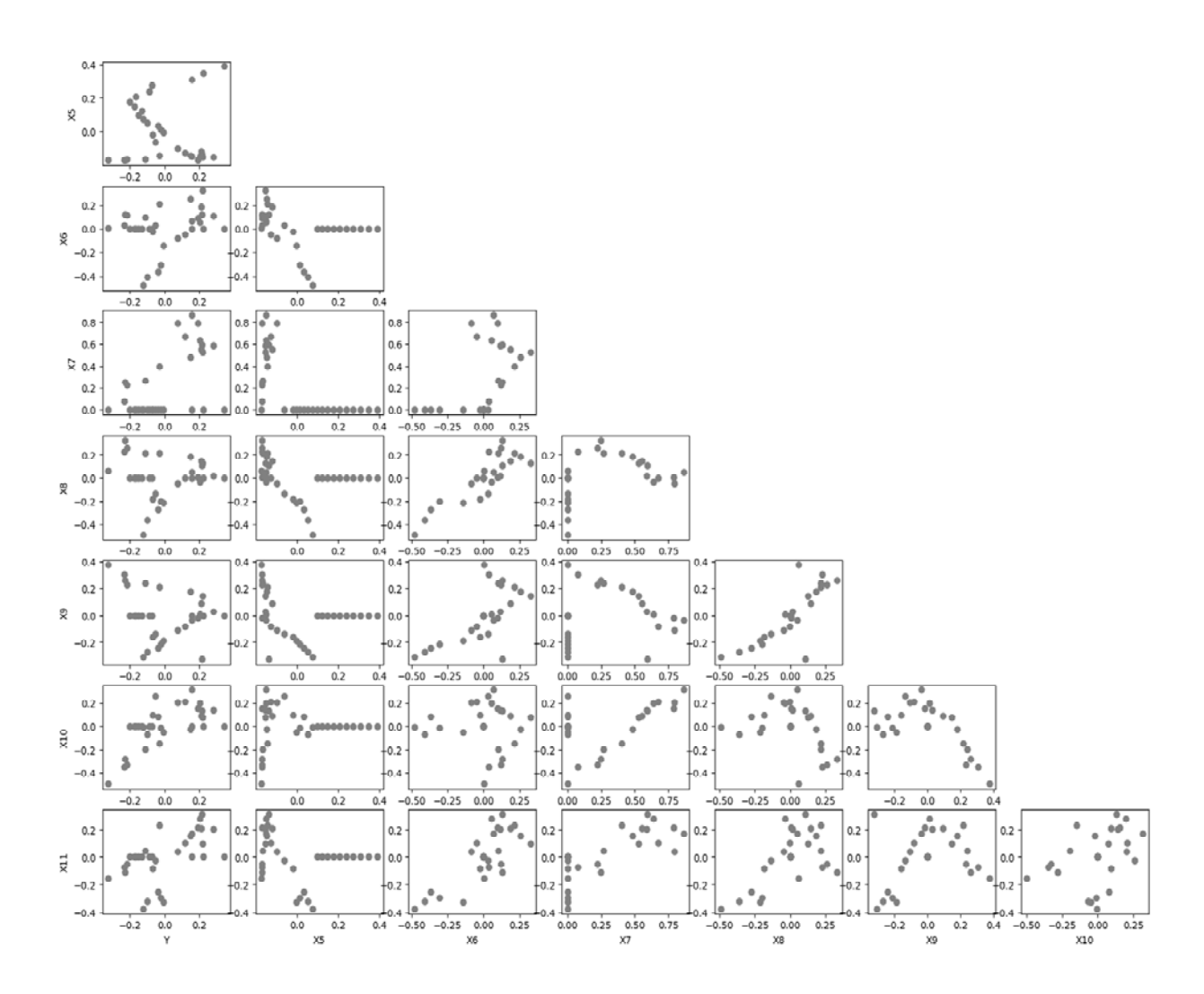

Рис. 4. Поле корреляции социально-экономической группы факторов

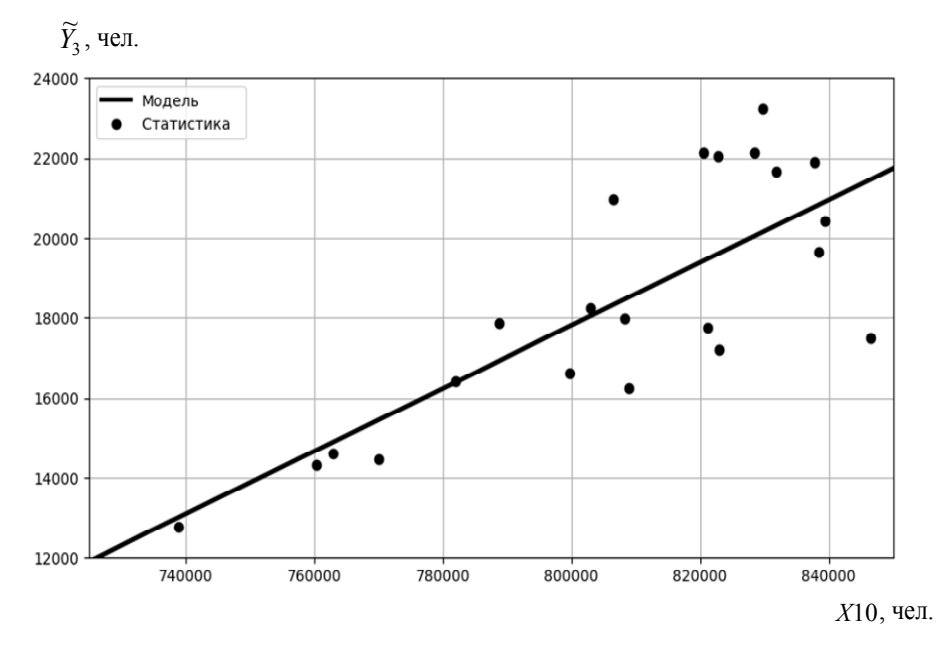

Рис. 5. Регрессионные моделизависимости рождаемости от численности экономически активного населенияв УР

Таким образом, в статье выполнен факторный анализ рождаемости по статистическим данным Удмуртской Республики за период 1990–2022 годы. Регрессионный анализ показал различные виды зависимости рождаемости от демографических и социально-экономических факторов. Это наталкивает на мысль о более сложной математической модели, аппроксимирующей динамику рождаемости. Возможно, для решения столь сложной задачи следует применять аппарат нейросетевого моделирования.

#### **Список литературы**

1. *Кетова, К. В.* Демографические проблемы современной Удмуртии : монография / К. В. Кетова, Д. Д. Вавилова. – Ижевск, 2022. – 172 с.

2. *Орешников, В. В.* Прогноз демографического развития муниципального образования с применением методов экономико-математического моделирования / В. В. Орешников, М. М. Низамутдинов // Экономический анализ: теория и практика. – 2022. – № 8 (527). – С. 1562–1582.

3. Определение статистических связей между количественной и дихотомической переменными: скользящее среднее и критерий Стьюдента / А. Н. Вараксин, Ю. В. Шалаумова, Е. Д. Константинова, Т. А. Маслакова // Экологические системы и приборы. – 2021. – № 3. – С. 3–9.

4. *Кетова, К. В.* Эконометрическое моделирование влияния фактора материнского капитала на уровень рождаемости в регионе / К. В. Кетова, Д. Д. Вавилова, А. С. Черепанова // Интеллектуальные системы в производстве. – 2023. – Т. 21, № 2.

5. *Кошевой, О. С.* Демографический анализ рождаемости с использованием индексного метода (региональный аспект) / О. С. Кошевой, О. А. Лузгина, В. Н. Супиков // Известия высших учебных заведений. Поволжский регион. Общественные науки. – 2018. – № 2 (46). – С. 115–122.

6. *Попова, Л. А*. Факторный анализ процессов рождаемости в северных регионах / Л. А. Попова, М. А. Зырянова. – 2018. – № 3 (59).

7. Центр демографических исследований Российской школы экономики. – URL: http://demogr.nes.ru/index.php/ru/demogr\_indicat/data (дата обращения: 17.05.2023).

8. *Журавлева, Т. Л.* Анализ факторов рождаемости в России: что говорят данные РМЭЗ НИУ ВШЭ? / Т. Л. Журавлева, Я. А. Гаврилова // Экономический журнал ВШЭ. – 2017. – Т. 21, № 1. – С. 145–187.

9. Основные демографические показатели с 1990 года по Удмуртской Республике. – URL: https://udmstat.gks.ru/folder/S1924 (дата обращения 02.05.2023).

10. Федеральный закон «О дополнительных мерах государственной поддержки семей, имеющих детей» от 29.12.2006 № 256-ФЗ. – URL: http://www.consultant.ru/document/cons\_doc\_LAW\_64872 (дата обращения: 17.11.2022).

11. *Базилевский, М. П.* Оценивание линейно-неэлементарных регрессионных моделей с помощью метода наименьших квадратов // Моделирование, оптимизация и информационные технологии. – 2020. – Т. 8, № 4 (31).

# **Решение задачи моделирования демографических характеристик на основе дифференциального уравнения динамики возрастного состава**

*И. В. Васильева, А. А. Загребина*

Ижевский государственный технический университет имени М. Т. Калашникова

*Исследованы демографические показатели на основе уравнения динамики возрастного состава населения. Численные исследования выполнены на примере официальных статистических данных по Удмуртской Республике. Математическое моделирование проводилось по численной схеме явно-неявным методом с односторонними разностями.* 

**Ключевые слова:** население, плотность распределения населения, рождаемость, смертность, демографические характеристики.

Демографические процессы оказывают влияние на многие социальноэкономические явления. Важно устанавливать закономерности этого взаимодействия и изучать динамику численности и структуры населения. Особое значение имеет исследование возрастной структуры населения [1, 2].

Математическому моделированию динамики возрастного состава населения посвящены работы П. Лесли, Дж. Форрестера, Л. Р. Гинзбурга, В. К. Горбунова, Дж. Мак-Кендрика, К. В. Кетовой и др. Основой моделирования демографической динамики являются балансовые матричные уравнения передвижки возрастных групп населения; здесь возраст и время рассматриваются как дискретные переменные. Непрерывный подход был предложен Дж. Мак-Кендриком, Х. Ф. Ферстером и др. [3, 4]. В настоящем исследовании рассматривается уравнение динамики возрастного состава населения по работе К. В. Кетовой [5]:

$$
\frac{\partial \rho(t,\tau)}{\partial t} + \frac{\partial \rho(t,\tau)}{\partial \tau} = -\mu(t,\tau)\rho(t,\tau) + l(t,\tau)\rho(t,\tau),\tag{1}
$$

 $r \neq p(t, \tau)$  – численность населения в возрасте  $\tau$  в год*t*, чел.;  $\mu(t, \tau)$  – смертность населения в возрасте т в год *t*, чел.;  $l(t, \tau)$  - разница между потоками иммигрантов и эмигрантов в возрасте τ в год *t*, чел.

Начальные и граничные условия для модели (1):

$$
\rho(t_0, \tau) = \rho_0(\tau), \tau > 0,
$$
  
\n
$$
\rho(t, \tau = 0) = \int_{\tau_{1\phi}}^{\tau_{2\phi}} \beta(t, \tau) \rho(t, \tau) d\tau, t > t_0,
$$
\n(2)

 $r \underline{\pi} e \beta(t, \tau)$  – распределение рождений из диапазона фертильности женщин  $[\tau_{1\phi}, \tau_{2\phi}]$ .

 $\overline{a}$ 

<sup>©</sup> Васильева И. В., Загребина А. А., 2023

Поставленная в работе задача решается для социально-экономической системы – региона Удмуртской Республики (УР). Информационная база исследования содержит официальные статистические данные о демографических показателях УР за период 1990-2020 годы [6].

Для решения задачи моделирования динамики возрастного состава населения необходимы эмпирические функции рождений  $\beta(t, \tau)$  и смертности  $\mu(t, \tau)$ . Выполнив их построение за анализируемый период, получено, что данные функции можно оценивать в допущении:  $\beta(t, \tau) \approx \beta(\tau)$  и  $\mu(t, \tau) \approx \mu(\tau)$ . Это обусловлено тем, что, несмотря на изменение количества рождений и смертей в год *t*, структура этих показателей в распределении по возрастам  $\tau$  в среднем сохраняется [7, 8]. Отметим, что здесь за рассматриваемый период значение  $l(t, \tau)$  близко к нулю, так как показатели иммиграции и эмиграции были практически одинаковые. На рис. 1 представлены эмпирические распределения рождений и смертности для УР. Численные исследования проведены в программном продукте Matlab.

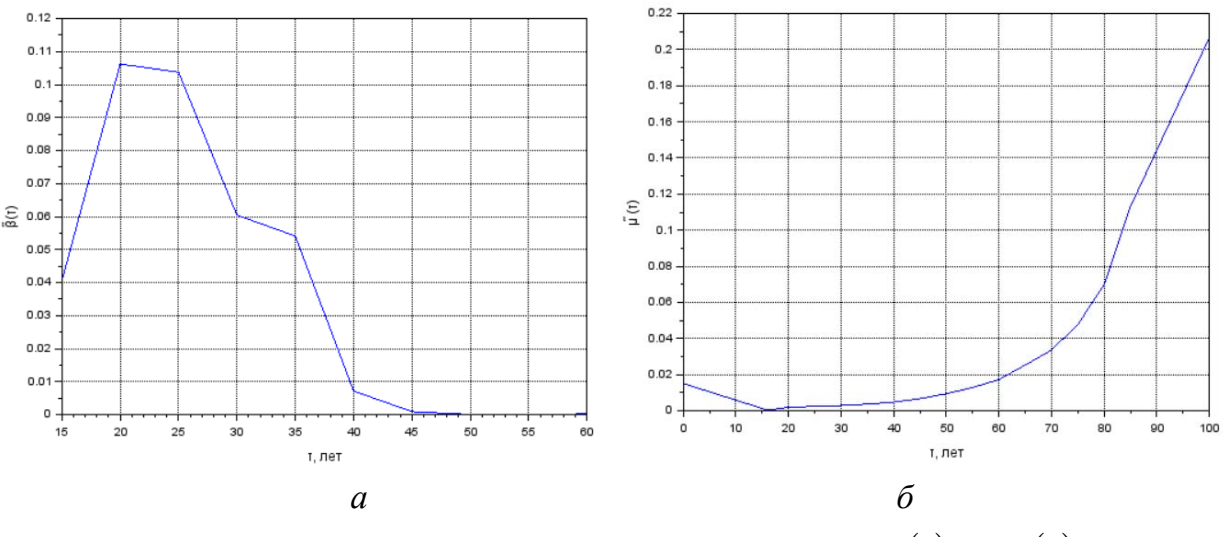

*Puc. 1.* Эмпирические распределения для УР:  $a - \beta(\tau)$ :  $\delta - \mu(\tau)$ 

Далее в качестве начальных условий для решения дифференциального уравнения (1) возьмем распределение населения по возрастам в УР за 1990 год (см. рис. 2).

С учетом эмпирических функций распределения рождений и смертей по модели (1)–(3) может быть получена плотность распределения населения по возрастам для произвольных годов. Адекватность полученных результатов моделирования оценим путем их сопоставления с реальными статистическими данными. Так, к примеру, в табл. 1 приведено сравнение модельных и реальных данных о численности населения УР за период 1990-2000 гг.

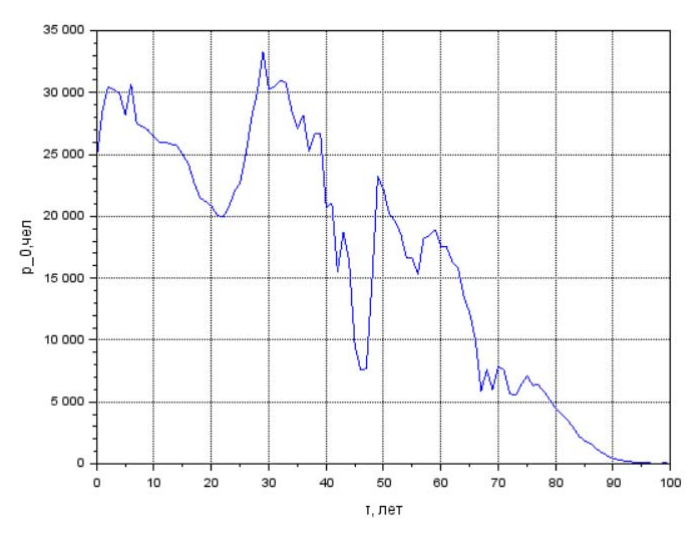

*Рис. 2.* Плотность распределения населения УР по возрастам для 1990 г.

| Год  | Фактическая официальная<br>информация по численность<br>населения в УР, чел. | Численность населения<br>в УР, рассчитанная по<br>модели $(1)$ – $(3)$ | Ошибка<br>аппроксимации, % |
|------|------------------------------------------------------------------------------|------------------------------------------------------------------------|----------------------------|
| 1990 | 1611461                                                                      | 1611461                                                                | 0,00                       |
| 1991 | 1616684                                                                      | 1611558                                                                | 0,32                       |
| 1992 | 1622149                                                                      | 1613067                                                                | 0,56                       |
| 1993 | 1624841                                                                      | 1611494                                                                | 0,82                       |
| 1994 | 1620134                                                                      | 1609457                                                                | 0,66                       |
| 1995 | 1617386                                                                      | 1605800                                                                | 0,72                       |
| 1996 | 1612618                                                                      | 1601329                                                                | 0,70                       |
| 1997 | 1607712                                                                      | 1597159                                                                | 0,66                       |
| 1998 | 1603960                                                                      | 1593646                                                                | 0,64                       |
| 1999 | 1601409                                                                      | 1589599                                                                | 0,74                       |
| 2000 | 1595571                                                                      | 1585765                                                                | 0,62                       |

*Таблица 1***. Сравнение модельных и статических данных с 1990 по 2000 гг.** 

Таким образом, ошибка аппроксимации по модели (1)–(3) не превышает 0,82 %, т. е. модель адекватна и пригодна для прогнозирования. Так, на рис. 2 представлена прогнозная плотность распределения населения УР на 2025 год.

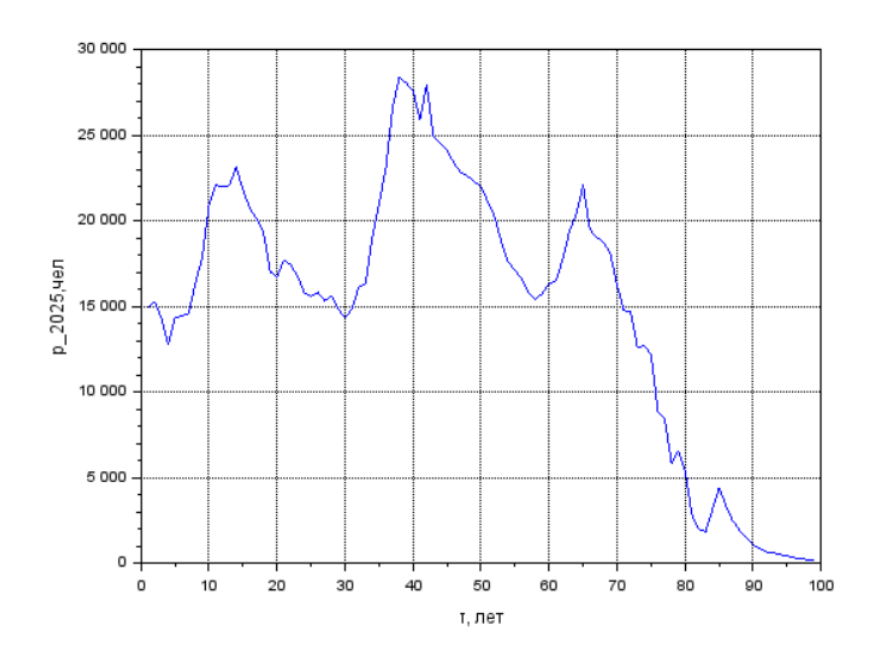

*Рис. 2.* Плотность распределения населения УР по возрастам для 2025 г.

На основе динамики возрастного состава населения могут быть получены различные демографические показатели, например (см. табл. 2):

– средний возраст населения  $\tau$ <sub>o</sub> $(t)$ , лет:

$$
\tau_{\rho}(t) = \frac{\int_{0}^{\infty} \tau \rho(t, \tau) d\tau}{\int_{0}^{\infty} \rho(t, \tau) d\tau};
$$
\n(4)

– средний возраст умерших  $\tau_{\mu}(t)$ , лет:

$$
\tau_{\mu}(t) = \frac{\int_{0}^{\infty} \mu(t, \tau) \tau \rho(t, \tau) d\tau}{\int_{0}^{\infty} \mu(t, \tau) \rho(t, \tau) d\tau};
$$
\n(5)

– доля населения трудоспособного возраста  $\lambda(t)$ :

$$
\begin{aligned}\n\int_{0}^{\tau_{L2}} \rho(t,\tau)d\tau \\
\lambda(t) &= \frac{\tau_{L1}}{\int_{0}^{\infty}} \rho(t,\tau)d\tau\n\end{aligned} \tag{6}
$$

– коэффициент нагрузки детьми на население трудоспособного возраста  $k_{\scriptscriptstyle\rm H.I,\!A\!L}(t)$ :

$$
k_{\mathrm{H},\mathrm{I}}(t) = \frac{\int_{\tau_{L1}}^{\tau_{L1}} \rho(t,\tau)d\tau}{\int_{\tau_{L1}}^{\tau_{L2}} \rho(t,\tau)d\tau};
$$
\n(7)

– коэффициент общей нагрузки на население трудоспособного возраста  $k_{\rm H} (t)$ :

$$
k_{\text{H},\text{L}}(t) = \frac{\int_{0}^{\tau_{L1}} \rho(t,\tau)d\tau + \int_{\tau_{L2}}^{\infty} \rho(t,\tau)d\tau}{\int_{\tau_{L1}}^{\tau_{L2}} \rho(t,\tau)d\tau}.
$$
\n(8)

*Таблица 2.* **Демографические характеристики и их прогноз для УР**

| Год  | Средний<br>возраст<br>населения<br>$\tau_{0}(t)$ , лет | Средний<br>возраст<br>умерших<br>$\tau_{\text{u}}(t)$ , лет | Доля населения                           | Коэффициент<br>нагрузки детьми                   | Коэффициент<br>общей нагрузки            |
|------|--------------------------------------------------------|-------------------------------------------------------------|------------------------------------------|--------------------------------------------------|------------------------------------------|
|      |                                                        |                                                             | трудоспособного<br>возраста $\lambda(t)$ | на население                                     | на население                             |
|      |                                                        |                                                             |                                          | трудоспособного<br>возраста $k_{\text{H.E.}}(t)$ | трудоспособного<br>возраста $k_{\mu}(t)$ |
| 1990 | 28,1                                                   | 63,2                                                        | 0,61                                     | 0,42                                             | 0,66                                     |
| 1995 | 29,9                                                   | 63,7                                                        | 0,62                                     | 0,38                                             | 0,64                                     |
| 2000 | 32,1                                                   | 63,8                                                        | 0,64                                     | 0,31                                             | 0,58                                     |
| 2005 | 32,4                                                   | 64,1                                                        | 0,68                                     | 0,24                                             | 0,54                                     |
| 2010 | 33,8                                                   | 64,7                                                        | 0,68                                     | 0,24                                             | 0,55                                     |
| 2015 | 35,5                                                   | 65,5                                                        | 0,64                                     | 0,29                                             | 0,61                                     |
| 2020 | 35,7                                                   | 65,7                                                        | 0,61                                     | 0,31                                             | 0,69                                     |
| 2025 | 38,2                                                   | 66,0                                                        | 0,60                                     | 0,30                                             | 0,74                                     |

По расчетам в табл. 2 видно, что к 2025 году доля трудоспособного населения УР составит 0,60. При этом значительно возрастет коэффициент общей нагрузки на население трудоспособного возраста. Так, к 2025 году он составит 0,74, что на 0,2 доли больше, чем в 2005 году. Это негативная тенденция для Удмуртской Республики.

#### **Список литературы**

1. *Левша, Е. А.* Демографические процессы и демографическая политика современной России // Актуальные вопросы современной экономики. – 2022. –  $\mathbb{N}_2$  5. – С. 307–313.

2. *Степаненкова, Н. М.* Оценка влияния социально-экономических факторов на демографические процессы в Российской Федерации / Н. М. Степаненкова, М. А. Степаненкова // Креативная экономика. – 2022. – Т. 16, № 2. – С. 771–786. – DOI: 10.18334/ce.16.2.114233.

3. *Ketova K.V., Romanovsky Yu.M., Rusyak I.G.* Mathematical modeling of the human capital dynamics. ComputerResearchandModeling, 2019, vol. 11, no. 2, pp. 329–342. DOI: 10.20537/2076-7633-2019-11-2-329-342.

4. *Кетова, К. В.* Математическое моделирование и нейросетевое прогнозирование структуры и динамики человеческого капитала Российской Федерации / К. В. Кетова, И. Г. Русяк, Д. Д. Вавилова // Вестник Томского государственного университета. Управление, вычислительная техника и информатика. – 2020. – № 53. – С. 13–24. – DOI: 10.17223/19988605/53/2.

5. *Кетова, К. В.* Об одной задаче управления демоэкономическим состоянием региона / К. В. Кетова, И. Г. Русяк // Интеллектуальные системы в производстве. –  $2003. - N<sub>2</sub> 2(2) - C. 151-160.$ 

6. Официальная статистика о населении Удмуртской Республики / Территориальный орган Федеральной службы государственной статистики по УР. – URL: https://udmstat.gks.ru/folder/51924.

7. *Кетова, К. В.* Изучение влияния потребления на рост рождаемости и снижение смертности в пространственно-временной дифференциации регионов Российской Федерации / К. В. Кетова, Д. Д. Вавилова, Д. А. Перевощикова // Статистика и экономика. – 2023. – Т. 20, № 3.

8. Направления анализа причинно-следственных связей между временными рядами / Р. В. Файзуллин, Д. А. Поздеев, Ш. Херинг, И. И. Чиченков // Выставка инноваций – 2020 (осенняя сессия). – 2021. – С. 217–220.

# Статистическое моделирование и анализ влияния факторов на уровень благополучия населения

## К. В. Кетова, А. Ю. Кошеева

Ижевский государственный технический университет имени М. Т. Калашникова

Изучение механизмов повышения уровня благополучия населения является актуальной задачей в развитии социально-экономического положения страны. Показатель «индекс человеческого развития» является одним из показателей, характеризующих уровень благополучия населения. Он влияет на социальную структуру, на укрепление и развитие социального статуса людей, на развитие объектов социальной инфраструктуры за счет различных источников средств. В статье рассматриваются основные факторы, влияющие на благополучие населения. Приводится современная ситуация, связанная с индексом человеческого развития на примере нескольких регионов Российской Федерации - Удмуртской Республики и г. Москва, а также по Российской Федерации в целом.

Ключевые слова: благополучие населения, развитие, факторы, индекс человеческого развития.

Индекс человеческого развития - один из методов измерения уровня благополучия населения - был разработан в 1990-м году группой экономистов, во главе с пакистанским экономистом Махбубом уль-Хаком в сотрудничестве с лауреатом Нобелевской премии Амартией Сеном[1,2]. Изначально метод был известен как индекс развития человеческого потенциала (ИРЧП), и лишь в 2010 году стал называться индексом человеческого развития[3,4]. Метод подсчета ИРЧП был представлен в «Докладе о развитии человека» за 1999 год и в пятом национальном докладе о развитии человеческого потенциала в Российской Федерации за 1999 год[5-7].

Согласно официальному сайту индекса человеческого развития [8] Российская Федерация занимает 52-е место среди 191 страны, ее ИЧР равен 0,822. Первое место занимает Швейцария с показателем индекса 0,962, одно из последних – Нигер с показателем 0,400 (см. рис. 1).

Выполним анализ показателя индекса человеческого развития для Российской Федерации в целом, а также для Удмуртской Республики (УР), как для региона, занимающего среднее положение в рейтинге регионов РФ по социально-экономическому, так и для Москвы, которая в этом рейтинге занимает верхнюю строчку [9]. Расчеты выполним на основе официальных статистических данных за период 2001-2021 годы [10, 11]. На рис. 2 представлены графики динамики индекса дохода для РФ, УР и Москвы в период 2001-2021 годы

<sup>©</sup> Кетова К. В., Кощеева А. Ю., 2023

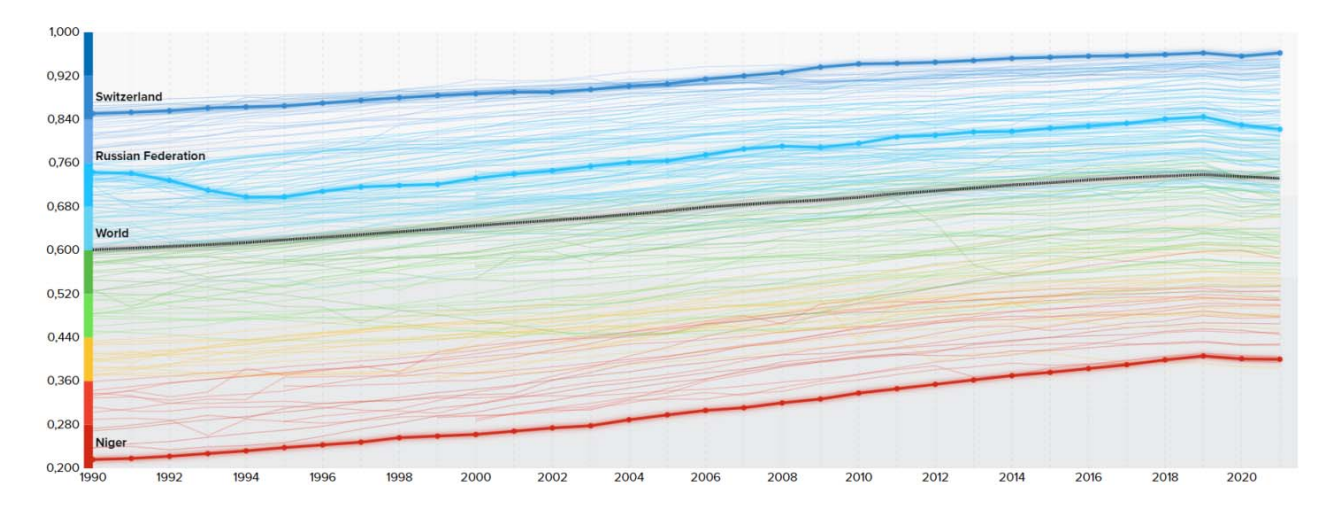

*Рис. 1.* Рейтинг стран по индексу человеческого развития согласно официальному сайтуHDR

Индекс дохода – это отношение суммарных доходов по всем товарам в отчетном и базисном периодах, его будем вычислять по формуле:

$$
I_{\mu} = \frac{\lg(BBT_i) - \lg(BBT_{\min})}{\lg(BBT_{\max}) - \lg(BBT_{\min})}.
$$
\n(1)

В формуле (1) присутствуют следующие обозначения: *ВВП* – валовый внутренний продукт, *ВРП* – валовый региональный продукт, *ВВП<sup>i</sup>* – ВВП в *i*стране (или ВРП в *i*-регионе);  $BB\Pi_{\text{min}}$  и  $BB\Pi_{\text{max}}$  – соответственно расчетный минимальный и максимальный уровни ВВП.

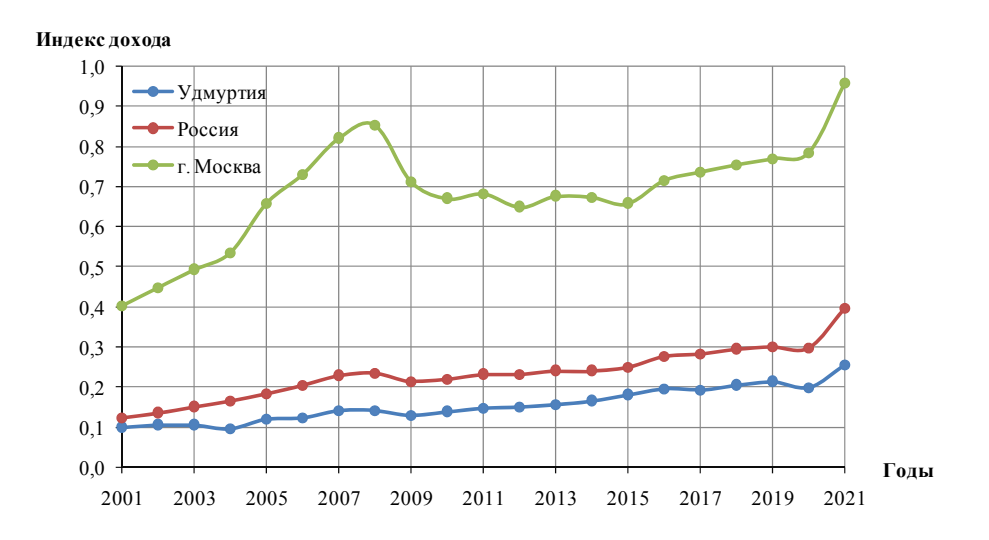

*Рис. 2.* Динамика индекса дохода для РФ, УР и г. Москвы за период 2001–2021 годы

Как видно из графиков (см. рис. 2), наибольший индекс дохода во всех рассматриваемых регионах наблюдается в 2021 году. На 2021 год индекс дохода составил 0,994 для РФ; 0,969 для г. Москвы и 0,877 для УР. По сравнению с предыдущим годом показатель вырос на 23,6, 17,9 и 23,4 % соответственно.

Падение индекса в 2019 году связано с неблагополучной эпидемиологической обстановкой в стране в тот период. Индекс в этой связи снизился в целом для РФ на 1 %, для УР на 6,47 %. Для Москвы же индекс незначительно увеличился – на 1,4 %. Также снижение индекса дохода и в 2008 году: снижение по сравнению с прошлым годом составило 0,49 % для РФ в целом, 11,8 % для Москвы и 0,55 % для УР.

Среднее значение индекса дохода населения за весь период 2001–2021 годы составило величину 0,594 для РФ; 0,620 для Москвы и 0,457 для УР за год. Среднегодовой темп роста индекса дохода за период составил 0,33 %.

На рис. 3 представлены графики динамики индекса ожидаемой продолжительности жизни, рассчитанные в соответствии с формулой (2) для РФ, УР и Москвы в период 2001–2021 годы.

Индекс ожидаемой продолжительности жизни  $I_{\kappa}$  – нормированное значение средней продолжительности предстоящей жизни *Lфакт* . Вычисляется по формуле

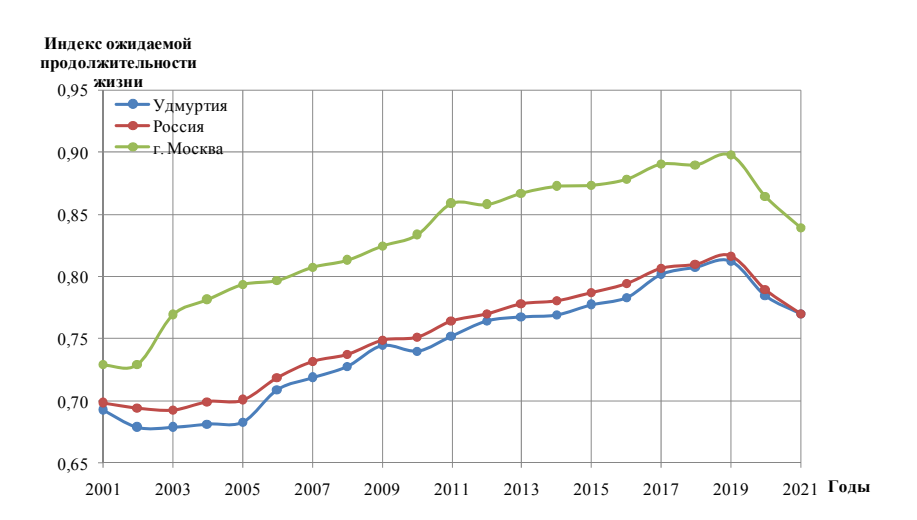

65  $\chi_{\rm K} = \frac{L_{\phi a \kappa m} - 20}{65}$ *L*  $I_{\kappa} = \frac{I_{\phi a \kappa m} - I}{2}$  (2)

*Рис. 3.* Динамика индекса ожидаемой продолжительности жизни для РФ, УР и г. Москвы за период 2001–2021 годы

Как видно из графика (см. рис. 3), в 2019 году отмечается наибольшее значение индекса продолжительности жизни, равное 0,817 для РФ в целом; 0,898 для г. Москвы и 0,812 для УР.

За весь период 2001–2021 годы минимальное значение данного показателя наблюдается в 2002 году для г. Москвы и УР (0,730 и 0,678 соответственно). Для РФ минимальное значение наблюдается в 2003 году и составляет 0,693.

В период с 2004 по 2019 год индекс ожидаемой продолжительности жизни увеличивается: на 12,4 % для РФ, на 13,4 % для Удмуртии, и на 12,9 % для Москвы. Рост средней продолжительности жизни населения связывают со снижением смертности россиян трудоспособного возраста (см. рис. 4). На рис. 3 также изображен график индекса человеческого развития *I* (ИЧР), который был рассчитан по формуле

$$
I = \sqrt[3]{I_{\mathcal{A}} \cdot I_{\mathcal{K}} \cdot I_{\mathcal{O}\sigma p}}
$$
 (3)

в соответствии с методикой ООН [5–7]. В формуле (3) помимо индекса ожидаемой продолжительности жизни  $I_{\kappa}$  и индекса доходов  $I_{\pi}$ присутствует индекс уровня образования  $I_{O6p}$ , который определяется как средняя величина для изучаемой совокупности в соответствии с методикой, представленной в [12].

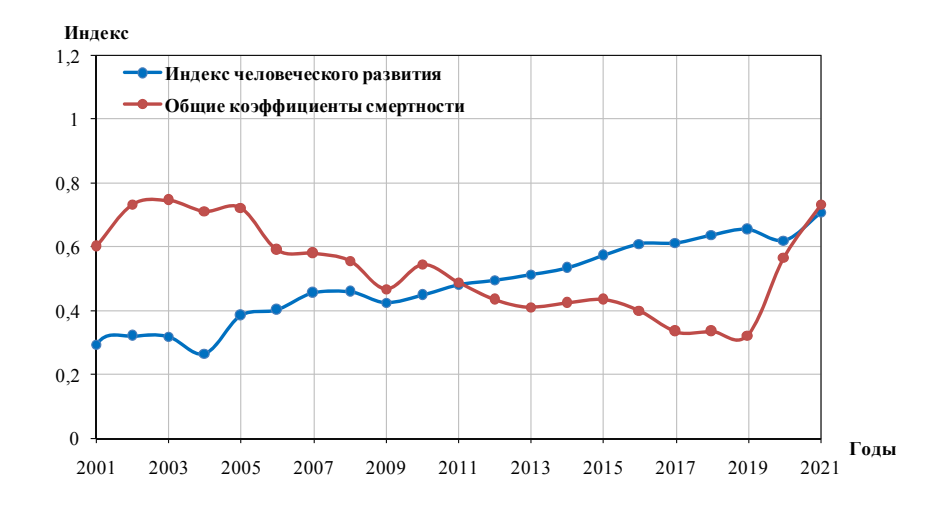

*Рис. 4.* Индекс человеческого развития и общего коэффициента смертности для УР за период 2001–2021 годы

С 2019 года наблюдается резкий спад индекса продолжительности жизни (см. рис. 3): для Российской Федерации индекс упал на 4,7 %, для УР – на 4,2 % и для г. Москва на 5,9 %. Основной причиной такого резкого снижения является пандемия COVID-19, которая вызвала резкий рост смертности среди пожилых людей.

Изучение влияния различных факторов социально-экономической динамики на интеллектуальный уровень развития населения региона является важной задачей для изучения. Некоторые работы в этом направлении проведены К. В. Кетовой, И. Г. Русяком, Д. Д. Вавиловой [13–16].

Рассмотрим корреляцию между индексом человеческого развития и несколькими факторами на примере УР. Одним из таких факторов является количество посещений театров и музеев и их взаимосвязи с ИЧР (см. рис. 5).

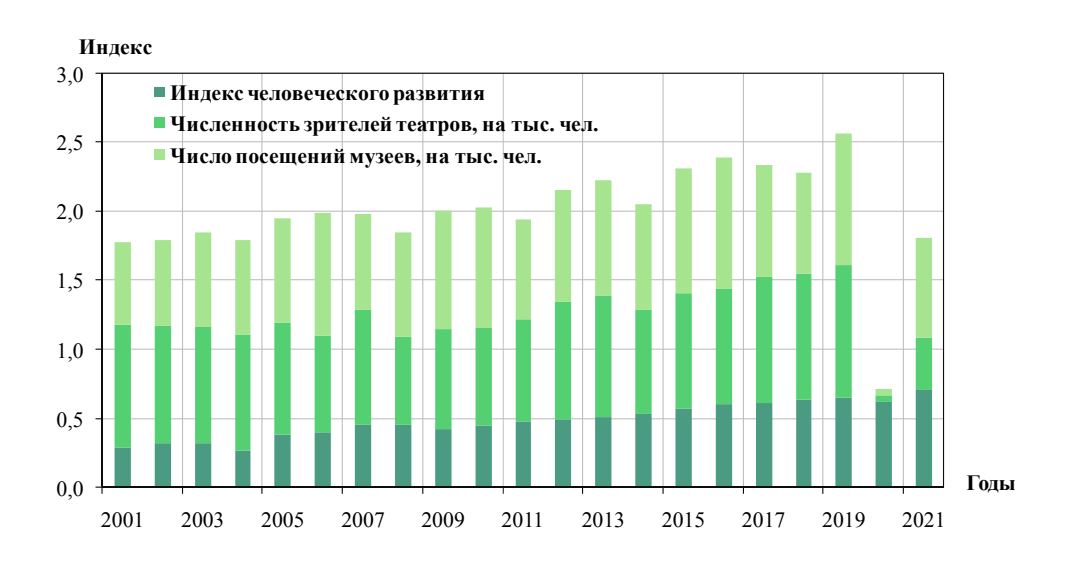

*Рис. 5.* Соотношение индекса человеческого развития УР и количества посещений театров и музеев за период 2001-2021 годы

Из диаграммы (см. рис. 5) видно, что ИЧР и число посещений театров и музеев коррелируют друг с другом: чем выше ИЧР, тем больше людей посещают театры и музеи, например в 2013 и 2019 годах. В 2020 году, когда уровень ИЧР стал ниже, количество посетителей театров и музеев значительно снизилось по сравнению с предыдущими годами.

Рассмотрим индекс человеческого развития УР и уровень безработицы в УР (см. рис. 6).

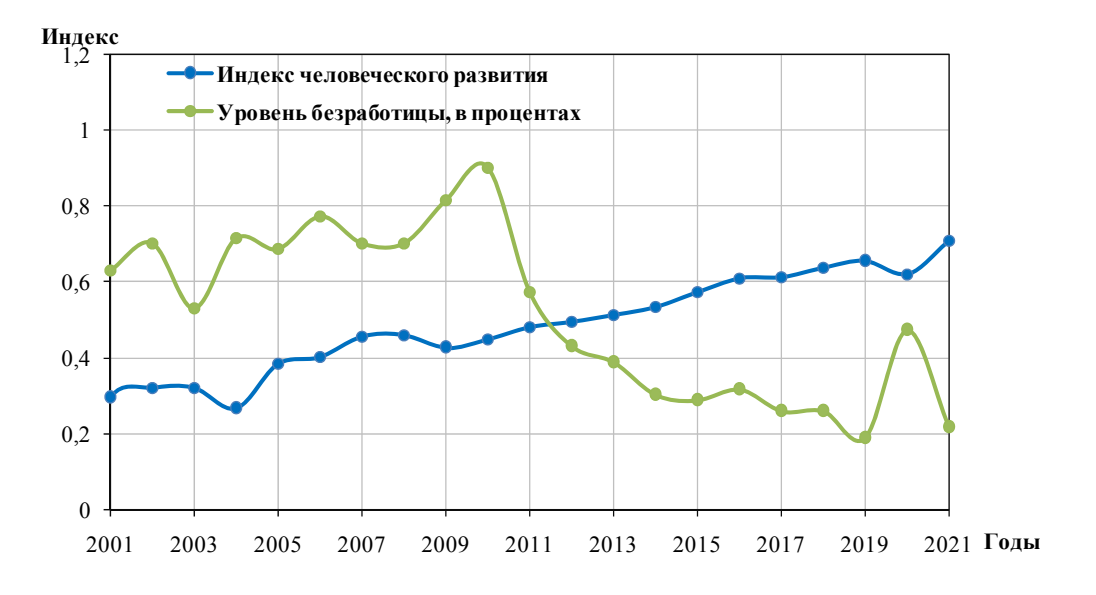

*Рис. 6.* Соотношение индекса человеческого развития УР и уровня безработицы в УР за период 2001–2021 годы

Можем наблюдать, что с ростом индекса человеческого развития уровень безработицы падает, и наоборот. Несмотря на быстрое снижение уровня безработицы, в 2020 году ее показатель вырос, тогда как ИЧР уменьшился. Графики, подобные рис. 5, могут быть показателем демографической тенденции, которая называется «Русский крест» (см. рис. 7). Она связана с нахождением России в фазе демографического перехода, который характеризуется снижением суммарного коэффициента рождаемости и ростом смертности.

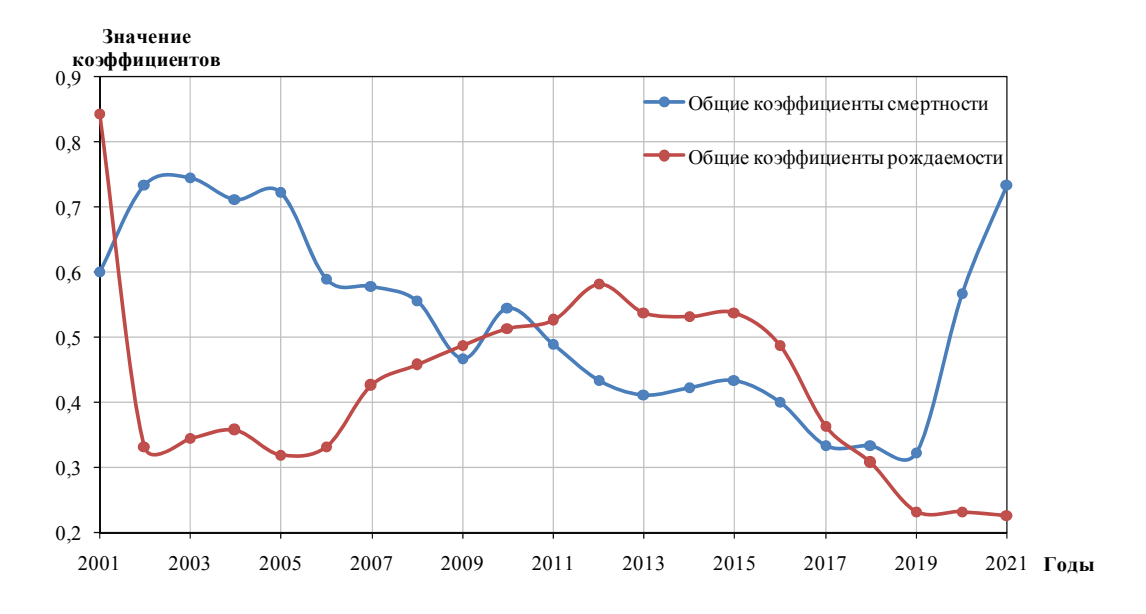

*Рис. 7.* Соотношение общих коэффициентов рождаемости и смертности УРза период 2001–2021 годы

Был выполнен регрессионный анализ и составлен прогноз индекса человеческого развития на период 10 лет для России, Удмуртии и Москвы (см. рис. 8).

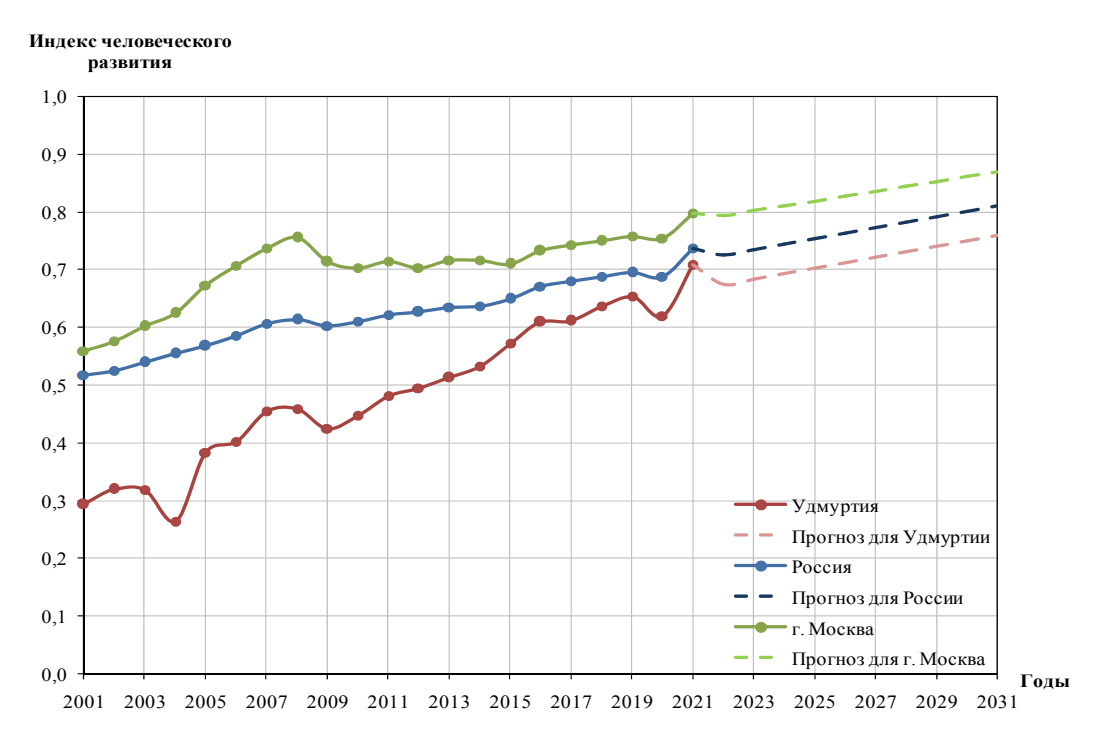

*Рис. 8.* Индекс человеческого развития УР и его прогнозные значения на период 2022-2031 годы

Таким образом, исходя из представленных графиков, можем сделать следующие выводы. Индекс человеческого развития для УР за период 2001–2021 годы увеличился на 0,416. За указанный период было замечено резкое снижение ИЧР в 2004 (на 0,055) и 2009 (на 0,034) годах. В периоды с 2004 по 2005 год и с 2009 по 2019 год ИЧР продолжал расти. В 2020 году наблюдалось резкое уменьшение индекса на 0,034, что может быть связано с бушующей тогда пандемией COVID-19. Для России в целом наблюдался постепенный рост показателя (с 0,516 до 0,737), лишь в 2020 году наблюдалось его падение на 0,007. Индекс человеческого развития для г. Москвы увеличился на 0,239 за рассматриваемый период. С 2001 до 2008 года наблюдался интенсивный рост показателя до отметки 0,755. Затем начался спад индекса, и в 2010 году ИЧР упал до 0,702. В период с 2010 до 2015 год индекс менялся незначительно. После 2015 года ИЧР начал возрастать вплоть до 2019 года, в 2020 году наблюдался спад (на 0,004 по сравнению с 2019 годом). В 2021 году индекс снова начал расти.

Согласно прогнозу, индекс человеческого развития для всех рассматриваемых регионов будет увеличиваться с возможными незначительными отклонениями.

### **Список литературы**

1. *Штритер, Я. А.* Индекс человеческого развития как показатель качества жизни: межстрановые сопоставления / Я. А. Штритер, Е. В. Орлова // Качество в производственных и социально-экономических системах : сборник научных трудов 8-й Международной научно-технической конференции, 2020. – С. 466–469.

2. *Хапчаева, Л. А.* Индекс человеческого развития как зеркало уровня жизни населения // Современная наука: актуальные вопросы, достижения и инновации: сборник статей VII Международной научно-практической конференции : в 4 ч., 05 июня 2019 года. – Часть 3. – Пенза: Наука и просвещение, 2019. – С. 77–79.

3. *Смолин, О. Н.* Человеческий потенциал и федеральная образовательная политика // Труд и социальные отношения. – 2009. – Т. 20, № 12.– С. 13–22.

4. *Косьмин, А. Д.* Краткий обзор подходов к измерению человеческого развития / А. Д. Косьмин, О. П. Кузнецова, Е. А. Косьмина // Российское предпринимательство. – 2017. – Т. 18, № 10. – С. 1615–1632. – URL: https://cyberleninka.ru/article/n/kratkiyobzor-podhodov-k-izmereniyu-chelovecheskogo-razvitiya (дата обращения: 05.06.2023).

5. Доклад о развитии человека – 2009. Преодоление барьеров: человеческая мобильность и развитие / пер. с англ. // ПРООН. – Москва : Весь Мир, 2009. – 232 c.

6. Доклад о развитии человека за 1999 год. Глобализация с человеческим лицом // ПРООН. Нью-Йорк: Oxford University Press, 1999. – С. 159–160.

7. Доклад (юбилейный, 20-й) о развитии человека. 2010. Реальное богатство народов: пути к развитию человека // ПРООН. – Москва : Весь Мир, 2010. – 244 c.

8. Human Development Index (HDI). – URL: https://hdr.undp.org/data-center/humandevelopment-index#/indicies/HDI.

9. Рейтинг социально-экономического положения субъектов РФ. – URL: https://ria.ru/20230515/polozhenie\_regiony-1870956129.html?ysclid=liixlzt3am274416946.

10. Регионы России. Социально-экономические показатели. – 2019. – URL: https://rosstat.gov.ru/storage/mediabank/Region\_Pokaz\_2019.pdf.

11. Регионы России. Социально-экономические показатели. 2022. – URL: https://rosstat.gov.ru/storage/mediabank/Region\_Pokaz\_2022.pdf.

12. *Кузьмин, М. С.* Анализ структуры населения по уровню образования // Международный журнал гуманитарных и естественных наук. – 2020. – № 6-2 (45). – С. 27–34. – DOI 10.24411/2500-1000-2020-10692.

13. Ketova K.V., Rusyak I.G., Saburova E.A., Vavilova D.D. Regional socioeconomic parameters modeling and system analysis by means of programming and computing suite // IOP Conference Series: Materials Science and Engineering. 2020. С. 52044. DOI: 10.1088/1757-899X/862/5/052044.

14. *Русяк, И. Г.* Математическое моделирование и нейросетевое прогнозирование структуры и динамики человеческого капитала Российской Федерации / И. Г. Русяк, Д. Д. Вавилова // Вестник Томского государственного университета. Управление, вычислительная техника и информатика. – 2020. – № 53. – С. 13–24. – DOI: 10.17223/19988605/53/2.

15. *Дерендяева, Е. А.* Изучение динамики человеческого капитала для регионов РФ в соответствии с рейтингом их социально-экономического положения // Современные проблемы науки и образования. – 2011. – № 6. – С. 224.

16. *Кетова, К. В*. Об одной задаче макроэкономической динамики региона с учетом факторов экономического развития // Вестник Ижевского государственного технического университета. – 2007. – № 3 (35). – С. 33–40.

## **Расчет и анализ интегрального показателя интеллектуального потенциала населения**

### *К. В. Кетова, А. Т. Нуриева*

Ижевский государственный технический университет имени М. Т. Калашникова

*Статья посвящена изучению вопросов, связанных с анализом интеллектуального потенциала населения. Проанализирована сущность интеллектуального потенциала, рассмотрен ряд современных определений этого понятия. Интеллектуальный потенциал проанализирован для населения РФ с использованием методики В. К. Левашова. Рассчитан интегральный индекс интеллектуального потенциала населения РФ. Показано, что индекс в последние годы имел тенденцию к снижению и в настоящий момент стабилизировался на уровне 0,5. Проведен анализ влияния входящих в интегральный показатель факторов на его результирующее значение. Получено, что наибольшее влияние на интегральный показатель интеллектуального потенциала населения оказывают расходы на науку. При увеличении затрат на науку на 1 ед. интеллектуальный потенциал в среднем возрастает на 0,28 ед.* 

**Ключевые слова:** социально-экономическая система, население, интеллектуальный потенциал, интегральный показатель.

На современном этапе общественного развития важным фактором для положительной экономической динамики, фактором приумножения национального богатства является интеллектуальный потенциал населения.

Интеллектуальный потенциал является предметом междисциплинарных исследований. Для оценки интеллектуального потенциала нужны знания из различных научных сфер деятельности, куда включены и философия, и психология, а также социология, экономика [1]. Математический инструментарий исследования необходим для построения точных показателей, характеризующих интеллектуальный потенциал как отдельного человека, так и усредненный показатель для общества в целом, или для отдельных кластеров, в которые входят группы населения, разделенные по заданному признаку [2, 3].

Из анализа сущности интеллектуального потенциала, представленного в работах [3, 4] следует важный вывод о том, что текущий уровень интеллекта – это результат его непрерывного развития во времени. Отсюда следует, что для формирования умных людей, для реализации их умственного потенциала требуются усилия со стороны общества, со стороны его социальных институтов. Эти усилия обеспечивают реализацию интеллектуальных возможностей людей в производственной деятельности, хозяйственной деятельности, в создании культурных ценностей, в науке, в образовании и т. д.

Интеллектуальный потенциал в настоящее время можно рассматривать как меру эффективности инновационной экономики. Эта мера эффективности

 $\overline{a}$ 

<sup>©</sup> Кетова К. В., Нуриева А. Т., 2023

выражается в способности к реализации интеллектуальных возможностей каждого человека и всего общества в целом для обеспечения качественного социально-экономического развития высокого уровня [4]. Интеллектуальный потенциал является составляющей потенциала трудовых ресурсов [5].

Сегодняшний темп развития науки и техники таков, что высокий интеллектуальный уровень населения просто необходим. Современные технологии и формы производственной деятельности обеспечивают обществу высокий материальный статус. Но в то же время этот статус требует от общества мобилизации его творческой деятельности, интеллектуальных способностей.

Целью исследования является расчет и анализ интегрального показателя уровня интеллекта населения, а также анализ факторов, которые оказывают влияние на уровень интеллекта, в динамике.

В процессе исследования интеллектуального потенциала для достижения целей были поставлены следующие задачи:

– изучить теоретические основы математических методов оценки уровня интеллекта населения;

– рассчитать и проанализировать в динамике интегральный показатель уровня интеллекта населения РФ;

– дать оценку факторам, входящих в интеллектуальный потенциал;

– провести параметрическое исследование влияния различных факторов на уровень интеллекта населения РФ.

Таким образом, анализ литературы по заданному направлению исследований показал, что в современной науке чаще всего используются следующие определения интеллектуального потенциала [6–9]:

– интеллектуальный потенциал – это сумма знаний всех работников компании, фирмы, предприятия, социально-экономической системы в целом, которая обеспечивает конкурентоспособность;

– интеллектуальный потенциал – это мера эффективности инновационной экономики, выражающаяся в ее способности к реализации интеллектуальных возможностей человека и общества в целях социально-экономического развития;

– интеллектуальный потенциал – основная характеристика стоимости производства, бизнеса, функционирования социально-экономической системы в целом, определяющая интеллектуальный потенциал как нематериальные активы;

– интеллектуальный потенциал – способность производства, бизнеса, социально-экономической системы к нахождению уникальных решений для достижения значимых результатов в науке, технике, технологии;

– интеллектуальный потенциал – это совокупность взаимодействующих между собой ресурсов и результатов научно-технической деятельности для решения поставленных задач.

Немаловажным является тот факт, что интеллектуальный потенциал населения на уровне социально-экономической системы региона является базовой составляющей его человеческого капитала [10, 11].

По мнению В. К. Левашова, *под интеллектуальным потенциалом* общества мы понимаем совокупность человеческих, материальных и финансовых ресурсов [12]. Они задействованы в тесно связанных между собой ключевых областях жизни общества – науке и образовании. Интеллектуальный потенциал, по мнению В. К. Левашова, измеряемая величина. Ее измерение должно показывать созданную и накопленную в обществе способность к творческому созданию новых знании, технологии, продуктов [12].

Интеллектуальный потенциал – это такое качество населения территории, которое состоит в возможностях людей к познанию нового, в готовности и стремлении населения к формированию новых знаний, технологий, которые будут обеспечивать стабильное, масштабированное, равновесное воспроизводство богатства государства, образующегося в процессе системного влияния факторов экономики, социума, культуры, науки и образования [12].

Методики, измеряющие интеллектуальный потенциал, должны легко проверяться и пополняться доступной статистической и социологической информацией. Выделяют две главные характеристики для измерения интеллектуального потенциала – наука и образование, которые косвенно или прямо отражают уровень интеллекта.

Для измерения интеллектуального потенциала региона за основу возьмем методику, предложенную В. К. Левашовым [12]. В основу методики положен расчет интегрального показателя интеллектуального потенциала региона, включающего две составляющие: индекс потенциала образования региона и индекс потенциала науки региона.

Индекс интеллектуального потенциала *IP* рассчитывается как среднее арифметическое двух индексов:

$$
IP = \frac{EP + SP}{2},\tag{1}
$$

где *EP* – индекс потенциала сферы образования региона, *SP* – индекс научного потенциала региона.

Для расчета индекса *EP* принимается, что  $e_1$ ,  $e_2$  и  $e_3$  равноценны. Тогда образовательный потенциал *EP* может быть вычислен по формуле

$$
EP = \frac{e_1 + e_2 + e_3}{3},\tag{2}
$$

где  $e_1$  – индекс общей образованности населения региона в возрасте свыше 20 лет; е<sub>2</sub> – индекс численности студентов в регионе, в расчете на 10 000 населения;  $e_3$  – индекс, который определяет долю затрат на образование в регионе по отношению к величине валового регионального продукта (ВРП) либо к величине валового внутреннего продукта (ВВП) при исследовании показателей для страны в целом.

Индекс *SP* , характеризующий научный потенциал региона, рассчитывается по формуле

$$
SP = \frac{S_1 + S_2}{2},
$$
 (3)

где  $S_1$  – индекс, характеризующий удельный вес занятых в сфере науки и научного обслуживания в составе всего занятого населения региона;  $S_2$  индекс, задающий долю расходов на науку в общем объеме ВРП (из всех источников).

Для подсчета показателей  $e_1, e_2, e_3, S_1, S_2$  используем линеаризацию:

$$
\Pi_{\text{OK}a\text{3}ame} = \frac{X - X_{\min}}{X_{\max} - X_{\min}}\,,\tag{4}
$$

где  $X$  – фактическое значение показателя;  $X_{\text{max}}$  и  $X_{\text{min}}$  - установленные максимальное и минимальное значения показателей за изучаемый период.

Рассчитаем индекс интеллектуального потенциала населения для РФ. Будем использовать официальные статистические данные [13-15]. Результаты расчетовпредставлены в табл. 1 и на рисунке.

## Динамика индексов, характеризующих интеллектуальный потенциал населения РФ за период 2015-2022 годы

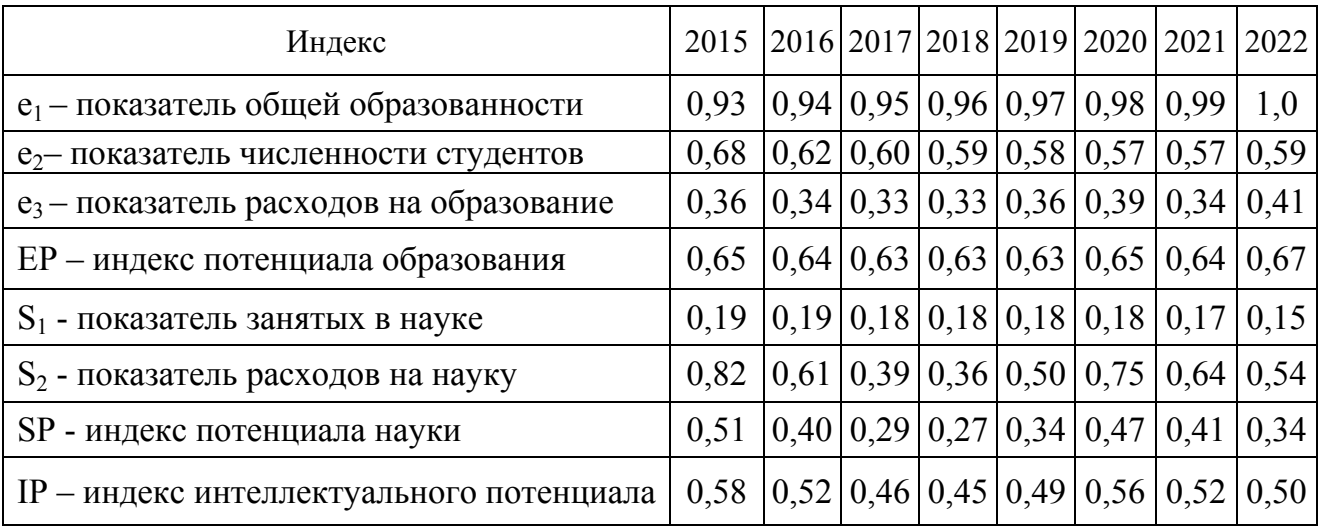

Видно, что индекс интеллектуального потенциала начиная с 2015 года снижался до 2018 года, затем наблюдался его рост до 2020 года. Начиная с 2020 года происходит существенное снижение изучаемого показателя: на 10 % за 3 года.

Значения индекса интеллектуального потенциала находятся в пределах от 0.27 до 0.71. Сейчас его значение для РФ находится на уровне 0.5 и наблюдается тенденция к стабилизации.

Определим, с чем связано снижение индекса интеллектуального потенциала населения РФ. Для этого проведем оценку влияния входящих в исследуемый показатель факторов на его результирующее значение. Для наглядности сведем всю статистическую информацию в табл. 2.

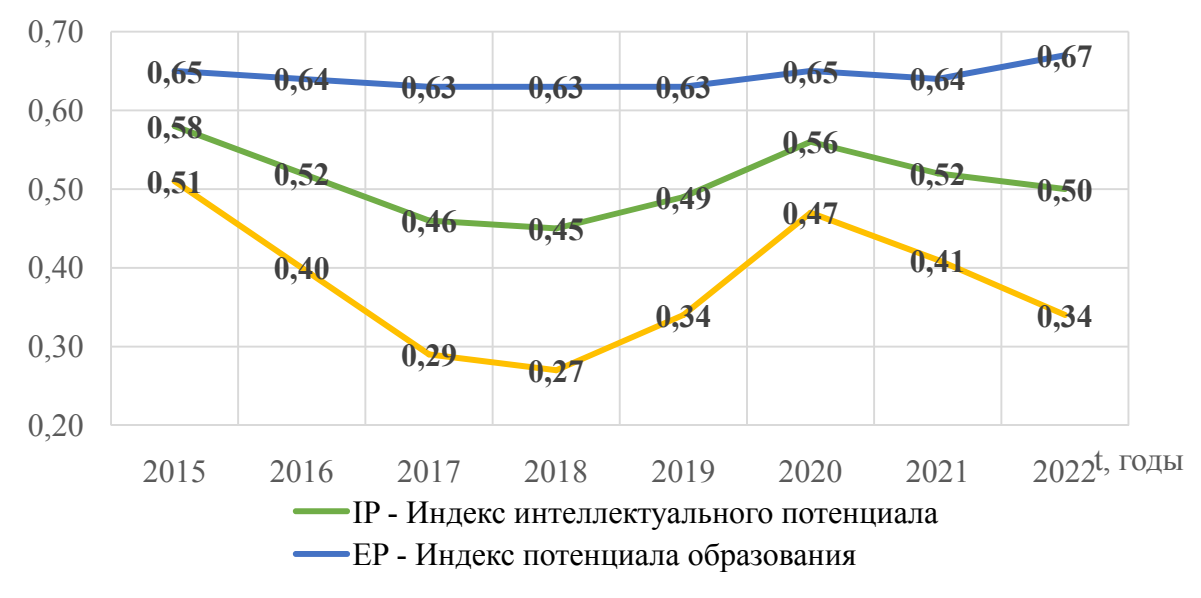

*Рис. 1.* Динамика индексов, характеризующих интеллектуальный потенциал аселения РФ за период 2015–2022 годы

*Таблица 2.* **Статистическая информация для корреляционного анализа**

| Год  | Индекс интеллекту- | Общая          | Численность | Расходы на  | Занятые | Расходы  |
|------|--------------------|----------------|-------------|-------------|---------|----------|
|      | ального потенциала | образованность | студентов   | образование | в науке | на науку |
|      | IP                 | e <sub>1</sub> | $e_2$       | $e_3$       | $S_1$   | $S_2$    |
| 2015 | 0,58               | 0,93           | 0,68        | 0,36        | 0,19    | 0,82     |
| 2016 | 0,52               | 0,94           | 0,62        | 0,34        | 0,19    | 0,61     |
| 2017 | 0,46               | 0,95           | 0,60        | 0,33        | 0,18    | 0,39     |
| 2018 | 0,45               | 0,96           | 0,59        | 0,33        | 0,18    | 0,36     |
| 2019 | 0,49               | 0,97           | 0,58        | 0,36        | 0,18    | 0,50     |
| 2020 | 0,56               | 0,98           | 0,57        | 0,39        | 0,18    | 0,75     |
| 2021 | 0,52               | 0,99           | 0,57        | 0,34        | 0,17    | 0,64     |
| 2022 | 0,50               | 1,00           | 0,59        | 0,41        | 0,15    | 0,54     |

Эндогенная переменная – Индекс интеллектуального потенциала (IP). Экзогенные переменные:  $e_1, e_2, e_3, S_1, S_2$ . Количество наблюдений  $n = 8$  (с 2015 по 2022 год), количество объясняющих переменных *m* = 5. Для проведения корреляционного анализа используем инструмент «Корреляция» (надстройка «Анализ данных» Excel). В результате будет получена матрица коэффициентов парной корреляции в табл. 3.

|                | IP      | e <sub>1</sub> | e <sub>2</sub> | e <sub>3</sub> | P                      | $\mathbf{D}_2$ |
|----------------|---------|----------------|----------------|----------------|------------------------|----------------|
| TD             |         |                |                |                |                        |                |
| $e_1$          | $-0,14$ |                |                |                |                        |                |
| e <sub>2</sub> | 0,45    | $-0,79$        |                |                |                        |                |
| e <sub>3</sub> | 0,42    | 0,56           | $-0,12$        |                |                        |                |
| P              | 0,25    | $-0,86$        | 0,49           | $-0,59$        |                        |                |
| $\mathcal{D}$  | 0,99    | $-0,1.$        | 0,42           | 0,41           | $\mathcal{D}$<br>U, 22 |                |

*Таблица 3.* **Коэффициенты корреляции**
Анализ матрицы коэффициентов парной корреляции начнем с анализа первого столбца матрицы, в котором расположены коэффициенты корреляции, отражающие тесноту связи зависимой переменной *Y* с включенными в анализ факторами.

Корреляционный анализ показывает, что зависимая переменная – интеллектуальный потенциал IP – имеет слабую отрицательную связь с индексом образованности населения *e1* (*rIPe*1 = –0,14); умеренную положительную связь с общей численностью студентов *e2* (*rIPe2*= 0,45); умеренную положительную связь с расходами на образование  $e_3$  ( $r_{IPe3} = 0.42$ ); слабую положительную связь с общей численностью занятых в науке *S1* (*rIPS1* = 0,25); тесную положительную связь с расходами на науку  $S_2$  ( $r_{IPS2} = 0.99$ ).

Перейдем к анализу остальных столбцов матрицы с целью выявления коллинеарности, поскольку одним из условий классической регрессионной модели является предположение о независимости объясняющих переменных.

Факторы  $e_1$  и  $e_2$  тесно связаны между собой  $(r_{e1e2} = -0.79)$ , что свидетельствует о наличии коллинеарности. Из этих двух переменных следует оставить переменную  $e_2$ , так как  $r_{IPe1} = |-0.14| \langle r_{IPe2} = 0.45|$ . Факторы  $e_2$  и  $S_1$  умеренно связаны между собой (*re*2*S*1= 0,49), что свидетельствует о наличии коллинеарности. Из этих двух переменных следует оставить переменную  $e_2$ , так как  $r_{IPSI}$  = = 0,25<*rIPe2*= 0,45. Факторы *e*<sup>2</sup> и *e*<sup>3</sup> слабо связаны между собой (*re*2*e*3= -0,12), что свидетельствует об отсутствии коллинеарности, поэтому отбрасываем эти два фактора.

Таким образом, на основе анализа корреляционной матрицы делаем вывод, что наибольшее влияние оказывает фактор  $S_2$  – расходы на науку.

Проведем регрессионный анализ. Далее исследуем влияние на интеллектуальный потенциал  $(IP)$  фактора  $S_2$ . Полученное уравнение зависимости имеет вид:  $\hat{Y} = 0.35 + 0.28 * S_2$ . Величина 0.28 (коэффициент при  $S_2$ ) показывает, что при увеличении затрат на науку на 1 ден. ед. интеллектуальный потенциал в среднем возрастает на 0,28 усл. ед.

Таким образом, проанализирована сущность понятия интеллектуального потенциала, рассмотрен ряд современных определений этого понятия. Интеллектуальный потенциал проанализирован для населения РФ с использованием методики В. К. Левашова. Рассчитан интегральный индекс интеллектуального потенциала населения РФ. Показано, что индекс в последние годы имел тенденцию к снижению и в настоящий момент стабилизировался на уровне 0,5. Проведен анализ влияния входящих в интегральный показатель факторов на его результирующее значение. Получено, что наибольшее влияние на интегральный показатель интеллектуального потенциала населения оказывают расходы на науку.

1. *Леонидова, Г. В.* Интеллектуальный потенциал населения: теоретикометодологические основы исследования // Экономические и социальные перемены: факты, тенденции, прогноз. – 2014. – № 1 (31). – С. 52–71. – DOI: 10.15838/esc/2014.1.31.6.

2. *KetovaK.V., RusyakI.G., SaburovaE.A., VavilovaD.D.* Regional socio-economic parameters modeling and system analysis by means of programming and computing suite // IOP Conference Series: Materials Science and Engineering. 2020. – С. 52044. – DOI: 10.1088/1757-899X/862/5/052044.

3. *Кузьмин, М. С.* Анализ структуры населения по уровню образования // Международный журнал гуманитарных и естественных наук. – 2020. – № 6-2 (45). – С. 27–34.

4. *Тодосийчук, А. В.* Интеллектуальный потенциал общества, результативность науки и экономический рост // Инновационная экономика. – 2020. – № 1 (135). – С. 35–42.

5. *Кетова, К. В.* Экономико-математическая модель потенциала трудовых ресурсов и стоимостных характеристик демографических потерь // Прикладная эконометрика. – 2007. – № 3 (7). – С. 80–94.

6. *Котенкова, С. Н.* Оценка интеллектуального потенциала регионов Приволжского федерального округа РФ // Фундаментальные исследования. – 2019. – № 6-7. – С. 1447–1451.

7. *Киршин, И. А*. Роль федеральных университетов в развитии и реализации интеллектуального потенциала страны и региона / И. А. Киршин, Е. В. Вашурина, М. Н. Овчинников // Образовательные технологии и общество. – Т.13, № 3. – С. 456–470.

8. *Сушко, Н. А.* Исследование понятия интеллектуального потенциала предприятия // Финансовый бизнес. – 2020. – № 7 (210). – С. 88–91.

9. *Абдикеев, Н. М.* Формирование и оценка интеллектуального потенциала работника в условиях цифровизации экономики / Н. М. Абдикеев, О. В. Лосева // Управленческие науки в современном мире : сборник докладов научной конференции Финансового университета при Правительстве Российской Федерации. – 2020. – С. 413–417.

10. *Кетова, К. В*. Математическое моделирование и нейросетевое прогнозирование структуры и динамики человеческого капитала Российской Федерации / К. В. Кетова, И. Г. Русяк, Д. Д. Вавилова // Вестник Томского государственного университета. Управление, вычислительная техника и информатика. – 2020. – № 53. – С. 13–24. – DOI: 10.17223/19988605/53/2.

11. *Дерендяева, Е. А.* Изучение динамики человеческого капитала для регионов РФ в соответствии с рейтингом их социально-экономического положения / Е. А. Дерендяева, К. В. Кетова // Современные проблемы науки и образования. – 2011. – № 6. – С. 224.

12. *Левашов, В. К.* Интеллектуальный потенциал общества: социологическое измерение и прогнозирование // Психологическая наука и образование. – 2009. – Т. 14, № 4. – С. 41–49.

13. Федеральная служба государственной статистики: Демография. – URL: https://rosstat.gov.ru/folder/12781.

14. Федеральная служба государственной статистики: Образование. – URL: https://rosstat.gov.ru/statistics/education.

15. Федеральная служба государственной статистики: Наука. – URL: https://rosstat.gov.ru/statistics/science.

# **Анализ коэффициента интеллекта учащихся с использованием теста Г. Айзенка**

*К. В. Кетова, А. Т. Нуриева*

Ижевский государственный технический университет имени М. Т. Калашникова

*Статья посвящена анализу коэффициента интеллекта учащихся на основе использования методики тестирования Г. Айзенка. Использованы результаты тестирования студентов некоторых факультетов Ижевского государственного технического университета имени М. Т. Калашникова, а также школьников выпускных классов. Получено, что в исследуемой выборке треть респондентов имеют высокий интеллект, около 35 % опрашиваемых имеют средний уровень интеллекта, но также есть респонденты с коэффициентом интеллекта уровня ниже среднего.* 

**Ключевые слова:** коэффициент интеллекта, IQ, интеллектуальный потенциал, студент, обучение.

Интеллектуальный уровень населения является сложным предметом для исследования. Это понятие не имеет однозначного определения, при его анализе присутствует большая доля субъективизма. В то же время изучение интеллектуального уровня является важной задачей, ведь в современном мире важным фактором развития общества является его интеллектуальный уровень [1–4]. Для построения оценок показателя интеллектуального потенциала во времени и в пространстве следует использовать математический инструментарий исследования [5–7]. Интеллектуальный уровень населения является неотъемлемой частью его человеческого капитала [8–10].

Интеллектуальный уровень населения, очевидно, складывается из индивидуальных способностей каждого человека. Обобщенные групповые характеристики оценки интеллектуального уровня населения могут быть определены с использованием результатов решения задачи кластеризации социума [11]. Решение задачи кластеризации основывается на анализе структуры населения по уровню образования [12].

Для определения индивидуального уровня интеллекта используются различные методики [13, 14]. Изучением темы интеллекта занимались такие ученыекак В. Штерн, Р. Кеттела, Ч. Спирман, Э. Торндайк [15]. Большое применение получила методика тестирования Г. Айзенка [16]. Методика решения теста предназначена для оценки интеллектуальных способностей, для определения, в какой мере человек обладает нестандартным мышлением. Рассчитывается так называемый коэффициент интеллекта IQ (intelligence quotient). Средний уровень IQ для среднестатистического человека колеблется от 70 до 100 баллов. Если респондент набирает более 100 баллов, то его интел-

 $\overline{a}$ 

<sup>©</sup> Кетова К. В., Нуриева А. Т., 2023

лект выше среднего, если более 110 – гений. Если результат менее 60 баллов, то это говорит об умственной отсталости.

Следует заметить, что тест Г. Айзенка на определения уровня IQ проверяет интеллектуальный уровень не по совокупности показателей, а, скорее, как способность решать логические задачи. Например, при прохождении теста не учитывается эмоциональное состояние. Так, если у человека неприятности на работе или дома, то тестирование лучше отложить. Ведь в этом случае ответы на тест будут ниже обычного. И, следовательно, коэффициент интеллекта будет выведен неправильно. Тем не менее тесты Г. Айзенка вполне применимы для оценки уровня интеллекта таких категорий лиц, как обучающиеся (студенты, школьни ики). ак<br>не<br>Би<br>Етр

В рамках данного исследования было организовано и проведено тестирование с использованием IQ-теста Г. Айзенка. Общее количество респондентов составило 230 человек. Из них 206 студентов ИжГТУ имени М. Т. Калашникова и 24 ученика AMOУ «Гуманитарный лицей». Распределение возраста и пола респондентов представлено на рис. 1. в<br>аа

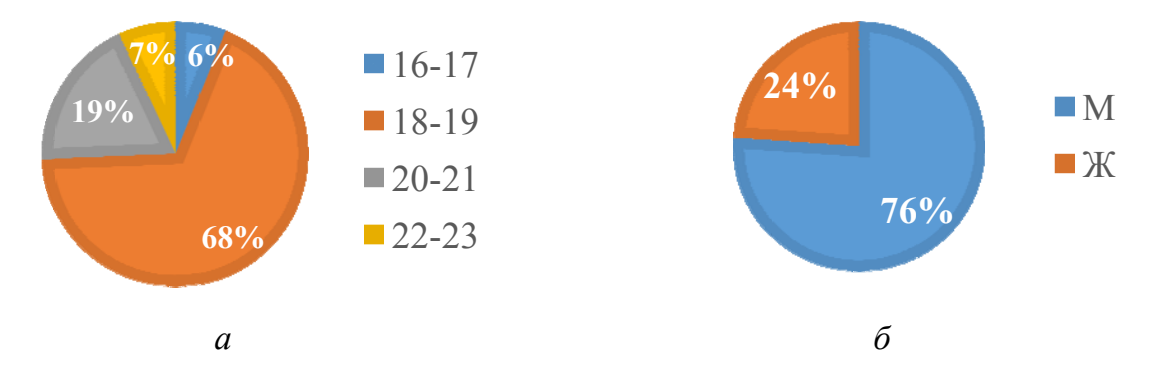

*Рис. 1*. Распределение респондентов:  $a$  – по возрастам;  $\delta$  – по полу

Как видно из диаграмм, представленных на рис. 1, самое наибольшее количество прошедших тест – учащиеся в возрасте 18–19 лет; они составили 68 % от общего числа респондентов. Наименьшее число приходится на возраст 16–17 лет (6 % от общего числа респондентов).

Среди проходивших IQ-тест Айзенка 76 % респондентов мужского пола и 24 % респондентов женского пола.

Какие группы и факультеты приняли участие в исследовании, рассмотрим ниже (рис. 2).

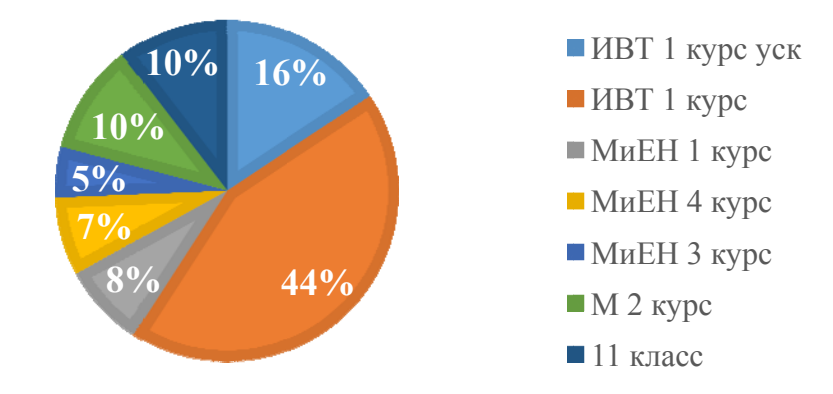

Рис. 2. Распределение респондентов по факультетам и группам обучения

Из диаграммы рис. 2 видно, что:

 $\bullet$ го курса очного отделения факультета «Информатика и вычислительная техника» (ИВТ); 44 % (100 человек) приняли участие в исследовании, и это студенты 1---

 $\bullet$ тета ИВТ; 16 % (36 человек) студентов 1-го курса ускоренного обучения факуль-

 $\bullet$ класса; 10 % (24 человека) от общего числа тестируемых - это ученики 11-го

 $\bullet$ курса очного отделения машиностроительного факультета (M); 10 % (24 человека) от общего числа тестируемых - это студенты 2-го оо<br>`ааааа

 $\bullet$ математики и естественных наук (МиЕН); 8 % (18 человек) – студенты 1-го курса очного отделения факультета

 $\bullet$ МиЕН; 7 % (17 человек) – студенты 4-го курса очного отделения факультета

 $\bullet$ МиЕН. 5 % (11 человек) – студенты 3-го курса очного отделения факультета

Средний балл коэффициента интеллекта респондентов по каждой группе представ влен на ди иаграмме рис. 3.

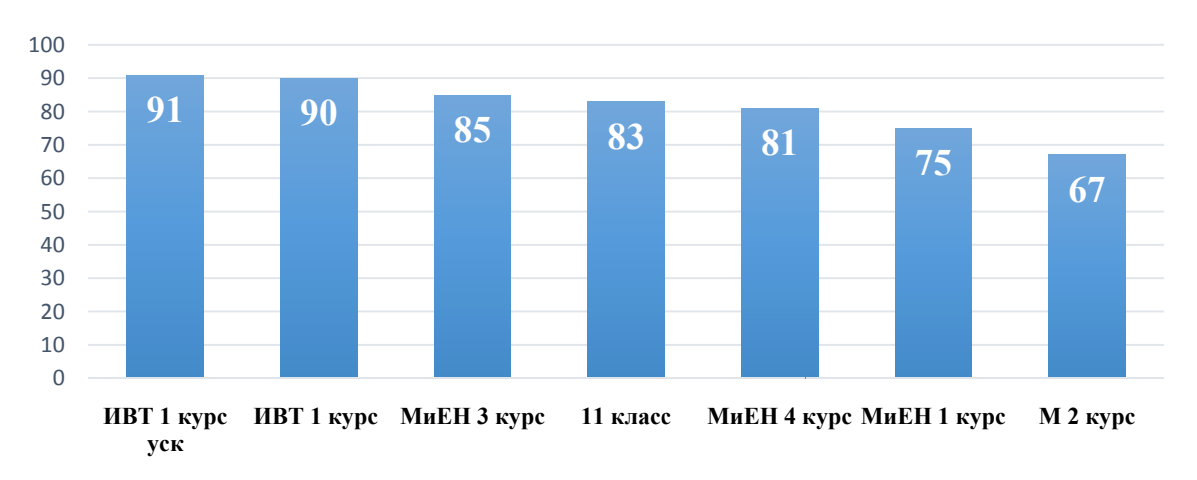

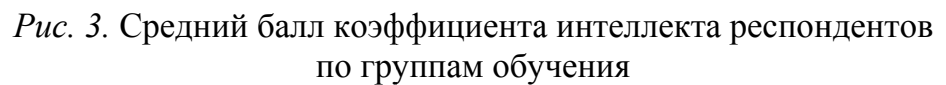

Средний балл коэффициента интеллекта (IQ) респондентов всех групп, рассчитанный как среднее арифметическое взвешенное, оказался на среднем уровне, а именно 82 балла. Распределение значений коэффициента интеллекта[14]: IQ> 100 баллов – интеллект выше среднего, 80 <IQ< 99 – средний уровень интеллекта, IQ< 80 – интеллект ниже среднего.

Самое высокое среднее значение по группе приходится на 1-й курс ускоренного обучения факультета ИВТ – 91 балл, за ним в разницу в 1 балл приходится среднее значение группы 1-го курса очного обучения факультета ИВТ -90 баллов. Среднее значение коэффициент интеллекта ниже среднего получили группы 1-го курса факультета МиЕН и 2-го курса факультета М – 75 и 67 баллов соответственно. Также среднее значение коэффициент интеллекта на среднем уровне находится и у респондентов 11-го класса, 4-го и 3-го курсов очного отделения факультета МиЕН (83, 81 и 85 баллов соответственно). ıa<br>»в<br>й

Рассмотрим распределение значений коэффициента интеллекта по всей совокупности тестируемых (рис. 4).

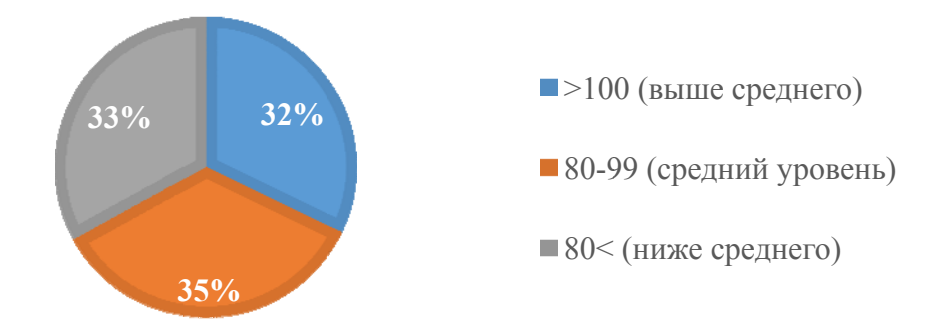

Рис. 4. Распределение значенийкоэффициента интеллекта респондентов по всей совокупности тестируемых

респондентов по всей совокупности тестируемых<br>Как видно из диаграммы рис. 4, на каждый числовой интервал, характеризующий уровень интеллекта, приходится примерно по трети от общего числа зующий уровень интеллекта, приходится примерно по трети от общего числа<br>респондентов. Так, у 32 % тестируемых уровень интеллекта высокий, средний уровень интеллекта у 35 % обучающихся, ниже среднего – у 33 % респондентов.

Рассмотрим распределение значений коэффициента интеллекта респондентов в делении по факультетам. Результаты представлены на диаграмме рис. 5.

Из диаграммы рис. 5 следует, что наибольшая доля тестируемых с интеллектом выше среднего на факультете ИВТ (41 % от общего количества тестируемых на ИВТ-факультете), 29 % в 11-м классе, 22 % на факультете МиЕН и всего 4 % на факультете М. Средний уровень распределяется в такой же последовательности: 38 % от общего количества тестируемых на ИВТ-факультете продемонстрировали средний уровень интеллекта, 33 % в 11-м классе, 33 % на факультете МиЕН, 25 % на факультете М. Соответственно, самая высокая доля с интеллектом ниже среднего на факультете М (71 % от всех тестируемых с этого факультета), 46 % с интеллектом ниже среднего на факультете МиЕН, далее 11-й класс (38 %) и, наконец, факультет ИВТ (21 %). е<br>а<br>я

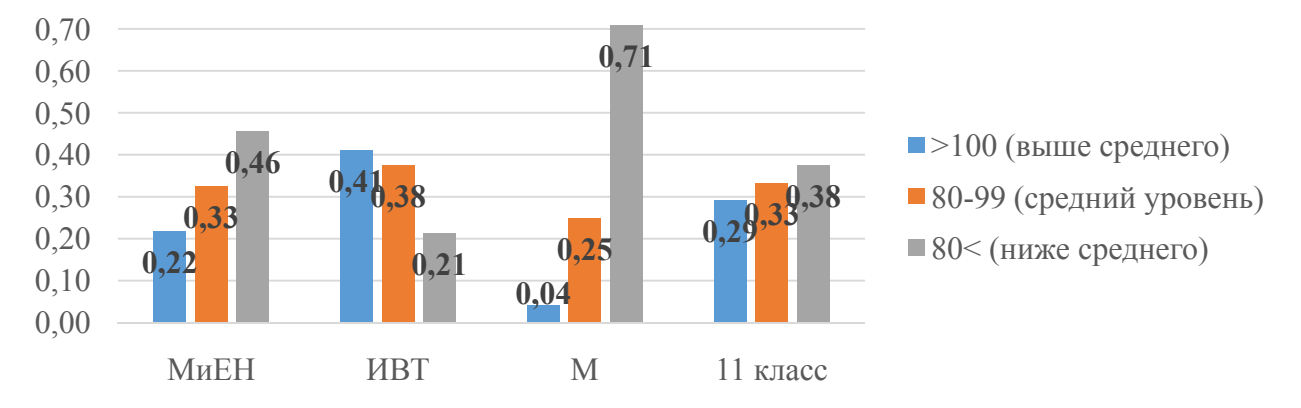

*Рис. 5.* Распределение значений коэффициента интеллекта респондентов по факультетам

В общем, по совокупности испытуемых, треть респондентов имеют высокий интеллект, около 35 % опрашиваемых имеют средний уровень интеллекта, но также есть респонденты с коэффициентом интеллекта уровня ниже среднего.

#### **Список литературы**

1. *Левашов, В. К.* Интеллектуальный потенциал общества: социологическое измерение и прогнозирование // Психологическая наука и образование. – 2009. – Т. 14, № 4. – С. 41–49.

2. *Леонидова, Г. В.* Интеллектуальный потенциал населения: теоретикометодологические основы исследования // Экономические и социальные перемены: факты, тенденции, прогноз. – 2014. – № 1 (31). – С. 52–71. – DOI: 10.15838/esc/2014.1.31.6.

3. *Тодосийчук, А. В.* Интеллектуальный потенциал общества, результативность науки и экономический рост // Инновационная экономика. – 2020. – № 1 (135). –  $C. 35-42.$ 

4. *Абдикеев, Н. М.* Формирование и оценка интеллектуального потенциала работника в условиях цифровизации экономики / Н. М. Абдикеев, О. В. Лосева // Управленческие науки в современном мире : сборник докладов научной конференции Финансового университета при Правительстве Российской Федерации. – 2020. – С. 413–417.

5. *Ketova K. V., Rusyak I. G., Saburova E. A., Vavilova D. D.* Regional socioeconomic parameters modeling and system analysis by means of programming and computing suite // Всборнике: IOP Conference Series: Materials Science and Engineering. Krasnoyarsk Science and Technology City Hall of the Russian Union of Scientific and Engineering Associations. 2020. С. 52044. DOI: 10.1088/1757-899X/862/5/052044.

6. *Котенкова, С. Н.* Оценка интеллектуального потенциала регионов Приволжского федерального округа РФ // Фундаментальные исследования. – 2019. – № 6-7. – С. 1447–1451.

7. *Кетова, К. В.* Экономико-математическая модель потенциала трудовых ресурсов и стоимостных характеристик демографических потерь // Прикладная эконометрика. – 2007. – № 3 (7). – С. 80–94.

8. *Дерендяева, Е. А.* Изучение динамики человеческого капитала для регионов РФ в соответствии с рейтингом их социально-экономического положения // Современные проблемы науки и образования. – 2011. – № 6. – С. 224.

9. *Дворядкина, Е. Б.* Интеллектуальный человеческий капитал как фактор инновационного развития региона / Е. Б. Дворядкина, Н. Г. Соснина // Развитие территориальных социально-экономических систем. Вопросы теории и практики : сб. научных статей / под общ. ред. Ю. Г. Лавриковой. – Екатеринбур : Институт экономики Уральского отделения РАН, 2022. – С. 176–179.

10. *Русяк, И. Г*. Математическое моделирование и нейросетевое прогнозирование структуры и динамики человеческого капитала Российской Федерации / И. Г. Русяк, Д. Д. Вавилова // Вестник Томского государственного университета. Управление, вычислительная техника и информатика. – 2020. – № 53. – С. 13–24. – DOI: 10.17223/19988605/53/2.

11. *Кетова, К. В.* К вопросу о применении нейронных сетей для решения задачи кластеризации социума / К. В. Кетова, И. Г. Русяк, Д. Д. Вавилова // Бюллетень науки и практики. – 2020. – Т. 6, № 8. – С. 19–33.

12. *Кузьмин, М. С.* Анализ структуры населения по уровню образования // Международный журнал гуманитарных и естественных наук. – 2020. – № 6-2 (45). – С. 27–34.

13. *Баляев, С. И.* К вопросу изучения интеллектуальных способностей / С. И. Баляев, К. А. Кожаева // Материалы XXIV научно-практической конференции молодых ученых, аспирантов и студентов Национального исследовательского Мордовского государственного университета им. Н.П. Огарёва : материалы конференции. – В 3 частях. – Саранск, 2021. – С. 113–120.

14. *Карелин, А. А.* Большая энциклопедия психологических тестов. – Москва: Эксмо, 2007. – 416 с.

15. *Торндайк, Э.* Принципы обучения, основанные на психологии. – Москва : Юрайт, 2021.

16. Психологический журнал. Тест Айзенка на уровень IQ. – URL: https://psychojournal.ru/tests\_online/86-test-ayzenka-na-uroven-iq.html.

## **Статистическое моделирование показателей рождаемости населения**

*А. В. Корепанова, А. И. Малькова* Ижевский государственный технический университет имени М. Т. Калашникова

*В статье рассматриваются основные показатели, отражающие уровень и динамику демографических процессов в области рождаемости населения. Анализируется современная ситуация, связанная с уровнем рождаемости населения одного из регионов Российской Федерации – Удмуртской Республики.* 

**Ключевые слова:** демография, население, рождаемость, уровень рождаемости, коэффициенты рождаемости.

Уровень рождаемости – это один из ключевых показателей, характеризующих демографическую ситуацию в стране или регионе. Рождаемость напрямую влияет на состав населения, его возрастную структуру, а также на социальное и экономическое развитие территории. В этой связи статистическое моделирование и анализ факторов, влияющих на уровень рождаемости населения, является актуальной задачей [1–4].

В современном мире снижение рождаемости – серьезная проблема для стран с развитой экономикой. Общее старение населения увеличивает налоговую нагрузку. Нехватка молодых специалистов в ряде отраслей экономики приводит к образованию структурных диспропорций [5–7].

Исследования в различных областях показывают, что на рождаемость оказывают большое влияние множество социально-экономических факторов. Они характеризуют как конкретного человека, так и общество в целом [8, 9].

Для исследования влияния социально-экономических факторов на рождаемость в современной науке активно используются математические методы [4, 10, 11]. Эти методы позволяют выявлять причины снижения рождаемости и строить адекватные демографические прогнозы.

В демографической науке рождаемость определяется как количество живорожденных детей в расчете на определенное число населения (обычно на 1000 человек) за определенный период времени (обычно год) [1]. Сам уровень рождаемости непосредственно может быть измерен с помощью различных показателей. К ним относят, как правило, общий коэффициент рождаемости, суммарный коэффициент рождаемости и возрастную специфическую рождаемость [1].

Общий коэффициент рождаемости  $K<sub>p</sub>$  определяется как отношение числа рожденных детей за изучаемый период *N* к средней численности населения *Sср* . Рассчитывается по следующим формулам

$$
K_p = \frac{N \cdot 1000}{S_{cp}},\tag{1}
$$

 $\overline{a}$ 

<sup>©</sup> Корепанова А. В., Малькова А. И., 2023

$$
S_{cp} = \frac{S_{\kappa} + S_{\kappa}}{2},\tag{2}
$$

где *Sср* – среднегодовая численность населения, *S<sup>н</sup>* – численность населения на начало года, *S<sup>к</sup>* – численность населения на конец года.

Специальный коэффициент рождаемости *F* рассчитывается по формуле

$$
F = \frac{N}{W_{15-49}} \cdot 1000\,,\tag{3}
$$

где *N* – численность родившихся за год,  $W_{15-49}$  – среднегодовая численность женщин в возрасте 15–49 лет.

Повозрастные коэффициенты рождаемости имеют вид:

$$
F_x = \frac{N_x}{W_x} \cdot 1000\,,\tag{4}
$$

где *Nx* – численность детей, рожденных женщинами определенной возрастной группы, *Wx* – среднегодовая численность женщин определенной возрастной группы.

Суммарный коэффициент рождаемости:

$$
F_{\rm cym} = \sum_{x=15}^{x=49} F_x \ . \tag{5}
$$

На рис. 1 представлена среднегодовая численность населения в Удмуртской Республике (УР) за период 2000–2021 годы. Все расчеты выполнены по официальным статистическим данным [13].

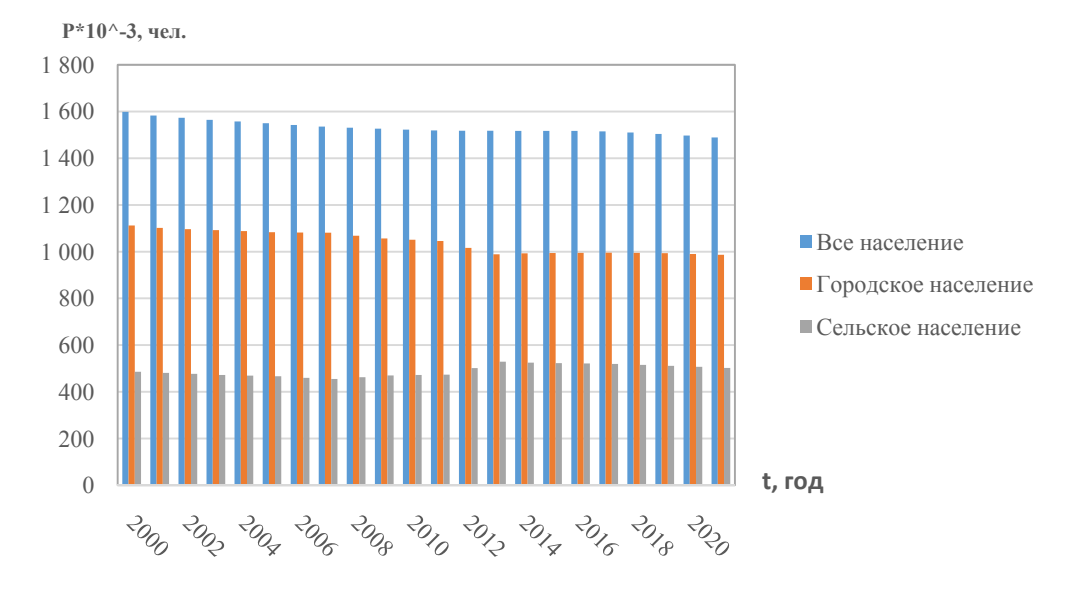

*Рис. 1.* Среднегодовая численность населения в УР за период 2000–2021 годы

Для расчета показателя, отображающего общий коэффициент рождаемости населения, используем формулу (1).

Характер воспроизводства населения отображается на шкале оценки величины общего коэффициента рождаемости. Динамика  $K<sub>n</sub>$  в УР за период 2000–2021 годы представлена на рис. 2. Согласно расчетам по формуле (1), в 2021 году характер уровня рождаемости был низкий – 9,6 % (менее 16,0), недостаточный для замещения поколений родителей поколениями детей.

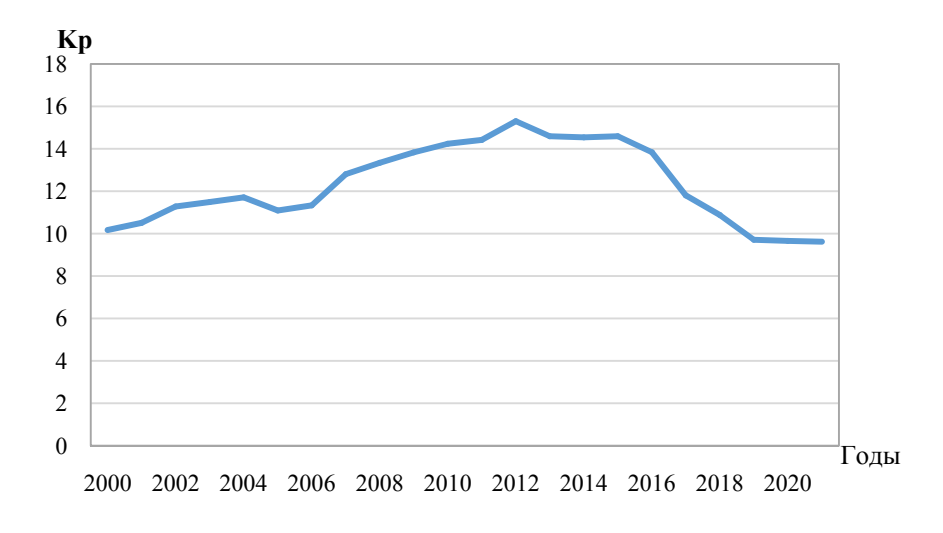

*Рис. 2.* Динамика общего коэффициента рождаемости в УР за период 2000–2021 годы

Общий коэффициент рождаемости рассчитывается по отношению к общей численности населения.

Очевидно, что в деторождении население принимает участие дифференцированно, не все и не в полной мере.

Устранить влияние половой и частично возрастной структур населения позволяет специальный коэффициент рождаемости, рассчитываемый по формуле  $(2)$ .

График динамики специального коэффициента рождаемости, представлен на рис. 3.

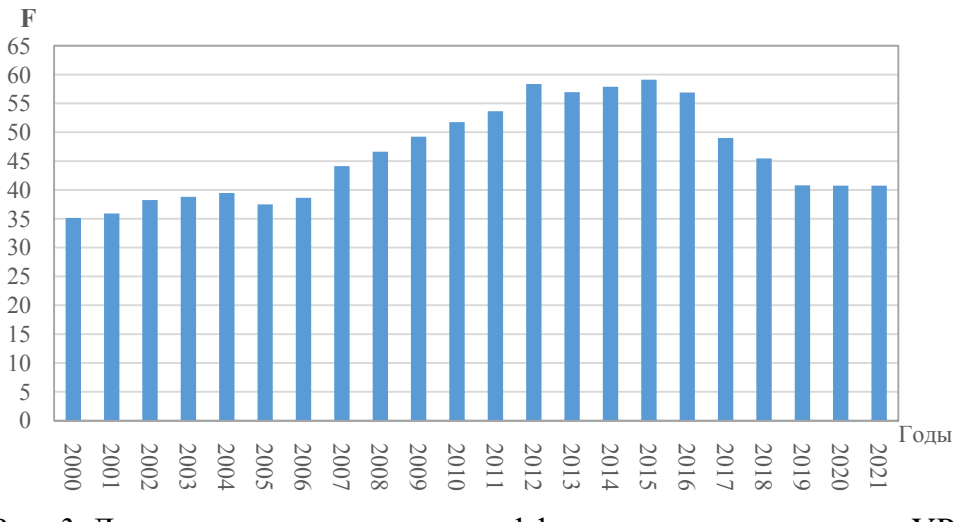

*Рис. 3.* Динамика специального коэффициента рождаемости в УР за период 2000–2021 годы

Как видно из графика (рис. 3), минимальная отметка данного показателя наблюдается в 2000 году и составляет 35,09. Далее коэффициент растет, к 2015 году он составляет – 59,12. Видно, что начиная с 2016 года наблюдается снова отрицательная динамика изучаемого показателя.

Для характеристики уровня рождаемости в отдельных группах населения применяются частные показатели. Эти группы могут быть группами населения в делении по типу поселения (город, село), в делении по полу (мужчины, женщины), в делении по гражданскому состоянию (в браке или не в браке) и пр.

Частные показатели рассчитываются по тем же формулам (1), (2), применительно к отдельной группе населения.

Интенсивность деторождения сильно меняется в зависимости от возраста женщин внутри группы фертильных возрастов. Для учета этого факта считают возрастные коэффициенты рождаемости *F<sup>х</sup>* , рассчитываемые по формулам (4).

График динамики коэффициента *F<sup>х</sup>* в УР за период 2000–2021 годы представлен на рис. 4.

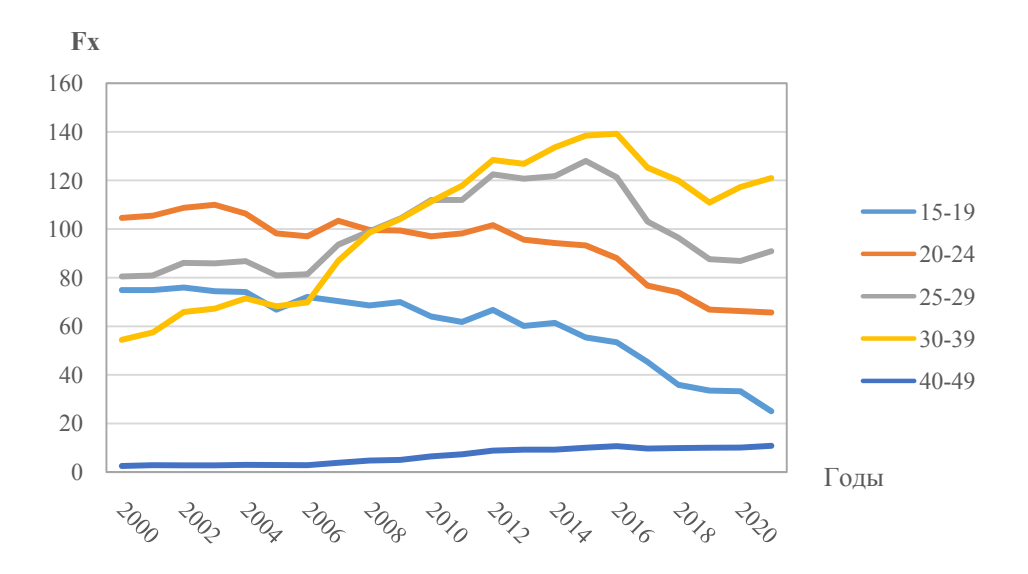

*Рис. 4.* Динамика повозрастного коэффициента рождаемости в УР за период 2000–2021 годы

Как видно из графика (рис. 4), с 2000 по 2008 год отмечается, что наибольшее значение показателя принадлежит группе женщин в возрасте от 20 до 24 лет. С 2009 года начинает расти показатель группы женщин с 30 до 39 лет и достигает максимальной точки в 2016 (139,27).

Рассмотрим суммарный коэффициент рождаемости *Fсум* , рассчитанный для УР в период 2000–2021 годы по данным [13]. График динамики коэффициента *Fсум* для УР за период 2000–2021 годы представлен на рис. 5.

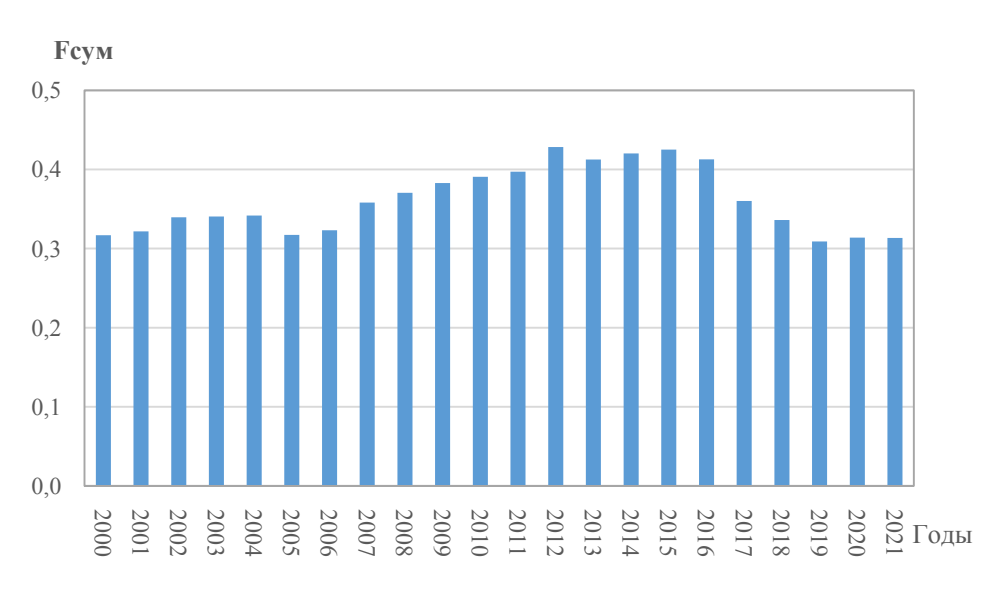

*Рис. 5.* Динамика суммарного коэффициента рождаемости в УР за период за 2000–2021 годы

Как видно из графика (рис. 5), в 2012 году отмечается наибольшее значение показателя, равное 0,43. Минимальная отметка данного показателя за период 2000–2021 годы наблюдается в 2019 году и равна 0,32.

Таким образом, были построены и изучены показатели, характеризующие уровень рождаемости населения в УР за период 2000–2021 годы. В результате можно сделать вывод, что наблюдается снижение основных демографических показателей в интервале с 2012 по 2021 год. Таким образом, в настоящее время в Удмуртской Республике присутствуют отрицательные тенденции в демографии.

Изучение способов оценки уровня рождаемости математическими методами, построение и расчет коэффициентов рождаемости, отображающих реальные процессы, является важной задачей. Работы в этом направлении помогут наиболее верно и своевременно оценить происходящие в обществе процессы для построения верных стратегий развития социально-экономических систем и повышения рождаемости населения.

## **Список литературы**

1. *Антонова, Н. Л.* Демография : учеб. пособие. – 1-е изд. – Москва : Юрайт,  $2018. - 153$  c.

2. *Тапалчинова, Д. Н.* Демография: понятия, цели и задачи // Фундаментальные и прикладные научные исследования: актуальные вопросы, достижения и инновации: сборник статей XXXVI Международной научно-практической конференции: в 2 ч., Пенза, 27 июля 2020 года. – Часть 2. – Пенза : Наука и Просвещение, 2020. – С. 226–228.

3. *Русяк, И. Г*. Об одной задаче управления демоэкономическим состоянием региона // Интеллектуальные системы в производстве. – 2003. – № 2(2). – С. 151–160.

4. *Кетова, К. В.* Экономико-математическая модель потенциала трудовых ресурсов и стоимостных характеристик демографических потерь // Прикладная эконометрика. – 2007. – № 3(7). – С. 80–94.

5. *Красюк, А. А.* Снижение уровня рождаемости как демографическая проблема современной России / А. А. Красюк, Т. М. Троян, Н. И. Овечкина // Интеллектуальный потенциал Сибири : материалы 30-й Региональной научной студенческой конференции : в 4 частях, Новосибирск, 23–27 мая 2022 года. – Часть 4. – Новосибирск : Новосибирский государственный технический университет, 2022. – С. 34–40.

6. *Русяк, И. Г.* Анализ экономических характеристик демографических потерь / И. Г. Русяк, К. В. Кетова // Вестник Томского государственного университета. –  $2008. - N_2 310. - C. 153-160.$ 

7. *Скрябина, Я.* Снижение рождаемости как новый вызов демографической политике // Ватандаш. – 2020. – № 1 (280). – С. 119–126.

8. *Rusyak I.G., Saburova E.A., Vavilova D.D.* Regional socio-economic parameters modeling and system analysis by means of programming and computing suite // IOP Conference Series: Materials Science and Engineering, Krasnoyarsk, 16–18 апреля 2020 года. Vol. 862. P. 52044. – DOI 10.1088/1757-899X/862/5/052044.

9. *Кетова, К. В.* Об одной задаче макроэкономической динамики региона с учетом факторов экономического развития // Вестник Ижевского государственного технического университета. – 2007. – № 3 (35). – С. 33–40.

10. *Вишневский, А. Г.* Методы количественного анализа рождаемости// Методы исследования. – Москва : Мысль, 1986. – С. 45–78.

11. *Кетова, К. В.* Эконометрическое моделирование влияния фактора материнского капитала на уровень рождаемости в регионе / К. В. Кетова, Д. Д. Вавилова, А. С. Черепанова // Интеллектуальные системы в производстве. – 2023. – Т. 21, № 2.

12. *Кетова, К. В.* Демографические проблемы современной Удмуртии : монография / К. В. Кетова, Д. Д. Вавилова. – Ижевск, 2022. – 172 с.

13. Демографический ежегодник России : Стат. сб. / Росстат. – Москва, 2021.

# **Решение задачи моделирования человеческого капитала на основе дифференциального уравнения его динамики**

### *А. В. Корепанова, Р. Р. Риянова*

Ижевский государственный технический университет имени М. Т. Калашникова

*В статье решена задача моделирования человеческого капитала населения на основе дифференциального уравнения его динамики. Численные исследования выполнены на примере статистических данных по Удмуртской Республике за период 2010–2020 годы. Рассчитаны удельные величины составляющих человеческого капитала (образование, здоровье, культура). Выполнена количественная оценка величины и динамики человеческого капитала населения Удмуртской Республики.* 

**Ключевые слова:** человеческий капитал, составляющие человеческого капитала, образование, здоровье, культура.

Человеческий капитал представляет собой главный фактор экономического развития, включающий совокупность знаний, умений, навыков человека, обеспечивающих эффективное развитие социально-экономических систем, как на уровне организаций, так и на уровне регионов и страны [1, 2]. В современных реалиях человеческий капитал важен в большей степени, чем материальновещественный капитал, т. к. он скрывает наибольшие резервы для достижения высокого уровня социально-экономического развития страны [3, 4].

Для оценки величины и динамики производственного капитала система измерений хорошо разработана. При этом для количественной оценки величины и динамики человеческого капитала подобная надежная система измерений практически отсутствует. Это обстоятельство заставляет прибегать к его оценке с использованием различного рода допущений.

Первым допущением для количественной оценки величины человеческого капитала является накопительный характер капиталовложений в его составляющие. Здесь рассматриваются три составляющие человеческого капитала: образование, здоровье, культура. Вложения в образование способствуют формированию необходимых для профессиональной деятельности компетенций. Капиталовложения в здоровье приводят к улучшению состояния здоровья, продлению трудоспособной жизни человека. Вложения в культуру формируют нравственные ценности, повышают творческий потенциал человека [5]. Обладая информацией о капиталовложениях в эти составляющие для одного человека, можно оценить удельную величину человеческого капитала, используя методологию профессора К. В. Кетовой [6]:

$$
h(t, \tau) = \sum_{i=1}^{n=3} \alpha_i h_i(t, \tau), \ \alpha_i = \frac{1}{3}, \tag{1}
$$

 $\overline{a}$ 

<sup>©</sup> Корепанова А. В., Риянова Р. Р., 2023

где  $\alpha_i$  – весовые коэффициенты составляющих человеческого капитала  $h_i$ ;  $h_i(t, \tau)$ измеряется в денежных единицах ( $i = 1 -$  образовательная составляющая,  $i = 2$ составляющая здоровья, *i* 3 культурная составляющая), зависит от времени*t* и возраста человека  $\tau$ .

Второе допущение подразумевает, что в течение жизни человека происходит выбытие человеческого капитала. Поэтому дифференциальное уравнение, описывающее динамику изменения удельной величины человеческого капитала, представляется в виде [7]:

$$
\frac{\partial h_i(t,\tau)}{\partial t} + \frac{\partial h_i(t,\tau)}{\partial \tau} = -v_i h_i(t,\tau) + g_i(t,\tau) + i_i(t,\tau),
$$
\n(2)

 $r \pi e g_i(t, \tau)$  и  $i_i(t, \tau)$  – удельные значения бюджетных и частных капиталовложений в *i*-ю составляющую человеческого капитала; v<sub>i</sub> - коэффициент выбытия *i* -й составляющей, определяемой по алгоритму идентификации профессора И. Г. Русяка [8].

Третьим важным допущением количественной оценки величины человеческого капитала населения является его неотделимость от носителя. Поэтому здесь следует учитывать численность населения в каждой возрастной группе. Данные о численности населения по возрастам  $\rho(t, \tau)$  позволят построить кривые распределения удельных значений бюджетных  $g_i(t, \tau)$  и частных  $i_i(t, \tau)$ капиталовложений, направленных на приращение человеческого капитала населения.

Решение задачи (1)–(2) может быть получено, если известны начальные функции  $h_{i0}(\tau)$  и заданы граничные условия. Начальное условие при  $t = t_0$ .

$$
h_i(t_0, \tau) = h_{i0}(\tau), \quad (i = 1, 2, 3), \tag{3}
$$

Граничные условия на левом конце демографической кривой:

$$
h_i(t,0) = 0, \quad (i = 1, 2, 3), \tag{4}
$$

на правом конце при  $i = 1, 2$ , записываются в виде:

$$
h_i(t, \infty) \approx h_i(t, \tau_m) = 0, \qquad (5)
$$

где τ<sub>m</sub> = τ<sub>m</sub>(t) – время дожития δ процентов населения (δ = 1 – 5%).

Получив распределение  $h_i(t, \tau)$  с учетом (1)–(5), вычисляется суммарное значение человеческого капитала населения социально-экономической системы:

$$
H(t) = \int_{0}^{\infty} \sum_{i=1}^{n=3} \alpha_i h_i(t, \tau) \varepsilon(t, \tau) \rho(t, \tau) d\tau, \qquad (6)
$$

где  $\varepsilon(t,\tau)$ – доля населения возраста τ, участвующая в общественном производстве в год *t* .

Выполним расчет величины человеческого капитала для социальноэкономической системы – региона Удмуртской Республики (УР).

Численные исследования проведены в системе Matlab. На рис. 1, *а* показано начальное значение удельного человеческого капитала  $h_{i0}(\tau, t = 2010)$ ,

рассчитанное на основе официальных статистических данных УР за 2010 год [9, 10]. На рис. 1, *б* показано значение удельного человеческого капитала  $h_i(\tau, t = 2020)$  в УР для 2020 года. Результаты моделирования отражают высокие темпы приращения человеческого капитала населения в УР за счет капиталовложений в образовательную составляющую.

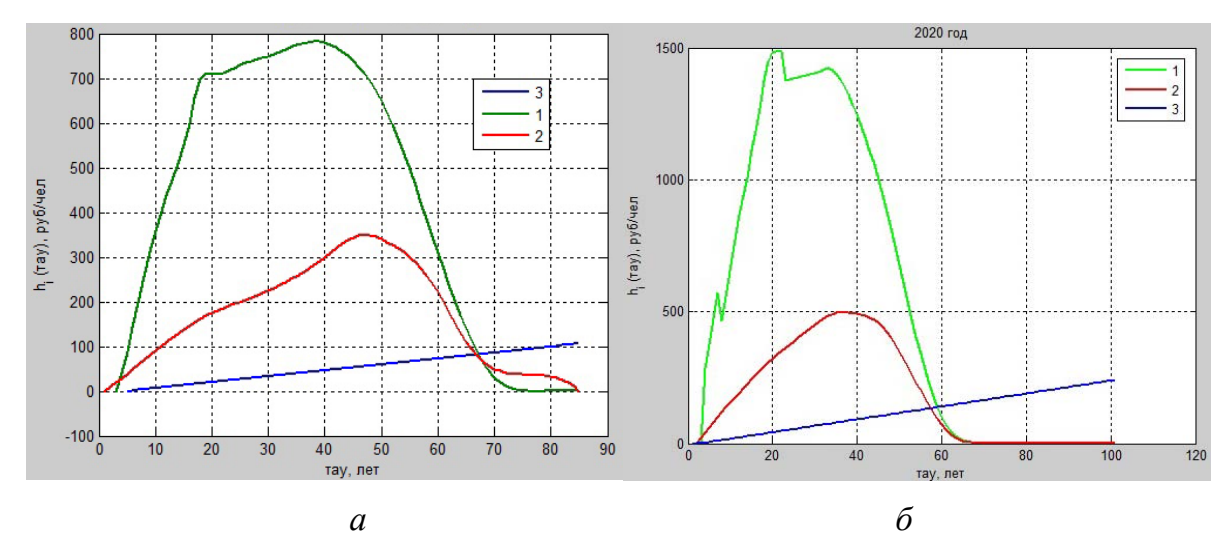

*Рис. 1.* Распределение составляющих удельного человеческого капитала УР (1 – образование; 2 – здоровье; 3 – культура): *а* – для 2010 г.; *б* – для 2020 г.

На рис. 2 представлена величина человеческого капитала населения УР за период 2010–2020 годы, рассчитанная по модели (1)–(6).

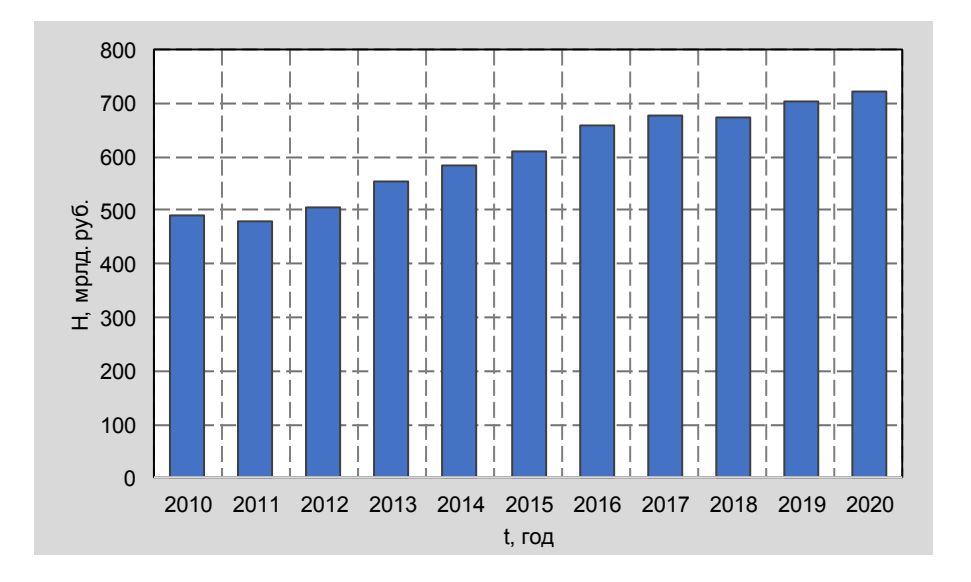

*Рис. 2.* Величина человеческого капитала населения УР за период 2010-2020 годы (в сопоставимых ценах 2020 года)

Проведенные в работе исследования показали, что значение человеческого капитала Удмуртской Республики увеличивалось с высоким ежегодным темпом прироста 5,5 % в интервале 2011–2017 годы. В дальнейшем с 2018 года наблюдалось снижение темпа прироста человеческого капитала; к 2020 году его

величина составила 721,7 млрд руб. Можно сказать, что в 2020 году удельная величина человеческого капитала составила примерно 485 тыс. руб. на одного жителя региона. В большей степени рост величины человеческого капитала в Удмуртской Республике связан с увеличением численности населения в возрастной группе 40–60 лет.

#### **Список литературы**

1. *Вандышева, О. П.* Инвестиционная основа повышения качества человеческого капитала как фактор совершенствования структуры кадрового состава предпринимательской деятельности // Современная экономика: проблемы и решения. – 2022. –  $\mathcal{N}$  2 (146). – C. 61–68. – DOI: 10.17308/meps.2022.2/2773.

2. *Вавилова, Д. Д.* Оценка тенденций изменения человеческого капитала социально-экономической системы // Экономические и социальные перемены: факты, тенденции, прогноз. – 2020. – Т. 13, № 6. – С. 117–133. – DOI: 10.15838/esc.2020.6.72.7.

3. *Кетова, К. В.* Математическое моделирование и нейросетевое прогнозирование структуры и динамики человеческого капитала Российской Федерации / К. В. Кетова, И. Г. Русяк, Д. Д. Вавилова // Вестник Томского государственного университета. Управление, вычислительная техника и информатика. – 2020. – № 53. – С. 13–24. – DOI: 10.17223/19988605/53/2.

4. Направления анализа причинно-следственных связей между временными рядами / Р. В. Файзуллин, Д. А. Поздеев, Ш. Херинг, И. И. Чиченков // Выставка инноваций – 2020 (осенняя сессия). – 2021. – С. 217–220.

5. *Дятлов, С. А.* Особенности трансформации системы воспроизводства человеческого капитала в цифровой экономике **/** С. А. Дятлов, А. Ю. Ханхунова **//** Известия Санкт-Петербургского государственного экономического университета. – 2019. –  $\mathbb{N}^{\circ}$  2 (116). – C. 14–17.

6. *Кетова, К. В.*Об одной задаче макроэкономической динамики региона с учетом факторов экономического развития **//** Вестник Ижевского государственного технического университета. – 2007. – № 3 (35). – С. 33–40.

7. *Вавилова, Д. Д.* Нейросетевая модель прогнозирования человеческого капитала / Д. Д. Вавилова, К. В. Кетова // Интеллектуальные системы в производстве. – 2020. – Т. 18, № 1. – С. 26–35. – DOI: 10.22213/2410-9304-2020-1-26-35.

8. *Русяк, И. Г*. Об одной задаче управления демоэкономическим состоянием региона / И. Г. Русяк, К. В. Кетова // Интеллектуальные системы в производстве. –  $2003. - N<sub>2</sub> 2(2) - C. 151-160.$ 

9. Официальная статистика о населении Удмуртской Республики / Территориальный орган Федеральной службы государственной статистики по УР. – URL: https://udmstat.gks.ru/folder/51924.

10. Консолидированные бюджеты субъектов РФ и бюджетов территориальных государственных внебюджетных фондов / Федеральное казначейство. – URL: http://www.roskazna.ru/ispolnenie-byudzhetov/konsolidirovannye-byudzhety-subektov.

# **Статистическое моделирование уровня интеллектуального потенциала населения на примере статистических данных Удмуртии**

*М. С. Кузьмин, А. А. Жиделева*

Ижевский государственный технический университет имени М. Т. Калашникова

*Интеллектуальный уровень населения является важной составляющей социально-экономического развития. Показатель реализованного интеллектуального потенциала во многом определяет конкурентоспособность страны в современном мире. В статье рассматриваются основные факторы, влияющие на интеллектуальный потенциал. Анализируется современная ситуация, связанная с уровнем образования населения одного из регионов Российской Федерации – Удмуртской Республики.* 

**Ключевые слова:** интеллектуальный потенциал, образование, интеллект, факторы, индекс.

Человечество вступило в новую эру. Основой развития стран и регионов в современном мире является развитие в них науки и техники.

Сегодня с уверенность можно сказать, что предсказание К. Маркса о том, что наука станет важнейшей производительной силой общества, оправдалось в полной мере (кстати, это было сказано еще в середине XIX века) [1]. Важным инструментом достижения лидирующих позиций по многим аспектам социально-экономического развития стали человеческий интеллект и человеческий капитал [2–5]. Основным фактором, определяющим положение страны в мировом пространстве, стал именно интеллектуальный потенциал [6]. От состояния фундаментальной и прикладной науки, от развития научноисследовательских и опытно-конструкторских работ, от удельного веса наукоемкой продукции в общем объеме промышленного производства и валового национального продукта в наши дни зависят экономические, финансовые, военные, политические силы развитых государств.

На сегодняшний день на различных уровнях экономики и общества активно используются понятия «интеллектуальный капитал» и «потенциал» [7]. С экономической точки зрения обычно рассматриваются три взаимосвязанных между собой понятия: накопленный потенциал, ресурсы, капитал.

Накопленный потенциал представляет собой существующие возможности, сформированные в социально-экономической системе, которые могут быть реализованы к данному моменту времени и преобразовываться в реализованный потенциал. Ресурсами являются инструменты, готовые к использованию. Капитал – ресурс, который при использовании приносит финансовый доход.

Интеллектуальный потенциал трудно поддается оценке по целому ряду причин. Одной из них является динамичность. Если потенциал не используется,

 $\overline{a}$ 

<sup>©</sup> Кузьмин М. С., Жиделева А. А., 2023

то его уровень достаточно быстро снижается, в то время как при активном спросе на потенциал он увеличивается, и еще быстрее растет эффективность его использования.

Показатель интеллектуального потенциала *IP* в соответствии с методикой [8] может быть рассчитан по формуле

$$
IP = k_1 \cdot I_{o6p} + k_2 \cdot (J_1 + J_2 + J_3 + J_4) + k_3 \cdot (I_1 + I_2 + I_3 + I_4),
$$
 (1)

где  $I_{\text{opp}}$  – индекс, отображающий общий уровень образованности, начиная с возраста экономической активности населения;  $J_1$  – индекс обучающихся в докторантуре и аспирантуре;  $J_2$  – индекс финансирования науки;  $J_3$  – доля научных работников; 4 *J* – количество диссертационных советов; 1*I* – индекс получающих образование;  $I_2$  – индекс финансирования образования;  $I_3$  – доля преподавателей в вузах;  $I_4$  – количество высших учебных заведений;  $k_1, k_2, k_3$ – корректировочные коэффициенты.

Выполним анализ составляющих индекса интеллектуального потенциала (1) на основе официальных статистических данных по Удмуртской Республике за период 2000–2021 годы [9, 10]. Статистические данные не по всем показателям, входящим в формулу (1), присутствуют. Поэтому временные периоды не всегда одинаковы.

Вначале рассчитаем индекс  $I_{\sigma\sigma}$ , отображающий общий уровень образованности населения [11,12]. На рис. 1 представлено распределение уровней образования в регионе за рассматриваемый период.

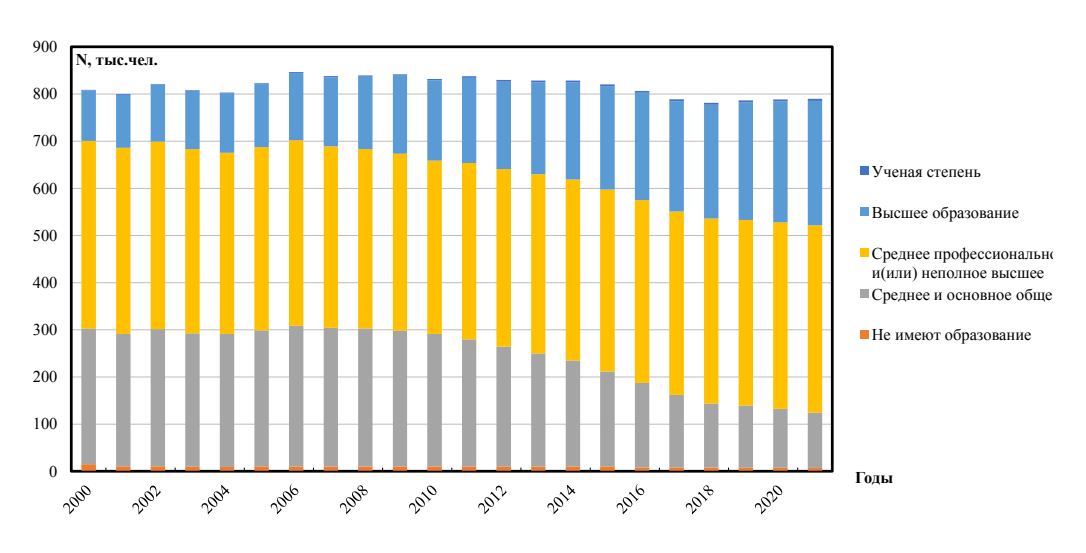

*Рис. 1.* Соотношение уровней образования в УР за период 2000–2021 годы

Отметим, что наибольшее количество людей, имеющих высшее образование (241,6 тыс. чел.) и ученую степень (4,0 тыс. чел.), было в 2018 году. Наибольшее количество людей со средним и общим образованием (298,6 тыс. чел.) было в республике в 2006 году.

Число людей со средним профессиональным или неполным высшим образованием достигло своего наибольшего значения в 2000 году (398,1 тыс. чел.), как и число людей без образования (14,9 тыс. чел.).

Для расчета индекса, отображающего общий уровень образованности населения, используем формулу

$$
I_{o6p} = \frac{\sum_{i=1}^{5} k_i \cdot \rho_i}{\sum_{i=1}^{5} \rho_i},
$$
 (2)

 $r \pi e k_i$  – уровни образования человека (индексы обозначают следующее:  $i = 1 - 1$ люди, не имеющие образования,  $i = 2 -$  имеющие среднее и основное общее образование, *i* 3 – имеющие среднее профессиональное или неполное высшее образование, *i* 4– имеющие высшее образование, *i* 5 – имеющие ученую степень. В соответствии с этой градацией, в условиях нормировки уровней образования от 0 до 1 имеем:  $k = 0$ ,  $k = 0.25$ ,  $k = 0.5$ ,  $k = 0.75$  и  $k = 1$ ,  $\rho_i$ численность людей, имеющих тот или иной уровень образования.

График динамики индекса  $I_{\text{oop}}$ , отображающего общий уровень образованности населения УР, представлен на рис. 2. Видно, что за изучаемый период 2000–2021 годы наблюдается положительная динамика индекса.

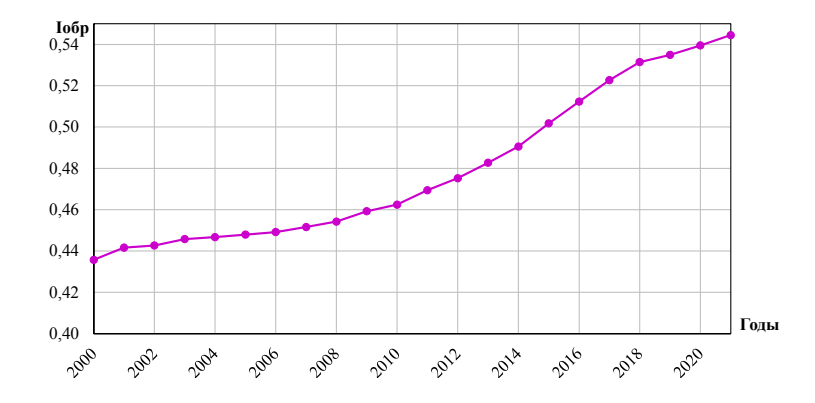

*Рис. 2.* Динамика индекса, отображающего общий уровень образованности зрелого населения УР за период 2000–2021 годы

Рассмотрим индекс получающих образование <sup>1</sup>*I* и индекс обучающихся в аспирантуре и докторантуре  $J_1$ . График динамики  $I_1$  для Удмуртской Республики за период 2000–2022 годы представлен на рис. 3.

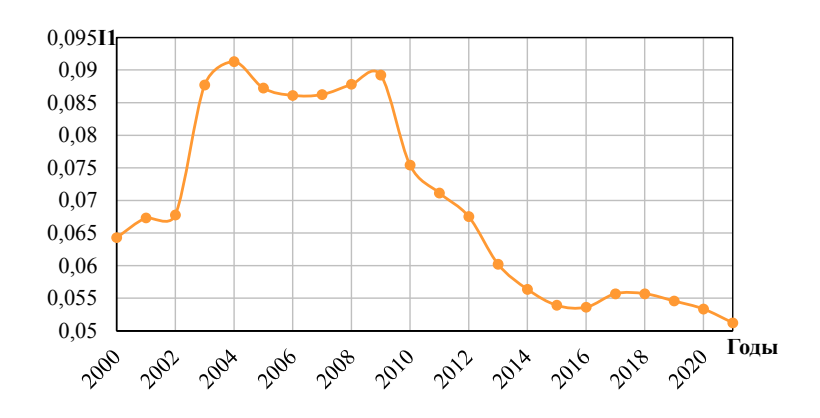

*Рис. 3.* Динамика индекса получающих образование в УР за период 2000–2021 годы

Как видно из графика (рис. 3), в 2004 году отмечается наибольший удельный вес получающих образование, равный 9,13 %. Минимальное значение изучаемого показателя за период 2000–2021 годы наблюдается в 2021 году и составляет 5,12 %. В период с 2009 по 2016 год показатель снижался (на 2,18 % за 8 лет).

График динамики индекса обучающихся в аспирантуре и докторантуре <sup>1</sup> *J* для Удмуртской Республики за период 2000–2021 годы представлен на рис. 4.

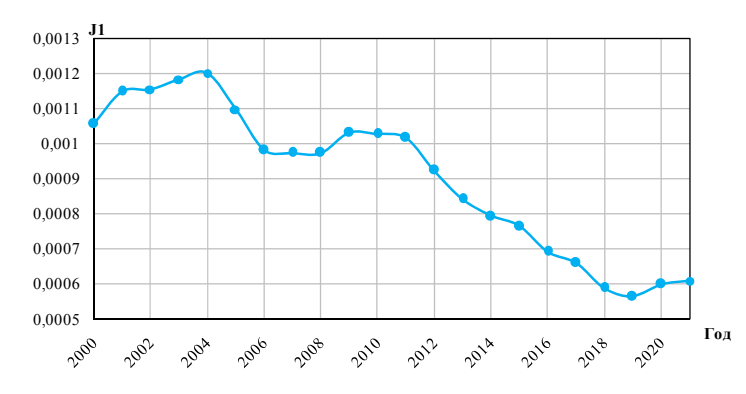

*Рис. 4.* Динамика индекса обучающихся в аспирантуре и докторантуре в УР за 2000–2021 годы

Как видно из графика (рис. 4), в 2004 году отмечается наибольший удельный вес показателя, равный 0,12 %. Минимальное значение показателя наблюдается в 2019 году и составляет 0,056 %. В период с 2009 по 2019 год количество людей, обучающихся в аспирантуре и докторантуре, снижается (на 424 человека за 11 лет).

Рассмотрим показатель финансирования образования  $I_2$ . График динамики <sup>2</sup> *I* для Удмуртской Республики за период 2005–2021 годы представлен на рис. 5.

Как видно из графика (рис. 5), в 2013 году отмечается наибольшее значение, минимальная отметка данного показателя за период 2005–2021 годы наблюдается в 2005 году. В период с 2013 по 2020 год показатель снижается.

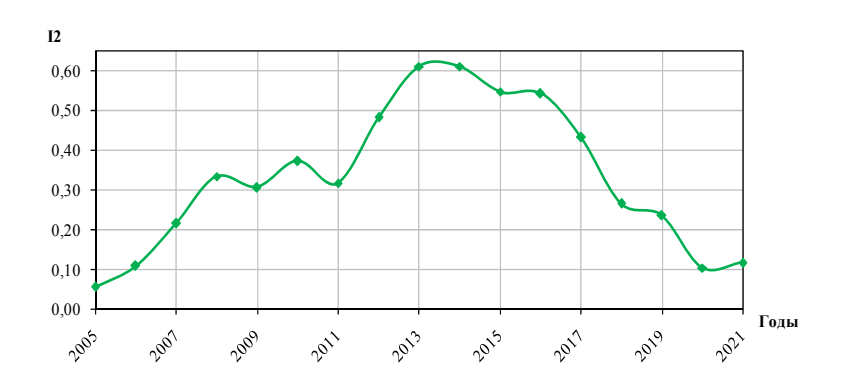

*Рис. 5.* Динамика финансирования образования УР в период за 2005–2021 годы

Рассмотрим показатель финансирования образования  $J_2$ . График динамики  $J_2$  для УР за период 2005–2021 годы представлен на рис. 6.

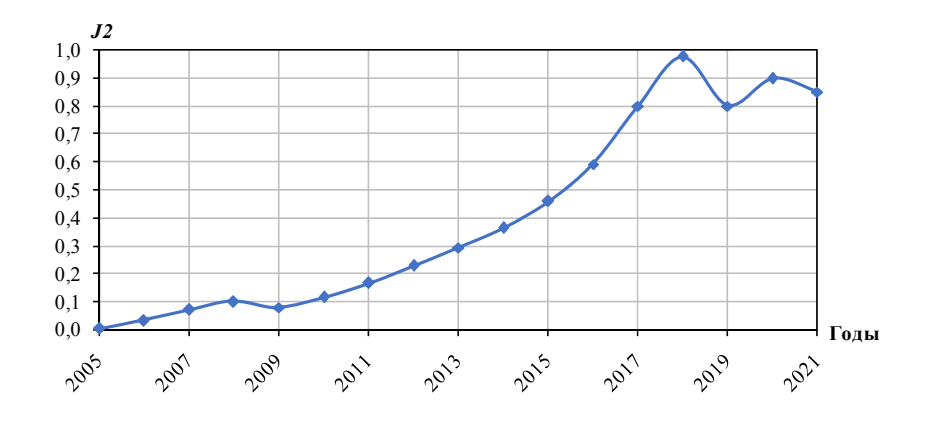

*Рис. 6.* Динамика индекса финансирования науки УР за период 2005–2021 годы

В 2018 году отмечается наибольшее значение доли расходов на науку, минимальная отметка данного показателя за период 2005–2021 годы наблюдается в 2005 году.

Рассмотрим показатель доли профессорского-преподавательского состава <sup>3</sup>*I* . График его динамикидля УР представлен на рис. 7.

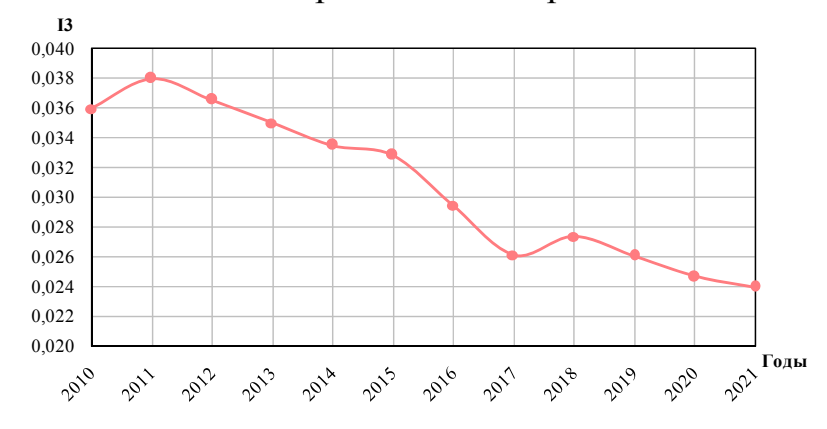

*Рис. 7*. Динамика доли профессорского-преподавательского состава в УР за период 2010–2021 годы

В 2011 году отмечается наибольшее значение показателя, равное 0,038; минимальная отметка данного показателя за период 2010–2021 годы наблюдается в 2021 году и равна 0,024.

Рассмотрим показатель доли персонала, занятого научными исследованиями и разработками  $J_3$ . График динамики  $J_3$  для Удмуртской Республики за период 2010–2021 годы представлен на рис. 8.

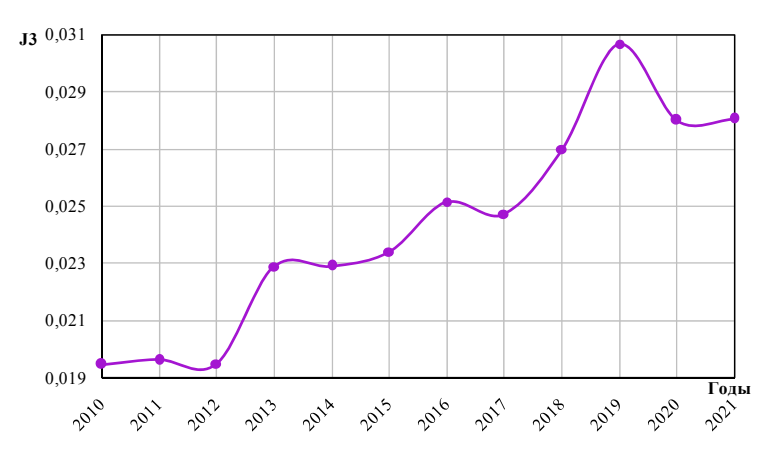

*Рис. 8.* Динамика доли персонала, занятого научными исследованиями и разработками в УР за период 2010–2021 годы

Как видно из графика (рис. 8), в 2014 году отмечается наибольшее значение показателя, равное 0,031, минимальная отметка данного показателя за период 2005–2021 годы наблюдается в 2010 году и равна она приблизительно 0,019.

Рассчитаем интеллектуальный потенциал населения по формуле (1) для УР за период 2010–2021 годы. График динамики индекса *IP* , отображающего уровень интеллектуального потенциала при  $k_1 = k_2 = k_3 = 1/3$ , представлен на рис. 9.

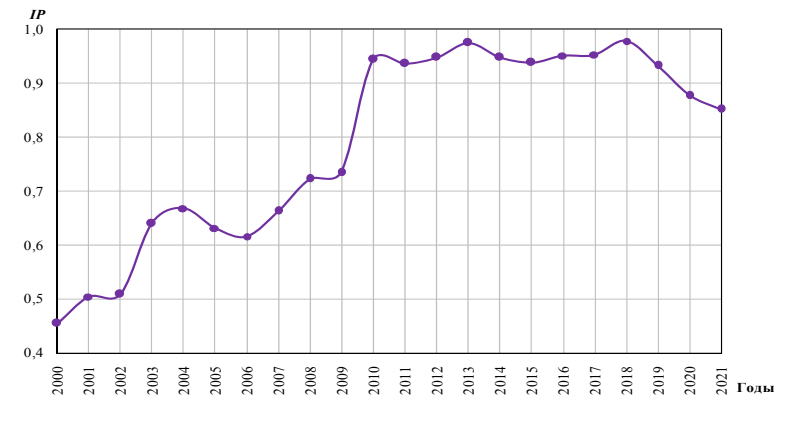

*Рис. 9.* Динамика интеллектуального потенциала для УР в период за 2000–2021 годы

Интегральный показатель интеллектуального потенциала населения УР за период 2000–2021 годы увеличился со значения 0,45 до значения 0,85. За исследуемый период наблюдалось скачкообразное увеличение в 2002 и в 2009 годах. В период 2012–2018 годы значение показателя находилось в среднем на уровне 0,956. Начиная с 2018 года опять наблюдается снижение интеллектуального потенциала населения УР. В 2020 году было замечено наибольшее

падение показателя на 5,9 %. Наибольшее значение темпа роста было достигнуто в 2010 году и равнялось 28,5 %. В период с 2011 по 2019 год интеллектуальный потенциал в среднем падал на 0,1 %.

Представленные в настоящей работе построения имеют практическое применение. Построенный показатель может быть использован для оценки тенденций изменения интеллектуального потенциала населения во времени и также для территориальных сопоставлений.

## **Список литературы**

1. *Коваленко, В. И.* Карл Маркс о науке как производительной силе общества: политологический анализ // Международный форум «Маркс – XXI» (200-летию Карла Маркса посвящается), 2018. – URL:http://conf.msu.ru/rus/event/sandbox/add.

2. *Русяк И. Г.* Математическое моделирование и нейросетевое прогнозирование структуры и динамики человеческого капитала Российской Федерации / И. Г. Русяк, Д. Д. Вавилова // Вестник Томского государственного университета. Управление, вычислительная техника и информатика. – 2020. – № 53. – С. 13–24. – DOI 10.17223/19988605/53/2.

3. *Кетова, К. В.* Об одной задаче макроэкономической динамики региона с учетом факторов экономического развития // Вестник Ижевского государственного технического университета. – 2007. – № 3(35). – С. 33–40.

4. *Ketova K.V., Rusyak I.G., Saburova E.A., Vavilova D.D.* Regional socio-economic parameters modeling and system analysis by means of programming and computing suite // IOP Conference Series: Materials Science and Engineering, Krasnoyarsk, 16–18 апреля 2020 года / Krasnoyarsk Science and Technology City Hall of the Russian Union of Scientific and Engineering Associations. Vol. 862. Krasnoyarsk: Institute of Physics and IOP Publishing Limited, 2020. P. 52044. DOI 10.1088/1757-899X/862/5/052044.

5. *Романовский, Ю. М.* Математическое моделирование динамики человеческого капитала / Ю. М. Романовский, И. Г. Русяк // Компьютерные исследования и моделирование. – 2019. – Т. 11, № 2. – С. 329–342. – DOI 10.20537/2076-7633-2019-11-2-329-342.

6. *Леонтьев, Б. Б.* Цена интеллекта. Интеллектуальный капитал в бизнесе. – Москва : Акционер, 2015. – 200 с.

7. *Петров, В. М.* Человеческие потенциалы и их распределения: проблема измерений // Человеческий потенциал: опыт комплексного подхода / под ред. И. Т. Фролова. – Москва, 2014. – 375 с.

8. *Малапура, Р. В*. Методика измерения уровня интеллектуального потенциала страны // Международный экономический форум, 2012. – URL: https://be5.biz/ekonomika1/r2012/3635.htm.

9. Регионы России. Социально-экономические показатели // Федеральная служба государственной статистики. – URL:https://rosstat.gov.ru/folder/210/document/13204.

10. Удмуртия в цифрах // Сборник за 2021 / Территориальный орган Федеральной службы государственной статистики по УР. – URL: https://18.rosstat.gov.ru/folder/33803.

11. *Кузьмин, М. С.* Анализ структуры населения по уровню образования // Международный журнал гуманитарных и естественных наук. – 2020. – № 6-2 (45). – С. 27– 34. – DOI 10.24411/2500-1000-2020-10692.

12. *Кетова, К. В.* Структурно-динамический анализ составляющей здоровья человеческого капитала / К. В. Кетова, Д. Д. Вавилова // Статистика и Экономика. – 2021. –  $N_2$  1. – C. 54–66. – DOI: 10.21686/2500-3925-2021-1-54-66.

## **Статистическое моделирование и анализ влияния факторов на уровень спортивной подготовки населения**

*М. С. Кузьмин, Н. С. Жолобова*

Ижевский государственный технический университет имени М. Т. Калашникова

*Спортивная подготовка и физическая культура выступают одним из направлений развития человеческого капитала населения. В данной статье выявлены и проанализированы факторы, влияющие на уровень спортивной подготовки населения. Реализована количественная оценка интегрального показателя уровня спортивной подготовки населения Российской Федерации.* 

**Ключевые слова:** физическая культура и спорт, факторы развития спорта, уровень спортивной подготовки населения, индексный метод, корреляционный анализ, метод главных компонент.

Спортивная подготовка и физическая культура – важнейшие составляющие улучшения человеческого капитала населения. Различные исследования подтверждают, что внедрение элементов физической культуры и спорта в социальные институты оказывает положительное воздействие на человеческий капитал индивида и общества [1–3].

В настоящем исследовании поставлена задача количественной оценки уровня спортивной подготовки и физической культуры населения на примере социально-экономической системы Российской Федерации.

В ходе теоретического анализа научной литературы [1, 4–6] выделено два типа показателей, влияющих на спортивную и физическую подготовку населения. Это количественные и качественные показатели.

Количественные показатели развития массового спорта, которые касаются непосредственно населения, включают в себя: процент населения, систематически занимающегося физической культурой и спортом; процент населения, имеющего регулярную физическую нагрузку, связанную с профессиональной деятельностью; процент населения, сдавшего нормы физкультурно-спортивного комплекса «Готов к труду и обороне» (ГТО); процент населения, не имеющего проблем со здоровьем, препятствующих занятию спорта. Количественные показатели развития спорта, которые касаются возможностей предоставления населению услуг по занятию спортом, включают: количество спортивных учреждений, предназначенных для проведения занятий физической культурой; количество спортивных сооружений открытого типа (спортивные площадки, открытые стадионы и т. д.); количество массовых мероприятий оздоровительного типа; государственное и частное финансирование физической культуры и спорта (организация и проведение физкультурных мероприятий, пропаганда физической культуры и здорового образа жизни, реконструкция объектов спорта и т. д.).

 $\overline{a}$ 

<sup>©</sup> Кузьмин М. С., Жолобова Н. С., 2023

Выделены и качественные показатели состояния спортивной подготовки населения, которые включают в себя процент населения, удовлетворенных качеством предоставления услуг в области физической культуры и спорта; процент населения, чувствующего себя в хорошей физической форме.

Выделив основные факторы, влияющие на уровень спортивной подготовки населения, возникает вопрос, какой из них оказывает наибольшее влияние на него и каким образом возможно оценить уровень спортивной и физической подготовки населения. На поставленный вопрос оценки уровня физической и спортивной подготовки населения поможет дать ответ аппарат математического и статистического моделирования [7, 8].

Алгоритм количественной оценки уровня спортивной подготовки населения методами математического и статистического моделирования представлен в блок-схеме на рис. 1.

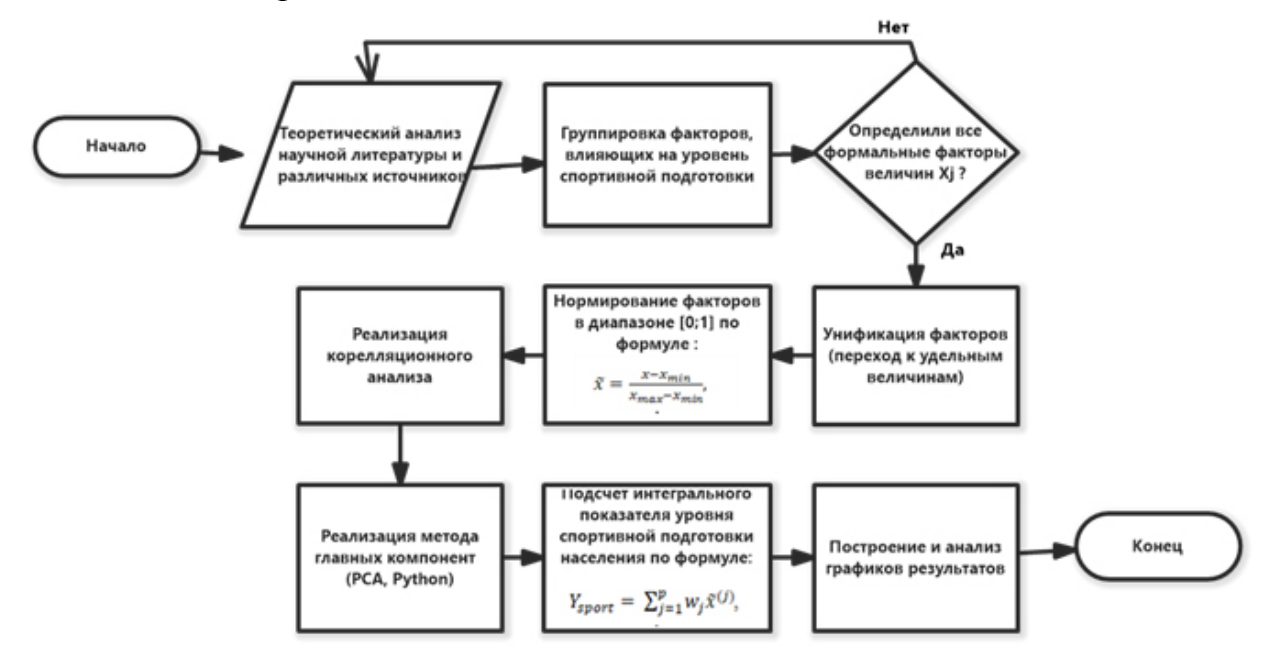

*Рис. 1.* Алгоритм количественной оценки уровня спортивной подготовки населения

Для статистического моделирования факторов, влияющих на уровень спортивной подготовки, используем официальные данные РФ за период 2000– 2021 годы [9–11]. Рассмотрим некоторые из них. На рис. 2 представлена динамика доли населения, систематически занимающегося физической культурой и спортом в РФ, за период 2000–2021 годы. По рис. 2 видно, что процент населения, систематически занимающегося физической культурой, вырос с 10,1 % в 2000 году до 49,4 % в 2021 году.

На рис. 3 указана динамика процента населения, не имеющего проблемы со здоровьем, рассчитанная по методике [5]. По этой динамике можно заметить, что процент населения, не имеющего проблемы со здоровьем в РФ, снижается с 61 % в 2000 году до 54 % в 2021 году. Такой упадок можно связать с пандемией COVID-19, которая началась в 2020 году.

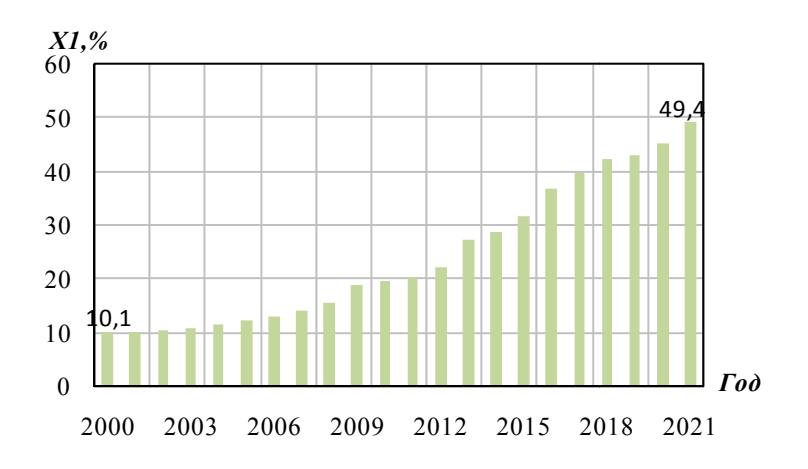

Рис. 2. Процент населения, систематически занимающегося физической культурой и спортом, в общей численности населения, %

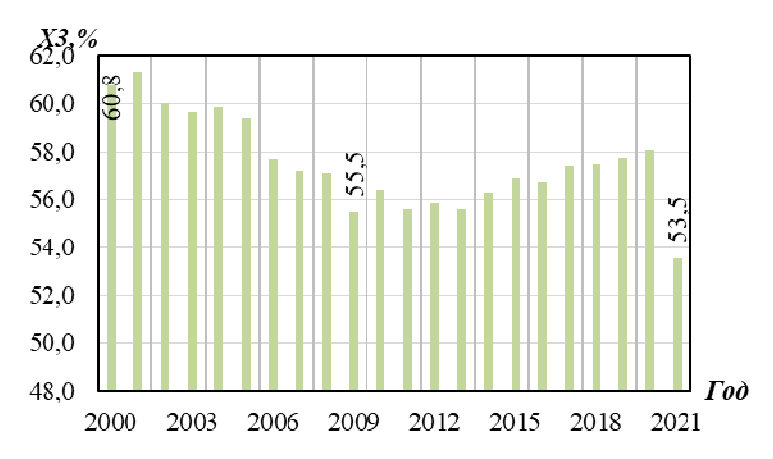

препятствующих занятию спортом, в общей численности населения, % *Рис. 3.* П Процент н населения, не имеющ щего проб лем со здо оровьем,

На рис. 4 рассмотрим динамику государственного финансирования физической культуры и спорта в расчете на одного жителя страны в год за период 2000–2021 годы. Благоприятная динамика показателя финансирования тесно связана с увеличением количества спортивных сооружений, предназначенных для проведения занятий по физической культуре и спорту. дох

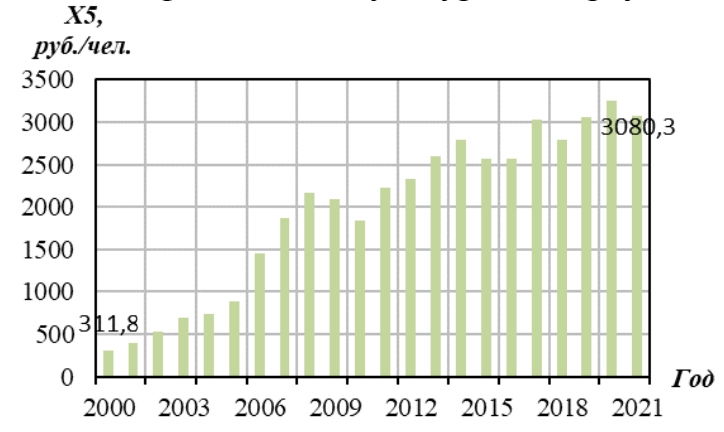

Рис. 4. Государственное финансирование физической культуры и спорта в расчете на одного жителя страны (в сопоставимых ценах 2021 года), руб. в год

В ходе статистического анализа выявлено, что в среднем за рассматриваемый период ежегодно вводилось в эксплуатацию 2600 плоскостных спортивных сооружений и 640 спортивных залов по всей стране.

Следующим этапом моделирования, согласно рис. 1, является реализация корреляционного анализа между факторами. Выделены следующие факторы, влияющие на спортивную и физическую подготовку населения:

 $X_1$  – процент населения, систематически занимающегося физической культурой и спортом, в общей численности населения;

 $X_2$  – процент населения, сдавших нормы физкультурно-спортивного комплекса «Готов к труду и обороне» (ГТО), в общей численности населения;

 $X_3$  – процент населения, не имеющего проблем со здоровьем, препятствующих занятию спортом, в общей численности населения;

 $X_4$  – процент населения, удовлетворенного созданными условиями для занятий физической культурой и спортом, в общей численности населения;

 $X_5$  – показатель государственного финансирования физической культуры и спорта в расчете на одного жителя страны, тыс. руб. на 1 чел. в год;

 $X_6$  – показатель обеспеченности спортивными учреждениями, ед.

Реализация корреляционного анализа между факторами  ${X_1, X_2, X_3, X_4, X_5, X_6, X_7, X_8, X_9, X_1, X_2, X_4, X_6, X_7, X_8, X_9, X_1, X_2, X_4, X_6, X_7, X_8, X_9, X_1, X_2, X_4, X_6, X_7, X_8, X_9, X_1, X_2, X_3, X_4, X_6, X_7, X_8, X_9, X_1, X_2, X_4, X_6$  $X_5, X_6$  продемонстрировала, что практически все факторы имеют сильную линейную связь между друг другом. Если высококоррелированные факторы включить в модель, то полученные оценки будут ненадежными. В таком случае принято использовать метод главных компонент [12].

С помощью метода главных компонент, алгоритм которого внедрен в библиотеках на языке Python, найдены признаки-комбинации факторов, в которых несколько факторов выражены одним новым. После снижения размерности данных получилось 3 компоненты:

*K1 –* показатель физической активности и удовлетворенности населения занятием физической культурой и спортом  $(X_1, X_2, X_4)$ ;

 $K_2$  – показатель развития физической культуры и спорта  $(X_5, X_6)$ ;

*K3 –* показатель доли населения, не имеющего проблем со здоровьем, препятствующих занятию спортом, в численности населения  $(X_3)$ .

Интегральный показатель оценки уровня спортивной подготовки населения РФ рассчитан с использованием индексного подхода С. А. Айвазяна [13]. Результаты расчета представленыв таблице.

| Год  | $\mathbf{v}$ | $\mathbf{r}_2$ | $K_3$ | $Y_{\text{sport}}$ |
|------|--------------|----------------|-------|--------------------|
| 2000 | 0,41         | 0,16           | 0,61  | 0,39               |
| 2002 | 0,41         | 0,21           | 0,60  | 0,41               |
| 2004 | 0,42         | 0,27           | 0,60  | 0,43               |
| 2006 | 0,43         | 0,38           | 0,58  | 0,46               |
| 2008 | 0,45         | 0,48           | 0,57  | 0,50               |
| 2010 | 0,47         | 0,47           | 0,56  | 0,50               |
| 2012 | 0,50         | 0,55           | 0,56  | 0,54               |

**Расчет интегральногопоказателя оценки уровня спортивной подготовки**

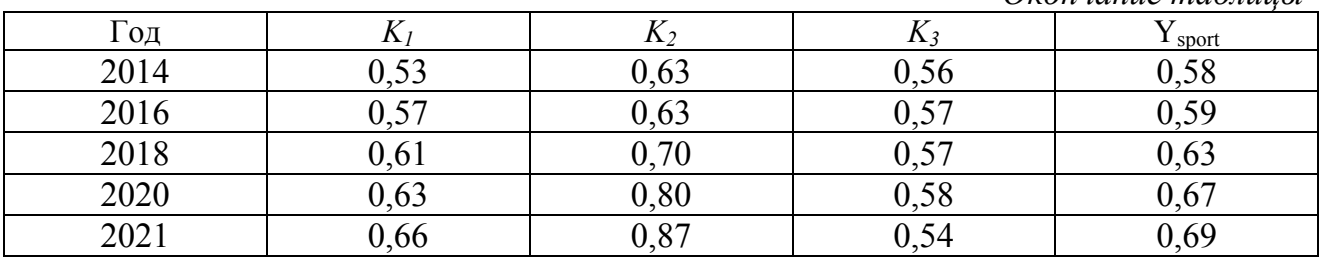

*Окончание таблицы*

В ходе статистического моделирования и исследования получено, что интегральный показатель уровня спортивной подготовки населения в РФ за рассматриваемый период вырос с 0,39 в 2000 году до 0,69 в 2021 году. Прогнозируется рост интегрального показателя, к 2030 году он будет составлять 0,77. Рост интегрального индекса оценки уровня спортивной подготовки населения РФ можно рассматривать как положительное явление. Таким образом, для РФ заметны положительные тенденции в развитии массового спорта и оздоровления нации.

## **Список литературы**

1. *Сафоев, Х.* Физическая культура и спорт как факторы развития человеческого капитала // Тенденции развития науки и образования. – 2020. – № 62-6. – С. 84–86.

2. *Рогалев, А. С.* Анализ основных трендов развития человеческого капитала в массовом спорте / А. С. Рогалев, Е. С. Балашова // Неделя науки Санкт-Петербургского государственного морского технического университета. – 2020. – Т. 1,  $\mathbb{N}^{\circ}$  3-1. – С. 60.

3. *Кетова, К. В.* Оценка тенденций изменения человеческого капитала социально-экономической системы // Экономические и социальные перемены: факты, тенденции, прогноз. – 2020. – Т. 13, № 6. – С. 117–133. – DOI: 10.15838/esc.2020.6.72.7.

4. *Архипова, С. А*. Классификация факторов, обуславливающих развитие физической культуры // Известия Тульского государственного университета. 2011. С.161.

5. *Кетова, К. В.* Структурно-динамический анализ составляющей здоровья человеческого капитала / К. В. Кетова, Д. Д. Вавилова // Статистика и Экономика. – 2021. – № 1. – С. 54–66. – DOI: 10.21686/2500-3925-2021-1-54-66.

6. *Вавилова Д. Д.* Построение индекса здоровья населения экономической системы региона // Дневник науки. 2021. № 1 (49). С. 46-60.

7. Направления анализа причинно-следственных связей между временными рядами / Р. В. Файзуллин, Д. А. Поздеев, Ш. Херинг, И. И. Чиченков // Выставка инноваций – 2020 (осенняя сессия). – 2021. – С. 217–220.

8. *Вавилова, Д. Д.* Нейросетевая модель прогнозирования человеческого капитала / Д. Д. Вавилова, К. В. Кетова // Интеллектуальные системы в производстве. – 2020. – Т. 18, № 1. – С. 26–35. – DOI: 10.22213/2410-9304-2020-1-26-35.

9. Население // Федеральная служба государственной статистики РФ. – URL: https://rosstat.gov.ru/folder/13721 (дата обращения: 14.05.2023).

10. Основные показатели // Государственная статистика ЕМИСС. – URL: https://www.fedstat.ru/indicator/36278 (дата обращения: 14.05.2023).

11. Стратегия развития физической культуры и спорта // Министерство спорта РФ. URL: https://minsport.gov.ru/activities/reports (дата обращения: 14.05.2023).

12. *Кетова, К. В.* Кластеризация регионов российской федерации по уровню социально-экономического развития с использованием методов машинного обучения / К. В. Кетова, Е. В. Касаткина, Д. Д. Вавилова // Экономические и социальные перемены: факты, тенденции, прогноз. – 2021. – Т. 14, № 6. С. 70-85. DOI: 10.15838/esc.2021.6.78.4.

13. *Айвазян, С. А*. Измерение синтетических категорий качества жизни населения региона // Прикладная эконометрика. – 2006. – № 2. – С 18–84.

## **Сведения об авторах**

*Айзикович Александр Аркадьевич,* кандидат физико-математических наук, доцент, доцент кафедры «Прикладная математика и информационные технологии» Ижевского государственного технического университета имени М. Т. Калашникова (г. Ижевск), pmi@istu.ru

*Алешкина Анастасия Игоревна,* студент кафедры «Прикладная математика и информационные технологии» Ижевского государственного технического университета имени М. Т. Калашникова (г. Ижевск), aleshkina\_nastya2001@mail.ru

*Ашрапов Марат Ринатович,* студент кафедры «Прикладная математика и информационные технологии» Ижевского государственного технического университета имени М. Т. Калашникова (г. Ижевск), vava0202@yandex.ru

*Баранов Илья Игоревич,* директор по качеству и информационным технологиям АО «Уральское конструкторское бюро транспортного машиностроения», аспирант НТИ (филиал) УрФУ (г. Нижний Тагил), baranovii@yandex.ru

*Белобородов Михаил Николаевич,* кандидат технических наук, начальник НИО-4ФКП «Национальное испытательное объединение «Государственные боеприпасные испытательные полигоны России» (г. Красноармейск), info@niogbip.ru

*Быков Никита Валерьевич,* доктор технических наук, доцент, заведующий кафедрой «Физика» Российского университета транспорта (г. Москва), bykov@bmstu.ru

*Вавилова Дайана Дамировна,* кандидат технических наук, доцент кафедры «Прикладная математика и информационные технологии» Ижевского государственного технического университета имени М. Т. Калашникова (г. Ижевск), daiana1604@yandex.ru

*Васильева Ирина Васильевна,* старший преподаватель кафедры «Прикладная математика и информационные технологии» Ижевского государственного технического университета имени М. Т. Калашникова (г. Ижевск), irina-udm@yandex.ru

*Ватолкин Михаил Юрьевич,* кандидат физико-математических наук, доцент, доцент кафедры «Прикладная математика и информационные технологии» Ижевского государственного технического университета имени М. Т. Калашникова (г. Ижевск), vmyu6886@gmail.com

*Ваулин Сергей Дмитриевич,* доктор технических наук, профессор, проректор по научно-образовательным центрам и комплексным научно-техническим программам, директор политехнического института, зав. Кафедрой «Двигатели летательных аппаратов» Южно-Уральского государственного университета (национальный исследовательский университет) (г. Челябинск), vaulinsd $@s$ usu.ru

*Вахрушев Андрей Андреевич,* студент кафедры «Прикладная математика и информационные технологии» Ижевского государственного технического университета имени М.Т. Калашникова (г. Ижевск), andrey.vah $@$ yandex.ru

*Головачёва Кристина Васильевна,* ведущий инженер-программист НИО-4ФКП «Национальное испытательное объединение «Государственные боеприпасные испытательные полигоны России» (г. Красноармейск), info@niogbip.ru

*Горин Александр Григорьевич,* студент Нижнетагильского технологического института (филиал) Уральского федерального университета имени первого Президента России Б. Н. Ельцина (г. Нижний Тагил), kerry.nfaf@gmail.com

*Демаков Юрий Павлович,* кандидат физико-математических наук, профессор Ижевского государственного технического университета имени М. Т. Калашникова (г. Ижевск), dem-43@mail.ru

*Дрыгальцев Денис Александрович,* ассистент кафедры «Двигатели летательных аппаратов» Южно-Уральского государственного университета (национальный исследовательский университет) (г. Челябинск), drygaltsevda@susu.ru

*Еремин Иван Владимирович,* заведующий лабораторией Научноисследовательского института прикладной математики и механики Томского государственного университета (г. Томск), iveremin $@$ niipmm.tsu.ru

*Жиделева Анастасия Алексеевна,* студент кафедры «Прикладная математика и информационные технологии» Ижевского государственного технического университета имени М. Т. Калашникова (г. Ижевск), nastya.zhideleva.01@mail.ru

*Жолобова Наталия Сергеевна,* студент кафедры «Прикладная математика и информационные технологии» Ижевского государственного технического университета имени М. Т. Калашникова (г. Ижевск), vaasilekk2510@mail.ru

*Загребина Анастасия Артемовна,* студент кафедры «Прикладная математика и информационные технологии» Ижевского государственного технического университета имени М. Т. Калашникова (г. Ижевск), zagrebina nastya@bk.ru

*Захаров Алексей Сергеевич,* ведущий инженер по измерениям НИО-2-3ФКП «Национальное испытательное объединение «Государственные боеприпасные испытательные полигоны России» (г. Красноармейск), info@niogbip.ru

*Кагенов Ануар Магжанович,* кандидат физико-математических наук,старший научный сотрудник Томского государственного университета (г. Томск), anuar@ftf.tsu.ru

*Кетова Каролина Вячеславовна,* доктор физико-математических наук, профессор, профессор кафедры «Прикладная математика и информационные технологии» Ижевского государственного технического университета имени М. Т. Калашникова (г. Ижевск), ketova\_k@mail.ru

*Кислицын Сергей Александрович,* ведущий конструктор отдела математического моделирования АО «Уральское конструкторское бюро транспортного машиностроения», аспирант НТИ (филиал) УрФУ (г. Нижний Тагил), ksay@bk.ru

*Кожевников Филипп Эдуардович,* студент Балтийского государственного технического университета «ВОЕНМЕХ» им. Д.Ф. Устинова (г. Санкт-Петербург), filippcozhevnikov@yandex.ru

*Корепанова Алла Вячеславовна,* старший преподаватель кафедры «Прикладная математика и информационные технологии» Ижевского государственного технического университета имени М. Т. Калашникова (г. Ижевск), solnishko  $al@mail.ru$ 

*Королев Станислав Анатольевич,* доктор технических наук, доцент, профессор кафедры «Прикладная математика и информационные технологии» Ижевского государственного технического университета имени М. Т. Калашникова (г. Ижевск), stkj@mail.ru

*Костюшин Кирилл Владимирович,* младший научный сотрудник Научноисследовательского института прикладной математики и механики Томского государственного университета (г. Томск), kostushink@niipmm.tsu.ru

*Кощеева Арина Юрьевна,* студент кафедры «Прикладная математика и информационные технологии» Ижевского государственного технического университета имени М. Т. Калашникова (г. Ижевск), kosheeva.ariena@yandex.ru

*Красноперов Илья Николаевич,* магистрант кафедры «Прикладная математика и информационные технологии» Ижевского государственного технического университета имени М. Т. Калашникова (г. Ижевск), krasnop1001@mail.ru

*Кузьмин Михаил Степанович,* старший преподаватель кафедры «Прикладная математика и информационные технологии» Ижевского государственного технического университета имени М. Т. Калашникова (г. Ижевск), kuzmin.mixail68@mail.ru

*Ларкин Дмитрий Олегович,* магистрант Томского государственного университета (г. Томск), mister.larkin.dima@mail.ru

*Литус Игорь Борисович,* начальник лаборатории филиала «Нижнетагильский технологический институт испытания металлов» ФКП «НИО «ГБИП России» (г. Нижний Тагил), web@ntiim.ru

*Малькова Александра Ильинична,* студент кафедры «Прикладная математика и информационные технологии» Ижевского государственного технического университета имени М. Т. Калашникова (г. Ижевск), alex.malkova07072001@gmail.com

*Мансуров Рустам Ренатович,* магистрант кафедры «Прикладная математика и информационные технологии» Ижевского государственного технического университета имени М. Т. Калашникова (г. Ижевск), otum@bk.ru

*Нефедов Денис Геннадьевич,* кандидаттехнических наук, доцент, доценткафедры «Прикладная математика и информационные технологии» Ижевского государственного технического университета имени М. Т. Калашникова (г. Ижевск), Denisnefedov1@yandex.ru

*Нуриева Алсу Тимур Кизи,* магистрант кафедры «Прикладная математика и информационные технологии» Ижевского государственного технического университета имени М. Т. Калашникова (г. Ижевск), nurieva2@mail.ru

*Поздняков Иван Юрьевич,* начальник отдела измерений НИО-2-3ФКП «Национальное испытательное объединение «Государственные боеприпасные испытательные полигоны России» (г. Красноармейск), info@niogbip.ru

*Ренкез Глеб Владимирович,* студент кафедры «Прикладная математика и информационные технологии» Ижевского государственного технического университета имени М. Т. Калашникова (г. Ижевск), glebrenkez@gmail.com

*Риянова Раушания Руслановна,* студент кафедры «Прикладная математика и информационные технологии» Ижевского государственного технического университета имени М. Т. Калашникова (г. Ижевск), frau.rianowa@yandex.ru

*Рылов Даниил Алексеевич,* студент кафедры «Прикладная математика и информационные технологии» Ижевского государственного технического университета имени М. Т. Калашникова (г. Ижевск), daril31@mail.ru

*Савельев Сергей Константинович,* кандидат технических наук, доцент Балтийского государственного технического университета «ВОЕНМЕХ» им. Д. Ф. Устинова (г. Санкт-Петербург), savelev\_sk@voenmeh.ru

*Сазонов Артем Игоревич,* студент Нижнетагильского технологического института (филиал) Уральского федерального университета имени первого Президента России Б. Н. Ельцина (г. Нижний Тагил), mixi0132@gmail.com

*Семашко Марина Юрьевна,* кандидаттехнических наук, доцент, доцент кафедры «Двигатели летательных аппаратов» Южно-Уральского государственного университета (национальный исследовательский университет) (г. Челябинск), semashkomi@susu.ru

*Суфиянов Вадим Гарайханович,* доктор технических наук, доцент, профессор кафедры «Прикладная математика и информационные технологии» Ижевского государственного технического университета имени М. Т. Калашникова (г. Ижевск), vsufiy@istu.ru

*Титова Анастасия Сергеевна,* студент Балтийского государственного технического университета «ВОЕНМЕХ» им. Д.Ф. Устинова (г. Санкт-Петербург), coutward@gmail.com

*Тугбаева Анастасия Сергеевна,* магистрант Ижевского государственного технического университета имени М. Т. Калашникова (г. Ижевск), anastasia tugbaeva@mail.ru

*Тукмачев Никита Александрович,* магистрант кафедры «Прикладная математика и информационные технологии» Ижевского государственного технического университета имени М. Т. Калашникова (г. Ижевск), ruch3611@gmail.com

*Федулов Вадим Алексеевич,* аспирант Московского государственного технического университета имени Н. Э. Баумана (г. Москва), vadimfedulov.bmstu@gmail.com

*Филатов Данил Олегович,* студент кафедры «Прикладная математика и информационные технологии» Ижевского государственного технического университета имени М. Т. Калашникова (г. Ижевск), Danil29102@gmail.com

*Хмельников Евгений Александрович,* доктор технических наук, профессор, членкорреспондент РАРАН, заведующий кафедрой «Специальное машиностроение» Нижнетагильского технологического института (филиал) Уральского федерального университета имени первого Президента России Б.Н. Ельцина (г. Нижний Тагил), khmelnikovea@yandex.ru

*Черепанова Анна Сергеевна,* магистрант кафедры «Прикладная математика и информационные технологии» Ижевского государственного технического университета имени М. Т. Калашникова (г. Ижевск), ChAnna@yandex.ru

*Шадрин Александр Андреевич,* студент кафедры «Прикладная математика и информационные технологии» Ижевского государственного технического университета имени М. Т. Калашникова (г. Ижевск), ssaasshha $11@$ yandex.ru

*Шадрин Иван Дмитриевич,* инженер-конструктор 3-й категории отдела математического моделирования АО «Уральское конструкторское бюро транспортного машиностроения» (г. Нижний Тагил), ivan.shadrin12@gmail.com

*Юдинцев Дмитрий Владимирович,* кандидат технических наук, доцент кафедры «Специальное машиностроение» Нижнетагильского технологического института (филиал) Уральского федерального университета имени первого Президента России Б. Н. Ельцина (г. Нижний Тагил), yudin\_dv@mail.ru

*Юминов Андрей Юрьевич,* студент кафедры «Прикладная математика и информационные технологии» Ижевского государственного технического университета имени М. Т. Калашникова (г. Ижевск), Yuminov47@yandex.ru
*Электронное научное издание*

## **II ЛИПАНОВСКИЕ НАУЧНЫЕ ЧТЕНИЯ**

Сборник материалов Всероссийской школы-семинара молодых ученых и студентов «Высокопроизводительные вычисления, визуальные технологии и математическое моделирование задач механики, баллистики и управления техническими и социально-экономическими системами»

(Ижевск, 14–16 июня 2023 г.)

Адрес в информационно-телекоммуникационной сети: https://icoc2023.istu.ru/files/Липановские чтения 2023.pdf

Дата размещения на сайте: 06.09.2023

Технический редактор *С. В. Логинова* Корректор *М. А. Ложкина* Верстка *М. А. Ложкиной* Дизайн обложки *К. Н. Сабура*

Подписано к использованию 06.09.2023. Объем 10,5 МБ. Уч.-изд. л. 8,18. Заказ № 189

Издательство управления информационных ресурсов Ижевского государственного технического университета имени М. Т. Калашникова 426069, Ижевск, Студенческая, 7